## COURSE STRUCTURE & COMPLETE SYLLABUS

# For **B.Tech. Four Year Degree Programme** (MR18 Regulations)

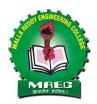

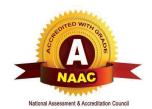

# Academic Year 2018-19 & 2019-20

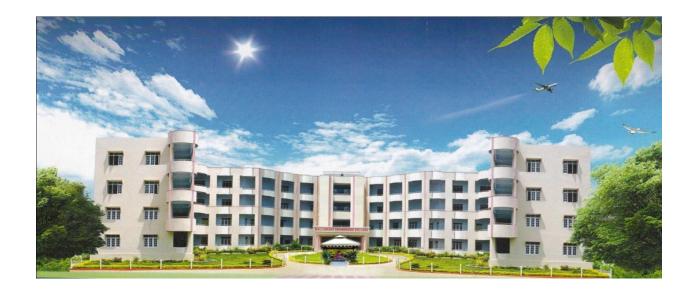

# **Department of Information Technology**

Malla Reddy Engineering College
(UGC Autonomous Institution, Approved by AICTE, New Delhi & Affiliated to JNTUH,
Hyderabad). Accredited 2 time by NAAC with 'A' Grade, Maisammaguda (H), Medchal-Malkajgiri District, Secunderabad, Telangana State – 500100, www.mrec.ac.in

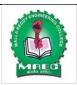

## Malla Reddy Engineering College

(UGC Autonomous Institution, Approved by AICTE, New Delhi & Affiliated to JNTUH, Hyderabad). Accredited 2nd time by NAAC with 'A' Grade, Maisammaguda (H), Medchal-Malkajgiri District, Secunderabad, Telangana–500100, <a href="https://www.mrec.ac.in">www.mrec.ac.in</a>

## **Department of Information Technology**

#### INSTITUTION VISION

To be a premier center of professional education and research, offering quality programs in a socio- economic and ethical ambience.

#### INSTITUTION MISSION

- To impart knowledge of advanced technologies using state-of-the-art infrastructural facilities.
- To inculcate innovation and best practices in education, training and research.
- To meet changing socio-economic needs in an ethical ambience.

#### **DEPARTMENT VISION**

To Attain Global Standards in the Teaching, Training, and Research of the IT Industry that Strike a Balance between the Rising Needs of the Sector and the Socio-Economic and Ethical Needs of the Society..

#### **DEPARTMENT MISSION**

- To impart quality education and research to undergraduate and postgraduate students in Information Technology (IT).
- To train students in advanced technologies using state-of-the-art facilities.
- To develop knowledge, skills and aptitude to function in the IT domain based on ethical values and social relevance.

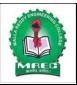

## Malla Reddy Engineering College

(UGC Autonomous Institution, Approved by AICTE, New Delhi & Affiliated to JNTUH, Hyderabad). Accredited 2nd time by NAAC with 'A' Grade, Maisammaguda (H), Medchal-Malkajgiri District, Secunderabad, Telangana–500100, <a href="https://www.mrec.ac.in">www.mrec.ac.in</a>

## **Department of Information Technology**

#### PROGRAMME EDUCATIONAL OBJECTIVES (PEO's)

- **PEO-1.** To outshine in professional career with sound problem solving ability for providing IT solutions by proper plan, analysis, design, implementation and validation.
- **PEO-2.** To pursue training, advance study and research using scientific, technical and communication base to cope with the evolution in the technology.
- **PEO-3.** To utilize the acquired technical skills and knowledge for the benefit of society

#### PROGRAMME SPECIFIC OUTCOMES (PSO's)

- **PSO-1.** Identify the mathematical abstractions and algorithm design techniques together with emerging Software Tools to solve complexities indulged in efficient programming.
- **PSO-2.** Apply the core concepts of current technologies in the hardware, software mains in accomplishing IT enabled services to meet out societal needs.
- **PSO-3.** Practice modern computing techniques by continual learning process with ethical concerns in establishing innovative career path

## PROGRAMME OUTCOMES (POs)

| Г     | PROGRAMME OUTCOMES (POS)                                                                                                    |
|-------|----------------------------------------------------------------------------------------------------|
|       | Engineering Knowledge: Apply the knowledge of mathematics, science,                                                                 |
| PO-1  | engineering fundamentals, and an engineering specialization to the solution of                                                      |
|       | complex engineering problems.                                                                                                    |
|       | Problem Analysis: Identify, formulate, review research literature and analyze                                                       |
| PO-2  | complex engineering problems reaching substantiated conclusions using first                                                         |
|       | principles of mathematics, natural sciences, and engineering sciences.                                                              |
|       | Design/Development Of Solutions: Design solutions for complex engineering                                                           |
| DO 3  | problems and design system components or processes that meet the specified needs                                                    |
| PO-3  | with appropriate consideration for the public health and safety, and the cultural,                                                  |
|       | societal, and environmental considerations.                                                                                         |
|       | Conduct Investigations Of Complex Problems: Use research-based knowledge                                                            |
| PO-4  | and research methods including design of experiments, analysis and interpretation of                                                |
|       | data, and synthesis of the information to provide valid conclusions.                                                                |
|       | Modern Tool Usage: Create, select, and apply appropriate techniques, resources,                                                     |
| PO-5  | and modern engineering and IT tools including prediction and modeling to                                                            |
|       | complex engineering activities with an understanding of the limitations.                                                            |
| PO-6  | The Engineer and Society: Apply reasoning informed by the contextual                                                                |
|       | knowledge to assess societal, health, safety, legal and cultural issues and the                                                     |
| 10-0  | consequent responsibilities relevant to the professional engineering practice.                                                      |
|       | Environment and Sustainability: Understand the impact of the professional                                                           |
| PO 7  | engineering solutions in societal and environmental contexts, and demonstrate                                                       |
| 107   | the knowledge of, and need for sustainable development.                                                                             |
|       | <b>Ethics</b> : Apply ethical principles and commit to professional ethics and                                                      |
| PO 8  | responsibilities and norms of the engineering practice.                                                                             |
|       | Individual and Team Work: Function effectively as an individual and as a member                                                     |
| PO 9  | or leader in diverse teams, and in multidisciplinary settings.                                                                      |
|       | Communication: Communicate effectively on complex engineering activities with                                                       |
|       | the engineering community and with society at large, such as, being able to                                                         |
| PO 10 | comprehend and write effective reports and design documentation, make effective                                                     |
|       |                                                                                                    |
|       | presentations, and give and receive clear instructions.  Project Management and Finance, Demonstrate knowledge and understanding of |
|       | <b>Project Management and Finance</b> : Demonstrate knowledge and understanding of                                                  |
| PO 11 | the engineering and management principles and apply these to one's own                                                              |
|       | work, as a member and leader in a team, to manage projects and in multidisciplinary                                                 |
|       | environments.                                                                                                    |
| DO 12 | Life-Long Learning: Recognize the need for, and have the preparation and                                                            |
| PO 12 | ability to engage in independent and life-long learning in the broadest context of technological change.                            |
|       | Technological change                                                                                                    |

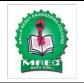

# **Department of Information Technology**

## Course Structure (A.Y 2019-20)

#### **SEMESTER-I**

|      |                         | Course |                                    |    |   |   |         |  |  |
|------|-------------------------|--------|------------------------------------|----|---|---|---------|--|--|
| S.No | Category                | Code   | Course Title                       | L  | T | P | Credits |  |  |
| 1    | -                       | -      | Induction programme                | -  | - | - | -       |  |  |
| 2    | HSMC                    | 80H01  | English                            | 3  | - | - | 3       |  |  |
| 3    | BSC                     | 80B01  | Engineering Mathematics - I        | 3  | 1 | - | 4       |  |  |
| 4    | BSC                     | 80B02  | Applied Physics                    | 3  | 1 | - | 4       |  |  |
| 5    | ESC                     | 80501  | Programming for Problem Solving    | 3  | - | - | 3       |  |  |
| 6    | HSMC                    | 80H02  | English Language Lab               | -  | - | 2 | 1       |  |  |
| 7    | BSC                     | 80B04  | Applied Physics Lab                | -  | - | 2 | 1       |  |  |
| 8    | ESC                     | 80502  | Programming for Problem SolvingLab | -  | - | 2 | 1       |  |  |
| 9    | ESC                     | 80303  | Engineering Workshop               | -  | - | 2 | 1       |  |  |
|      |                         |        | Total                              | 12 | 2 | 8 | 18      |  |  |
|      | Total Contact Hours: 22 |        |                                    |    |   |   |         |  |  |

#### **SEMESTER-II**

| S.No | Category                | Course<br>Code | Course Title                                    | L   | Т | P  | Credits |  |  |
|------|-------------------------|----------------|-------------------------------------------------|-----|---|----|---------|--|--|
| 1    | BSC                     | 80B06          | Engineering Mathematics - II                    | 3   | 1 | -  | 4       |  |  |
| 2    | BSC                     | 80B03          | Engineering Chemistry                           | 3   | 1 | -  | 4       |  |  |
| 3    | ESC                     | 80201          | Basic Electrical and ElectronicsEngineering     | 3   | 1 | -  | 3       |  |  |
| 4    | ESC                     | 80503          | Data Structures                                 | 3   | 1 | -  | 3       |  |  |
| 5    | ESC                     | 80301          | Engineering Graphics                            | 1   |   | 2  | 2       |  |  |
| 6    | BSC                     | 80B05          | Engineering Chemistry Lab                       | 1   | 1 | 2  | 1       |  |  |
| 7    | ESC                     | 80202          | Basic Electrical and ElectronicsEngineering Lab | 1   | 1 | 2  | 1       |  |  |
| 8    | ESC                     | 80302          | Engineering Graphics Lab                        | 1   | 1 | 2  | 1       |  |  |
| 9    | ESC                     | 80504          | Data Structures Lab                             | -   | 1 | 2  | 1       |  |  |
| 10   | AC                      | 80A01          | NSS/SPORTS/YOGA                                 | -   | - | 3  | -       |  |  |
|      |                         |                | Total                                           | 1 3 | 2 | 13 | 20      |  |  |
|      | Total Contact Hours: 28 |                |                                                 |     |   |    |         |  |  |

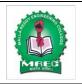

## **Department of Information Technology**

## Course Structure (A.Y 2019-20)

#### **SEMESTER-III**

| S.No  | Category              | Course<br>Code | Course Title               | L       | Т | P | Credits |  |
|-------|-----------------------|----------------|----------------------------|---------|---|---|---------|--|
| 20210 |                       |                | 334233 21313               | <u></u> |   |   | 0100100 |  |
| 1     | BSC                   | 80B09          | Probability and Statistics | 3       | - | - | 3       |  |
| 2     | ESC                   | 80505          | Discrete Mathematics       | 3       | - | - | 3       |  |
| 3     | ESC                   | 80506          | Computer Organization      | 3       | - | - | 3       |  |
| 4     | ESC                   | 80507          | Operating Systems          | 3       | - | - | 3       |  |
| 5     | ESC                   | 80508          | Java Programming           | 3       | - | - | 3       |  |
| 6     | PCC                   | 80601          | IT Workshop                | -       | - | 2 | 1       |  |
| 7     | ESC                   | 80509          | Operating Systems Lab      | -       | 1 | 2 | 2       |  |
| 8     | ESC                   | 80510          | Java Programming Lab       | -       | 1 | 2 | 2       |  |
| 9     | MC                    | 80M02          | Gender Sensitization       | 2       | - | - | -       |  |
| 10    | AC                    | 80A02          | Internship - I             | -       | - | _ | -       |  |
|       |                       |                | Total                      | 17      | 2 | 6 | 20      |  |
|       | Total Contact Hours25 |                |                            |         |   |   |         |  |

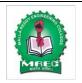

# **Department of Information Technology**

## Course Structure (A.Y 2019-20)

#### **SEMESTER-IV**

| S.No | Category                | Course<br>Code | Course Title                          | L  | Т | P | Credits |  |  |
|------|-------------------------|----------------|---------------------------------------|----|---|---|---------|--|--|
| 1    | HSMC                    | 80H04          | Engineering Economics and Accountancy | 3  | - | - | 3       |  |  |
| 2    | ESC                     | 80517          | Computer Networks                     | 3  | - | - | 3       |  |  |
| 3    | ESC                     | 80512          | Database Management Systems           | 3  | - | - | 3       |  |  |
| 4    | PCC                     | 80602          | Web Technologies                      | 3  | - | - | 3       |  |  |
|      | Professional Elective-I |                |                                       |    |   |   |         |  |  |
|      |                         | 80535          | Cloud Computing                       |    |   |   |         |  |  |
| 5    | PEC-I                   | 80524          | Neural Networks                       | 3  | - | _ | 3       |  |  |
|      |                         | 80525          | Computer Graphics                     |    |   |   |         |  |  |
| 6    | ESC                     | 80519          | Computer Networks Lab                 | -  | 1 | 2 | 2       |  |  |
| 7    | ESC                     | 80515          | Database Management SystemsLab        | -  | 1 | 2 | 2       |  |  |
| 8    | PCC                     | 80603          | Web Technologies Lab                  | -  | 1 | 2 | 2       |  |  |
| 9    | MC                      | 80M01          | Environmental Science                 | 2  | - | - | -       |  |  |
|      |                         |                | Total                                 | 17 | 3 | 6 | 21      |  |  |
|      | Total Contact Hours 26  |                |                                       |    |   |   |         |  |  |

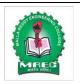

## **Department of Information Technology**

# Course Structure (A.Y 2019-20)

#### **SEMESTER-V**

| S.No | Category               | Course<br>Code | Course<br>Title                     | L  | Т | P | Credit<br>s |  |  |
|------|------------------------|----------------|-------------------------------------|----|---|---|-------------|--|--|
| 1    | PCC                    | 80604          | Automata and Compiler Design        | 3  | - | - | 3           |  |  |
| 2    | PCC                    | 80605          | Android Application Development     | 3  | - | - | 3           |  |  |
| 3    | PCC                    | 80606          | Python Programming                  | 3  | - | - | 3           |  |  |
| 4    | PCC                    | 80607          | Design & Analysis of Algorithms     | 3  | - | - | 3           |  |  |
|      |                        |                | Professional Elective –II           | •  |   |   |             |  |  |
|      |                        | 80526          | Advanced Databases                  |    |   |   |             |  |  |
| 5    | PEC-II                 | 80617          | Artificial Intelligence             | 3  | - | - | 3           |  |  |
|      |                        | 80527          | Animation Techniques                |    |   |   |             |  |  |
| 6    | PCC                    | 80608          | Design & Analysis of Algorithms Lab | -  | 1 | 2 | 2           |  |  |
| 7    | PCC                    | 80609          | Android Application Developmentlab  | -  | 1 | 2 | 2           |  |  |
| 8    | PCC                    | 80610          | Python Programming Lab              | -  | 1 | 2 | 2           |  |  |
| 9    | MC                     | 80M04          | Quantitative Aptitude -I            | 2  | - | 1 | -           |  |  |
| 10   | AC                     | 80A03          | Internship - II                     | -  | - | - | -           |  |  |
|      |                        |                | Total                               | 17 | 3 | 6 | 21          |  |  |
|      | Total Contact Hours 26 |                |                                     |    |   |   |             |  |  |

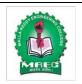

# **Department of Information Technology**

## Course Structure (A.Y 2019-20)

#### **SEMESTER-VI**

| S.No | Category                   | Course<br>Code | Course Title                        | L  | Т | P | Credits |  |  |
|------|----------------------------|----------------|-------------------------------------|----|---|---|---------|--|--|
| 1    | PCC                        | 80611          | Machine Learning                    | 3  | - | - | 3       |  |  |
| 2    | ESC                        | 80511          | Software Engineering                | 3  | - | - | 3       |  |  |
|      | Professional Elective -III |                |                                     |    |   |   |         |  |  |
|      |                            | 80528          | Distributed Systems                 |    |   |   |         |  |  |
| 3    | PEC-III                    | 80529          | Image Processing                    | 3  | - | - | 3       |  |  |
|      |                            | 80618          | Information Security                |    |   |   |         |  |  |
|      | Professional Elective -IV  |                |                                     |    |   |   |         |  |  |
|      |                            | 80521          | Big Data Analytics                  |    |   |   |         |  |  |
| 4    | PEC-IV                     | 80523          | Object Oriented Analysis and Design | 3  | - | - | 3       |  |  |
|      |                            | 80531          | Advanced Computer Architecture      |    |   |   |         |  |  |
| 5    | OEC-I                      |                | Open Elective-I                     | 3  | - | - | 3       |  |  |
| 6    | HSMC                       | 80H03          | English Communication and           |    |   | 2 | 1       |  |  |
| O    | nsivic                     | 801103         | Presentation Skills Lab             | -  | - | 2 | 1       |  |  |
| 7    | PCC                        | 80612          | Machine Learning Lab                | -  | 1 | 2 | 2       |  |  |
| 8    | ESC                        | 80514          | Software Engineering & UML Lab      | -  | 1 | 2 | 2       |  |  |
| 9    | MC                         | 80M03          | Quantitative Aptitude -II           | 2  | - | - | -       |  |  |
|      |                            |                | Total                               | 17 | 2 | 6 | 20      |  |  |
|      | Total Contact Hours 25     |                |                                     |    |   |   |         |  |  |

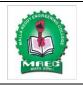

## **Department of Information Technology**

## Course Structure (A.Y 2019-20)

#### **SEMESTER-VII**

| S.No | Category               | Course<br>Code | Course Title                  |       | L  | Т | P  | Credits |
|------|------------------------|----------------|-------------------------------|-------|----|---|----|---------|
| 1    | HSMC                   | 80H05          | Management fundamentals       |       | 3  | - | -  | 3       |
| 2    | PCC                    | 80613          | Data Mining                   |       | 3  | - | -  | 3       |
| 3    | PCC                    | 80614          | Internet of Things            |       | 3  | - | -  | 3       |
| 4    | OEC-II                 |                | Open Elective-II              |       | 3  | - | -  | 3       |
| 5    | PCC                    | 80615          | Data Mining Lab               |       | -  | 1 | 2  | 2       |
| 6    | PCC                    | 80616          | Internet of Things Lab        |       | -  | 1 | 2  | 2       |
| 7    | PROJ                   | 80P01          | Internship - III/Mini project |       | -  | - | 4  | 2       |
| 8    | PROJ                   | 80P02          | Project Stage I               |       | -  | - | 4  | 2       |
|      |                        |                |                               | Total | 12 | 2 | 12 | 20      |
|      | Total Contact Hours 26 |                |                               |       |    |   |    |         |

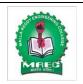

## **Department of Information Technology**

## Course Structure (A.Y 2019-20)

#### **SEMESTER-VIII**

| S.No | Category                  | Course<br>Code   | Course Title                   | L | T | P  | Credits |  |  |
|------|---------------------------|------------------|--------------------------------|---|---|----|---------|--|--|
|      | Professional Elective -V  |                  |                                |   |   |    |         |  |  |
|      |                           | 80532            | Natural Language Processing    |   |   |    |         |  |  |
| 1    | PEC-V                     | 80619            | Software Testing Methodologies | 3 | - | -  | 3       |  |  |
|      |                           | 80534            | Mobile Computing               |   |   |    |         |  |  |
|      | Professional Elective -VI |                  |                                |   |   |    |         |  |  |
|      |                           | 80620            | Cyber Security                 | 3 |   |    | 3       |  |  |
|      |                           | 80530            | Semantic Web                   | 3 | - | -  | 3       |  |  |
| 2    | PEC-VI                    | 20526            | Software Process and Project   |   |   |    |         |  |  |
|      |                           | 80536 Management | Management                     |   |   |    |         |  |  |
| 3    | OEC-III                   |                  | Open Elective-III              | 3 | - | -  | 3       |  |  |
| 4    | PROJ                      | 80P03            | Seminar                        | - | - | 2  | 1       |  |  |
| 5    | PROJ                      | 80P04            | Project Stage II               | - | - | 20 | 10      |  |  |
|      |                           |                  | Total                          | 9 | - | 22 | 20      |  |  |
|      | Total Contact Hours 31    |                  |                                |   |   |    |         |  |  |

## **List of Open Electives**

| S.No | Branch         | Course | Name of The Course                           | No.of   |
|------|----------------|--------|----------------------------------------------|---------|
|      | Dranch         | Code   |                                              | Credits |
| 1.   |                | 80139  | Environmental Impact Assessment And Life     | 3       |
|      | CIVIL          | 00140  | Cycle Analyses                               | 2       |
| 2.   |                | 80148  | Green Buildings                              | 3       |
| 3.   |                | 80149  | Disaster Management & Mitigation             | 3       |
| 4.   |                | 80234  | Electrical Energy Conservation And Auditing  | 3       |
| 5.   | EEE            | 80240  | Electrical Safety And Energy Management      | 3       |
| 6.   |                | 80241  | Energy Storage Systems                       | 3       |
| 7.   |                | 80352  | Total Quality Management                     | 3       |
| 8.   | MECH           | 80356  | Industrial Safety                            | 3       |
| 9.   |                | 80357  | Renewable Energy Sources                     | 3       |
| 10.  |                | 80435  | Embedded System Design                       | 3       |
| 11.  | ECE            | 80446  | Principles Of Communication Engineering      | 3       |
| 12.  |                | 80447  | Basics Of VLSI Design                        | 3       |
| 13.  |                | 80512  | Database Management Systems                  | 3       |
| 14.  | CSE            | 80521  | Big Data Analytics                           | 3       |
| 15.  |                | 80535  | Cloud Computing                              | 3       |
| 16.  |                | 80605  | Android Application Development              | 3       |
| 17.  | IT             | 80606  | Python Programming                           | 3       |
| 18.  |                | 80617  | Artificial Intelligence                      | 3       |
| 19.  |                | 82507  | Drilling And Blasting                        | 3       |
| 20.  | MINING         | 82537  | Material Handling                            | 3       |
| 21.  |                | 82542  | Tunneling Engineering                        | 3       |
| 22.  | ENGLISH        | 80H07  | English Language Skills                      | 3       |
| 23.  |                | 80H08  | Interpretation Skills And Analytical Writing | 3       |
| 24.  |                | 80H09  | English For Academic And Research Writing    | 3       |
| 25.  |                | 80B11  | Computational Mathematics                    | 3       |
| 26.  | MATHEMAT       | 80B12  | Applied Statistics                           | 3       |
| 27.  | ICS            | 80B13  | Optimization Techniques                      | 3       |
| 28.  |                | 80B14  | Advanced Physics For Engineers               | 3       |
| 29.  | <b>PHYSICS</b> | 80B15  | Nano Materials                               | 3       |
| 30.  |                | 80B16  | NDT and VaccumTehnology                      | 3       |
| 31.  |                | 80B17  | Chemistry Of Engineering Materials           | 3       |
| 32.  | CHEMISTRY      | 80B18  | Nano Chemistry                               | 3       |
| 33.  |                | 80B19  | Polymer Chemistry                            | 3       |
|      |                | l      | <u> </u>                                     | l       |

| 2019-20<br>Onwards<br>(MR18) | Malla Reddy Engineering College<br>(Autonomous) |   | 3.Tec<br>I<br>mesto |   |
|------------------------------|-------------------------------------------------|---|---------------------|---|
| Code: 80H01                  | ENGLISH                                         | L | T                   | P |
| Credits: 3                   | (Common for EEE, ECE, CSE & IT)                 | 3 |                     | - |

Prerequisite: NIL Course Objectives:

The objective of this course is to improve the English Language competency of the students, which emphasizes on all language components namely grammar, vocabulary, prose, short stories. Further, it also helps in developing the skills of Reading and Writing. As a result students are equipped to study the academic subjects more effectively using the theoretical and practical components of the Englishsyllabus.

MODULE- I: [10 Periods]

Essay: "Minimalism—Live a Meaningful Life" by Joshua Millburn and Ryan Nicodemus

**Poem** : "Road Not Taken" by RobertFrost

**Vocabulary**: Formation of Words, Prefixes, Suffixes, and RootWords

**Grammar** : Articles and Prepositions **Reading** : Skimming and Scanning

Writing : Introduction to Writing Skills, Characteristics of EffectiveWriting

MODULE-II: [10 Periods]

**Essay** : "Knowledge Society" an excerpt from *Ignited Minds* by A.P.J Abdul

Kalam

Poem : "Life" by SarojiniNaidu

**Vocabulary**: Homonyms, Homophones, Homographs **Grammar**: Sentence

Structures, Voice – Exercises **Reading**: Intensive Reading and ExtensiveReading

Writing: Paragraph Writing- use of cohesive devices; Arranging Jumbled

Sentences into Paragraph and Punctuation

MODULE-III: [10 Periods]

**ShortStory** : "Half a Rupee Worth" by R.K Narayan.

**Poem** : "If" by RudyardKipling

Grammar : Tense, Aspect and Concord Vocabulary : Idiomatic Expressions;

Phrasal Verbs **Reading**: Reading for Theme and Gist.

Writing : Essay Writing, Describing, Defining and Classifying

MODULE-IV: [09 Periods]

**Biography** : "JesseOwens"

**Poem** : "I too Sing America" by Langston Hughes **Grammar** : Question Tags; Degrees of Comparison **Vocabulary** : One Word Substitutions; Synonyms and Antonyms

**Reading**: Reading forInterpretation

Writing : Letter Writing- Both Formal and Informal

MODULE-V: [09 Periods]

**Essay** : "Pecuniary Independence" by P.TBarnum

**Poem** : "Human Family" by MayaAngelou

Grammar : Direct and Indirect Speech, MisplacedModifiers

**Vocabulary** : Integrated Exercises inVocabulary

**Reading**: Reading for Specific Purposes, ReadingComprehension

Writing : Summarizing, Redundancies and Clichés

\* Exercises from the texts not prescribed shall also be used for classroom tasks.

#### **Textbooks:**

1. T.V. SurendranathaReddy,B.Vijay Kumar and K.James"Effecive English" First Edition MaruthiPublications,2017.

#### **References:**

- 1. Azar, Betty and <u>Stacy A, Hagen</u>, Understanding and Using English Grammar, Foundation Books, 4<sup>th</sup> Edition, 2009.
- 2. Chaudhuri, Santanu Sinha, *Learn English: A Fun Book of Functional Language*, *Grammar and Vocabulary*, New Delhi: Tata McGraw Hill Education, , Paper Back Edition. 2013.
- 3. Eastwod, John: Oxford Guide to English Grammar, Oxford University Press, 4th Edition, 1994.
- 4. Field, Marion, Improve Your Written English, Kindle books, 5<sup>th</sup> Edition, 2009.
- 5. G.Leechand J. Svartvik, *A Communicative Grammar of English*, London: Longman, 3<sup>rd</sup> Edition, 2002.

#### **E-Resources:**

- 1.http://www.slideshare.net/aszardini/
- 2.http://www.scribd.com/doc/37085980
- 3.http://www.zsme.tarnow.pl/jezykiobce/wp-content/uploads/

| СО  | Statement                                                                                | Blooms<br>Taxanomy<br>Level |
|-----|------------------------------------------------------------------------------------------|-----------------------------|
| CO1 | Use English considerably well in written and spoken.                                     | Understand                  |
| CO2 | Enrich language accurately and fluently.                                                 | Understand                  |
| CO3 | Employ extensive and intensive reading skills                                            | Apply                       |
| CO4 | Gain confidence in using English language and skills for writing in real life situations | Understand                  |
| CO5 | Use standard grammar, punctuations and spelling in documents.                            | Apply                       |

| (   | CO- PO Mapping (3/2/1 indicates strength of correlation) 3-Strong, 2-Medium, 1-Weak |   |   |   |   |   |   |   |   |   |   |   |   |   |   |
|-----|-------------------------------------------------------------------------------------|---|---|---|---|---|---|---|---|---|---|---|---|---|---|
|     | Programme Outcomes(POs) PSOS                                                        |   |   |   |   |   |   |   |   |   |   |   |   |   |   |
| COs | 1 2 3 4 5 6 7 8 9 10 11 12                                                          |   |   |   |   |   |   |   | 1 | 2 | 3 |   |   |   |   |
| CO1 | -                                                                                   | - | - | - | 2 | 2 | 2 | 3 | 3 | 3 | - | 3 | - | - | - |
| CO2 | -                                                                                   | - | - | - | 2 | 2 | 2 | 3 | 3 | 3 | - | 3 | - | - | - |
| CO3 | -                                                                                   | - | - | - | 2 | 2 | 2 | 3 | 3 | 3 | - | 3 | - | - | - |
| CO4 | -                                                                                   | - | - | - | 2 | 2 | 2 | 3 | 3 | 3 | 1 | 3 | - | - | - |
| CO5 | -                                                                                   | - | _ | - | 2 | 2 | 2 | 3 | 3 | 3 | _ | 3 | - | - | _ |

| 2019-20<br>Onwards<br>(MR18) | Malla Reddy Engineering College<br>(Autonomous) |   | B.Teo |   |
|------------------------------|-------------------------------------------------|---|-------|---|
| Code:80B01                   | Engineering Mathematics - I                     | L | T     | P |
| Credits: 4                   | (Common for EEE, ECE, CSE & IT)                 | 3 | 1     | - |

**Prerequisite:** Basics of Matrices and Calculus

#### **Course Objectives:**

To learn Types of matrices and their properties, rank of the matrix and applying this concept to know the consistency and solving the system of linear equations. To find Eigen values and eigenvectors and to reduce the quadratic form to canonical form. To understands Concept of Sequence and series. Geometrical approach to the mean value theorems and their application to the mathematical problems

#### Module -I:Matrices [12 Periods]

Matrices: Types of Matrices, Symmetric; Hermitian; Skew-symmetric; Skew-Hermitian; orthogonal matrices; Unitary Matrices; rank of a matrix by Echelon form and Normal form, Inverse of Non-singular matrices by Gauss-Jordan method; System of linear equations; solving system of Homogeneous and Non-Homogeneous equations. LU - Decomposition Method.

#### Module - II: Eigen values and Eigenvectors

[14 Periods]

Linear Transformation and Orthogonal Transformation: Eigen values and Eigen vectors and their properties: Diagonalization of a matrix; Cayley-Hamilton Theorem (without proof); finding inverse and power of a matrix by Cayley-Hamilton Theorem; Quadratic forms and Nature of the Quadratic Forms; Reduction of Quadratic form to canonical forms by OrthogonalTransformation.

#### **Module - III: Sequences&Series**

[13 Periods]

A:Sequence: Definition of a Sequence, limit; Convergent, Divergent and Oscillatory sequences. Series: Convergent, Divergent and Oscillatory Series; Series of positive terms; Comparison test, p-test, D-Alembert's ratio test;

B:Raabe's test; Cauchy's Integral test; Cauchy's root test; logarithmic test. Alternating series: Leibnitz test; Alternating Convergent series: Absolute and Conditionally Convergence.

#### **Module - IV:FourierSeries**

[12 Periods]

Determination of Fourier coefficients- fourier series —even and odd function-Half range Fourier sine and cosine series expansions. Fourier series in an arbitrary interval — even and odd periodic continuation - Half range Fourier sine and cosine series expansions.

Module -V:Calculus [14 Periods]

Mean value theorems: Rolle's theorem, Lagrange's Mean value theorem with their Geometrical Interpretation and applications, Cauchy's Mean value Theorem. Taylor's Series. Applications of definite integrals to evaluate surface areas and volumes of revolutions of curves (Only in Cartesian coordinates), Definition of Improper Integral: Beta and Gamma functions and their applications.

#### **TEXT BOOKS:**

- 1.B.S. Grewal, Higher Engineering Mathematics, Khanna Publishers, 36 Edition, 2010
- 2. Erwin kreyszig, Advanced Engineering Mathematics, 9th Edition, John Wiley & Sons, 2006.
- 3.G.B. Thomas and R.L. Finney, Calculus and Analytic geometry, 9<sup>th</sup> Edition, Pearson, Reprint,2002.

#### **REFERENCE BOOKS:**

- 1.N.P. Bali and Manish Goyal, A text book of Engineering Mathematics, Laxmi Publications, Reprint, 2008.
- 2.Ramana B.V., Higher Engineering Mathematics, Tata McGraw Hill New Delhi, 11<sup>th</sup> Reprint,2010.

#### **E-Resources:**

1. http://www.yorku.ca/yaoguo/math1025/slides/chapter1/Kuttler-LinearAlgebra-Slides-

<u>SystemsofEquations-Handout.pdf</u> (Systems of linear equations, matrices)

- 2.<u>https://www.math.cmu.edu/~wn0g/2ch6a.pdf</u> (Differential Calculus)
- 3. http://tutorial.math.lamar.edu/Classes/CalcII/ConvergenceOfSeries.aspx (Sequences &Series)
- 4. http://www.aidic.it/cet/16/51/055.pdf (Differential Calculus)
- 5.http://nptel.ac.in/courses/108106075/8 (Fourier Series)

| СО  | Statement                                                                                                    | Blooms<br>Taxanomy<br>Level |
|-----|----------------------------------------------------------------------------------------------------|-----------------------------|
| CO1 | Analyze the solution of the system of equations and find the Eigen values, Eigen vectors and reduce the quadratic form to canonical form using orthogonal transformations                    | Understand                  |
| CO2 | Determine extreme values of a function                                                                                                    | Understand                  |
| CO3 | Evaluate the multiple integrals and apply the concept to find areas, volumes                                                                                                    | Understand                  |
| CO4 | Identify whether the given differential equation of first order is exact or not and solve higher differential equation and apply the concept of differential equation to real world problems | Apply                       |
| CO5 | Understand Laplace Transforms and perform its applications to linear differential equations and real time applications                                                                       | Analyze                     |

| (3/2/1 | CO- PO Mapping (3/2/1 indicates strength of correlation) 3-Strong, 2-Medium, 1-Weak |      |     |   |   |   |   |   |   |    |    |    |   |   |   |
|--------|-------------------------------------------------------------------------------------|------|-----|---|---|---|---|---|---|----|----|----|---|---|---|
| CO     | 1                                                                                   | Prog | PSO |   |   |   |   |   |   |    |    |    |   |   |   |
| COs    | 1                                                                                   | 2    | 3   | 4 | 5 | 6 | 7 | 8 | 9 | 10 | 11 | 12 | 1 | 2 | 3 |
| CO1    | 2                                                                                   | 1    | 2   | 1 | 1 | - | - | - | - | -  | -  | 3  | - | - | - |
| CO2    | 1                                                                                   | 1    | 1   | 1 | 1 | - | - | - | 1 | -  | -  | 2  | - | - | - |
| CO3    | 1                                                                                   | 2    | 2   | 1 | 1 | - | - | - | - | -  | -  | 2  | - | - | - |
| CO4    | 2                                                                                   | 2    | 2   | 1 | 1 | - | - | - | - | -  | -  | 3  | - | - | - |
| CO5    | 2                                                                                   | 2    | 1   | 1 | 1 | - | - | - | - | -  | -  | 3  | - | - | - |

| 2019-20<br>Onwards<br>(MR18) | Malla Reddy Engineering College (Autonomous) | B.T<br>ISem | 'ech.<br>ester | , |
|------------------------------|----------------------------------------------|-------------|----------------|---|
| Code: 80B02                  | APPLIED PHYSICS                              | L           | T              | P |
| Credits: 4                   | (Common for EEE, ECE, CSE and IT)            | 3           | 1              | - |

**Prerequisites:** Fundamentals of Physics

#### **Course Objectives:**

The main objective of this course is to provide an adequate exposure and develop insight about the basic principles of semiconductor physics along with the possible applications

#### **MODULE-I: Principles of Quantum Mechanics**

[12 Periods]

Qualitative discussion on black body radiation spectrum problem, Photo electric effect concept and Einstein's explanation; Postulates of Quantum mechanics, Louis de Broglie's concept of matter waves, Davisson and Germer's experiment, Heisenberg's Uncertainty Principle, Schrödinger's Time Independent Wave Equation, Physical Significance and properties of the Wave Function; Energy of a particle in One Dimensional infinite Potentialwell.

#### MODULE -II Band Theoryof Solids

[12 Periods]

Free electron theory of metals(Qualitatively), Fermi Level, Density of Energy States and Energy Band Diagrams, Bloch theorem for particle in a periodic potential (Qualitatively), Kronig-Penny Model(Qualitatively), E-K Diagram, Origin of Energy Bands in solids, Effective mass of an electron, Distinction between Metals, Semiconductors and Insulators.

#### **MODULE -IIISemiconductorPhysics**

[12 Periods]

A: Intrinsic and Extrinsic Semiconductors, Expression for carrier concentration in intrinsic and extrinsic semiconductor, Qualitative treatment of Fermi energy level in Intrinsic and extrinsic semiconductors,

**B:** Direct and indirect band gap semiconductors, Carrier generation and Recombination, Drift and Diffusion, Equation of Continuity.

P-N Junction: Formation & V-I Characteristics, LED: Construction and Working Principle, Solar Cell: Construction & I-V Characteristics.

#### **MODULE -IV Lasers and Fiber Optics:**

[14 Periods

Lasers: Introduction to interaction of radiation with matter, Coherence, Einstein's coefficients, Principle and working of Laser, Population inversion, Pumping, Semiconductor LASER, Applications of laser.

**Fiber Optics:** Introduction, Optical fiber as a dielectric wave guide, Total Internal Reflection, Acceptance angle, Acceptance cone and Numerical aperture, Step and Graded index fibers, Losses associated with optical fibers, Applications optical fibers.

#### **MODULE –VElectromagneticTheory**

[14 Periods]

Gradient of Scalar field and its Physical Significance; Divergence and Curl of Vector field; Qualitative treatment of Gauss's Law of electrostatics and Gauss law of magnetostatics, Ampere's law and its modification, Faraday's law of electromagnetic induction, Induced E.M.F in a conductor, Lenz's Law, Maxwell equations in differential form, wave equation for free space.

#### Text Books:

- 1.K Vijaya Kumar, S Chandralingam, "**Modern Engineering Physics**" Volume I &II, S. Chand, 1<sup>st</sup> Edition, 2017.
- 2. J.Singh,"Semiconductor Optoelectronics: Physics and Technology, McGraw-Hill.ink, 1995.

#### **Reference Books:**

- 1.P K Palanisamy, "Engineering Physics", SciTech Publication, 4th Edition, 2014.
- 2.B K Pandey and S. Chaturvedi, "Engineering Physics" Cengage Learning India Revised Edition, 2014.
- 3.R K Gaur and SL Gupta, "**Engineering Physics**" Dhanpat Rai Publications, Eighth Revised Edition, 2006.
- 4.D K Bhattacharya, Poonam Tandon, "Engineering Physics", Oxford University Press, 1<sup>st</sup> Edition,2015.
- 5.P. Bhattacharya, "Semiconductor Optoelectronic Devices", Prenticehall of India, 1997 E-RESOURCES
- 1.https://www.researchgate.net/publication/259574083 Lecture Notes on Engineering \_Physics
- 2.https://www.researchgate.net/publication/292607115\_Applied\_Physics
- 3.http://www.springer.com/physics/theoretical%2C+mathematical+%26+computational+physics/journal/40094
- 4. <a href="http://www.springer.com/physics/journal/340">http://www.springer.com/physics/journal/340</a>
- 5.http://nptel.ac.in/courses/113104012/
- $6. \underline{https://www.youtube.com/watch?v=jnjjWI1s9\_s\&list=PLzJaFd3A7DZse2tQ2qUFChSiCj7jBidO0}$
- 7. https://www.youtube.com/watch?v=4a0FbQdH3dY

| СО  | Statement                                                                                                    | Blooms<br>Taxanomy<br>Level |
|-----|----------------------------------------------------------------------------------------------------|-----------------------------|
| CO1 | Apply the basic principles of crystals and analysis of crystal structures using X-ray diffraction                             | Apply                       |
| CO2 | Understand type of defects in crystals                                                                                        | Understand                  |
| CO3 | Distinguish free, damped and forced vibrations, develop basic knowledge on the distribution functions and simple applications | Analyze                     |
| CO4 | Acquire the theoretical information about matter in terms of quantum physics                                                  | Understand                  |
| CO5 | Analyze the formation the bands thereby classification of materials on the basis of transport properties                      | Analyze                     |

|     | CO- PO Mapping (3/2/1 indicates strength of correlation) 3-Strong, 2-Medium, 1-Weak |   |   |   |   |   |   |   |   |   |    |   |   |   |   |
|-----|-------------------------------------------------------------------------------------|---|---|---|---|---|---|---|---|---|----|---|---|---|---|
|     | Programme Outcomes(POs) PSOS                                                        |   |   |   |   |   |   |   |   |   |    |   |   |   |   |
| COs | 1 2 3 4 5 6 7 8 9 10 11 12                                                          |   |   |   |   |   |   |   |   |   | 12 | 1 | 2 | 3 |   |
| CO1 | 2                                                                                   | 1 | 2 | 1 | - | 2 | - | - | - | - | -  | 3 | - | - | - |
| CO2 | 2                                                                                   | 1 | 1 | 3 | - | 3 | - | - | - | - | -  | 2 | - | - | - |
| CO3 | 1                                                                                   | 1 | 2 | 3 | - | 3 | - | - | - | - | -  | 2 | - | - | - |
| CO4 | 1                                                                                   | 1 | 2 | 2 | - | - | - | - | - | - | -  | 3 | - | - | - |
| CO5 | 2                                                                                   | 1 | 3 | 2 | - | - | - | - | - | - | -  | 3 | - | - | - |

| 2019-20<br>Onwards<br>(MR18) | Malla Reddy Engineering College (Autonomous) |   | B.Tec<br>emest |   |
|------------------------------|----------------------------------------------|---|----------------|---|
| Code: 80501                  | PROGRAMMING FOR PROBLEM SOLVING              | L | T              | P |
| Credits: 3                   | (Common for EEE, ECE, CSE and IT )           | 3 | -              | - |

# Prerequisites: NIL Course Objectives:

This course provides the fundamental concepts of computers and introduce to the students to the field of programming using C language, apply the control structures, iterations statements, arrays, functions, strings, pointers, structures, unions and files. This course also explains the concepts of searching and sorting techniques in Clanguage.

# MODULE I: Fundamentals and Introduction to 'C'Language [11 Periods] Fundamentals: Hardware, Software, Programming languages, Number Systems, Translators, Introduction to Operating System, Program Development steps - Algorithm, Flowcharts.

Introduction to 'C' Language: History, Simple C Program, Identifiers, Preprocessor Directives-Include and define, Basic data types, User-defined data types, Variables, Constants, Type qualifiers, Managing Input / Output, Operators, Precedence and Associativity, Expression Evaluation, Type conversions, Simple 'C' Programming examples.

#### **MODULE II: Control Statements&Arrays**

[09 Periods]

Control Statements: Conditional statements- if and switch statements, ternary operator?: , Loop Control Statements – while, for, do-while, break, continue and goto statements. Arrays: Basic concepts, One-dimensional arrays, Two-dimensional arrays, Multi- dimensional arrays.

#### **MODULE III: Strings&Pointers**

[09 Periods]

A: Basic concepts, String Input / Output functions, Arrays of strings, String handling functions.

**B:** Basic concepts, Pointer arithmetic, Pointers and strings, Pointers and arrays, Dynamic Memory Allocation.

MODULE IV: Functions & Derived Types [09 Periods] Functions - Basics, User defined functions, Inter function communication, Library functions, Storage Classes-auto, register, static, extern, Scope rules, Array and string manipulations using functions, Recursive functions, Pointers and functions.

**Derived types -** Structures – Basic concepts, Nested structures, Arrays of structures, Structure manipulations using functions, Pointers to structures, Self-referential structures, Unions, bit fields

### MODULE V: File I/O, Sortingand Searching

[10Periods]

File I/O: Basic concepts, Text files and Binary files, File input / output operations, File status functions (error handling), Command-Line Arguments, C programming examples.

Sorting and Searching: Sorting - selection sort, bubble sort, insertion sort, searching - linear and binary searching methods.

#### TEXT BOOKS

- 1. PradipDey, Manas Ghosh, "Programmingin C", Oxford University Press, 2<sup>nd</sup> Edition, 2011.
- 2 E. Balagurusamy, "Computer Programming in C", Tata McGraw Hill, 1st Edition, 2013.

#### REFERENCES

1. Brian W. Kernighan, Dennis M. Ritchie, "The C Programming Language", PHI, 2<sup>nd</sup>

Edition, 1990.

- 2 Greg Perry and Dean Miller, "C Programming Absolute beginner's guide", QUE Publishers, 3<sup>rd</sup> Edition, 2013.
- 3. Paul Deitel and Harvey Deitel, "C How to Program", PHI, 7th Edition,2012.
- 4 Behrouz A. Forouzan, E.V.Prasad, Richard F. Gilberg, "C programming: A Problem- Solving Approach", Cengage Learning Press, 1<sup>st</sup> Edition,2011.

## E-RESOURCES

- 1. http://oxforduniversity press.ac.in/eBooks/ Programming inC.
- 2.https://www.journals.elsevier.com/science-of-computer-programming
- 3.http://www.ejournalofsciences.org
- 4. http://onlinecourses.nptel.ac.in/iiitk\_cs-101
- 5.http://onlinevideolecture.com/ebooks/?subject=C-Programming

| СО  | Statement                                                                                   | Blooms<br>Taxanomy<br>Level |
|-----|---------------------------------------------------------------------------------------------|-----------------------------|
| CO1 | Understand the basic terminology, write, compile and debug programs in computer programming | Understand                  |
| CO2 | Apply different types of control structures and arrays in a computer programming            | Apply                       |
| CO3 | Develop programs that make use of concepts such as strings and pointers in C language       | Apply                       |
| CO4 | structures, unions and Analyze file operations with computer programming                    | Analyze                     |
| CO5 | Searching and sorting methods and implementation of stack, queue and linear lists.          | Apply                       |

|     | CO- PO Mapping<br>(3/2/1 indicates strength of correlation) 3-Strong, 2-Medium, 1-Weak |   |   |   |   |   |   |   |   |    |    |    |      |   |   |  |
|-----|----------------------------------------------------------------------------------------|---|---|---|---|---|---|---|---|----|----|----|------|---|---|--|
|     | Programme Outcomes(POs)                                                                |   |   |   |   |   |   |   |   |    |    |    | PSOS |   |   |  |
| COs | 1                                                                                      | 2 | 3 | 4 | 5 | 6 | 7 | 8 | 9 | 10 | 11 | 12 | 1    | 2 | 3 |  |
| CO1 | 2                                                                                      | 2 | 1 | 1 | 1 | - | - | - | - | -  | -  | 3  | 3    | 2 | 1 |  |
| CO2 | 3                                                                                      | 2 | 2 | 1 | 1 | - | - | - | - | -  | -  | 3  | 3    | 3 | 1 |  |
| CO3 | 3                                                                                      | 2 | 2 | 1 | 1 | - | - | - | - | -  | -  | 3  | 3    | 2 | - |  |
| CO4 | 3                                                                                      | 3 | 2 | 1 | 2 | - | - | - | - | -  | -  | 2  | 2    | 3 | - |  |
| CO5 | 3                                                                                      | 2 | 2 | 1 | 1 | - | - | - | - | -  | _  | 2  | 3    | 3 | - |  |

| 2019-20<br>Onwards<br>(MR18) | Malla Reddy Engineering College (Autonomous) |   | B.Teo | - |
|------------------------------|----------------------------------------------|---|-------|---|
| Code: 80H02                  | ENGLISH LANGUAGE LAB                         | L | T     | P |
| Credits: 1                   | (Common for EEE, ECE, CSE and IT )           | • | -     | 2 |

#### **Prerequisite: NIL Course Objectives:**

To sensitize the students to the intelligibility in their pronunciation of English, speech sounds, word accent, intonation and rhythm. It also helps to improve the fluency in spoken English and make them aware of nuances of major skills, *viz* listening and speaking skills. Hence it helps to train the students to understand nuances of both verbal and non verbal communication during all activities. The purpose of this course is to develop confidence levels of the students and to face the audience and participate in publicspeaking.

#### **Listening Skills:**Objectives:

- 1. To enable students to develop their listening skill so that they may appreciate its role in the LSRW skills approach to language and improve their pronunciation
- 2. To equip students with necessary training in listening so that they can comprehend the speech of people of different backgrounds and regions

Students should be given practice in listening to the sounds of the language to be able to recognize them, awareness regarding stress and recognize and use the right intonation in sentences.

- Listening for generalcontent
- Listening to fill upinformation
- Intensivelistening
- Listening for specificinformation

#### **Speaking Skills:**Objectives:

- 1.To make students aware of the role of speaking in English and its contribution to their success.
- 2.To enable students to express themselves fluently and appropriately in social and professional contexts.
- Oralpractice
- Describingobjects/situations/people
- Just A Minute (JAM)Sessions.

#### **English Language Communication Skills Lab shall have two parts:**

a. Computer Assisted Language Learning (CALL)Lab

#### b. Interactive Communication Skills (ICS)Lab

The following course content is prescribed for the English Language Communication Skills Lab

#### **MODULE - I:**

**CALL Lab:** Introduction to Phonetics – Speech Sounds – Vowels and Consonants

**ICS Lab:** Ice-Breaking activity and JAM session Listening: listening for sounds in context, for ideas. Speaking: ideation and translation of ideas into sentences.

#### **MODULE - II:**

**CALL Lab:** Structure of Syllables - Past Tense Marker and Plural Marker — Weak Forms and Strong Forms - Consonant Clusters.

**ICS Lab:** Situational Dialogues – Role-Play- Expressions in Various Situations – Self-introduction and Introducing others – Greetings – Apologies – Requests – Social and Professional Etiquette - Telephone Etiquette.

Listening: listening for specific purposes, for details.

Speaking: speaking in the above situations with clarity, connectivity, maintaining voice characters.

**MODULE - III:** 

**CALL Lab:** Word accent and Listening Comprehension-reading(aloud) meaningfully.

**ICS Lab:** Descriptions- Narrations- Giving Directions and guidelines. Listening: listening for intelligible English

Speaking: formal and informal conversations, register.

**MODULE - IV:** 

**CALL Lab:** Intonation and Common errors in Pronunciation- reading aloud(evaluating through recording).

**ICS Lab:** Extempore- Public Speaking, Oral Presentation Skills Listening: note taking and listening for speaker's tone/attitude

Speaking: organizing, connecting ideas and sentences, short forms in spoken English, errors in spoken English

**MODULE - V:** 

CALL Lab: Neutralization of Mother Tongue Influence and Conversation Practice

ICS Lab: Information Transfer, Debate

Books Suggested for English Language Lab Library (to be located within the lab in addition to the CDs of the text book which are loaded on the systems)

#### **REFERENCES:**

- 1. Gairns ,Ruth and Redman , Stuart: *Oxford Word Skills, Learn and Practice English Vocabulary*, 2<sup>nd</sup> Edition,2008.
- 2. Hughes , John and Mallett , Andrew: Successful Presentations: DVD and Student's Book Pack:
- A Video Series Teaching Business Communication Skills for Adult Professionals
- 3. Hamcock, English pronunciation in use (Intermediate), Cambridge university Press, 2009
- 4. Karia, Akash: Public Speaking Mastery, Speak Like a Winner, Kindle Edition, 2013.
- 5. Lucas, Stephen: The Art of Public Speaking": Tata McGraw Hill, 11th Edition, 2011.

#### **E-RESOURCES:**

- 1.http://www.mindtools.com/CommSkll/ActiveListening.htm
- 2. http://www.slideshare.net/alisonkis/dialogue-and-roleplay-activity

| СО  | Statement                                                                                                    | Blooms<br>Taxanomy<br>Level |
|-----|----------------------------------------------------------------------------------------------------|-----------------------------|
| CO1 | Understand the nuances of language through audio- visual experience and group activities                        | Understand                  |
| CO2 | Neutralizze the accent for intelligibility.                                                                     | Apply                       |
| CO3 | Realize the importance of listening skills and speaking skills and their application in real life situations    | Analyze                     |
| CO4 | Recognize significance of non-verbal communication and develop confidence to face audience and shed inhibition. | Understand                  |
| CO5 | Speak with clarity and confidence thereby enhance employability skills of the students                          | Apply                       |

| (3/2/1 | CO- PO Mapping<br>(3/2/1 indicates strength of correlation) 3-Strong, 2-Medium, 1-Weak |   |   |   |   |   |   |   |   |    |    |    |          |   |   |  |
|--------|----------------------------------------------------------------------------------------|---|---|---|---|---|---|---|---|----|----|----|----------|---|---|--|
|        | ProgrammeOutcomes(POs)                                                                 |   |   |   |   |   |   |   |   |    |    |    | PSO<br>S |   |   |  |
| COs    | 1                                                                                      | 2 | 3 | 4 | 5 | 6 | 7 | 8 | 9 | 10 | 11 | 12 | 1        | 2 | 3 |  |
| CO1    | -                                                                                      | - | - | - | - | 1 | - | 1 | 2 | 3  | -  | 3  | -        | - | - |  |
| CO2    | -                                                                                      | - | - | - | - | 1 | - | 1 | 2 | 3  | -  | 3  | -        | - | - |  |
| CO3    | -                                                                                      | - | - | - | - | 1 | - | 1 | 2 | 3  | -  | 3  | -        | - | - |  |
| CO4    | -                                                                                      | - | - | - | - | 1 | - | 1 | 2 | 3  | -  | 3  | -        | - | - |  |
| CO5    | -                                                                                      | - | - | - | - | 1 | - | 1 | 2 | 3  | -  | 3  | -        | - | - |  |

| 2019-20<br>Onwards<br>(MR18) | Malla Reddy Engineering College (Autonomous) |   | B.Tec<br>emest |   |
|------------------------------|----------------------------------------------|---|----------------|---|
| Code: 80B04                  | APPLIED PHYSICS LAB                          | L | T              | P |
| Credits: 1                   | (Common to EEE, ECE, CSE and IT)             | - | -              | 2 |

**Prerequisite: NIL Course objectives:** 

The main objective of this course is to provide the necessary exposure to the practical aspects, which is an essential component for learning science.

#### **List of Experiments:**

#### 1. Planck's constant:

To determine Planck's constant using Photo electric effect.

### 2. Energy band –gap of asemiconductor:

To determine the energy band gap of a semiconductor

#### 3. V-I and P-I characteristics of light emitting diode

Plot V-I and P-I characteristics of light emitting diode

#### 4. Laserdiode:

To study the Characteristics of Laser diode

#### 5. SolarCell:

To study the V-I Characteristics of solar cell

#### 6. LCRCircuit:

To determination of resonant frequency, bandwidth and quality factor of RLC circuit.

#### 7. Numerical Aperture of an Opticalfiber:

To determine the Numerical aperture of the givenfiber

#### 8. Bending Loss of aFiber:

To determine the bending loss of the given fiber.

#### 9. Light Dependent Resistance(LDR):

To determine the characteristics of a LDR

#### 10. Stewart and Gee's experiment

Determination of Magnetic field along the axis of current carrying circular coil

#### 11. TorsionalPendulum:

To determine the rigidity modulus of a given wire.

#### 12. Sonometer

To verify the frequency of AC power supply

| СО  | Statement                                                                                                    | Blooms<br>Taxanomy<br>Level |
|-----|----------------------------------------------------------------------------------------------------|-----------------------------|
| CO1 | Apply the basic principles of crystals and analysis of crystal structures using X-ray diffraction                             | Analyze                     |
| CO2 | Understand type of defects in crystals                                                                                        | Understand                  |
| CO3 | Distinguish free, damped and forced vibrations, develop basic knowledge on the distribution functions and simple applications | Analyze                     |
| CO4 | Acquire the theoretical information about matter in terms of quantum physics                                                  | Understand                  |
| CO5 | Analyze the formation the bands thereby classification of materials on the basis of transport properties                      | Apply                       |

|     | CO- PO Mapping<br>(3/2/1 indicates strength of correlation) 3-Strong,<br>2-Medium, 1-Weak |             |   |   |   |   |   |    |   |   |   |   |   |      |   |  |
|-----|-------------------------------------------------------------------------------------------|-------------|---|---|---|---|---|----|---|---|---|---|---|------|---|--|
| COa | Programme<br>Outcomes(POs)                                                                |             |   |   |   |   |   |    |   |   |   |   |   | PSOS |   |  |
| COS | COs 1 2 3 4 5 6 7 8 9 10 11 12                                                            |             |   |   |   |   |   | 12 | 1 | 2 | 3 |   |   |      |   |  |
| CO1 | 2                                                                                         | 1           | 1 | - | - | - | - | -  | 2 | 2 | - | 2 | - | -    | - |  |
| CO2 | 2                                                                                         | 1           |   | - | - | - | - | -  | 2 | 2 | - | 2 | - | -    | - |  |
| CO3 | 2 1 1 2 2 - 2                                                                             |             |   |   |   |   |   |    |   | - | - | - |   |      |   |  |
| CO4 | 1 1 1 2 2 - 2                                                                             |             |   |   |   |   |   |    |   |   | 2 | - | - | -    |   |  |
| CO5 | 1                                                                                         | 1 1 2 2 - 2 |   |   |   |   |   |    |   |   |   |   | - | -    | - |  |

| 2019-20<br>Onwards<br>(MR18) | Malla Reddy Engineering College (Autonomous) |   | B.Tech.<br>I Semester |   |  |
|------------------------------|----------------------------------------------|---|-----------------------|---|--|
| Code: 80502                  | Programming For Problem Solving Lab          | L | T                     | P |  |
| Credits: 1                   | (Common for EEE, ECE, CSE and IT)            | - | -                     | 2 |  |

#### **Prerequisite: NIL Course Objectives:**

This course provides the fundamental concepts of programming using C language, apply the control structures, iterations statements, arrays, functions, strings, pointers, structures, unions and files. This course also explains the concepts of searching and sorting techniques in C language.

#### **Software Requirements:** Turbo C

## **List of Programs:**

- 1. a. Practice various Internal and External DOSCommands.
- b. Implement various programs logics using algorithms and flowcharts.
- c. Write sample examples of C programs to implement basicoperations.
- 2.a. Write a C program to find smallest and largest of given threenumbers.
- b. Write a C program to find the roots of a quadratic equation.
- 3.a. Write a C program to find the sum of individual digits of a positive integer.
- b. A Fibonacci sequence is defined as follows: the first and second terms in the sequence are 0 and 1. Subsequent terms are found by adding the preceding two terms in thesequence.
- c. Write a C program to generate the first n terms of thesequence.
- 4.a. Write a C program to find whether the given number is palindrome, perfect, Armstrong orstrong.
- b. Write a C program to generate all the prime numbers between n1 and n2, where n1 and n2 are values supplied by the user.
- 5. Write C programs that use both recursive and non-recursive functions
- a.a. To find the factorial of a giveninteger.
- b.To find the GCD (greatest common divisor) of two givenintegers.
- 6.a. Write a C program to find both the largest and smallest number in a list of integers.
- b. Write a C program that uses functions to perform the following:
- i. Addition of TwoMatrices
- ii. Multiplication of TwoMatrices
- 7.a. Write a C program that uses functions to perform the following operations:
- i. To insert a sub-string into given main string from a given position.
- ii. To delete n characters from a given position in a givenstring.
- b. Write a C program to determine if the given string is a palindrome ornot
- c. Write a C program to find substring in a givenstring.
- d. Write a C program to count the lines, words and characters in a giventext.
- 8.a. Write a C program to implement functions arguments with different returns values.

- b. Write a C program to implement call by value and call by reference using functions.
- 9.a. Write a C program to find grades of a student's using structures andunions.
- b. Write a C program to implement nested structures.
- 10. a. Write a C program which copies one file to another.
- b. Write a C program to command line arguments.
- 11. a. Write a C program that uses non-recursive function to search for a Key value in a given list of integers using linearsearch.
- b. Write a C program that uses recursive and non-function to search for a Key value in a given sorted list of integers using Binarysearch.
- 12. a. Write a C program that implements the Selection sort method to sort a given array of integers in ascendingorder.
- b. Write a C program that implements the Bubble sort method to sort a given list of names in ascendingorder.

#### **TEXT BOOKS**

- 1. PradipDey, ManasGhosh, "Programming in C", Oxford University Press, 2<sup>nd</sup> Edition, 2011.
- 2 E.Balagurusamy, "Computer Programming in C", Tata McGraw Hill, 1st Edition, 2013.

#### **REFERENCES:**

- 1. Brian W. Kernighan, Dennis M. Ritchie, "The C Programming Language", PHI, 2<sup>nd</sup> Edition, 1990.
- 2 Greg Perry and Dean Miller, "C Programming Absolute beginner's guide", QUE Publishers, 3<sup>rd</sup> Edition, 2013.
- 3. Paul Deitel and Harvey Deitel, "C How to Program", PHI, 7th Edition, 2012.
- 4. Behrouz A. Forouzan, E.V.Prasad, Richard F.Gilberg, "C programming: A Problem- Solving Approach", Cengage Learning Press, 1<sup>st</sup> Edition, 2011.

| СО  | Statement                                                                                   | Blooms<br>Taxanomy<br>Level |
|-----|---------------------------------------------------------------------------------------------|-----------------------------|
| CO1 | Understand the basic terminology, write, compile and debug programs in computer programming | Apply                       |
| CO2 | Apply different types of control structures and arrays in a computer programming            | Apply                       |
| СОЗ | Develop programs that make use of concepts such as strings and pointers in C language       | Apply                       |
| CO4 | structures , unions and Analyze file operations with computer programming                   | Analyse                     |
| CO5 | searching and sorting methods and implementation of stack, queue and linear lists.          | Apply                       |

| (3/2/1 | CO- PO Mapping (3/2/1 indicates strength of correlation) 3-Strong, 2-Medium, 1-Weak |   |   |   |   |   |   |   |    |   |   |   |   |          |   |  |  |
|--------|-------------------------------------------------------------------------------------|---|---|---|---|---|---|---|----|---|---|---|---|----------|---|--|--|
| COs    | ProgrammeOutcome<br>s(POs)                                                          |   |   |   |   |   |   |   |    |   |   |   |   | PSO<br>S |   |  |  |
| COS    | 1 2 3 4 5 6 7 8 9 10 11 12                                                          |   |   |   |   |   |   |   | 12 | 1 | 2 | 3 |   |          |   |  |  |
| CO1    | 3 1 1 2                                                                             |   |   |   |   |   |   | 2 | 3  | 2 | - |   |   |          |   |  |  |
| CO2    | 3                                                                                   | 2 | 1 | 1 | 1 | - | - | - | -  | - | - | 2 | 3 | 3        | 1 |  |  |
| CO3    | 3 2 1 1 1 2                                                                         |   |   |   |   |   |   |   | 2  | 2 | 2 | 1 |   |          |   |  |  |
| CO4    | 3 3 2 1 1 2                                                                         |   |   |   |   |   |   |   |    | 2 | 3 | 1 | 1 |          |   |  |  |
| CO5    | 3                                                                                   | 2 | 1 | 1 | 1 | - | - | - | -  | - | - | 2 | 3 | 3        | - |  |  |

| 2019-20<br>Onwards<br>(MR18) | Malla Reddy Engineering College (Autonomous) |   | B.Tech.<br>ISemester |   |  |  |
|------------------------------|----------------------------------------------|---|----------------------|---|--|--|
| Code: 80303                  | ENGINEERING WORKSHOP                         | L | T                    | P |  |  |
| Credits: 1                   | (Common for EEE, ECE, CSE and IT)            | - | -                    | 2 |  |  |

### **Prerequisite: NIL Course Objectives:**

To understand the usage of hand tools, acquire the skills in model / pattern making and familiarize with various work materials and tools.

#### 1. Trades for Exercises:

#### At least two exercises from each trade:

- 1. Carpentry 2. Fitting
- 3.Tin-Smithy
- 4. House-wiring 5. Foundry 6. Arcwelding

## 2. Trades for Demonstration & Exposure

- 1. Machineshop
- 2. Plumbing
- 3. Wood workinglathe
- 4. Identification of ElectronicComponents
- 5. Black smithy
- 6. ComputerPeripherals

#### **Course Outcomes**

| СО  | Statement                                                                                                    | Blooms<br>Taxanomy<br>Level |
|-----|----------------------------------------------------------------------------------------------------|-----------------------------|
| CO1 | Knowledge of carpentry process and methods used in the design and fabrication, installation, maintenance and repair of structures and fixtures (e.g., furniture, cabinets) to accomplish work assignments | Understand                  |
| CO2 | Assembling together of part and removing metals to secure the necessary joint by using fitting andwelding                                                                                                 | Understand                  |
| CO3 | Understand the hardware components of housewiring                                                                                                    | Understand                  |
| CO4 | Understand the manufacturing process using machineshop                                                                                                    | Understand                  |
| CO5 | Analyze the different types of computer hardware and softwareinstallation                                                                                                    | Analyze                     |

|     | CO- PO Mapping (3/2/1 indicates strength of correlation) 3-Strong, 2-Medium, 1-Weak |                            |   |   |   |   |   |   |    |   |   |   |   |      |   |  |  |
|-----|-------------------------------------------------------------------------------------|----------------------------|---|---|---|---|---|---|----|---|---|---|---|------|---|--|--|
| COs |                                                                                     | Programme<br>Outcomes(POs) |   |   |   |   |   |   |    |   |   |   |   | PSOS |   |  |  |
| COS | 1 2 3 4 5 6 7 8 9 10 11 12                                                          |                            |   |   |   |   |   |   | 12 | 1 | 2 | 3 |   |      |   |  |  |
| CO1 | 1                                                                                   | 1                          | - | - | 2 | 1 | 3 | - | 1  | - | - | 3 | 2 | 1    | 1 |  |  |
| CO2 | 1                                                                                   | -                          | - | - | 2 | 1 | 3 | - | 1  | - | - | 3 | 3 | 1    | - |  |  |
| CO3 | 1                                                                                   | -                          | - | - | 2 | 1 | 3 | - | 2  | - | - | 3 | 3 | 2    | 1 |  |  |
| CO4 | 1 2 1 3 - 2 3                                                                       |                            |   |   |   |   |   |   |    |   | 3 | 2 | 2 | 1    |   |  |  |
| CO5 | -                                                                                   | -                          | - | - | 2 | 1 | 3 | - | 2  | - | - | 3 | 2 | 2    | 1 |  |  |

29

| 2019-20<br>Onwards<br>(MR18) | Malla Reddy Engineering College (Autonomous) |   | B.Tee<br>Semes |   |
|------------------------------|----------------------------------------------|---|----------------|---|
| Code:80B06                   | <b>Engineering Mathematics -II</b>           | L | T              | P |
| Credits: 4                   | (Common for EEE, ECE, CSE and IT)            | 3 | 1              | - |

**Prerequisite:** Basic Calculus

**Course Objectives:** 

To learn

- Methods of solving the differential equations of first and higherorder.
- Evaluation of multiple integrals and their applications
- The physical quantities involved in engineering field related to vector valued functions
- The basic properties of vector valued functions and their applications to line, surface and volume integrals Partial differentiation, concept of total derivative
- Finding maxima and minima of function of two and threevariables

#### Module - I: FirstOrderODE

[12 Periods]

Exact, linear and Bernoulli's equations; Applications: Newton's law of cooling, Law of natural growth and decay; Equations not of first degree: equations solvable for p, equations solvable for y, equations solvable for x and Clairaut'stype.

#### Module - II: Ordinary Differential Equations of Higher Order

[12 Periods]

Rules for finding Complementary function-Particular integral (Non-homogeneous term of the type  $e^{ax}$ , Sin bx / Cos bx,  $x^n$ ,  $e^{ax}V(x)$ ,  $x^nV(x)$  only), Method of variation of parameters. Equations reducible to constant coefficients - Cauchy - Euler and Legendre's equations.

#### **Module - III: Multivariable Calculus**

[12Periods]

**A:** Definitions of Limit and continuity. Partial Differentiation; Euler's Theorem; Total derivative; Jacobian; Functional dependence & independence

**B:** Maxima and minima of functions of two variables and three variables using Lagrange's method of undetermined multipliers.

#### **Module - IV:MultipleIntegrals**

[12 Periods]

Evaluation of Double Integrals (Cartesian and polar coordinates); change of order of integration (only Cartesian form); Evaluation of Triple Integrals: Change of variables (Cartesian to polar) for double and (Cartesian to Spherical and Cylindrical polar coordinates) for tripleintegrals.

#### Module - V:VectorCalculus

[12 Periods]

Vector point functions and scalar point functions. Gradient, Divergence and Curl.Directional derivatives, Tangent plane and normal line. Scalar potential functions. Solenoidal and Irrotational vectors.Line, Surface and Volume Integrals.Theorems of Green, Gauss and Stokes (without proofs) and their applications.

#### **TEXTBOOKS:**

- 1.B.S. Grewal, Higher Engineering Mathematics, Khanna Publishers, 36 Edition, 2010
- 2. Erwin kreyszig, Advanced Engineering Mathematics, 9th Edit ion, John Wiley & Sons, 2006.
- 3.G.B. Thomas and R.L. Finney, Calculus and Analytic geometry, 9<sup>th</sup> Edition, Pearson, Reprint,2002

#### **REFERENCES:**

- 1. Paras Ram, Engineering Mathematics, 2<sup>nd</sup> Edition, CBSPublishes
- 2.S. L. Ross, Differential Equations, 3<sup>rd</sup> Ed., Wiley India,1984.

#### **E** Resources

- 1.https://www.math.ust.hk/~machas/differential-equations.pdf(Differentialequations)
- 2.http://www.mecmath.net/calc3book.pdf (VectorCalculus)
- 3.http://nptel.ac.in/courses/122104017/28 (MultipleIntegrals)
- 4.http://nptel.ac.in/courses/122107037/20 (Differential Equations of first order and first degree)
- 5.http://nptel.ac.in/courses/122104017/28 (MultipleIntegrals)

| СО  | Statement                                                                                              | Blooms<br>Taxanomy<br>Level |
|-----|----------------------------------------------------------------------------------------------------|-----------------------------|
| CO1 | Identify whether the given differential equation of first order is exact ornot                         | Understand                  |
| CO2 | Solve higher differential equation and apply the concept of differential equation toreal worldproblems | Analyze                     |
| CO3 | Determine extreme values of functions                                                                  | Analyze                     |
| CO4 | Evaluate the multiple integrals and apply the concept to find areas, volumes.                          | Apply                       |
| CO5 | Evaluate the line, surface and volume integrals and converting them from oneto another.                | Understand                  |

|     | CO- PO, PSO Mapping<br>(3/2/1 indicates strength of correlation) 3-Strong, 2-Medium, 1-Weak |   |   |   |   |   |  |  |   |   |  |   |  |  |  |
|-----|---------------------------------------------------------------------------------------------|---|---|---|---|---|--|--|---|---|--|---|--|--|--|
| CO- | Programme Outcomes(POs)                                                                     |   |   |   |   |   |  |  |   |   |  |   |  |  |  |
| COs | PO1   PO2   PO3   PO4   PO5   PO6   PO7   PO8   PO9   PO10   PO11   PO12                    |   |   |   |   |   |  |  |   |   |  |   |  |  |  |
| CO1 | 3                                                                                           | 3 | 3 | 3 | 2 | 2 |  |  | 2 | 2 |  | 3 |  |  |  |
| CO2 | 3                                                                                           | 3 | 3 | 3 | 2 | 2 |  |  | 2 |   |  | 3 |  |  |  |
| CO3 | 3                                                                                           | 3 | 3 | 3 | 2 | 2 |  |  | 2 | 2 |  | 3 |  |  |  |
| CO4 | 3                                                                                           | 3 | 3 | 3 | 3 |   |  |  | 2 |   |  | 3 |  |  |  |
| CO5 | 3                                                                                           | 3 | 3 | 3 | 2 | 3 |  |  | 2 | 2 |  | 3 |  |  |  |

| 2019-20<br>Onwards<br>(MR18) | Malla Reddy Engineering College<br>(Autonomous) |   | B.Tec<br>emest |   |
|------------------------------|-------------------------------------------------|---|----------------|---|
| Code:80B03                   | ENGINEERING CHEMISTRY                           | L | T              | P |
| Credits: 4                   | (Common for EEE, ECE, CSE and IT)               | 3 | 1              |   |

#### **Prerequisites: NIL Course objectives:**

The purpose of this course is to emphasize the relevance of fundamentals of chemical sciences in the field of engineering and to provide basic knowledge on atomic- molecular orbital's, electrochemistry, batteries, corrosion and the role of water as an engineering material in domestic-industrial use. They will also impart the knowledge of stereochemistry, understanding the chemical reaction pathway mechanisms and synthesis of drugs.

#### **Module I: Water anditstreatment**

[12 Periods]

Introduction to water, hardness of water, causes of hardness, expression of hardness, units and types of hardness-Numerical Problems. Alkalinity of water, specifications of potable water (BIS); Estimation of temporary & permanent hardness of water by EDTA method. Boiler troubles - Scale & Sludge, Priming and foaming, caustic embrittlement and boiler corrosion; Treatment of boiler feed water - Internal treatment (colloidal, phosphate, carbonate and calgon conditioning). External treatment - Lime Soda process (cold & hot) and ion exchange process, Numerical Problems. Disinfection of water by chlorination and ozonization. Desalination by Reverse osmosis and itssignificance.

### Module II: Molecular structure and Theoriesof Bonding:

[12 Periods]

Introduction to Molecular orbital Theory. Linear Combination of Atomic Orbital's (LCAO), significance of bonding and anti-bonding molecular orbital, Conditions for the formation of molecular orbital's. Molecular orbital energy level diagrams of diatomic molecules -,  $N_2$ ,  $O_2$  and  $F_2$ . Introduction to coordination compounds-ligand-coordination number (CN) - spectrochemical series. Salient features of crystal field theory, Crystal field splitting of transition metal complexes in octahedral ( $[CoF_6]^{3-}$  and  $[Co(CN)_6]^{3-}$ ) and tetrahedral ( $[NiCl_4]^{2-}$  and  $[Ni(CN)_4]^{2-}$ ) fields - magnetic properties of complexes. Band structure of solids and effect of doping onconductance.

#### **Module III: Electrochemistry and Corrosion**

#### A. Electrochemistry:

[16Periods]

Introduction to Electrochemistry-Conductance (Specific and Equivalent) and units. Types of cells-electrolytic & electrochemical cells (Galvanic Cells)-Electrode potential- cell potential (EMF). Electrochemical series and its applications, Nernst equation its applications and numerical problems. Reference electrodes - Calomel Electrode, Quinhydrone electrode and Glass electrode-determination of pH using glass electrode.

Batteries: Primary (dry cells) and secondary (Lead-Acid cell, Ni-Cd cell) - applications of batteries. Fuel cells: Hydrogen - Oxygen fuel cell and its applications.

#### **B.** Corrosion:

Causes and effects of corrosion: Theories of corrosion - Chemical & Electrochemical corrosion, Pilling-Bedworth rule, Types of corrosion: Galvanic and Water-line corrosion. Factors affecting rate of corrosion-Nature of metal and Nature of Environment, Corrosion control methods - Cathodic protection (Sacrificial anodic and impressed current cathodic methods). Surface coatings: Methods of metallic coatings - hot dipping (Galvanization), Electroplating (Copper) and Electroless plating (Nickel).

#### Module IV: Stereochemistry &NMRSpectroscopy:

[12 Periods]

Introduction to Isomers - classification of isomers - structural (chain, positional & functional) and stereoisomerism-geometrical (cis-trans & E-Z system) - characteristics of geometrical isomerism, optical isomerism (chirality - optical activity, specific rotation, enantiomers and diastereomers) of tartaric acid and lactic acid. Conformational isomerism of n-Butane.Introduction to Spectroscopy, Basic concepts of nuclear magnetic resonance spectroscopy, chemical shift, spin-spin splitting, coupling constant in2-butene.

#### Module V: Reaction mechanism and synthesis of drug molecules [12 Periods]

Introduction to bond cleavage (homo & hetero cleavage) - reaction intermediates and their stability. Types of organic reactions - Mechanism of substitution ( $SN^1\&SN^2$ ) - addition ( $Ad_E$ ) - elimination ( $E_1\&E_2$ ) reactions with suitable example. Ring opening (Beckmann rearrangement-preparation of Nylon-6), oxidation and reduction (Cannizaro reaction), cyclization (Components of Diels-Alder reaction-Mechanism of Diels-Alder reaction with suitable example) reactions. Synthesis of Paracetamol, Ibuprofen and their applications.

#### **TEXT BOOKS:**

- 1. P.C.Jain and Monica Jain, "A Text Book of Engineering Chemistry", DhanpatRai Publications, New Delhi, 16th Edition2014.
- 2. S.S. Dara and S.S. Umare, "A Text Book of Engineering Chemistry", S Chand Publications, New Delhi, 12th Edition2010.
- 3. A.Jaya Shree, "Text book of Engineering Chemistry", Wiley, New Delhi, 2018.

#### **REFERENCES:**

- 1. B.Rama Devi, Ch.VenkataRamana Reddy and PrasanthaRath, "Text Book of Engineering chemistry", Cengage Learning IndiaPvt.Ltd,2016.
- 2. M.G. Fontana and N. D. Greene, "Corrosion Engineering", McGraw Hill Publications, New York, 3<sup>rd</sup> Edition, 1996.
- 3. K. P. C. Volhardt and N. E. Schore, "Organic Chemistry: Structure and Function", 5<sup>th</sup> Edition.2006.

#### **E-RESOURCES:**

- 1. https://books.google.co.in/books?isbn=0070669325 (Engineering chemistry by Sivasankar).
- $2. https://archive.org/stream/VollhardtOrganicChemistryStructureFunction6th/Vollhardt\_Organic\_Chemistry\_Structure\_Function\_6th\_djvu.txt.$
- 3. http://americanhistory.si.edu/fuelcells/sources.htm (Fuel Cell InformationSources)
- 4. https://www.abctlc.com/downloads/courses/WaterChemistry.pdf (WaterChemistry)
- 5. nptel.ac.in/courses/113108051/ (corrosion & electrochemistry webcourse)

#### **Course Outcomes:**

1.

| СО  | Statement                                                                                                    | Blooms<br>Taxanomy<br>Level |
|-----|----------------------------------------------------------------------------------------------------|-----------------------------|
| CO1 | Understand water treatment, specifically hardness of water and purification of water by various methods.                  | Understand                  |
| CO2 | Acquire knowledge on electrochemical cells, fuel cells, batteries and theirapplications.                                  | Analyze                     |
| CO3 | Analyze microscopic chemistry in terms of atomic and molecular orbital's splittingand band theory related toconductivity. | Analyze                     |
| CO4 | Acquire basic knowledge on the concepts ofstereochemistry.                                                                | Apply                       |
| CO5 | Acquire basic knowledge on chemical reaction mechanisms and that are used in the synthesis ofmolecules.                   | Understand                  |

|     | CO- PO, PSO Mapping<br>(3/2/1 indicates strength of correlation) 3-Strong, 2-Medium, 1-Weak |   |   |   |   |   |   |   |   |  |  |  |  |  |  |
|-----|---------------------------------------------------------------------------------------------|---|---|---|---|---|---|---|---|--|--|--|--|--|--|
| CO- | Programme Outcomes(POs)                                                                     |   |   |   |   |   |   |   |   |  |  |  |  |  |  |
| COs | PO1 PO2 PO3 PO4 PO5 PO6 PO7 PO8 PO9 PO10 PO11 PO1                                           |   |   |   |   |   |   |   |   |  |  |  |  |  |  |
| CO1 | 3                                                                                           | 3 | 1 | 3 | 1 | 2 |   |   |   |  |  |  |  |  |  |
| CO2 | 3                                                                                           | 2 | 1 | 1 |   |   |   |   |   |  |  |  |  |  |  |
| CO3 | 3                                                                                           | 3 | 1 | 3 | 1 | 2 | 1 | 1 | 1 |  |  |  |  |  |  |
| CO4 | 1                                                                                           |   | 1 |   | 1 | 1 |   | 1 |   |  |  |  |  |  |  |
| CO5 | 3                                                                                           | 3 | 3 | 2 | 2 | 1 | 1 |   | 1 |  |  |  |  |  |  |

| 2019-20<br>Onwards<br>(MR18) | Malla Reddy Engineering College (Autonomous) | B.Tech.<br>IISemester |   |   |  |  |
|------------------------------|----------------------------------------------|-----------------------|---|---|--|--|
| Code:80201                   | Basic Electrical And Electronics Engineering | L                     | T | P |  |  |
| Credits: 3                   | (Common for EEE, ECE, CSE and IT)            | 3                     | - | - |  |  |

**Prerequisite: NIL** 

**Course Objectives:** To introduce the concept of electrical circuits and its components. To introduce the characteristics of various electronic devices. To impart the knowledge of various configurations, characteristics and applications of electrical & electronic components.

Module I :DCCircuits [09 Periods

Electrical circuit elements (R, L and C), voltage and current sources, Kirchhoff's current and voltage laws - Series, parallel, series-parallel, star-to-delta and delta-to-star transformation-analysis of simple circuits with dc excitation. Superposition, Thevenin's and Maximum Power Transfer Theorems with DC excitation.

Module II:ACCircuits [09 Periods]

Representation of sinusoidal waveforms, peak and rms values, phasor representation, real power, reactive power, apparent power, power factor. Analysis of single-phase ac circuits consisting of R, L, C, RL, RC, RLC combinations (series and parallel).

#### Module III: Introduction to Electrical Machines

[10 Periods]

**A: DC Machines :**Construction& Principle of Operation of DC Generators – E.M.F Equation. Principle of operation DC Motors – Back E.M.F. - Torque equation – Brake Test - Characteristics.

**B: AC Machines:** Construction and Principle of operation of Transformer- EMF Equation. Construction and Principle of Operation of 3 Phase Induction Motors - Brake test on 3-Phase Induction Motor - Applications.

#### Module IV: P-NJunctionDiode

[10 Periods]

**P-N Junction Diode:** Diode equation, Energy Band diagram, Volt-Ampere characteristics, Temperature dependence, Ideal versus practical, Static and dynamic resistances, Equivalent circuit, Diffusion and Transition Capacitances. Zener diode operation, Zener diode as voltage regulator.

**Rectifiers :**P-N junction as a rectifier - Half Wave Rectifier, Ripple Factor - Full Wave Rectifier, Bridge Rectifier.

**Filters**: Filters – Inductor Filters, Capacitor Filters, L-section Filters,  $\pi$ -section Filters.

Module V: BJT and Junction Field EffectTransistor(JFET) [10 Periods]
Bipolar Junction Transistor (BJT): Construction, Principle of Operation, Symbol, Amplifying Action, Common Emitter, Common Base and Common Collect configurations and Input-Output Characteristics, Comparison of CE,CB and CC configurations

Junction Field Effect Transistor and MOSFET: Construction, Pinciple of Operation, Symbol, Pinch-Off voltage, Volt-Ampere Characteristic, Comparison of BJT and FET

#### **TEXT BOOKS**

- 1. M.Surya Kalavathi, Ramana Pilla, Ch. Srinivasa Rao, Gulinindala Suresh, "Basic Electrical and Electronics Engineering", S.Chand and Company Limited, New Delhi, 1st Edition, 2017.
- 2. R.L.Boylestad and Louis Nashlesky, "Electronic Devices & Circuit Theory", Pearson Education, 2007.

#### **REFERENCES**

- 1. V.K. Mehtha and Rohit Mehta, "Principles of Electrical Engineering and Electronics", S.Chand& Co., 2009.
- 2. Jacob Milliman, Christos C .Halkias, Satyabrata Jit (2011), "Electronic Devices and Circuits", 3 rd edition, Tata McGraw Hill, NewDelhi.
- 3. Thomas L. Floyd and R. P. Jain, "Digital Fundamentals", Pearson Education, 2009.
- 4. David A. Bell, "Electronic Devices and Circuits", Oxford University Press, 2008.
- 5. Nagrath I.J. and D. P. Kothari, "Basic Electrical Engineering", Tata McGraw Hill, 2001.
- 6. Mittle N., "Basic Electrical Engineering", Tata McGraw Hill Education, New Delhi, 2<sup>nd</sup> Edition, 2005.

#### **E-RESOURCES**

- 1. https://www.electrical4u.com/ohms-law-equation-formula-and-limitation-of ohms-law/
- 2. https://www.eeweb.com/passives
- 3. http://nptel.ac.in/courses/108108076/
- 4. http://nptel.ac.in/downloads/108105053/

| CO  | Statement                                                                                                    | Blooms<br>Taxanomy<br>Level |
|-----|----------------------------------------------------------------------------------------------------|-----------------------------|
| CO1 | Learn how to develop and employ circuit models for elementary electrical Components.                                                                                                    | Understand                  |
| CO2 | Apply various methods of circuit analysis, including simplified methods such as series-parallel reductions, voltage and current dividers, and the node method to solve electrical circuit problems | Apply                       |
| CO3 | Analyze the magnetic circuits.                                                                                                    | Analyze                     |
| CO4 | Understand the basics of A.C circuits                                                                                                    | Understand                  |
| CO5 | Calculate resonance frequency, bandwidth and Q factor for the given electrical circuit.                                                                                                    | Apply                       |

| (   | CO- PO Mapping (3/2/1 indicates strength of correlation) 3-Strong, 2-Medium, 1-Weak |   |   |   |   |   |   |   |   |    |    |    |   |      |   |
|-----|-------------------------------------------------------------------------------------|---|---|---|---|---|---|---|---|----|----|----|---|------|---|
| COs | Programme<br>Outcomes(POs)                                                          |   |   |   |   |   |   |   |   |    |    |    |   | PSOS |   |
| COS | 1                                                                                   | 2 | 3 | 4 | 5 | 6 | 7 | 8 | 9 | 10 | 11 | 12 | 1 | 2    | 3 |
| CO1 | 3                                                                                   | 3 | 2 | 1 | - | - | - | - | - | -  | -  | 2  | - | -    | - |
| CO2 | 3                                                                                   | 3 | 3 | 1 | - | - | - | - | - | -  | -  | 2  | - | -    | - |
| CO3 | 3                                                                                   | 2 | 2 | 2 | - | - | - | - | - | -  | -  | 2  | - | -    | - |
| CO4 | 3                                                                                   | 2 | 2 | 2 | - | - | - | - | - | -  | -  | 2  | - | -    | - |
| CO5 | 3                                                                                   | 3 | 3 | 3 | - | - | - | - | - | -  | -  | 2  | - | -    | - |

| 2019-20<br>Onwards<br>(MR18) | Malla Reddy Engineering College (Autonomous) |   | B.Tech.<br>IISemester |   |  |  |
|------------------------------|----------------------------------------------|---|-----------------------|---|--|--|
| Code: 80503                  | DATA STRUCTURES                              | L | T                     | P |  |  |
| Credits: 3                   | (Common for EEE, ECE, CSE and IT)            | 3 | -                     | - |  |  |

**Prerequisites:** Computer Programming

## **Course Objectives:**

This course will deliver the knowledge in introducing the concepts of various data structures such as linked lists, stacks, queues, trees and graphs along with the applications.

**MODULE-I:** Performance Analysis and Introduction to data structures[10 Periods] Performance Analysis: Algorithm definition and characteristics, time and space complexity, Asymptotic Notations – Big O, Omega and Theta notations.

**Introduction to data structures:** Types of data structures: Linear and Non-linear data structures. Recursion definition- Linear and Binary recursion, Design methodology and implementation of recursive algorithms, Recursive algorithms for Towers of Hanoi.

## **MODULE-II:LinkedLists**

[09Periods]

**Single LinkedLists:** Definition, Operations-Insertion, Deletion and Searching, Concatenating single linked lists, Circular linked lists, Operations-Insertion, Deletion.

**Double Linked Lists:** Definition, Operations- Insertion, Deletion. Applications of Linked list.Sparse matrices - Array and linked representations.

#### **MODULE-III: StacksandQueues**

[10 Periods]

**A: Stacks:** Basic stack operations, Representation of a stack using arrays and linked lists, Stack Applications - Reversing list, factorial calculation, postfix expression evaluation, infix-to-postfix conversion.

**B:Queues:** Basic queue operations, Representation of a queue using array and Linked list, Classification and implementation – Circular, Enqueue and Dequeue, Applications of Queues.

#### **MODULE-IV: TreesandGraphs**

[10 Periods]

**Trees:**Basic concepts of Trees, Binary Tree: Properties, Representation of binary tree using array and linked lists, operations on a binary tree, binary tree traversals, creation of

binary tree from in, pre and post-order traversals, Tree traversals using stack, Threaded binary tree.

**Graphs:**Basic concepts of Graphs, Representation of Graphs using Linked list and Adjacency matrix, Graph algorithms, Graph traversals- (BFS & DFS).

#### **MODULE-V:SearchTrees**

[09 Periods]

**Binary Search Trees and AVL Trees:**Binary Search Tree, Definition, Operations - Searching, Insertion and Deletion, AVL Trees (Elementary treatment-only Definitions and Examples).B-Trees and Red-Black Tree: B-Trees, Red-Black and Splay Trees (Elementary treatment-only Definitions and Examples), Comparison of SearchTrees.

#### **TEXT BOOKS:**

- 1. Jean Paul Tremblay, Paul G Sorenson, "An Introduction to Data Structures with Applications", Tata McGraw Hills, 2<sup>nd</sup> Edition, 1984.
- 2. Richard F. Gilberg, Behrouz A. Forouzan, "Data Structures: A Pseudo code approach with C ", Thomson (India), 2<sup>nd</sup> Edition, 2004.

#### **REFERENCE BOOKS:**

- 1. Horowitz, Ellis, Sahni, Sartaj, Anderson-Freed, Susan, "Fundamentals of Data Structure in C", University Press (India), 2<sup>nd</sup> Edition,2008.
- 2. A. K. Sharma, "Data structures using C", Pearson, 2<sup>nd</sup> Edition, June, 2013.
- 3. R. Thareja, "Data Structures using C", Oxford University Press, 2<sup>nd</sup> Edition, 2014.

#### **E-RESOURCES:**

- 1. http://gvpcse.azurewebsites.net/pdf/data.pdf
- 2. http://www.sncwgs.ac.in/wp-content/uploads/2015/11/Fundamental-Data-Structures.pdf
- 3. http://www.learnerstv.com/Free-Computer-Science-Video-lectures-ltv247-Page1.htm
- 4. http://ndl.iitkgp.ac.in/document/yVCWqd6u7wgye1qwH9xY7-
- 3lcmoMApVUMmjlExpIb1zste4YXX1pSpX8a2mLgDzZ-E41CJ6PVmY4S0MqVbxsFQ
- 5. http://nptel.ac.in/courses/106102064/1

| СО  | Statement                                                                                                 | Blooms<br>Taxanomy<br>Level |
|-----|----------------------------------------------------------------------------------------------------|-----------------------------|
| CO1 | design and analyze simple linear and nonlinear data Structures                                            | Analyze                     |
| CO2 | strengthen the ability to identify and apply the suitable data structure for the given real world problem | Apply                       |
| CO3 | Implement Stacks and Queues using array and linked-list representations.                                  | Apply                       |
| CO4 | Develop programs by using non linear data structures such as trees and graphs.                            | Apply                       |
| CO5 | Design and Implement applications of advanced data structures.                                            | Apply                       |

|     | CO- PO Mapping<br>(3/2/1 indicates strength of correlation) 3-Strong, 2-Medium, 1-Weak |   |   |   |   |   |   |   |   |    |    |    |   |      |   |  |  |
|-----|----------------------------------------------------------------------------------------|---|---|---|---|---|---|---|---|----|----|----|---|------|---|--|--|
|     | Programme Outcomes(POs)                                                                |   |   |   |   |   |   |   |   |    |    |    |   | PSOS |   |  |  |
|     | 1                                                                                      | 2 | 3 | 4 | 5 | 6 | 7 | 8 | 9 | 10 | 11 | 12 | 1 | 2    | 3 |  |  |
| CO1 | 3                                                                                      | 3 | 2 | - | - | - | - | - | - | -  | -  | 2  | 3 | 2    | 1 |  |  |
| CO2 | 3                                                                                      | 2 | 2 | - | 1 | - | - | - | - | -  | -  | 2  | 3 | 3    | 1 |  |  |
| CO3 | 2                                                                                      | 1 | - | - | - | - | - | - | - | -  | -  | 1  | 2 | 2    | 1 |  |  |
| CO4 | 3                                                                                      | 2 | 1 | 1 | 1 | - | - | - | - | -  | -  | 1  | 3 | 3    | 1 |  |  |
| CO5 | 3                                                                                      | 2 | 1 | 1 | 2 | - | - | - | - | ı  | -  | 2  | 3 | 2    | 2 |  |  |

| 2019-20<br>Onwards<br>(MR18) | Malla Reddy Engineering College (Autonomous) |   | . II<br>ter |   |
|------------------------------|----------------------------------------------|---|-------------|---|
| Code: 80301                  | ENGINEERING GRAPHICS                         | L | T           | P |
| Credits: 2                   | (Common for EEE,ECE,CSE and IT)              | 1 | -           | 2 |

## Prerequisites:NIL

## **CourseObjectives:**

The students will be able to understand the manual drawings and getting fundamental knowledge on drafting software.

## **MODULE I: Introduction, CurvesandProjections**

[10 Periods]

**Introduction to Engineering Drawing:** Principles of Engineering Graphics and their significance. Lettering and dimensioning. Geometrical Constructions: Regular polygons only.

Curves: Conic Sections eccentricity method. Cycloid and Involutes.

**Projections:** Principles of Orthographic Projections —Conventions —First

and

Third Angle projections. Projection of points including all fourquadrants.

## **MODULE II:Projection of Lines&Planes**

[10 Periods]

**Projection of Lines:** Projection of Lines - Parallel, perpendicular, inclined to one reference plane and inclined to both reference planes. True length and true angle of a line **Projection of Planes**: Projection of Planes - inclined to both theplanes.

## **MODULE III: Projection of Solids & Computer Graphics**

[10 Periods]

- **A. Projection of Solids**: Projections of regular solids like cube, prism, pyramid, cylinder and cone by rotating object method. Axis inclined to one referenceplane.
- **B. Over view of Computer Graphics**: Demonstrating knowledge of the theory of CAD software. Menu systems, toolbars [Draw, Modify and Dimension], drawing area annotations. Creation of 2D sketches and 3Dmodels.

#### **MODULEIV:**

**Section of Solids & DevelopmentofSurfaces** 

[09 Periods]

**Section of Solids**: Sectioning of single solids with the cutting plane inclined to one plane and perpendicular to the other - true shape of section.

**Development of Surfaces:** Development of lateral surfaces of simple and sectioned simple Solids.

## **MODULE V:Isometric Projections & Transformation of Projections [09 Periods]**

**Isometric Projections**: Principles of Isometric Projection—Isometric Views— Conventions — Plane Figures, Simple Solids.

**Transformation of Projections**: Conversion of Isometric Views to Orthographic Views and vice versa– simple objects.

#### **TEXTBOOKS**

- 1. K.L.Narayana, S.Bheemanjaneyulu "**Engineering Drawing with Auto CAD-2016**" New Ag International Publishers 1<sup>st</sup> Edition, 2018.
- 2. N.D. Bhat, "Engineering Drawing", Charotar Publishing House, 53<sup>rd</sup> Edition,2014.

#### REFERENCES

- 1. K.L.Narayana, P. Kannaiah, "Engineering Drawing", SciTech Publishers. 2nd Edition, 2017
- 2. K. Venugopal, "Engineering Drawing", New Age International Publishers, 3<sup>rd</sup> Edition, 2014.
- 3. K. V. Natarajan, "A text book of Engineering Graphics", Dhanalakshmi Publishers, Chennai, 2015.
- 4. M.S. Kumar, "Engineering Graphics", D.D. Publications, 2011.
- 5. Trymbaka Murthy, "Computer Aided Engineering Drawing", I.K. international Publishing

House, 3<sup>rd</sup> Edition,2011.

- E RESOURCES

  1. https://www.slideshare.net/search/slideshow?searchfrom=header&q=engineering+drawing
  2. https://www.wiziq.com/tutorials/engineering-drawing
  3. http://freevideolectures.com/Course/3420/Engineering-Drawing

- 4. http://www.worldcat.org/title/journal-of-engineering-graphics/oclc/1781711
- 5. http://road.issn.org/issn/2344-4681-journal-of-industrial-design-and-engineering-graphics
- 6. http://nptel.ac.in/courses/112103019/

| СО  | Statement                                                                          | Blooms<br>Taxanomy<br>Level |
|-----|------------------------------------------------------------------------------------|-----------------------------|
| CO1 | Understand the basics of drawings and importance of curves.                        | Understand                  |
| CO2 | Draw the projection of points, lines and planes.                                   | Apply                       |
| CO3 | Draw the projection of solids and section of solids with software.                 | Understand                  |
| CO4 | Produce development of surface and isometric projections with software.            | Apply                       |
| CO5 | Convert orthographic views to isometric views and vice-versa by drafting software. | Analyze                     |

|     | CO- PO Mapping (3/2/1 indicates strength of correlation) 3-Strong, 2-Medium, 1-Weak |   |   |   |   |   |   |   |   |    |    |    |   |             |   |
|-----|-------------------------------------------------------------------------------------|---|---|---|---|---|---|---|---|----|----|----|---|-------------|---|
|     | Programme Outcomes(POs)                                                             |   |   |   |   |   |   |   |   |    |    |    |   | <b>PSOS</b> |   |
| COs | 1                                                                                   | 2 | 3 | 4 | 5 | 6 | 7 | 8 | 9 | 10 | 11 | 12 | 1 | 2           | 3 |
| CO1 | 3                                                                                   | - | 1 | - | - | - | - | - | - | 3  | -  | 3  | - | -           | - |
| CO2 | 3                                                                                   | - | 1 | - | - | - | - | - | - | 3  | -  | 3  | - | -           | - |
| CO3 | 3                                                                                   | - | 1 | - | - | - | - | - | - | 3  | -  | 3  | - | -           | - |
| CO4 | 3                                                                                   | - | 1 | - | - | - | - | - | - | 3  | -  | 3  | - | -           | - |
| CO5 | 3                                                                                   | - | 1 | - | - | - | - | - | - | 3  | -  | 3  | - | -           | - |

| 2019-20<br>Onwards<br>(MR18) | Malla Reddy Engineering College<br>(Autonomous) |   | .Tech<br>emest |   |
|------------------------------|-------------------------------------------------|---|----------------|---|
| Code: 80B05                  | ENGINEERING CHEMISTRY LAB                       | L | T              | P |
| Credits: 1                   | (Common for EEE,ECE,CSE and IT)                 | - | -              | 2 |

Prerequisite: NIL Course objectives:

To provide the students with practical knowledge of quantitative analysis of materials by classical and instrumental methods for developing experimental skills in building technical competence.

## **List of Experiments:**

- 1. Calibration of Volumetricapparatus.
- 2. Estimation of Total Hardness of water by EDTAMethod.
- 3. Estimation of pH of an acid (Threemethods).
- 4. Estimation of alkalinity ofwater.
- 5. Estimation of strength of an acid by Conductometry.
- 6. Estimation of strength of an acid by Potentiometry.
- 7. Estimation of Mn<sup>+2</sup>ion in KMnO<sub>4</sub> byColorimetry.
- 8. Determination of viscosity of given liquids by Ostwald'sviscometer.
- 9. Determination of surface tension of given sample using stalagmometer.
- 10. Estimation of iron (II) bydichrometry.
- 11. Determination of rate constant of hydrolysis of methylacetate.
- 12. Preparation of Aspirin.

| СО  | Statement                                                                                              | Blooms<br>Taxanomy<br>Level |
|-----|----------------------------------------------------------------------------------------------------|-----------------------------|
| CO1 | Estimate the hardness of given watersamples.                                                           | Understand                  |
| CO2 | Select lubricants for variouspurposes.                                                                 | Analyze                     |
| CO3 | Prepare advanced polymers & drugmaterials.                                                             | Analyze                     |
| CO4 | Know the strength of an acid present inbatteries.                                                      | Apply                       |
| CO5 | Calculate the amount of Mn <sup>+2</sup> present in unknown substances/ores using instrumentalmethods. | Understand                  |

| CO- Po    | CO- PO, PSO Mapping                                                  |        |         |      |     |     |     |     |     |      |      |      |  |  |  |
|-----------|----------------------------------------------------------------------|--------|---------|------|-----|-----|-----|-----|-----|------|------|------|--|--|--|
| (3/2/1 i) | (3/2/1 indicates strength of correlation) 3-Strong, 2-Medium, 1-Weak |        |         |      |     |     |     |     |     |      |      |      |  |  |  |
| COa       | Progra                                                               | mme Ou | tcomes( | POs) |     |     |     |     |     |      |      |      |  |  |  |
| COs       | PO1                                                                  | PO2    | PO3     | PO4  | PO5 | PO6 | PO7 | PO8 | PO9 | PO10 | PO11 | PO12 |  |  |  |
| CO1       | 3                                                                    | 2      | 1       | 1    |     |     |     |     |     |      |      |      |  |  |  |
| CO2       | 2                                                                    | 1      | 2       |      |     |     |     |     |     |      |      |      |  |  |  |
| CO3       | 2                                                                    | 2      |         | 1    |     |     |     |     |     |      |      |      |  |  |  |
| CO4       | 2                                                                    | 2      | 1       |      |     |     |     |     |     |      |      |      |  |  |  |
| CO5       | 2                                                                    | 1      | 2       |      |     |     |     |     |     |      |      |      |  |  |  |

| 2019-20<br>Onwards<br>(MR18) | Malla Reddy Engineering College (Autonomous)     |   | B.Tech.<br>IISemester |   |  |  |  |  |
|------------------------------|--------------------------------------------------|---|-----------------------|---|--|--|--|--|
| Code: 80202                  | Basic Electrical And Electronics Engineering Lab | L | T                     | P |  |  |  |  |
| Credits: 1                   | (Common for EEE ,ECE, CSE and IT)                | - | -                     | 2 |  |  |  |  |

**Prerequisite: NIL** 

**Course Objectives:** To get practical knowledge about basic electrical circuits, electronic devices like Diodes, BJT, JFET and also analyse the performance of DC Motors, AC Motors and Transformers.

## **List of Experiments:**

- 1. Verification of Kirchhoff's Laws.
- 2. Verification of Maximum Power TransferTheorem.
- 3. Determination of Phase Angle for RC seriescircuit.
- 4. Brake Test on DC-Shunt Motor. Determination of Performancecurves
- 5. Load Tests on Single Phase Transformer
- 6. Brake Test on Three Phase Induction Motors. Determination of Performancecurves
- 7. V-I Characteristics of PN junctionDiode
- 8. V-I Characteristics of ZenerDiode
- 9. Half Wave Rectifier and Full Waverectifier.
- 10. Input and Output characteristics of BJT with CEconfiguration
- 11. Input and Output characteristics of BJT with CBconfiguration
- 12. Input and Output Characteristics of JFET.

| СО  | Statement                                                                       | Blooms Taxanomy<br>Level |
|-----|---------------------------------------------------------------------------------|--------------------------|
| CO1 | Analyse electrical circuits by applying basiclaws                               | Understand               |
| CO2 | Analyse the performance of DC Motor, three phase Induction motor andtransformer | Analyze                  |
| CO3 | Understand V-I Characterstics of variousdiodes                                  | Analyze                  |
| CO4 | Design Different RectifierCircuits                                              | Apply                    |
| CO5 | Differentiate the Transistors and theirOperations                               | Understand               |

|     | CO- PO, PSO Mapping (3/2/1 indicates strength of correlation) 3-Strong, 2-Medium, 1-Weak |                                                   |   |   |  |  |  |  |   |  |   |   |  |  |  |
|-----|------------------------------------------------------------------------------------------|---------------------------------------------------|---|---|--|--|--|--|---|--|---|---|--|--|--|
| COs | Programme Outcomes(POs)                                                                  |                                                   |   |   |  |  |  |  |   |  |   |   |  |  |  |
|     | PO1                                                                                      | 01 PO2 PO3 PO4 PO5 PO6 PO7 PO8 PO9 PO10 PO11 PO12 |   |   |  |  |  |  |   |  |   |   |  |  |  |
| CO1 | 3                                                                                        | 3                                                 | 3 | 3 |  |  |  |  | 3 |  |   | 3 |  |  |  |
| CO2 | 3                                                                                        | 3                                                 | 3 | 3 |  |  |  |  | 3 |  |   | 3 |  |  |  |
| CO3 | 3                                                                                        | 3                                                 | 3 | 3 |  |  |  |  | 3 |  |   | 3 |  |  |  |
| CO4 | 3                                                                                        | 3                                                 | 3 | 3 |  |  |  |  | 3 |  | · | 3 |  |  |  |
| CO5 | 3                                                                                        | 3                                                 | 3 | 3 |  |  |  |  | 3 |  |   | 3 |  |  |  |

| 2019-20<br>Onwards<br>(MR18) | Malla Reddy Engineering College<br>(Autonomous) |   | B.Tech.<br>II Semester |   |  |  |
|------------------------------|-------------------------------------------------|---|------------------------|---|--|--|
| Code: 80302                  | Engineering Graphics Lab                        | L | T                      | P |  |  |
| Credits: 1                   | (Common for EEE, ECE, CSE and IT)               | - | -                      | 2 |  |  |

## **Prerequisite: NIL Course Objectives:**

To develop student's skill in Computer graphics for communicating the concepts and ideas in engineering products by using drafting software.

#### **List of Exercises**

## Any 12 exercises out of fourteen should be done by using drafting software

- 1. Drawing of basic drawing elements and Regularpolygons.
- 2. Drafting projections of lines- parallel, perpendicular, inclined to one reference plane.
- 3. Drafting projections of lines inclined to both referenceplanes.
- 4. Drafting projections of lines inclined to both reference planes obtaining true length.
- 5. Drafting Projections of planes Surface inclined to one reference plane.
- 6. Drafting of regular solids cube, prism, pyramid, cylinder andcone.
- 7. Drafting projection of solids inclined to oneplane.
- 8. Drafting projection of section of solids cutting plane inclined to oneplane.
- 9. Drafting development of surface of regular solids -prism
- 10. Drafting development of surface of regular solids cylinder, cone
- 11. Drafting Isometric Projection Isometric Views- PlaneFigures
- 12. Drafting Isometric Projection Isometric Views- Simple Solids.
- 13. Conversion of Isometric Views to Orthographic Views.
- 14. Conversion of Orthographic Views to Isometric Views.

| СО  | Statement                                                                                                    | Blooms Taxanomy<br>Level |
|-----|----------------------------------------------------------------------------------------------------|--------------------------|
| CO1 | Draft basic drawingselements.                                                                                | Understand               |
| CO2 | Draw the projection of points, lines and planes on Cartesian coordinates using draftingsoftware.             | Analyze                  |
| CO3 | Draw the projection solids on Cartesian coordinates using drafting software.                                 | Analyze                  |
| CO4 | Develop surfaces of regular solids, sectional solids and solids inclined to one axis using draftingsoftware. | Apply                    |
| CO5 | Convert and develop the isometric views on to orthographic projections using draftingsoftware.               | Understand               |

|     | (3/                         | /2/1 ind | licates | strengt |     |     |     | -   | 2-Medi | CO- PO Mapping<br>(3/2/1 indicates strength of correlation) 3-Strong, 2-Medium, 1-Weak |      |      |  |  |  |  |  |  |  |  |  |  |  |  |
|-----|-----------------------------|----------|---------|---------|-----|-----|-----|-----|--------|----------------------------------------------------------------------------------------|------|------|--|--|--|--|--|--|--|--|--|--|--|--|
| CO  | COs Programme Outcomes(POs) |          |         |         |     |     |     |     |        |                                                                                        |      |      |  |  |  |  |  |  |  |  |  |  |  |  |
| COs | PO1                         | PO2      | PO3     | PO4     | PO5 | PO6 | PO7 | PO8 | PO9    | PO10                                                                                   | PO11 | PO12 |  |  |  |  |  |  |  |  |  |  |  |  |
| CO1 | 3                           |          | 1       |         | 3   |     |     |     | 2      | 3                                                                                      |      | 2    |  |  |  |  |  |  |  |  |  |  |  |  |
| CO2 | 3                           |          | 1       |         | 3   |     |     |     | 2      | 3                                                                                      |      | 2    |  |  |  |  |  |  |  |  |  |  |  |  |
| CO3 | 3                           |          | 1       |         | 3   |     |     |     | 2      | 3                                                                                      |      | 2    |  |  |  |  |  |  |  |  |  |  |  |  |
| CO4 | 3                           |          | 1       |         | 3   |     |     |     | 2      | 3                                                                                      |      | 2    |  |  |  |  |  |  |  |  |  |  |  |  |
| CO5 | 3                           |          | 1       |         | 3   |     |     |     | 2      | 3                                                                                      |      | 2    |  |  |  |  |  |  |  |  |  |  |  |  |

| 2019-20<br>Onwards<br>(MR18) | Malla Reddy Engineering College<br>(Autonomous) |   | B.Tech.<br>IISemester |   |  |  |  |  |
|------------------------------|-------------------------------------------------|---|-----------------------|---|--|--|--|--|
| Code: 80504                  | Data Structures Lab                             | L | T                     | P |  |  |  |  |
| Credits: 1                   | (Common for EEE, ECE, CSE and IT)               | • | •                     | 2 |  |  |  |  |

## **Prerequisite: NIL Course Objectives:**

This course will deliver the knowledge in introducing the concepts of various data structures such as linked lists, stacks, queues, trees and graphs along with the applications.

#### **Software Requirements:** Turbo C

## **List of Programs:**

- 1 Write a recursive program to solve Towers of Hanoi problem N disks are to be transferred from peg S to peg D with Peg I as the intermediatepeg.
- 2 Write a program to create a single linked list, with the following operations:
- a) Insertion
- b) Deletion
- c) Display theelements
- d) Count no ofelements.
- 3 Write a program to create a circular linked list, with the following operations:
- a) Insertion
- b) Deletion
- c) Display theelements
- d) Count number of elements.
- 4 Write a program to create a double linked list, with the following operations:
- a) Insertion
- b) Deletion
- c) Display theelements
- d) Count number of elements.
- 5 Write a program to implements stack operations using:
- a) Arrays
- b) Linkedlist
- 6 Write a programto:
- a) Evaluate Postfix expression.
- b) Convert infix expression into postfixexpression
- 7 Write a program to implements Linear Queue operations using:
- a) Arrays
- b) Linkedlist
- 8 Write a program to implements Circular Queue operations using Arrays
- 9 Write a program to implements Double-ended Queue operations using:
- a) Arrays
- b) Double LinkedList
- $10\,Write are cursive program to create a Binary Tree of integers, traverse the tree in$

preorder, in order and post order and also print the number of leaf nodes and height of the tree.

- 11 Write a program to create a Binary Search Tree (BST) and perform insert and search operations onit.
- 12 Write a program for implementing the following graph traversal algorithms:
- a) Breadth First Search(BFS)
- b) Depth First Search(DFS)

#### **TEXTBOOKS**

- 1. Jean Paul Tremblay, Paul G Sorenson, "An Introduction to Data Structures with Applications", Tata McGraw Hills, 2nd Edition,1984.
- 2. Richard F. Gilberg, Behrouz A. Forouzan, "**Data Structures: A Pseudo code approach with** C", Thomson (India), 2nd Edition, 2004.

#### **REFERENCES**

- 1. Horowitz, Ellis, Sahni, Sartaj, Anderson-Freed, Susan, "Fundamentals of Data Structure in C", University Press (India), 2nd Edition, 2008...
- 2. A. K. Sharma, "Data Structures using C", Pearson, 2nd Edition, June, 2013.
- 3. R. Thareja, "Data Structures using C", Oxford University Press, 2nd Edition, 2014.

| СО  | Statement                                                           | Blooms<br>Taxanomy<br>Level |  |  |
|-----|---------------------------------------------------------------------|-----------------------------|--|--|
| CO1 | Understand basics of C language with simple programs                | Apply                       |  |  |
| CO2 | Construct both recursive and non-recursive functions                | Apply                       |  |  |
| CO3 | Analyze functions to perform basic operations:                      | Analyze                     |  |  |
| CO4 | Identify the roots of non-linear equation and numerical integration | Analyze                     |  |  |
| CO5 | Know the applications of Data structures                            | Apply                       |  |  |

|     | CO- PO Mapping<br>(3/2/1 indicates strength of correlation) 3-Strong, 2-Medium, 1-Weak |   |   |   |   |   |   |   |   |    |    |      |   |   |   |
|-----|----------------------------------------------------------------------------------------|---|---|---|---|---|---|---|---|----|----|------|---|---|---|
|     | Programme Outcomes(POs)                                                                |   |   |   |   |   |   |   |   |    |    | PSOs |   |   |   |
| COs | 1                                                                                      | 2 | 3 | 4 | 5 | 6 | 7 | 8 | 9 | 10 | 11 | 12   | 1 | 2 | 3 |
| CO1 | 3                                                                                      | 2 | 1 | - | - | - | - | - | - | -  | -  | 2    | 3 | 2 | 1 |
| CO2 | 3                                                                                      | 2 | 1 | 1 | 1 | - | - | _ | - | -  | -  | 2    | 3 | 3 | 1 |
| CO3 | 3                                                                                      | 3 | 2 | 1 | 1 | - | - | - | - | -  | -  | 1    | 2 | 2 | 1 |
| CO4 | 3                                                                                      | 3 | 2 | 1 | 1 | - | - | - | - | ı  | -  | 1    | 3 | 3 | 1 |

| 2019-20<br>Onwards<br>(MR18) | Malla Reddy Engineering College (Autonomous) | B.Tech.<br>IISemester |   |   |  |
|------------------------------|----------------------------------------------|-----------------------|---|---|--|
| Code: 80A01                  | NSS / SPORTS / YOGA                          | L                     | T | P |  |
| Credits: NIL                 | (Common for EEE, ECE, CSE and IT)            | 1                     | ı | 3 |  |

## Prerequisites: NIL Courseobjectives:

To develop physical skills and fitness specific to a particular sport. Provide them the training and coaching towards achieving their group goals. To give the students health and physical fitness to ensure mental and emotional balance. NSS (**National Service Scheme**) provides ample opportunities for the students to participate in the community service programs. To encourage them to become socially and environmentally sensitive, empathetic and responsible individuals of thenation.

MODULE-I [6Periods]

**Introduction and Basic concepts of NSS:** History, Philosophy, aims & Objectives of NSS, Emblem, Motto, Song and Other Components of NSS, **NSS Programmes and Activities-Concept of regular activities,** Special camping, Day camps. Basis of adoption of villages/ slums & methodology of survey.

MODULE-II [6Periods]

**Volunteerism and Shramdan-** needs &Importance of Volunteerism, Motivation and Constraints of Volunteerism, Shramdan as a part of Volunteerism.

MODULE-III [6Periods]

**Introduction of physical education:** Importance of physical education, Athletics (Track events and combined events), Basket ball, Throw ball, Foot ball.

MODULE-IV [6Periods]

**Youth and yoga**- yoga as a tool for healthy lifestyle, Yoga as a preventive, promotive& curative method.Pranayam and Different Yoga traditions and their impacts.

**Various competitions at different levels-** Athletics (field events), volleyball, handball, cricket. Indoor games: Table Tennis, Caroms, chess

MODULE-V [6Periods]

**Environmental Issues-** Natural Resource Management (Rain water Harvesting, energy conservation etc.). Waste Management, Disaster Management- Role of youth in Disaster Management.

Civil / Self Defense- Aims and objectives of Civil defense and need for self-defense training.

#### **TEXT BOOKS:**

1. Christopher G. Petre, "Social Work with Children and Their Families: Pragmatic Foundations", Journal Vol:24, No.3, September 18th, 2003, 2nd Edition.

#### **REFERENCE BOOKS:**

- 1. Pamela Grundy & Susan Shackleford, "Shattering the Glass: The Remarkable History of Women in Basketball" Published 15th May,2007.
- 2. Roger Kahn, "The Boys of Summer", 1st Edition, May 9th1973.

- 3. Jaci Burton, "Perfect Play", 1st Edition, Feb 1st 2011, series 1.
- 4. Silva Mehta, Mira Mehta and Shyam Mehta, "Yoga: The Iyengar Way", Published by Knopp, 7th April,1990.
- 5. Vishnu-Devananda, "The Complete Illustrated Book of Yoga", 18th April,1995.
- 6. Timothy McCall, "Yoga as Medicine: The Yogic Prescription for Health and Healing", published by Harmony, 31st July2007.
- 7. Rashmi Bansal, "Stay Hungry Stay Foolish", 1st December 2008.
- 8. Beverly Schwartz, "Rippling: How Social Entrepreneurs Spread Innovation Throughout the World", Published by Jossey Bass, May 27th2012.

#### E Resources:

- 1. http://nptel.ac.in/courses/109106059/11
- 2. http://nptel.ac.in/courses/109106059/12
- 3. http://nptel.ac.in/courses/109106059/13
- 4. http://nptel.ac.in/courses/109106059/14

| СО  | Statement                                                                           | Blooms<br>Taxanomy<br>Level |
|-----|-------------------------------------------------------------------------------------|-----------------------------|
| CO1 | Understand the concepts of National Service Scheme (NSS) and itsactivities.         | Understand                  |
| CO2 | Gain the essence of volunteerism andshramdan                                        | Analyze                     |
| CO3 | Understand the rules and procedures of physical education and its events.           | Analyze                     |
| CO4 | Learn the basics of yoga and its benefits to the youth in personalitydevelopment.   | Apply                       |
| CO5 | Gain the knowledge of managing the environmental issues and self-defenseactivities. | Understand                  |

|     | (3/                     | 2/1 ind | icates s | strengt | h of co | CO- P | _   | trong, 2 | 2-Medi | um, 1-W | Veak |      |  |  |
|-----|-------------------------|---------|----------|---------|---------|-------|-----|----------|--------|---------|------|------|--|--|
| COs | Programme Outcomes(POs) |         |          |         |         |       |     |          |        |         |      |      |  |  |
| COs | PO1                     | PO2     | PO3      | PO4     | PO5     | PO6   | PO7 | PO8      | PO9    | PO10    | PO11 | PO12 |  |  |
| CO1 | 3                       | 3       |          |         |         |       |     |          |        |         |      |      |  |  |
| CO2 | 3                       | 3       |          |         |         |       |     |          |        |         |      |      |  |  |
| CO3 | 3                       | 2       |          |         |         |       |     |          |        |         |      |      |  |  |
| CO4 | 3                       | 3       |          |         |         |       |     |          |        |         |      |      |  |  |
| CO5 | 3                       | 2       |          |         |         |       |     |          |        |         |      |      |  |  |

| 2019-20<br>Onwards<br>(MR-18) | Malla Reddy Engineering College (Autonomous) | B.Te |   | er |
|-------------------------------|----------------------------------------------|------|---|----|
| Code: 80B09                   | <b>Probability and Statistics</b>            | L    | T | P  |
| Credits: 3                    | (Common for ME, CSE, IT and Min.E)           | 3    | - | _  |

**Prerequisites:** Basic Probability

## **Course Objectives:**

This course is meant to provide a grounding in Statistics and foundational concepts that can be applied in modeling processes, decision making and would come in handy for the prospective engineers in most branches.

## Module -I: Probability

#### [09 Periods]

Introduction to Probability, events, sample space, mutually exclusive events, Exhaustive events, Addition theorem for 2& n events and their related problems. Dependent and Independent events, conditional probability, multiplication theorem , Baye's Theorem, Statement of Weak law of large numbers

## Module - II: Random Variables and Probability Distributions

[10 Periods]

Random variables – Discrete Probability distributions. Bernoulli, Binomial, poisson, mean, variance, moment generating function—related problems. Geometric distributions. Continuous probability distribution, Normal distribution, Exponential Distribution, mean, variance, moment generating function—related problems. Gamma distributions (Only mean and Variance) Central LimitTheorem

## **Module - III: Sampling Distributions & Testingof Hypothesis**

[11Periods]

**A: Sampling Distributions:** Definitions of population-sampling-statistic, parameter. Types of sampling, Expected values of Sample mean and variance, sampling distribution, Standard error, Sampling distribution of means and sampling distribution of variance. Parameter estimations – likelihood estimate, point estimation and intervalestimation.

**B: Testing of hypothesis:** Null hypothesis, Alternate hypothesis, type I, & type II errors – critical region, confidence interval, and Level of significance. One tailed test, two tailed test.

Large sample tests:

- 1. Testing of significance for singleproportion.
- 2. Testing of significance for difference of proportion.
- 3. Testing of significance for singlemean.
- 4. Testing of significance for difference of means.

## **Module IV: Smallsampletests**

[09 Periods]

Student t-distribution, its properties; Test of significance difference between sample mean and population mean; difference between means of two small samples, Paired t- test, Snedecor's F-distribution and it's properties. Test of equality of two population variances, Chi-square distribution, its properties, Chi-square test of goodness of fit and independence of attributes.

#### **Module V:Correlation, Regression:**

[09 Periods]

**Correlation & Regression:** Correlation, Coefficient of correlation, the rank correlation. Regression, Regression Coefficient, The lines of regression: simpleregression.

#### **TEXT BOOKS:**

- 1. Walpole, Probability & Statistics, for Engineers & Scientists, 8<sup>th</sup> Edition, Pearson Education.
- 2. Paul A Maeyer Introductory Probability and Statistical Applications, John Wiley Publicaitons.
- 3. Monte Gomery, "Applied Statistics and Probability for Engineers", 6<sup>th</sup> Edition, Wiley Publications.

#### **REFERENCES:**

- 1. Sheldon M Ross, Introduction to Probability & Statistics, for Engineers & Scientists, 5<sup>th</sup> Edition, AcademicPress.
- 2. Miller &Freund's, Probability & Statistics, for Engineers & Scientists, 6<sup>th</sup> Edition, PearsonEducation.
- 3. Murray R Spiegel, Probability & Statistics, Schaum's Outlines, 2<sup>nd</sup> Edition, Tata Mc. Graw HillPublications.
- 4. S Palaniammal, Probability & Queuing Theory, 1st Edition, PrinticeHall.

#### **E RESOURCES:**

- 1. <a href="http://www.csie.ntu.edu.tw/~sdlin/download/Probability%20&%20Statistics.pdf">http://www.csie.ntu.edu.tw/~sdlin/download/Probability%20&%20Statistics.pdf</a> (Probability & Statistics for Engineers & Scientists textbook)
- 2. <a href="http://www.stat.pitt.edu/stoffer/tsa4/intro\_prob.pdf">http://www.stat.pitt.edu/stoffer/tsa4/intro\_prob.pdf</a> (Random variables and its distributions)
- 3. <a href="http://users.wfu.edu/cottrell/ecn215/sampling.pdf">http://users.wfu.edu/cottrell/ecn215/sampling.pdf</a>(Notes on Sampling and hypothesis testing)
- 4. <a href="http://nptel.ac.in/courses/117105085/">http://nptel.ac.in/courses/117105085/</a>(Introduction to theory of probability)
- 5. <a href="http://nptel.ac.in/courses/117105085/9">http://nptel.ac.in/courses/117105085/9</a> (Mean and variance of random variables)
- 6. http://nptel.ac.in/courses/111105041/33(Testing ofhypothesis)
- 7. <a href="http://nptel.ac.in/courses/110106064/5">http://nptel.ac.in/courses/110106064/5</a> (Measures of Dispersion)

| СО  | Statement                                                                                                    | Blooms<br>Taxanomy<br>Level |
|-----|----------------------------------------------------------------------------------------------------|-----------------------------|
| CO1 | Understand basic concepts of Indian legal system and also the elements of various contracts.                                              | Understand                  |
| CO2 | Understand the basic concepts of various Labour laws.                                                                                     | Understand                  |
| CO3 | Gain the basic knowledge of taxation and its procedures.                                                                                  | Apply                       |
| CO4 | Understand the concept of cyber laws and the legal procedures under IT Act-2000. Also gain the knowledge on Right to Information Act-2005 | Understand                  |
| CO5 | Gain the knowledge of various Intellectual properties and the legal and policy considerations of Intellectual Property Rights             | Apply                       |

|                 | CO- PO Mapping (3/2/1 indicates strength of correlation) 3-Strong, 2-Medium, 1-Weak  Programme Outcomes(POs)  PSOS |   |   |      |   |   |   |   |   |    |    |    |   |   |   |
|-----------------|----------------------------------------------------------------------------------------------------|---|---|------|---|---|---|---|---|----|----|----|---|---|---|
| COa             |                                                                                                    |   |   | PSOS |   |   |   |   |   |    |    |    |   |   |   |
| COs             | 1                                                                                                    | 2 | 3 | 4    | 5 | 6 | 7 | 8 | 9 | 10 | 11 | 12 | 1 | 2 | 3 |
| CO1             | 3                                                                                                    | 3 | 1 | -    | - | 3 | - | - | - | -  | 3  | 1  | - | - | - |
| CO <sub>2</sub> | 3                                                                                                    | 3 | 2 | -    | 3 | - | - | - | - | -  | 2  |    | - | - | - |
| CO3             | 3                                                                                                    | 2 | 1 | -    | 3 | - | - | - | - | -  | 3  | -  | - | - | - |
| CO4             | 3                                                                                                    | 3 | 2 | -    | 2 | - | - | - | - | -  | -  | 1  | - | - | - |
| CO5             | 3                                                                                                    | 2 | 2 | -    | - | - | - | - | - | -  | -  | -  | - | - | - |

| 2019-20<br>Onwards<br>(MR-18) | Malla Reddy Engineering College<br>(Autonomous) | B.<br>III S | Tec |   |
|-------------------------------|-------------------------------------------------|-------------|-----|---|
| Code: 80505                   | Discrete Mathematics                            | L           | T   | P |
| Credits: 3                    | (Common for CSE and IT)                         | 3           | -   | - |

**Prerequisites:** NIL Course Objectives:

This course provides the concepts of mathematical logic demonstrate predicate logic and Binary Relations among different variables, discuss different type of functions and concepts of Algebraic system and its properties. It also evaluates techniques of Combinatorics based on counting methods and analyzes the concepts of Generating functions to solve Recurrence equations.

## **MODULE I:MathematicalLogic**

[10 Periods]

**Basic Logics -** Statements and notations, Connectives, Well-formed formulas, Truth Tables, tautology.

**Implications and Quantifiers -** Equivalence implication, Normal forms, Quantifiers, Universal quantifiers.

## **MODULE II: Predicate Logicand Relations**

[10 Periods]

**Predicate Logic -** Free & Bound variables, Rules of inference, Consistency, proof of contradiction, Proof of automaticTheorem.

**Relations-**Properties of Binary Relations, equivalence, transitive closure, compatibility and partial ordering relations, Lattices, Hassediagram.

## **MODULE III: Functions and Algebraic Structures**

[10 Periods]

**A: Functions -** Inverse Function, Composition of functions, recursive Functions - Lattice and its Properties.

**B:** Algebraic structures - Algebraic systems Examples and general properties, Semi- groups and monoids, groups, sub-groups, homomorphism, Isomorphism, Lattice as POSET, Boolean algebra.

#### **MODULE IV: Counting Techniques and Theorems**

[09 Periods]

**Counting Techniques -** Basis of counting, Combinations and Permutations with repetitions, Constrainedrepetitions

**Counting Theorems -** Binomial Coefficients, Binomial and Multinomial theorems, principles of Inclusion – Exclusion. Pigeon hole principle and its applications.

#### **MODULE V: Generating functions and Recurrence Relation**

[09 Periods]

**Generating Functions -** Generating Functions, Function of Sequences, Calculating Coefficient of generating function.

**Recurrence Relations -** Recurrence relations, Solving recurrence relation by substitution and Generating functions. Method of Characteristics roots, solution of Non-homogeneous Recurrence Relations.

#### **TEXTBOOKS**

- 1. J P Tremblay & R Manohar, "Discrete Mathematics with applications to Computer Science", Tata McGrawHill.
- 2. J.L. Mott, A. Kandel, T.P.Baker "Discrete Mathematics for Computer Scientists& Mathematicians", PHI.

#### **REFERENCES**

- 1. Kenneth H. Rosen, "Discrete Mathematics and its Applications", TMH, Fifth Edition.
- 2. Thomas Koshy, "Discrete Mathematics with Applications", Elsevier.
- 3. Grass Man & Trembley, "Logic and Discrete Mathematics", PearsonEducation.
- 4. C L Liu, D P Nohapatra, "Elements of Discrete Mathematics A Computer Oriented Approach", Tata McGraw Hill, Third Edition.

#### **E-RESOURCES**

- 1. http://www.cse.iitd.ernet.in/~bagchi/courses/discrete-book/fullbook.pdf
- 2. http://www.medellin.unal.edu.co/~curmat/matdiscretas/doc/Epp.pdf
- 3. http://ndl.iitkgp.ac.in/document/yVCWqd6u7wgye1qwH9xY7xPG734QA9tMJN2ncqS12ZbN7pUSSIWCxSgPOZJEokyWJlxQLYsrFyeITA70W9C8Pg
- 4. http://nptel.ac.in/courses/106106094/

| СО  | Statement                                                                                                    | Blooms<br>Taxanomy<br>Level |
|-----|----------------------------------------------------------------------------------------------------|-----------------------------|
| CO1 | <b>Apply</b> the concepts of connectives and normal forms in real timeapplications.                                               | Understand                  |
| CO2 | Summarize predicate logic, relations and theiroperations.                                                                         | Analyze                     |
| CO3 | Describe functions, algebraic systems, groups and Booleanalgebra.                                                                 | Analyze                     |
| CO4 | <b>Illustrate</b> practical applications of basic counting principles permutations, combinations, and the pigeonhole methodology. | Apply                       |
| CO5 | Analyze techniques of generating functions and recurrencerelations                                                                | Understand                  |

|     |                         | (3/2/1 | l indi | cates | stren |     |     | O Ma |     | _    | , 2-Me | dium, | 1-Wea | k    |      |  |
|-----|-------------------------|--------|--------|-------|-------|-----|-----|------|-----|------|--------|-------|-------|------|------|--|
| COs | Programme Outcomes(POs) |        |        |       |       |     |     |      |     |      |        |       |       | PSOS |      |  |
| COS | PO1                     | PO2    | PO3    | PO4   | PO5   | PO6 | PO7 | PO8  | PO9 | PO10 | PO11   | PO12  | PSO1  | PSO2 | PSO3 |  |
| CO1 | 2                       |        |        |       | 3     |     |     |      |     |      |        | 2     | 3     |      |      |  |
| CO2 | 3                       |        |        |       |       |     |     |      |     |      |        | 2     | 3     |      |      |  |
| CO3 |                         | 3      |        |       |       |     |     |      |     |      |        | 2     | 3     |      |      |  |
| CO4 | 3                       | 3      | 2      | 3     |       |     |     |      |     |      |        | 2     |       | 3    |      |  |
| CO5 |                         |        |        |       | 3     |     |     |      |     |      |        | 2     |       | 3    |      |  |

| 2019-20<br>Onwards<br>(MR-18) | Malla Reddy Engineering College<br>(Autonomous) |   | B.Tech.<br>III Semester |   |  |  |  |
|-------------------------------|-------------------------------------------------|---|-------------------------|---|--|--|--|
| Code: 80506                   | COMPUTER ORGANIZATION                           | L | T                       | P |  |  |  |
| Credits: 3                    | (Common for CSE and IT )                        | 3 |                         | - |  |  |  |

**Prerequisites:** Basic Hardware Knowledge

## **Course Objectives:**

This course used to recognize the basic structure and operation of a digital computer, understand the instruction formats, addressing modes, I/O and interrupts, study the micro programmed control and hierarchical memory system, operations of the arithmetic unit and concepts related to the input-output organization and analyze processor performance improvement using instruction level parallelism and operations in pipeline design.

#### **MODULE I: Structure of Computers and MicroOperations**

[09 Periods]

**Structure of Computers -** Computer types, Functional unit, Basic Operational Concepts, Bus Structures, Multi Processors and Multi Computers, MultiTasking.

**Micro Operations -** Register Transfer, Arithmetic Micro Operations, Logic Micro Operations, Shift Micro Operations, Arithmetic logic Shift Unit.

#### MODULE II: Computer Organization and Design, CPU

[09 Periods]

Computer Organization and Design - Instruction Codes,

Computer

Registers, Computer Instructions – Instruction Cycle, Memory Reference instructions, Input-Output and Interrupt.

**Central Processing Unit -** Stack Organization, Instruction Formats, Addressing Modes, Data Transfer and Manipulation, Program Control, CISC and RISC.

## MODULE III: Micro Programmed Control and Memory Organization[09 Periods]

**A: Micro Programmed Control -** Control memory, Address Sequencing, Micro Program Example, Design of Control Unit, Hardwired Control and Micro Programmed Control.

**B:** Memory Organization - Memory Hierarchy, Main Memory - RAM and ROM Chips, Cache Memory, Performance Considerations, Virtual Memory, Secondary Storage.

#### MODULE IV: Computer Arithmetic and I/O Organization

[12 Periods]

**Computer Arithmetic -** Addition and Subtraction, Multiplication Algorithms, Division Algorithms, Floating-point arithmetic operations, BCD adder.

**I/O Organization -** Peripheral devices, Input-Output interface, Asynchronous Data Transfer, Modes of Transfer, Priority Interrupt, and Direct Memory Access.

## **MODULE V: Pipeline and Vector Processing**

[09 Periods]

**Pipeline -** Parallel Processing, Pipeline: Arithmetic, Instruction, and RISC.

**Processing -** Vector Processing - Characteristics of vector processing, Instruction format for vector processing. Array Processors - Attached array processor organization, SIMD array processor organization.

#### **TEXT BOOKS**

1. Carl Hamacher, ZvonksVranesic, Safeazaky, "Computer Organization", Mc Graw Hill, 5th

edition, 2002.

2. M. Morris Mano, "Computer System Architecture", Pearson/PHI, 3rd edition, 2008.

#### REFERENCES

- 1. William Stallings, "Computer Organization and Architecture", 6th edition, Pearson/PHI,2003.
- 2. Sivarama Dandamudi, "Fundamentals of Computer Organization and Design", Springer, 2003.
- 3. John L. Hennessy and David A Patterson, "Computer Architecture a Quantitative approach", 4th edition, Elsevier, 2007.
- 4. Joseph D/Dumas II, "Computer Architecture Fundamentals and Principles of Computer Design", BS Publication, 2005.

#### **ESOURCES**

- 1. https://books.google.co.in/books?isbn=8131700704
- 2. http://ndl.iitkgp.ac.in/document/yVCWqd6u7wgye1qwH9xY7-

Eh9eBOsT1ELoYpKlg\_xngrkluevXOJLs1TbxS8q2icgUs3hL4\_KAi5So5FgXcVg

- 3. http://ndl.iitkgp.ac.in/document/yVCWqd6u7wgye1qwH9xY7xAYUzYSlXl4znudlsolr-e7wQNrNXLxbgGFxbkoyx1iN3YbHuFrzI2jc 70rWMEwQ
- 4. http://nptel.ac.in/courses/106106092/

| СО  | Statement                                                                                                    | Blooms<br>Taxanomy<br>Level |
|-----|----------------------------------------------------------------------------------------------------|-----------------------------|
| CO1 | Develop the ability and confidence to use the fundamentals of computer organization as a tool in the engineering of digital systems.             | Apply                       |
| CO2 | Classify the impact of instruction set architecture of computer design.                                                                          | Analyze                     |
| CO3 | Design memory organization and control unit operations.                                                                                          | Apply                       |
| CO4 | Evaluate computer arithmetic operations of binary number system and different hardware components associated with the input-output organization. | Evaluate                    |
| CO5 | Ability to conceptualize instruction level parallelism and pipeline.                                                                             | Analyze                     |

|     |                         | (3/2/1 | indi | cates | streng |   |   | O Ma<br>latior |   |    | 2-Med | dium, 1 | l-Weal | k |   |
|-----|-------------------------|--------|------|-------|--------|---|---|----------------|---|----|-------|---------|--------|---|---|
|     | Programme Outcomes(POs) |        |      |       |        |   |   |                |   |    |       |         |        |   |   |
| COs | 1                       | 2      | 3    | 4     | 5      | 6 | 7 | 8              | 9 | 10 | 11    | 12      | 1      | 2 | 3 |
| CO1 | 3                       | 2      | 1    | 1     | 2      | - | - | -              | - | -  | -     | 2       | 2      | 2 | 2 |
| CO2 | -                       | 2      | 3    | 2     | 2      | - | - | -              | - | -  | -     | 1       | -      | 2 | - |
| CO3 | 2                       | 2      | 3    | 2     | 2      | - | - | -              | - | -  | -     | 2       | 1      | 2 | - |
| CO4 | 3                       | -      | -    | 2     | 2      | - | - | -              | - | -  | -     | -       | 2      | 2 | - |
| CO5 | 3                       | -      | -    | 1     | 2      | - | - | -              | - | -  | -     | -       | 1      | 2 | - |

| 2019-20<br>Onwards<br>(MR-18) | Malla Reddy Engineering College<br>(Autonomous) | B.Tech.<br>III Semester |   |   |  |  |
|-------------------------------|-------------------------------------------------|-------------------------|---|---|--|--|
| Code: 80507                   | OPERATING SYSTEMS                               | L                       | T | P |  |  |
| Credits: 3                    | (Common for CSE and IT )                        | 3                       |   |   |  |  |

Prerequisites: NIL Course Objectives:

This course enable the students to interpret main components of operating system and their working, identify the role of Operating System in process scheduling and synchronization, analyze the way of addressing deadlock, understand memory management techniques and I/O systems, describes the way of handling files and security.

## **MODULE I: Computer System and Operating System Overview**

[10 Periods]

**Basic System and Process Operations -** Overview of Computer System hardware, Operating System Objectives and services, Operating System Structure, System Calls, SystemPrograms.

**Process Management -** Process Description, Process Control Block, Process States, Interprocess Communication.

## **MODULE II: SchedulingandConcurrency**

[10 Periods]

**CPU Scheduling -** Basic Concepts, Scheduling Criteria, Scheduling Algorithms and evaluation, Threads Overview, Threadingissues.

**Concurrency** - Process synchronization, the critical- section problem, Peterson's Solution, synchronization Hardware, semaphores, monitors, classic problems of synchronization.

#### **MODULEIII: Deadlocks**

[08Periods]

**A: Deadlocks -** System Model, Deadlock Characterization, Methods for handling Deadlocks, Deadlock Prevention.

**B:** Detection and Recovery - Deadlock avoidance, Deadlock detection, Recovery from Deadlocks.

## **MODULEIV: Memory**

[12 Periods]

**Memory Management** -Basic concepts, Swapping, Contiguous memory allocation, Paging, Segmentation, Virtual memory, Demand paging, Page-replacement algorithms, Thrashing.

**Secondary Storage Structure and I/O Systems -** Disk structure; Disk scheduling, Disk management, Swap space Management, RAID structure, Stable storage Implementation, Tertiary Storage Structure, I/O hardware, Application I/O interface, Kernel I/Osubsystem

MODULEV:Files [08 Periods]

**File Management -** File system-File concepts, Access methods, Directory structure, File system mounting, File sharing and Protection. Implementing file systems-File system structure and implementation, Directory implementation, Allocation methods, Free-space management, Efficiency andperformance. **Security -** Protection, Security threats, Viruses, Cryptography as a security tool.

#### **TEXT BOOKS**

1. Abraham Silberchatz, Peter B. Galvin, Greg Gagne, "Operating SystemPrinciples"  $7^{th}$  Edition, John Wiley.

2. Stallings, "Operating Systems Internal and Design Principles", 5th Edition, 2005, Pearsoneducation/PHI

## **REFERENCES**

- 1. Crowley, "Operating System a Design Approach", TMH.
- 2. Andrew S Tanenbaum, "Modern Operating Systems", 2nd editionPearson/PHI.
- 3. Pramod Chandra P. Bhat, "An Introduction to Operating Systems, Concepts and Practice", PHI,2003
- 4. DM Dhamdhere, "Operating Systems: A concept based approach", 2<sup>nd</sup> Edition, TMH E-RESOURCES
- 1. https://www.tutorialspoint.com/operating\_system\_operating\_system\_tutorial.pdf
- 2. https://archive.org/details/2005OperatingSystemConcepts7thEditionAbrahamSilbersc hatz
- 3. https://ndl.iitkgp.ac.in/document/BN1jh1UjGAJr\_Zl4CiGeVCT3CaRCi4AlvzVWgkNQLQcFt\_lb03ZmqLHrc1tBe3aA6pjyl3jlrBqPLRxX2VQUvQ
- 4. http://nptel.ac.in/courses/106108101/

| СО  | Statement                                                                                                    | Blooms<br>Taxanomy Level |
|-----|----------------------------------------------------------------------------------------------------|--------------------------|
| CO1 | Compare the types of os, communication between application, programs and hardware devices through system calls. | Analyze                  |
| CO2 | Compare and Apply various process scheduling algorithms, evaluation, process synchronization.                   | Analyze                  |
| CO3 | Illustrate the schemes used to address the issues of deadlocks, handling deadlocks, detection and recovery      | Understand               |
| CO4 | Analyze various memory management techniques, scheduling, and stable storage                                    | Analyze                  |
| CO5 | Explain the need of access control and protection, security in an operating system.                             | Understand               |

|     |                        | (3/2/1 | indic |   |   | th of | corre |   | 1) 3-S |    | 2-Med | lium, 1 | l-Wea | k           |   |
|-----|------------------------|--------|-------|---|---|-------|-------|---|--------|----|-------|---------|-------|-------------|---|
|     | ProgrammeOutcomes(POs) |        |       |   |   |       |       |   |        |    |       |         |       | <b>PSOs</b> |   |
| COs | 1                      | 2      | 3     | 4 | 5 | 6     | 7     | 8 | 9      | 10 | 11    | 12      | 1     | 2           | 3 |
| CO1 | 3                      | 3      | 2     | 2 | - | -     | -     | - | -      | -  | -     | -       | 3     | 2           | 2 |
| CO2 | 3                      | 3      | 2     | 1 | - | -     | -     | - | -      | -  | -     | -       | 2     | 2           | 1 |
| CO3 | 2                      | 1      | 1     | 1 | - | -     | -     | - | -      | -  | -     | -       | 2     | 2           | - |
| CO4 | 3                      | 3      | 2     | - | - | -     | -     | - | -      | -  | -     | 2       | 3     | 2           | 1 |
| CO5 | 2                      | 1      | 1     | - | - | -     | -     | - | -      | -  | -     | -       | 2     | 2           | - |

| 2019-20<br>Onwards<br>(MR18) | Malla Reddy Engineering College<br>(Autonomous) |   | 3.Tec<br>Seme |   |
|------------------------------|-------------------------------------------------|---|---------------|---|
| Code: 80508                  | JAVA PROGRAMMING                                | L | T             | P |
| Credits: 3                   | (Common for CSE and IT)                         | 3 | -             | - |

**Prerequisites:** Computer Programming

#### **Course Objectives:**

This course will make students able to learn and understand the concepts and features of object oriented programming and the object oriented concept like inheritance and will know how to make use of interfaces and package, to acquire the knowledge in Java's exception handling mechanism, multithreading, to explore concepts of Applets and event handling mechanism. This course makes students to gain the knowledge in programming using Layout Manager and swings.

## **MODULE I: OOP concepts & Introduction toC++, Java**

[09 Periods]

**OOP concepts & Introduction to** C++ - Introduction to object oriented concepts : Object, class, methods, instance variables; C++ program structure; Standard Libraries; accessing class data members; Overview of Inheritance, Overloading, Polymorphism, Abstraction, Encapsulation andInterfaces.

**Introduction to Java** - History of JAVA, Java buzzwords, data types, variables, scope and life time of variable, arrays, operators, expressions, control statements ,type conversion and type casting, simple Java program.

#### **MODULE II: BasicsofJAVA**

[09 Periods]

**Classes and Objects -** Concepts of classes, Objects, constructors, methods, this key word, garbage collection overloading methods, constructorsparameter passing, recursion. String handling: string, string buffer, string tokenizer.

**Inheritance -** Base class object, subclass, member access rules, super uses, using final with inheritance, method overriding, abstract classes

## MODULE III: Interfaces and Exception Handling

[12 Periods]

**A:** Interfaces - Defining an interface, implementing interface, differences between classes and interfaces, extending interfaces. Packages - Defining, creating and accessing a package, importing packages, access control, exploringpackage-java.io.

**B:** Exception handling - Concepts of Exception handling, benefits of exception handling, exception hierarchy, checked and unchecked exceptions, usage of try, catch, throw, throws and finally, built-in exceptions, creating own exceptionsubclasses.

#### MODULE IV: Multithreading and Eventhandling

[09 Periods]

**Multithreading** - Differences between multithreading and multitasking, thread life cycle, creating threads, synchronizing threads, daemon threads, threadgroups.

**Event handling -** Events, Event sources, event classes, event listeners, delegation event model, handling mouse and keyboard events, adapter classes, AWT class hierarchy, user interface components-labels, buttons, canvas, scrollbars, text components, checkbox, checkbox groups, choices, lists.

## **MODULE V: Layout managerandSwings**

[09 Periods]

Layout manager - Layout manager types-border, grid, flow, card and gridbag.

Swings - Introduction, limitations of AWT, components, containers, exploring swing- JApplet,

JFrame and JComponent, Icons and Labels, TextFields, buttons – the JButton class, Checkboxes, Radio buttons, Combo boxes, Tabbed Panes, ScrollPanes, Trees and Tables.

#### **TEXT BOOKS**

- 1. Herbert Schildt, "Java The complete reference", TMH, 8th edition
- 2. T. Budd, "Understanding OOP with Java", updated edition, PearsonEducation.
- 3. Joyce Farrell, Cengage, "Object Oriented Programming C++", 4th Edition, 2013

#### REFERENCES

- 1. P.J. Deitel and H.M. Deitel, "Java for Programmers", Pearsoneducation.
- 2. P. Radha Krishna, "Object Orientd Programming through Java", Universities Press.
- 3. S. Malhotra and S. Choudhary, "Programming in Java", Oxford Univ. Press.
- 4. Bruce Eckel, "Programming in Java", Pearson Education.
- 5. Herbert Schildt, "The Complete Reference, C++", TMH, 4th edition.

#### **E-RESOURCES**

- 1. http://ndl.iitkgp.ac.in/document/xttk-4kfhvUwVlXBW
- 2. https://ndl.iitkgp.ac.in/result?q={"t":"search","k":"object%20oriented%20programming","s":["type=\"video\""],"b":{"filters":[]}}
- 3. http://www.rehancodes.com/files/oop-using-c++-by-joyce-farrell.pdf
- 4. http://www.nptel.ac.in/courses/106103115/36

| СО  | Statement                                                                                                    | Blooms<br>Taxanomy<br>Level |
|-----|----------------------------------------------------------------------------------------------------|-----------------------------|
| CO1 | Differentiate structured programming and object oriented programming and know the concepts of classes, objects, members of a class.                                            | Analyze                     |
| CO2 | Apply object oriented programming features and concepts for solving given problems using inheritance and will know how to organize files in packages and concept of interface. | Apply                       |
| CO3 | Capable of handling run time errors using Exceptional Handling and develop applications for concurrent processing using Thread Concept.                                        | Apply                       |
| CO4 | Design Applets that take user response through various peripheral devices such as mouse and keyboard by event handling mechanism.                                              | Apply                       |
| CO5 | Design interactive applications for use on internet                                                                                                    | Apply                       |

|     |                         | (3/2/1 | indic | cates | streng |   |   | O Ma<br>elation |   |    | 2-Med | dium, | 1-Wea | k |   |
|-----|-------------------------|--------|-------|-------|--------|---|---|-----------------|---|----|-------|-------|-------|---|---|
|     | Programme Outcomes(POs) |        |       |       |        |   |   |                 |   |    |       |       |       |   |   |
| COs | 1                       | 2      | 3     | 4     | 5      | 6 | 7 | 8               | 9 | 10 | 11    | 12    | 1     | 2 | 3 |
| CO1 | 3                       | 2      | 3     | 3     | 3      | - | - | -               | - | -  | -     | 2     | 3     | 2 | 3 |
| CO2 | 3                       | 2      | 2     | 3     | 3      | - | - | -               | - | -  | -     | 2     | 3     | 2 | 2 |
| CO3 | 3                       | 3      | 2     | 3     | 3      | - | - | -               | - | -  | -     | 2     | 3     | 2 | 3 |
| CO4 | 2                       | 3      | 2     | 3     | 3      | - | - | -               | - | -  | -     | 2     | 3     | 2 | 2 |
| CO5 | 2                       | 2      | 2     | 3     | 2      | - | - | -               | - | -  | -     | 2     | 2     | 2 | 2 |

| 2019-20<br>Onwards<br>(MR-18) | Malla Reddy Engineering College<br>(Autonomous) |   | 3.Tec |   |
|-------------------------------|-------------------------------------------------|---|-------|---|
| Code: 80601                   | IT WORKSHOP                                     | L | T     | P |
| Credits: 1                    | (Common for CSE and IT)                         | ı | •     | 2 |

# Prerequisites: NIL Course Objectives:

- The IT Workshop is a training lab course to get training on PC Hardware, Internet & World Wide Web, and Productivity tools for documentation, Spreadsheet computations, and Presentation.
- To introduce to a personal computer and its basic peripherals, the process of assembling a personal computer, installation of system software like MS Windows, Linux and the required device drivers, hardware and software level troubleshooting process.
- To introduce connecting the PC on to the internet from home and workplace and effectively usage of the internet, Usage of web browsers, email, newsgroups and discussion forums. To get knowledge in awareness of cyber hygiene, i.e., protecting the personal computer from getting infected with the viruses, worms and other cyber attacks.
- To introduce the usage of Productivity tools in crafting professional word documents, excel spreadsheets and power point presentations using open office tools and LaTeX.

#### PC Hardware:

The students should work on working PC to disassemble and assemble to working condition and install operating system like Linux or any other on the same PC. Students are suggested to work similar tasks in the Laptop scenario wherever possible.

#### **Problem 1:**

Every student should identify the peripherals of a computer, components in a CPU and its functions. Draw the block diagram of the CPU along with the configuration of each peripheral and submit to your instructor. Every student should disassemble and assemble the PC back to working condition.

#### **Problem 2:**

Every student should individually install operating system like Linux or MS windows on the personal computer. The system should be configured as dual boot with both windows and Linux.

#### **Problem 3:**

Hardware Troubleshooting: Students have to be given a PC which does not boot due to improper assembly or defective peripherals. They should identify the problem and fix it to get the computer back to workingcondition.

#### Problem 4:

Software Troubleshooting: Students have to be given a malfunctioning CPU dueto system software problems. They should identify the problem and fix it to get the computer back to working condition. Internet & World WideWeb.

#### **Problem 5:**

Orientation & Connectivity Boot Camp: Students should get connected to their Local Area Network and access the Internet. In the process they configure the TCP/IP setting. Finally students should demonstrate how to access the websites and email.

#### Problem 6:

Web Browsers, Surfing the Web: Students customize their web browsers with the LAN proxy

settings, bookmarks, search toolbars and pop up blockers. Also, plug-ins like Macromedia Flash and JRE for applets should be configured.

#### **Problem 7:**

Search Engines &Netiquette:Students should know what search engines are and how to use the search engines. Usage of search engines like Google, Yahoo, ask.com and others should be demonstrated by student.

#### **Problem 8:**

Cyber Hygiene: Students should learn about viruses on the internet and install antivirus software. Student should learn to customize the browsers to block pop ups, block active x downloads to avoid viruses and/or worms.

#### **Problem 9:**

Develop home page: Student should learn to develop his/her home page using HTML consisting of his/her photo, name, address and education details as a table and his/her skill set as a list.

Productivity tools: LaTeX and Word WordOrientation : An overview of LaTeX and Microsoft (MS) office / equivalent (FOSS) tool word should be learned: Importance of LaTeX and MS offic

e / equivalent (FOSS) tool Word as word Processors, Details of the three tasks and features that should be covered in each, using LaTeX and word – Accessing, overview of toolbars, saving files, Using help and resources, rulers, format painter.

#### Problem 10:

Using LaTeX and Word to create project certificate. Features to be covered:-Formatting Fonts in word, Drop Cap in word, Applying Text effects, Using Character Spacing, Borders and Colors, Inserting Header and Footer, Using Date and Time option in both LaTeX and Word.

#### **Problem 11:**

Creating project abstract Features to be covered:-Formatting Styles, Inserting table, Bullets and Numbering, Changing Text Direction, Cell alignment, Footnote, Hyperlink, Symbols, Spell Check, Track Changes.

#### **Problem 12:**

Creating a Newsletter: Features to be covered:- Table of Content, Newspaper columns, Images from files and clipart, Drawing toolbar and Word Art, Formatting Images, Textboxes, Paragraphs in word.

#### Problem 13:

Spreadsheet Orientation: Accessing, overview of toolbars, saving spreadsheet files, Using help and resources. Creating a Scheduler:-Gridlines, Format Cells, Summation, auto fill, Formatting Text

#### **Problem 14:**

Calculating GPA -. Features to be covered: -Cell Referencing, Formulae in spreadsheet – average, std. deviation, Charts, Renaming and Inserting worksheets, Hyper linking, Count function, Sorting, Conditional formatting.

#### **Problem 15:**

Creating Power Point: Student should work on basic power point utilities and tools in Latex and Ms Office/equivalent (FOSS) which help them create basic power point presentation. PPT Orientation, Slide Layouts, Inserting Text, Formatting Text, Bullets and Numbering, Auto Shapes, Lines and Arrows, Hyperlinks, Inserting Images, Tables and Charts

#### **REFERENCES:**

- 1. Introduction to Information Technology, ITL Education Solutions limited, Pearson Education.
- 2. LaTeX Companion –Leslie Lamport, PHI/Pearson.
- 3. Comdex Information Technology course tool kit Vikas Gupta, WILEYDreamtech
- 4. IT Essentials PC Hardware and Software Companion Guide Third Edition byDavid Anfinson and Ken Quamme.—CISCO Press, PearsonEducation.

# PC Hardware and A+ Handbook –Kate J. Chase PHI(Microso Course Outcomes:

| СО  | Statement                                                                  | Blooms<br>Taxanomy<br>Level |
|-----|----------------------------------------------------------------------------|-----------------------------|
| CO1 | Apply knowledge for computer assembling and softwareinstallation.          | Understand                  |
| CO2 | Ability how to solve the trouble shootingproblems.                         | Analyze                     |
| CO3 | Apply the tools for preparation of PPT, Documentation and budget sheetetc. | Analyze                     |

| COs |     |     | PSOs |     |     |     |            |     |     |      |      |      |      |      |      |
|-----|-----|-----|------|-----|-----|-----|------------|-----|-----|------|------|------|------|------|------|
| COs | PO1 | PO2 | PO3  | PO4 | PO5 | PO6 | <b>PO7</b> | PO8 | PO9 | PO10 | PO11 | PO12 | PSO1 | PSO2 | PSO3 |
| CO1 | 3   | 3   | 1    |     | 3   |     |            |     |     |      |      | 3    | 2    |      |      |
| CO2 | 3   | 3   | 1    |     | 3   |     |            |     |     |      |      | 3    | 2    |      |      |
| CO3 | 3   | 3   | 1    |     | 3   |     |            |     |     |      |      | 3    | 2    |      |      |

| 2019-20<br>Onwards<br>(MR-18) | Malla Reddy Engineering College<br>(Autonomous) |   | B.Tec<br>Seme |   |
|-------------------------------|-------------------------------------------------|---|---------------|---|
| Code: 80509                   | OPERATING SYSTEMS LAB                           | L | T             | P |
| Credits: 2                    | (Common for CSE and IT)                         | - | 1             | 2 |

## **Prerequisite: NIL Course Objectives:**

This course enable the students to interpret main components of operating system and their working, identify the role of Operating System in process scheduling and synchronization, analyze the way of addressing deadlock, understand memory management techniques and I/O systems, describes the way of handling files and security.

#### **Software Requirements:**C++/JDK

#### **List of Programs:**

- 1. Simulate the following CPU schedulingalgorithms
- a) FCFS b)SJF
- 2. Simulate the following CPU schedulingalgorithms
- a) Priority b) RoundRobin
- 3. Simulate the Producer ConsumerProblem
- 4. Simulate Bankers Algorithm for Dead LockAvoidance
- 5. Simulate MVT and MFTtechniques.
- 6. Simulate Paging Technique of memorymanagement
- 7. Simulate page replacement algorithms a) FIFO b) LRU c)Optimal
- 8. Simulate the following Disk Scheduling Algorithms
- (a) First Come-First Serve (FCFS) (b) Shortest Seek Time First (SSTF)
- 9. Simulate the following Disk Scheduling Algorithms (a) Elevator (SCAN)
- (b) LOOK
- 10. Simulate all file allocation strategies a) Sequential b) Indexed c)Linked
- 11. Simulate File OrganizationTechniques
- a) Single level directory b) Twolevel
- 12. Simulate File OrganizationTechniques
- a) Hierarchical b)DAG

#### TEXT BOOKS

- **1.** Abraham Silberchatz, Peter B. Galvin, Greg Gagne, "Operating SystemPrinciples" 7<sup>th</sup> Edition, John Wiley.
- 2. Stallings "Operating Systems Internal and Design Principles", Fifth Edition- 2005, Pearsoneducation/PHI

#### **REFERENCES**

- 1. Crowley, "Operating System A DesignApproach", TMH.
- 2. Andrew S Tanenbaum, "Modern Operating Systems", 2nd editionPearson/PHI.
- 3. Pramod Chandra P. Bhat, "An Introduction to Operating Systems", Concepts and Practice", PHI,2003

# 4. DM Dhamdhere,"Operating Systems A concept based approach",2<sup>nd</sup> Edition, TMH Course Outcomes:

| СО  | Statement                                                                                                   | Blooms<br>Taxanomy<br>Level |
|-----|----------------------------------------------------------------------------------------------------|-----------------------------|
| CO1 | Implement various CPU scheduling algorithms, Bankers algorithms used for deadlock avoidance and prevention. | Apply                       |
| CO2 | Implement disk scheduling algorithms and apply File organization techniques.                                | Apply                       |
| CO3 | Implement file allocation methods.                                                                          | Apply                       |

|     | CO- PO Mapping (3/2/1 indicates strength of correlation) 3-Strong, 2-Medium, 1-Weak |                         |   |   |   |   |   |   |   |    |    |    |   |   |      |  |  |
|-----|-------------------------------------------------------------------------------------|-------------------------|---|---|---|---|---|---|---|----|----|----|---|---|------|--|--|
|     |                                                                                     | Programme Outcomes(POs) |   |   |   |   |   |   |   |    |    |    |   |   | PSOs |  |  |
| COs | 1                                                                                   | 2                       | 3 | 4 | 5 | 6 | 7 | 8 | 9 | 10 | 11 | 12 | 1 | 2 | 3    |  |  |
| CO1 | 3                                                                                   | 2                       | 1 | 1 | 1 | - | - | - | - | -  | -  | 2  | 3 | 2 | -    |  |  |
| CO2 | 3                                                                                   | 2                       | 1 | 1 | 1 | - | - | - | - | -  | -  | 2  | 3 | 2 | 1    |  |  |
| CO3 | 3                                                                                   | 2                       | 1 | 1 | 1 | - | - | - | - | -  | -  | 1  | 2 | 1 | -    |  |  |

| 2019-20<br>Onwards<br>(MR-18) | Malla Reddy Engineering College<br>(Autonomous) |   | 3.Tec<br>Seme |   |
|-------------------------------|-------------------------------------------------|---|---------------|---|
| Code: 80510                   | JAVA PROGRAMMING LAB                            | L | T             | P |
| Credits: 2                    | (Common for CSE and IT)                         | - | 1             | 2 |

## **Prerequisite: NIL Course Objectives:**

This course will make students able to learn and understand the concepts and features of object oriented programming and the object oriented concept like inheritance and will know how to make use of interfaces and package, to acquire the knowledge in Java's exception handling mechanism, multithreading, to explore concepts of Applets and event handling mechanism. This course makes students to gain the knowledge in programming using Layout Manager and swings.

## **Software Requirements:** Java

## **List of Programs:**

- 1. Write Java Programs that implement thefollowing..
- a) Constructor
- b) Parameterizedconstructor
- c) Methodoverloading
- d) Constructoroverloading
- 2. Write a JAVAprogram
- a) Checks whether a given string is a palindrome ornot.
- b) For sorting a given list of names in ascendingorder.
- c) That reads a line if integers and then displays each integer and the sum of all integers (use string tokenizer class of java.util).
- 3. Write JAVA programs that uses the followingkeywords...
- a) This
- b) Super
- c) Static
- d) Final
- 4. Write a JAVA program to implement
- a) Methodoverloading.
- b) Dynamic methoddispatch.
- c) Multipleinheritance.
- d) Accessspecifiers.
- 5. Write a JAVA programthat
- a) Reads a file name from the user, and then displays information about whether the file exists, whether the file is readable, whether the file is writable, the type of file andthe length of the file in bytes.
- b) Reads a file and displays the file on the screen, with a line number before eachline.
- c) Displays the number of characters, lines and words in a testfile.

- 6. Write a JAVA program forhandling
- a) Checked exceptions.
- b) Unchecked exceptions.
- 7. Write a JAVAprogram
- a) Creates three threads. First threads displays "Good Morning "for every one Second, the second thread displays "Hello" for every two seconds, the third thread Displays "Welcome" for every threeseconds.
- b) That correctly implements producer consumer problem using concept of inter thread communication.
- 8. Develop an Appletthat
- a) Displays a simplemessage.
- b) Receives an integer in one text field, and computes its factorial value and returns it in another text field, when the button named "Compute" isclicked.
- 9. Write a JAVA program that works as a simple calculator. Use a grid layout to arrange buttons for the digits and for the +,-,\*,/ operations. Add a text field to display the result.
- 10. Write a JAVA program forhandling
- a) Mouseevents.
- b) Keyevents.
- 11. Write a JAVA program that creates a user interface to perform integer divisions. The user enters two numbers in the text fields num1 and num2. The division of num1 and num2 is displayed in the result field when the divide button is clicked. If num1 or num2 were not an integer, the program would throw number format exception. If num2 were zero, the program would throw an arithmetic exception and display the exception in the message dialoguebox.
- 12. Write a JAVA program that
- a) Simulates traffic light. The program lets the user select one of three lights: red, yellow or green. When a radio button is selected, the light is turned on and only one light can be on at a time. No light is on when the programstarts.
- b) Allows the user to draw lines rectangles andovals.

#### **TEXT BOOKS**

- 1. Herbert Schildt, "Java The complete reference", TMH, 7<sup>th</sup> edition,2011.
- 2. T. Budd, "Understanding OOP with Java", Pearson Education, updated edition, 1998.

#### REFERENCES

- 1. P.J. Deitel and H.M. Deitel, "Java for Programmers", Pearsoneducation.
- 2. P. Radha Krishna, "Object Oriented Programming through Java", Universities Press.
- 3. Bruce Eckel," **Programming in Java**", Pearson Education.
- 4. S. Malhotra and S. Choudhary," **Programming in Java**", Oxford Univ.Press.

| СО  | Statement                                                                                                    | Blooms<br>Taxanomy<br>Level |
|-----|----------------------------------------------------------------------------------------------------|-----------------------------|
| CO1 | Build simple java programs using Object Oriented Programming.                                                                           | Apply                       |
| CO2 | Apply OOP features and concepts for solving given problems using inheritance                                                            | Apply                       |
| CO3 | Create the packages & how to organize files in packages and concept of interface.                                                       | Apply                       |
| CO4 | Capable of handling run time errors using Exceptional Handling and develop applications for concurrent processing using Thread Concept. | Apply                       |
| CO5 | Construct GUI applications using Applets and Swings                                                                                     | Apply                       |

|     | (                       | 3/2/1 | indic |   |   | th of | corre |   | 3-S1 |    | 2-Med | lium, 1 | 1-Wea |   |      |  |  |
|-----|-------------------------|-------|-------|---|---|-------|-------|---|------|----|-------|---------|-------|---|------|--|--|
|     | Programme Outcomes(POs) |       |       |   |   |       |       |   |      |    |       |         |       |   | PSOs |  |  |
| COs | 1                       | 2     | 3     | 4 | 5 | 6     | 7     | 8 | 9    | 10 | 11    | 12      | 1     | 2 | 3    |  |  |
| CO1 | 3                       | 3     | 2     | 3 | 3 | -     | -     | - | -    | -  | -     | 3       | 2     | 2 | 2    |  |  |
| CO2 | 3                       | 3     | 3     | 2 | 3 | -     | -     | - | -    | -  | -     | 3       | 2     | 2 | 2    |  |  |
| CO3 | 3                       | 3     | 3     | 3 | 2 | -     | -     | - | -    | -  | -     | 2       | 3     | 2 | 2    |  |  |
| CO4 | 3                       | 3     | 2     | 2 | 2 | -     | -     | - | -    | -  | -     | 3       | 2     | 2 | 1    |  |  |
| CO5 | 2                       | 2     | 2     | 3 | 3 | -     | -     | - | -    | -  | -     | 2       | 2     | 2 | 2    |  |  |

| 2019-20<br>Onwards<br>(MR-18) | Malla Reddy Engineering College<br>(Autonomous) |   | 3.Tec<br>Seme |   |
|-------------------------------|-------------------------------------------------|---|---------------|---|
| Code: 80M02                   | GENDER SENSITIZATION                            | L | T             | P |
| <b>Credits: NIL</b>           | (Common for EEE, ECE, CSE and IT)               | 2 | •             | • |

**Prerequisites:** NIL Course Objectives:

To develop students' sensibility with regard to issues of gender in contemporary India. To provide a critical perspective on the socialization of men and women. To introduce students to information about some key biological aspects of genders. To expose the students to debates on the politics and economics of work. To help students reflect critically on gender violence. To expose students to more egalitarian interactions between men and women.

#### MODULE I:UNDERSTANDINGGENDER

[06 Periods]

Gender: Why Should We Study It? (*Towards a World of Equals: Unit -1*) Socialization: Making Women, Making Men (*Towards a World of Equals: Unit -2*) Introduction. Preparing for Womanhood.Growing up Male.First Lessons in Caste.DifferentMasculinities.

Just Relationships: Being Together as Equals (*Towards a World of Equals: Unit -2*) Mary iKorn and Onler. Love and Acid just do not Mix. Love Letters. Mothers aniJ Fathers. Further Reading: Rosa Parks-The BraveHeart.

#### MODULE II: GENDERANDBIOLOGY

[06 Periods]

Missing Women: Sex Selection and Its Consequences (Towards a World of Equals: Unit

-4) Declining Sex Ratio.Demographic Consequences.

Gender Spectrum: Beyond the Binary (Towards a World of Equals: Unit -10)

Two or Many? Struggles with Discrimination.

Additional Reading: Our Bodies, Our Health (Towards a World of Equals: Unit-13)

#### MODULE III: GENDERANDLABOUR

[07Periods]

**A:** Housework: the Invisible Labour(*Towards a World of Equals: Unit -3*)

"My Mother doesn't Work." "Share the I.oad."

**B:** Women's Work: Its Politics and Economics (*Towards a World of Equals: Unit -7*) Fact and Fiction. Unrecognized and Unaccounted work. Further Reading: Wages and Conditions of Work.

#### MODULE IV: ISSUESOFVIOLENCE

[07Periods]

Sexual Harassment: Say Nol (Towards a World of Equals: Unit -6)

Sexual Harassment, not Eve-teasing- Coping with Everyday Harassment- Further Reading: "Chdpulum. Domestic Violence: Speaking Out (*Towards a World of Equals: Unit -5*)

Is Home a Safe Place? When Women Unite (Film" Rebuilding Lives. Further Reading: New Forums for Justice. Thinking about Sexual Violence (*Towards a World of Equals: Unit -11*)

Blaming the Victim-1 Fought for my Life...." - Further Reading: The Caste Face of Violence.

#### **MODULE V:GENDERSTUDIES**

[07Periods]

Knowledge: Through the Lens of Gender (*Towards a Work/ of Equals: Unit -5*)

Point of View.Gender and the Structure of Knowledge. Further Reading: Unacknowledged Women Artists of Telangana.

Whose History? Questions for Historians and Others (*Towards a World of Equals: Unit - 9*) Reclaiming a Past.Writing other Histories. Further Reading: Missing Pages from Modern Telangana History.

Essential Reading: All the Units In the Textbook, "*Towards a World of Equals: A Bilingual Textbook on Gender*" written by A.Suneetha, Uma Bhrugubanda, Duggirala Vasanta, Rama Melkote, Vasudha Nagaraj, Mina Rasheed, Gogu Shyamala, Deepa Sreenivas and Susie Thant **Note**: Since it Is Interdisciplinary Course, Resource Persons can be drawn from the fields of English Literature or Sociology or Political Science or any other qualified faculty who has expertise in this field.

#### TEXT BOOKS

1. Towards a World of Equals: A bilingual Textbook on Gender , A Suneetha -etall **REFERENCES** 

- 1. Sen, Amartya. "More than One Million Women are Missing.' New York Review of Books 37.20 (20 December 1990). Print. We Were Making History...' Life Stories of WomenintheToIrmganaPeople'sStruggle.NewDelhi:KaliforWomen,1989.
- 2 Tripti Lahiri. "By the Numbers: Where Indian Women Work." Women's Studios Journal (14November 2012) Available online at:http://blogs.visj.com/India real time/2012/11/14/by-the-numbers-where-Indan-womenworkP
- 3. K. Satyanarayana and Susie Thant (Ed.) Steel Nibs Are Sprouting: New Dalit Writing From South India, Dossier 2: Telugu And Kannada http://harooreollins.co.in/BookDetailasp?FlookCndet,3732
- 4. Vimata. "Vantillu (The Kitchen)". Women Writing in India: 600 BC to the Present. Volume II: The 20th Century. Ed. Susie Thaw and K. Lalita. Delhi: Oxford University Press 1995.599-601.
- 5. Shatrughna, Veena et al. Women's Work and its Impact on Child Health endNutrition, Hyderabad, National Institute of Nutrition, Indian Council ofMedical Research. 1993.
- 6. Stree Shakti Sanghatana. 'We Were Making I listory' Life Stories of Womenin the Telangana People's Struggle. New Delhi: Kali for Women, 1989.

#### **E-RESOURCES:**

- 1. http://www.actforyouth.net/resources/rf/rf\_gender1\_1213.cfm(UNDERSTANDING GENDER)
- 2. https://www.simplypsychology.org/gender-biology.html(GENDERANDBIOLOGY)
- 3. http://www.yourarticlelibrary.com/essay/essay-on-gender-issues-in-labour-market-in-india/40442/ (GENDER ANDLABOUR)
- 4. http://journals.sagepub.com/doi/abs/10.1177/1077801200006007004 (ISSUES OF VIOLENCE)
- 5. http://www.nordiclabourjournal.org/emner/likestilling (GENDER ANDBIOLOGY)

| со  | Statement                                                                                                    | Blooms<br>Taxanomy<br>Level |
|-----|----------------------------------------------------------------------------------------------------|-----------------------------|
| CO1 | Develop a better understanding of important issues related to gender in contemporary India.                                                                                                    | Apply                       |
| CO2 | Sensitize about the basic dimensions of the biological, sociological, psychological and legal aspects of gender. This will be achieved through discussion of materials derived from research, facts, everyday life, literature and film. | Understand                  |
| СОЗ | Attain a finer grasp of how gender discrimination worksin our society and how to counter it.                                                                                                    | Analyze                     |
| CO4 | Acquire insight into the gendered division of labour and itsrelation to politics and economics.                                                                                                    | Understand                  |
| CO5 | Develop a sense of appreciation of women in all walks of life.                                                                                                    | Apply                       |

|     | (3, | /2/1 iı | ndica       | tes sti | rengt | C(<br>h of c | )- PO<br>orrel | Ma <sub>l</sub> | ping<br>) 3-St | rong, | 2-Med | lium, 1 | l-Wea | k |   |
|-----|-----|---------|-------------|---------|-------|--------------|----------------|-----------------|----------------|-------|-------|---------|-------|---|---|
|     |     |         | <b>PSOS</b> | 5       |       |              |                |                 |                |       |       |         |       |   |   |
| COs | 1   | 2       | 3           | 4       | 5     | 6            | 7              | 8               | 9              | 10    | 11    | 12      | 1     | 2 | 3 |
| CO1 | -   | -       | -           | -       | -     | 3            | -              | 3               | 3              | -     | 3     | 3       | -     | - | - |
| CO2 | -   | -       | -           | -       | -     | 3            | -              | 3               | 3              | -     | 3     | 3       | -     | - | - |
| CO3 | -   | -       | -           | -       | -     | 3            | -              | 3               | 3              | -     | 3     | 3       | -     | - | - |
| CO4 | -   | -       | -           | -       | -     | 3            | -              | 3               | 3              | -     | 3     | 3       | -     | - | - |
| CO5 | -   | -       | -           | -       | -     | 3            | -              | 3               | 3              | -     | 3     | 3       | -     | - | - |

| 2019-20<br>Onwards<br>(MR-18) | Malla Reddy Engineering College (Autonomous) |   | B.Tech.<br>IV Semester |   |  |
|-------------------------------|----------------------------------------------|---|------------------------|---|--|
| Code:80H04                    | <b>Engineering Economics and Accountancy</b> | L | T                      | P |  |
| Credits: 3                    | ( Common for EEE,ECE and IT )                | 3 | ı                      | • |  |

# Prerequisites: NIL Course Objectives:

EEA is a think beyond program which will make the student to examine the application of microeconomics theory as applied to the manager's responsibilities in an organization. To explain the basic principles of managerial economics, accounting and current business environment underlying business decision making. This course should emphasize the quantitative and qualitative applications of economic principle to businessanalysis

## **MODULE I: Business Environment and Managerial Economics**

[10 Periods]

**Business Environment -** Characteristic features of Business, Features and evaluation of Sole Proprietorship, Partnership, Joint Stock Company, Public Enterprises and their types, Latest trends in Business Environment (Entrepreneurship).

**Managerial Economics** - Definition, Nature and Scope of Managerial Economics—Demand Analysis: Demand Determinants, Law of Demand and its exceptions. Elasticity of Demand, Types, Significance of Elasticity of Demand, Demand Forecasting, Factors governing demand forecasting, methods of demand forecasting.

## **MODULE II: Theory of Production and Cost Analysis**

[10 Periods]

**Theory of Production -** Production Function – ISOquants and ISOcosts, MRTS, Least Cost Combination of Inputs, Cobb-Douglas Production function, Laws of Returns, Internal and External Economies of Scale.

**Cost Analysis -** Cost concepts, Opportunity cost, fixed vs. Variable costs, explicit costs Vs. Implicit costs, Out of pocket costs vs. Imputed costs. Break-even Analysis (BEA)-Determination of Break-Even Point (simple problems) - Managerial Significance and limitations of BEA

#### **MODULE III:** Market structures and Pricing Policies

[09 Periods]

**A:** Introduction to Markets & Market structures - Types of competition, Features of Perfect competition, Monopoly and Monopolistic Competition. Price-Output Determination in case of Perfect Competition and Monopoly.

**B:** Pricing Policies & Methods - Cost plus Pricing, Marginal Cost Pricing, Sealed Bid Pricing, Going Rate Pricing, PLC based pricing methods.

#### MODULE IV: Capital and Capital Budgeting

[09 Periods]

**Capital -** Capital and its significance, Types of Capital, Estimation of Fixed and Working capital requirements, Methods and sources of raising finance.

**Capital Budgeting -** Nature and scope of capital budgeting, features of capital budgeting proposals, Methods of Capital Budgeting: Payback Method, Accounting Rate of Return (ARR) and Net Present Value Method (simple problems)

#### **MODULE V: Financial Accounting and Ratios**

[10 Periods]

**Financial Accounting** - Introduction, Accounting principles, Accounting Cycle, Journal, Ledger, Trial Balance- Final Accounts (Trading Account, Profit and Loss Account and Balance Sheet

with simpleadjustments).

**Financial Analysis Through Ratios -** Computation, Analysis and Interpretation of Liquidity Ratios (Current Ratio and quick ratio), Activity Ratios (Inventory turnover ratio and Debtor Turnover ratio), Capital structure Ratios (Debt- Equity ratio, Interest Coverage ratio), and Profitability ratios (Gross Profit Ratio, Net Profit ratio, Operating Ratio, P/E Ratio and EPS).

#### **TEXT BOOKS**

- 1. Aryasri, "Managerial Economics and Financial Analysis", TMH, 2<sup>nd</sup> edition, 2005.
- 2. Varshney & Maheswari, "Managerial Economics", 5th edition Sultan Chand, 2003

#### REFERENCES

- 1. H. Craig Peterson & W. Cris Lewis, "Managerial Economics", PHI, 4th Edition.
- 2. Domnick Salvatore, "Managerial Economics In a Global Economy", Thomson, 4th Edition.
- 3. Raghunatha Reddy &Narasimhachary, "Managerial Economics& Financial Analysis", 4<sup>th</sup> Edition Scitech.
- 4. S.N.Maheswari& S.K. Maheswari, "Financial Accounting", 6th EditionVikas.
- 5. Dwivedi, "Managerial Economics", Vikas, 6th Edition.

#### **E-RESOURCES**

- 1. http://www.learnerstv.com/Free-Economics-video-lecture-courses.htm
- 2. http://nptel.ac.in/courses/110105067/
- 3. http://nptel.ac.in/courses/110107073/
- 4. http://nptel.ac.in/courses/110101005/
- 5. http://nptel.ac.in/courses/109104073/

|     | Course Outcomes.                                                                                            |                          |  |  |  |  |  |  |  |
|-----|----------------------------------------------------------------------------------------------------|--------------------------|--|--|--|--|--|--|--|
| СО  | Statement                                                                                                   | Blooms<br>Taxanomy Level |  |  |  |  |  |  |  |
| CO1 | Capable of analyzing fundamentals of economics concepts which helps in effective business administration.   | Understand               |  |  |  |  |  |  |  |
| CO2 | Cost -out put relations understand.                                                                         | Analyze                  |  |  |  |  |  |  |  |
| CO3 | Crate awareness on market structures and pricing policies of various business                               | Understand               |  |  |  |  |  |  |  |
| CO4 | Identify the types of Business organization of the company and the implementation requirements of each one. | Understand               |  |  |  |  |  |  |  |
| CO5 | Financial position of the company can be analyzing with the help of financial statements.                   | Understand               |  |  |  |  |  |  |  |

| CO- PO Mapping (3/2/1 indicates strength of correlation) 3-Strong, 2-Medium, 1-Weak |                         |   |   |   |   |   |   |   |      |    |    |    |   |   |   |
|-------------------------------------------------------------------------------------|-------------------------|---|---|---|---|---|---|---|------|----|----|----|---|---|---|
|                                                                                     | Programme Outcomes(POs) |   |   |   |   |   |   |   | PSOs |    |    |    |   |   |   |
|                                                                                     | 1                       | 2 | 3 | 4 | 5 | 6 | 7 | 8 | 9    | 10 | 11 | 12 | 1 | 2 | 3 |
| CO1                                                                                 | 3                       | 2 | - | - | - | - | - | - | -    | 1  | 2  | 1  | - | - | _ |
| CO2                                                                                 | 3                       | 3 | - | 2 | 1 | - | - | - | -    | -  | 2  | 1  | - | - | _ |
| CO3                                                                                 | -                       | 1 | - | - | 3 |   |   |   |      | -  | 2  | 1  | - | - | _ |
| CO4                                                                                 | 2                       | 1 | - | - | 3 | - | - | - | -    | -  | 2  | 1  | - | - | _ |
| CO5                                                                                 | -                       | 1 | - | - | 2 | - | - | - | -    | -  | 2  | 1  | - | - | - |

| 2019-20<br>Onwards<br>(MR18) | Malla Reddy Engineering College<br>(Autonomous) |   | B.Tech.<br>IV Semester |   |  |  |
|------------------------------|-------------------------------------------------|---|------------------------|---|--|--|
| Code: 80517                  | Computer Networks                               | L | T                      | P |  |  |
| Credits: 3                   | Computer Networks                               | 3 | -                      | - |  |  |

## **Prerequisites: NIL Course Objectives:**

This course provides students to understand the fundamental concepts of computer networking and communications make use of IEEE standards in the construction of LAN, build the skills of subnetting and supernetting, explain the concepts of protocols of Tranport Layer, QoS and Congestion control mechanisms and demonstrate different protocols of Application Layer.

## **MODULE I: Basics of Networking and Physical layer**

[10 Periods]

**Basics of Networking -** Components – Direction of Data flow – Networks – Components and Categories – Types of Connections – Topologies –Protocols and Standards – ISO / OSI model, TCP/IPmodel.

**Physical layer -** Digital transmission, Multiplexing, Transmission Media, Switching, Circuit Switched Networks, Datagram Networks, Virtual Circuit Networks.

## **MODULE II: Datalink layer**

[11 Periods]

Functionalities of Data link layer-Introduction, and Correction—Parity — LRC — CRC- Hamming code, Flow and Error Control, Noiseless Channels, Noisy Channels, HDLC, Point to Point Protocols. Random access, Controlled access, Channelization, Collision FreeProtocols.

LAN - LAN - Ethernet IEEE 802.3 - IEEE 802.4 - IEEE 802.5 - IEEE 802.11

## **MODULE III: NetworkLayer**

[09 Periods]

**A: Basics of NetworkLayer-** Logical Addressing, Internetworking, Tunneling, Addressmapping,

**B:** Communication Protocols - ICMP, IGMP, Forwarding, Unicast Routing Protocols, Multicast Routing Protocols.

## **MODULE IV: Transport Laver**

[09 Periods]

Connection Oriented and ConnectionlessProtocols-

Process to Process Delivery,

UDP and TCP protocols, SCTP.

**Congestion Control -** Data Traffic, Congestion, Congestion Control, QoS, Integrated Services, Differentiated Services, QoS in Switched Networks.

#### **MODULE V: Application layer**

[09 Periods]

**DNS** - Domain name space, DNS in internet, Electronicmail

**Protocols and Network Security -** FTP, WWW, HTTP, SNMP, Network Security, Cryptography.

#### **TEXT BOOKS**

- 1. Behrouz A. Forouzan, "Data Communications and Networking", 4th Edition, TMH, 2006.
- 2 Andrew S Tanenbaum, "Computer Networks", 4th Edition, PearsonEducation/PHI.

#### REFERENCES

- 1. P.C. Gupta, "Data communications and computer Networks", PHI.
- 2 S.Keshav, "An Engineering Approach to Computer Networks", 2nd Edition, Pearson Education.
- 3. W.A. Shay, "Understanding communications and Networks", 3rd Edition, Cengage Learning.

4. James F.Kurose& Keith W. Ross, "Computer Networking: A Top-DownApproach Featuring the Internet", 3rd Edition, Pearson Education.

# **E-RESOURCES**

- $1.\ https://www.saylor.org/site/wp-content/uploads/2012/02/Computer-Networking-Principles-Bonaventure-1-30-31-OTC1.pdf$
- 2. http://ebook-dl.com/downloadbook/230
- 3.https://doi.org/10.1016/0169-7552(89)90019-6
- 4.http://nptel.ac.in/courses/106105081/

| СО  | Statement                                                                               | Blooms<br>Taxanomy Level |
|-----|-----------------------------------------------------------------------------------------|--------------------------|
| CO1 | Understand the Layered Architecture of Computer Networks.                               | Undestand                |
| CO2 | Conceptualize the protocols of Data Link Layer and can build Local area networks.       | Analyze                  |
| CO3 | Apply Subnet and Supernet concepts in the construction of computer network.             | Apply                    |
| CO4 | Summarize the protocols used in Transport Layer, QoS and Congestion control mechanisms. | Undestand                |
| CO5 | Analyze different protocols of Application Layer and various security risks.            | Analyze                  |

|     | CO- PO Mapping (3/2/1 indicates strength of correlation) 3-Strong, 2-Medium, 1-Weak |      |   |   |   |   |   |   |   |   |   |    |   |   |   |
|-----|-------------------------------------------------------------------------------------|------|---|---|---|---|---|---|---|---|---|----|---|---|---|
|     |                                                                                     | PSOs |   |   |   |   |   |   |   |   |   |    |   |   |   |
| COs | Programme Outcomes(POs)  1 2 3 4 5 6 7 8 9 10 11 12                                 |      |   |   |   |   |   |   |   |   |   | 12 | 1 | 2 | 3 |
| CO1 | 1                                                                                   | 1    | 1 | 1 | - | - | - | - | - | - | - | 1  | 2 | 2 | 1 |
| CO2 | 3                                                                                   | 3    | 1 | 1 | - | - | - | - | - | - | - | 1  | 3 | 2 | 1 |
| CO3 | 3                                                                                   | 1    | 1 | 1 | - | - | - | - | - | - | - | 1  | 3 | 3 | 1 |
| CO4 | 2                                                                                   | 1    | 1 | 1 | - | - | - | - | - | - | - | 1  | 3 | 2 | 1 |
| CO5 | 3                                                                                   | 3    | 1 | - | - | - | - | - | - | - | - | 1  | 3 | 2 | - |

| 2019-20<br>Onwards<br>(MR-18) | Malla Reddy Engineering College<br>(Autonomous) |   | Tech |   |
|-------------------------------|-------------------------------------------------|---|------|---|
| Code: 80512                   | DATABASE MANAGEMENT SYSTEMS                     | L | T    | P |
| Credits: 3                    | (Common for CSE and IT)                         | 3 | •    |   |

# Prerequisites: NIL CourseObjectives:

This course enables the students to learn the basic concepts and the applications of Data Base Systems and conceptualize and depict a Data Base System using ER diagram, masterin constructing queries using SQL. Using this course student can understand relational database principles, become familiar with the basic issues of transaction processing and concurrency control and Data Base storage structures and access techniques.

# **MODULEI:Introduction:**

[10 Periods]

Database System Applications, Purpose of Database Systems, View of Data, Database Languages – DDL, DML, Relational Databases, Database Design, Data Storage and Querying, Transaction Management, Database Architecture, Data Mining and Information Retrieval, Specialty Databases, Database Users and Administrators, History of DatabaseSystems.

**Introduction to Data base design:** Database Design and ER diagrams, Entities, Attributes and Entity sets, Relationships and Relationship sets, Additional features of ER Model, Conceptual Design with the ER Model, Conceptual Design for Large enterprises. **Relational Model:** Introduction to the Relational Model, Integrity Constraints over Relations, Enforcing Integrity constraints, Querying relational data, Logical data base Design: ER to Relational, Introduction to Views, Destroying /Altering Tables and Views.

# **MODULE II: Relational Algebraand Calculus:**

[9 Periods]

Preliminaries, Relational Algebra, Relational calculus – Tuple relational Calculus, Domain relational calculus, Expressive Power of Algebra and calculus.

**SQL:** Queries, Constraints, Triggers: Form of Basic SQL Query, UNION, INTERSECT, and EXCEPT, Nested Queries, Aggregate Operators, NULL values Complex Integrity Constraints in SQL, Triggers and Active Data bases, Designing Active Databases.

# **MODULE III: Schema Refinement and Normal Forms:**

[10 Periods]

**A:Schema Refinement -** Introduction to Schema Refinement, Functional Dependencies - Reasoning aboutFDs,

**B:Normal Forms-** Properties of Decompositions, Normalization, Schema Refinement in Database Design, Other Kinds of Dependencies.

MODULE IV: Transaction Management and Concurrency Control [10 Periods] Transaction Management:-Transactions, Transaction Concept, A Simple Transaction Model, Storage Structure, Transaction Atomicity and Durability, Transaction Isolation, Serializability, Transaction Isolation and Atomicity Transaction Isolation Levels, Implementation of Isolation Levels.

**Concurrency Control:** Lock–Based Protocols, Multiple Granularity, Timestamp-Based Protocols, Validation-Based Protocols, Multiversion Schemes.

Recovery System-Failure Classification, Storage, Recovery and Atomicity, Recovery Algorithm, Buffer Management, Failure with loss of nonvolatile storage, Early Lock Release and Logical Undo Operations, Remote Backup systems..

# **MODULE V: Storageand Indexing**

[09 Periods]

**Storage -** Overview of Storage and Indexing: Data on External Storage, File Organization and Indexing, Index Data Structures, Comparison of FileOrganizations.

Tree-Structured Indexing: Intuition for tree Indexes, Indexed Sequential Access Method (ISAM), B+ Trees: A Dynamic Index Structure, Search, Insert, Delete.

**Hash Based Indexing:** Static Hashing, Extendible hashing, Linear Hashing, Extendible vs. Linear Hashing.

#### **TEXT BOOKS**

- 1. Data base Management Systems, Raghu Ramakrishnan, Johannes Gehrke, McGraw Hill Education (India) Private Limited, 3rdEdition.
- 2 Data base System Concepts, A. Silberschatz, Henry. F. Korth, S. Sudarshan, McGraw Hill Education(India) Private Limited I, 6thedition

#### **REFERENCES:**

- 1. Database Systems, 6th edition, R Elmasri, ShamkantB.Navathe, PearsonEducation.
- 2. Database System Concepts, Peter Rob & Carlos Coronel, CengageLearning.
- 3. Introduction to Database Management, M. L. Gillenson and others, Wiley Student Edition.
- 4. Database Development and Management, Lee Chao, Auerbach publications, Taylor & FrancisGroup.
- 5. Introduction to Database Systems, C. J. Date, PearsonEducation.

#### **E-RESOURCES**

- 1. https://kakeboksen.td.org.uit.no/Database%20System%20Concepts%206th%20edition.pdf
- 2. http://agce.sets.edu.in/cse/ebook/DBMS%20BY%20RAGHU%20RAMAKRISHNAN.pdf
- 3. http://airccse.org/journal/ijdms/ijdms.html
- 4. <a href="http://www.springer.com/computer/database+management+%26+information+retrieval?SGWI">http://www.springer.com/computer/database+management+%26+information+retrieval?SGWI</a> D=0-153-12-114576-0
- 5. http://textofvideo.nptel.iitm.ac.in/video.php?courseId=106106093
- 6. http://www.nptelvideos.in/2012/11/database-management-system.html

# **COURSE OUTCOMES:**

| CO  | Statement                                                                                                    | Blooms<br>Taxanomy<br>Level |
|-----|----------------------------------------------------------------------------------------------------|-----------------------------|
| CO1 | Gain knowledge of fundamentals of DBMS, database design and normal forms and apply the fundamentals of data models to model an application's data requirements using conceptual modeling tools like ER diagrams     | Understand                  |
| CO2 | Apply the method to convert the ER model to a database schema based on the conceptual relational model                                                                                                    | Apply                       |
| CO3 | Apply the knowledge to create, store and retrieve data using Structure Query Language (SQL) and PL/SQL and apply the knowledge to improve database design using various normalization criteria and optimize queries | Apply                       |
| CO4 | Appreciate the fundamental concepts of transaction processing- concurrency control techniques and recovery procedures.                                                                                              | Apply                       |
| CO5 | Familiarity with database storage structures and access techniques and comparing various indexing and hashing techniques.                                                                                           | Analyze                     |

|     | CO- PO, PSO Mapping (3/2/1 indicates strength of correlation) 3-Strong, 2-Medium, 1-Weak |   |   |   |   |   |   |   |   |    |    |    |   |   |   |
|-----|------------------------------------------------------------------------------------------|---|---|---|---|---|---|---|---|----|----|----|---|---|---|
|     | Programme Outcomes(POs)                                                                  |   |   |   |   |   |   |   |   |    |    |    |   |   |   |
| COs | 1                                                                                        | 2 | 3 | 4 | 5 | 6 | 7 | 8 | 9 | 10 | 11 | 12 | 1 | 2 | 3 |
| CO1 | 2                                                                                        | 1 | - | - | - | - | - | - | - | -  | -  | 1  | 3 | 3 | 1 |
| CO2 | 3                                                                                        | 2 | 1 | 1 | 1 | - | - | - | - | -  | -  | 1  | 3 | 3 | - |
| CO3 | 3                                                                                        | 2 | 1 | 2 | 2 | - | - | - | - | -  | 1  | 1  | 3 | 3 | 1 |
| CO4 | 3 1 - 2 2 1                                                                              |   |   |   |   |   |   |   |   |    |    |    |   | 3 | 1 |
| CO5 | 3                                                                                        | 3 | 1 | 1 | 2 | - | - | - | - | -  | -  | 1  | 3 | 3 | - |

| 2019-20<br>Onwards<br>(MR-18) | Malla Reddy Engineering College (Autonomous) |   | 3.Tec<br>Seme |   |
|-------------------------------|----------------------------------------------|---|---------------|---|
| Code: 80602                   | WEB TECHNOLOGIES                             | L | T             | P |
| Credits: 3                    | (Common for CSE and IT)                      | 3 | -             | - |

**Prerequisites:** Object Oriented Programming

# **Course Objectives:**

This course enables the students to identify the fundamental concepts for developing web application using PHP language for server side scripting, analyze how data can be transported using XML, develop a web applications with server side programming using java servlets & JSP Servlets and client side scripting with java script and AJAX

MODULE-I [10 Periods]

**Introduction to PHP:** Declaring variables, data types, arrays, strings, operators, expressions, control structures, functions, Reading data from web form controls like text boxes, radio buttons, lists etc., Handling File Uploads, Connecting to database (MySQL as reference), executing simple queries, handling results, Handling sessions and cookies **File Handling in PHP:** File operations like opening, closing, reading, writing, appending, deleting etc. on text and binary files, listingdirectories

MODULE- II [09 Periods]

**XML:** Introduction to XML, Defining XML tags, their attributes and values, Document Type Definition, XML Schemas, Document Object Model, XHTML **Parsing XML Data** – DOM and SAX Parsers in java.

MODULE- III [10 Periods]

**A: Introduction to Servlets:** Common Gateway Interface (CGI), Lifecycle of a Servlet, deploying a servlet,

**B:** The Servlet API, Reading Servlet parameters, Reading Initialization parameters, Handling Http Request & Responses, Using Cookies and Sessions, connecting to a database using JDBC.

MODULE- IV [09 Periods]

**Introduction to JSP**: The Anatomy of a JSP Page, JSP Processing, Declarations, Directives, Expressions, Code Snippets, implicit objects, Using Beans in JSP Pages, Using Cookies and session for session tracking, connecting to database in JSP.

MODULE-V [10 Periods]

**Client side Scripting:** Introduction to Javascript: Javascript language — declaring variables, scope of variables, functions, event handlers (onclick, onsubmit etc.), Document Object Model, Form validation. Simple AJAXapplication.

# **TEXT BOOKS:**

- 1. Web Technologies, Uttam K Roy, Oxford UniversityPress
- 2. The Complete Reference PHP Steven Holzner, TataMcGraw-Hill

# **REFERENCES:**

- 1. Web Programming, building internet applications, Chris Bates 2nd edition, Wiley Dreamtech
- 2. Java Server Pages –Hans Bergsten, SPDO'Reilly
- 3. Java Script, D. Flanagan, O'Reilly, SPD.
- 4. Beginning Web Programming-Jon DuckettWROX.
- 5. Programming World Wide Web, R. W. Sebesta, Fourth Edition, Pearson.

6. Internet and World Wide Web – How to program, Dietel and Nieto, Pearson

# **E-RESOURCES**

- 1. <a href="https://www.w3schools.com/html/">https://www.w3schools.com/html/</a>
- 2. <a href="https://www.javatpoint.com/servlet-tutorial">https://www.javatpoint.com/servlet-tutorial</a>
- $3. \ https://ndl.iitkgp.ac.in/result?q=\{\%22t\%22:\%22search\%22,\%22k\%22:\%22web\%20technologies\%22,\%22s\%22:[],\%22b\%22:\{\%22filters\%22:[]\}\}$
- 4. http://nptel.ac.in/courses/106105084/

| CO  | Statement                                                                                                    | Blooms<br>Taxanomy<br>Level |
|-----|----------------------------------------------------------------------------------------------------|-----------------------------|
| CO1 | Analyze the concepts of designing static and dynamic web pages with HTML, DHTML, java script and Cascading Styles sheets. | Analyze                     |
| CO2 | Identify the role of XML and Java Beans in Web Programming.                                                               | Analyze                     |
| CO3 | <b>Build</b> server-side web applications using APIs like Servlets                                                        | Apply                       |
| CO4 | <b>Design</b> real time dynamic web application with database                                                             | Apply                       |
| CO5 | <b>Construct</b> web applications for Data Handling using JSP in web programming                                          | Apply                       |

|     | CO- PO Mapping<br>(3/2/1 indicates strength of correlation) 3-Strong, 2-Medium, 1-Weak |   |   |      |   |   |   |   |   |   |    |   |   |   |   |
|-----|----------------------------------------------------------------------------------------|---|---|------|---|---|---|---|---|---|----|---|---|---|---|
|     |                                                                                        |   |   | PSOs |   |   |   |   |   |   |    |   |   |   |   |
| COs | 1 2 3 4 5 6 7 8 9 10 11 12                                                             |   |   |      |   |   |   |   |   |   | 12 | 1 | 2 | 3 |   |
| CO1 | 3                                                                                      | 3 | 1 | 1    | 1 | - | - | - | - | - | -  | 1 | 3 | 3 | 2 |
| CO2 | 3                                                                                      | 3 | 1 | 1    | 1 | - | - | - | - | - | -  | 1 | 3 | 3 | 1 |
| CO3 | 3                                                                                      | 1 | 1 | 1    | 1 | - | - | - | - | - | -  | 1 | 3 | 2 | 1 |
| CO4 | 3                                                                                      | 2 | 1 | 1    | 2 | - | - | - | - | - | -  | 1 | 3 | 2 | 2 |
| CO5 | 3                                                                                      | 2 | 1 | 1    | - | - | - | - | - | - | -  | 1 | 3 | 2 | 1 |

| 2019-20<br>Onwards<br>(MR-18) | Malla Reddy Engineering College<br>(Autonomous) |   | 3.Tech<br>Semes |   |
|-------------------------------|-------------------------------------------------|---|-----------------|---|
| Code: 80535                   | CLOUD COMPUTING                                 | L | T               | P |
| Credits: 3                    | [Professional Elective - I]                     | 3 | •               | • |

**Prerequisites:** Computer Networks

# **Course Objectives:**

This course provides the students to gain knowledge in the cloud computing environment, security architecture and development of cloud services. Students will also examine the collaboration of real time cloud services and analyze the case studies from various cloud developmenttools.

### **MODULE I: Introduction to Cloud Computing**

[8 Periods]

Cloud Computing in a Nutshell, System Models for Distributed and Cloud Computing, Roots of Cloud Computing, Grid and Cloud, Layers and Types of Clouds, Desired Features of a Cloud, Basic Principles of Cloud Computing, Challenges and Risks, Service Models.

# **MODULEII:Virtualization**

[12 Periods]

**Virtual Machines and Virtualization of Clusters and Data Centers**: Levels of Virtualization, Virtualization Structures//Tools and Mechanisms, Virtualization of CPU, Memory and I/O Devices, Virtual Clusters and Resource Management, Virtualization Data-CenterAutomation.

**Case studies:** Xen Virtual machine monitors- Xen API. VMware - VMware products- VMware Features. Microsoft Virtual Server - Features of Microsoft Virtual Server.

# **MODULE III: Cloud Computing Architecture over Virtualized Data Centers** [8 Periods]

**A:** Data-Center design and Interconnection networks, Architectural Design of Compute and Storage Clouds.

**B:** Public Cloud Platforms, GAE, AWS, Azure, Inter-cloud Resource Management.

#### **MODULE IV: Cloud Security**

[8 Periods]

Cloud Security and Trust Management, Data Security in the Cloud: An Introduction to the Idea of Data Security, The Current State of Data Security in the Cloud, Crypt Db:Onion Encryption layers-DET,RND,OPE,JOIN,SEARCH, HOM, and Homomorphic Encryption, FPE. Trust, Reputation and SecurityManagement.

# **MODULE V: Cloud ProgrammingandStandards**

[12 Periods]

**Cloud Programming and Software Environments:** Features of Cloud and Grid Platforms, parallel and distributed Programming Paradigms, Programming Support of Google App Engine, Programming on Amazon AWS and Microsoft Azure, Emerging Cloud SoftwareEnvironments.

**Common Standards in Cloud Computing:** The Open Cloud Consortium, the Distributed Management Task Force, Standards for Application Developers, Standards for Messaging. Internet Messaging Access Protocol (IMAP), Standards for Security, Examples of End-User Access to Cloud Computing.

#### **TEXT BOOKS**

- 1. John W. Rittinghouse, "Cloud Computing: Implementation, Management, and Security". James F. Ransome, CRC Press2009.
- 2. Kai Hwang. Geoffrey C.Fox, Jack J. Dongarra, "Distributed and Cloud Computing From Parallel Processing to the Internet of Things", Elsevier, 2012.
- 3. Rajkumar Buyya, James Broberg and Andrzej M. Goscinski," Cloud Computing: Principles

# and Paradigms (Wiley Series on Parallel and Distributed Computing), Wiley Publishing ©2011

#### **REFERENCES**

1. Raluca Ada Popa, Catherine M.S. Redfield, Nickolai Zeldovich, and Hari Balakrishnan, "CryptDB: Protecting Confidentiality with encryptedQuery

**Processing**23 " ACMSymposiumonOperatingSystemsPrinciples(SOSP2011), Cascais, Portugal October 2011.

- 2. Craig Gentry," A Fully Homomorhic Encryption Scheme", September 2009.
- 3. David Marshall, Wade A. Reynolds, "**Advanced Server Virtualization: VMware and Microsoft Platform in the Virtual Data Center**", Auerbach Publications, 2006.

### **E-RESOURCES**

- 1 http://www.motc.gov.qa/sites/default/files/cloud\_computing\_ebook.pdf
- $2\ https://www.thesisscientist.com/docs/Study\% 20 Notes/8 ad 50655-64f5-46d4-bc89-0c02 feaf 132 f$
- 3 http://ndl.iitkgp.ac.in/document/zyMnqgZQXCJME6wgSqrU87VCGcelOw5mZ-5ybmrhKBj79VQPP0\_ZQHLqcOopPDoaFWhZybCrPg\_joTbBU8ZpGA
- 4 http://www.springer.com/computer/communication+networks/journal/13677
- 5 http://nptel.ac.in/courses/106106129/28

| СО  | Statement                                                                                                    | Blooms<br>Taxanomy Level |
|-----|----------------------------------------------------------------------------------------------------|--------------------------|
| CO1 | Understand the cloud enabling technologies and the Cloud service models.                                                | Understand               |
| CO2 | Choose the levels of virtualization and tools for resource provisioning.                                                | Analyze                  |
| CO3 | Compare the cloud platform architectures of virtualized data centers and Inter-cloud Resource Management.               | Analyze                  |
| CO4 | Analyze the principles of Security and Trust management to protect confidentiality of data in the Cloud.                | Analyze                  |
| CO5 | Propose the standards of Parallel and Distributed Programming<br>Paradigms for improving user Access to Cloud Computing | Understand               |

|     | CO- PO Mapping (3/2/1 indicates strength of correlation) 3-Strong, 2-Medium, 1-Weak |                                |   |   |   |   |   |   |   |   |   |   |   |   |   |
|-----|-------------------------------------------------------------------------------------|--------------------------------|---|---|---|---|---|---|---|---|---|---|---|---|---|
| ~ ~ | Programme Outcomes(POs) PSOs                                                        |                                |   |   |   |   |   |   |   |   |   |   |   |   |   |
| COs | 1                                                                                   | 1 2 3 4 5 6 7 8 9 10 11 12 1 2 |   |   |   |   |   |   |   |   |   |   |   | 3 |   |
| CO1 | 2                                                                                   | 1                              | 1 | 1 | - | - | - | - | - | - | - | 1 | 3 | 1 | - |
| CO2 | 3                                                                                   | 3                              | 1 | 1 | 1 | - | - | - | - | - | - | 1 | 3 | 2 | 1 |
| CO3 | 3                                                                                   | 3                              | 1 | 1 | 1 | - | - | - | - | - | - | 1 | 3 | 2 | 1 |
| CO4 | 3                                                                                   | 3                              | 2 | 2 | 1 | - | - | - | - | - | - | 1 | 3 | 3 | 2 |
| CO5 | 2                                                                                   | 1                              | 1 | - | - | - | - | - | - | - | - | - | 2 | 1 | - |

| 2019-20<br>Onwards<br>(MR-18) | Malla Reddy Engineering College<br>(Autonomous) |   | B.Tec<br>Seme |   |
|-------------------------------|-------------------------------------------------|---|---------------|---|
| Code: 80524                   | NEURALNETWORKS                                  | L | T             | P |
| Credits: 3                    | [Professional Elective -I]                      | 3 | -             | - |

**Prerequisite: NIL** 

**Course Objectives:** To understand the neural activities and learning process.

**Module I:** 

# **BasicLearning Algorithms**

[09 Periods]

Biological Neuron – Artificial Neural Model – Types of Activation Functions – Architecture—Feed Forward and Feedback – Learning Process – Error Correction Learning – Memory Based Learning – Hebbian Learning – Competitive Learning – Boltzman Learning – Supervised and Unsupervised Learning – Learning Tasks – Pattern Space– Weight Space – Pattern Association – Pattern Recognition – Function Approximation – Control – Filtering – Beam forming – Memory – Adaptation – Statistical Learning Theory – Single Layer Perception – Perception Learning Algorithm – Perception Convergence Theorem – Least Mean Square Learning Algorithm – Multilayer Perception – Back Propagation Algorithm – XOR problem – Limitations of Back PropagationAlgorithm

# **Module II:**

# Radial Basis Function Networks and SupportVectorMachines

[09 Periods]

Cover's Theorem on the Separability of Patterns – Exact Interpolator – Regularization Theory – Generalized Radial Basis Function Networks – Learning in Radial Basis Function Networks – Applications – XOR Problem – Image Classification

# **Support Vector Machines**

Optimal Hyperplane for Linearly Separable Patterns and Nonseparable Patterns – Support Vector Machine for Pattern Recognition – XOR Problem – –insensitive Loss Function – Support Vector Machines for Nonlinear Regression

#### **Module III:**

# **A:CommitteeMachines**

[12 Periods]

Ensemble Averaging – Boosting – Associative Gaussian Mixture Model – Hierarchical Mixture of Experts Model (HME) – Model Selection using a Standard Decision Tree – Apriori and Posteriori Probabilities – Maximum Likelihood Estimation – Learning Strategies for the HME Model – EM Algorithm – Applications of EM Algorithm to HME Model

# **B:**Neurodynamics Systems

Dynamical Systems – Attractors and Stability – Non–linear Dynamical Systems – Lyapunov Stability – Neurodynamical Systems – The Cohen–Grossberg Theorem**Module IV:** 

#### AttractorNeuralNetworks

[09Periods]

Associative Learning – Attractor Neural Network Associative Memory – Linear Associative Memory – Hopfield Network – Content Addressable Memory – Strange Attractors and Chaos - Error Performance of Hopfield Networks – Applications of Hopfield Networks – Simulated Annealing – Boltzmann Machine – Bidirectional Associative Memory – BAM Stability Analysis – Error Correction in BAMs – Memory Annihilation of Structured Maps in BAMS

-Continuous BAMs – Adaptive BAMs – Applications

**Adaptive Resonance Theory:** Noise – Saturation Dilemma – Solving Noise – Saturation Dilemma – Recurrent On–center – Off– surround Networks – Building Blocks of Adaptive

Resonance – Substrate of Resonance Structural Details of Resonance Model – Adaptive Resonance Theory – Applications

#### **Module V:**

# SelfOrganizingMaps

[09 Periods]

Self-organizing Map – Maximal Eigenvector Filtering – Sanger's Rule – Generalized Learning Law – Competitive Learning – Vector Quantization – Mexican Hat Networks – Self-organizing Feature Maps – Applications PULSED NEURON MODELS – Spiking Neuron Model – Integrate—and—Fire Neurons—Conductance Based Models – Computing with Spiking Neurons

#### **TEXT BOOKS:**

- 1 SatishKumar, -NeuralNetworks, AClassroom Approach , TataMcGraw-Hill, 2004.
- 2 Simon Haykin, -Neural Networks, AComprehensive Foundation , 2nd Edition, Addison WesleyLongman, 2001.

# **REFERENCES:**

- l Martin T.Hagan, Howard B. Demuth andMark Beale, -Neural Network Design∥, Thomson Learning,2003.
- 2 James A. Freeman and David M. Skapura, -Neural Networks Algorithms, Applications and Programming Techniques ||, Pearson Education, 2003.

| СО  | Statement                                                                          | Blooms<br>Taxanomy<br>Level |
|-----|------------------------------------------------------------------------------------|-----------------------------|
| CO1 | Explain the basic learning algorithms.                                             | Understand                  |
| CO2 | Understand the importance of classification using SVM.                             | Understand                  |
| CO3 | Determine the committee machines and neuro dynamics system using its applications. | Understand                  |
| CO4 | Evaluate the neural networks features using adaptive Resonance Theory.             | Evaluate                    |
| CO5 | Access the unsupervised learning methods using Self Organizing Maps                | Analyze                     |

|     | CO- PO Mapping<br>(3/2/1 indicates strength of correlation) 3-Strong, 2- |                            |   |   |   |   |   |   |   |   |    |   |   |   |   |
|-----|--------------------------------------------------------------------------|----------------------------|---|---|---|---|---|---|---|---|----|---|---|---|---|
|     | Programme Outcomes(POs) PSOs                                             |                            |   |   |   |   |   |   |   |   |    |   |   |   |   |
| COs | 1                                                                        | 1 2 3 4 5 6 7 8 9 10 11 12 |   |   |   |   |   |   |   |   | 12 | 1 | 2 | 3 |   |
| CO1 | 2                                                                        | 1                          | 1 | 1 | 1 | - | - | - | - | - | -  | 1 | 3 | 3 | 1 |
| CO2 | 3                                                                        | 1                          | 1 | 1 | 1 | - | - | - | - | - | -  | 1 | 3 | 2 | 2 |
| CO3 | 2                                                                        | 1                          | 1 |   | - | - | - | - | - | - | -  | 1 | 2 | 1 | 1 |
| CO4 | 3                                                                        | 3                          | 3 | 2 | 1 | - | - | - | - | - | -  | 1 | 3 | 3 | 1 |
| CO5 | 3                                                                        | 3                          | 2 | 2 | 2 | - | - | - | - | - | -  | 1 | 3 | 2 | 2 |

| 2019-20<br>Onwards<br>(MR-18) | Malla Reddy Engineering College<br>(Autonomous) |   | B.Tech.<br>IV Semester |   |  |  |  |
|-------------------------------|-------------------------------------------------|---|------------------------|---|--|--|--|
| Code: 80525                   | COMPUTER GRAPHICS                               | L | T                      | P |  |  |  |
| Credits: 3                    | [Professional Elective - I]                     | 3 | -                      | - |  |  |  |

**Prerequisites:** NIL Course Objectives:

This course is to enable the students to understand the fundamental concepts of display devices and output primitives, to demonstrate 2D transformations, viewing and clipping algorithms, explore different representations of 3D objects and illumination models, to understand 3D transformations and viewing, discuss surface detection and animation methods.

# **MODULE I: IntroductionofGraphics**

[10 Periods]

**Basics of Graphics -** Introduction, Application areas of Computer Graphics, overview of graphics systems, video-display devices, raster-scan systems, random scan systems, graphics monitors, work stations and input devices.

**Output Primitives -** Points and lines, line drawing algorithms, mid-point circle and ellipse algorithms, Filled area primitives- Scan line polygon fill algorithm, boundary-fill and flood-fillalgorithms.

# **MODULE II: TransformingandViewing**

[10 Periods]

- **2-D geometrical transforms -** Translation, scaling, rotation, reflection and shear transformations, matrix representations and homogeneous coordinates, composite transforms, transformations between coordinate systems.
- **2-D viewing -** Viewing pipeline, viewing coordinate reference frame, window to view- port coordinate transformation, viewing functions, Cohen-Sutherland and Cyrus-beck line clipping algorithms, Sutherland –Hodgeman polygon clipping algorithm.

#### **MODULE III: 3DObjects Representation**

[10 Periods]

- **A:** Surfaces and Curve Polygon surfaces, quadric surfaces, spline representation, Hermite curve, Bezier curve and B-Spline curves.
- **B:** Models and M ethods Bezier and B- Spline surfaces, Basic illumination models, polygon rendering methods.

# **MODULE IV: 3D Geometric transformations and Viewing**

[09 Periods]

- **3-D Geometric transformations -** Translation, rotation, scaling, reflection and Shear transformations, composite transformations.
- **3-D V iewing -** Viewing pipeline, viewing coordinates, view volumes and general Projection transforms, clipping

# **MODULE V: Surface detection MethodsandAnimation**

[09 Periods]

**Visible surface detectionmethods-** Classification, back-face detection, depth-buffer, scan-line, depth sorting, BSP-tree methods, area sub-division and octree methods.

Computer Animation - Design of animation sequence, general computer animation functions,

raster animation, computer animation languages, key frame systems, motion specifications.

#### **TEXT BOOKS**

- 1. Donald Hearn and M.Pauline Baker, "Computer Graphics C version", Pearson Education.
- 2. Foley, Van Dam, Feiner and Hughes, "Computer Graphics Principles &practice", 2<sup>nd</sup> edition in C, Pearson Education.

#### REFERENCES

- 1. Donald Hearn and M.Pauline Baker, "Computer Graphics", 2<sup>nd</sup> Edition, PHI/PearsonEducation.
- 2. Zhigandxiang, Roy Plastock, Schaum's outlines, "Computer Graphics", 2<sup>nd</sup> edition, Tata Mc-Grawhill.
- 3. David F Rogers, "**Procedural elements for Computer Graphics**", Tata Mc Graw hill, 2<sup>nd</sup>edition.

# **E-RESOURCES**

- 1. http://www.hiteshpatel.co.in/ebook/cg/Computer\_Graphics\_C\_Version.pdf
- 2. http://ptgmedia.pearsoncmg.com/images/9780321399526/samplepages/0321399528.pdf
- 3. http://social.cs.uiuc.edu/papers/pdfs/g5kar.pdf
- 4. http://ndl.iitkgp.ac.in/document/yVCWqd6u7wgye1qwH9xY7y\_TqI7sLJ\_1X3zVWNHhVwSwBCdfRRvSTrPP45TFWuzrxWT5ea\_k\_dP1rirZCeNbWw

| CO  | Statement                                                                          | Blooms<br>Taxanomy<br>Level |
|-----|------------------------------------------------------------------------------------|-----------------------------|
| CO1 | Demonstrate the basic graphical objects (2D and 3D) generation and transformations | Understand                  |
| CO2 | Implement various viewing and clipping techniques                                  | Apply                       |
| CO3 | Analyse different types of projections and color models                            | Analyze                     |
| CO4 | Build basic illumination and visible surface identification mechanism              | Apply                       |
| CO5 | Identify various animation sequences and graphics realism                          | Analyze                     |

|     | CO- PO Mapping (3/2/1 indicates strength of correlation) 3-Strong, 2-Medium, 1-Weak |                        |   |   |   |   |   |   |   |    |    |    |   |      |   |  |
|-----|-------------------------------------------------------------------------------------|------------------------|---|---|---|---|---|---|---|----|----|----|---|------|---|--|
|     |                                                                                     | ProgrammeOutcomes(POs) |   |   |   |   |   |   |   |    |    |    |   | PSOs |   |  |
| COs | 1                                                                                   | 2                      | 3 | 4 | 5 | 6 | 7 | 8 | 9 | 10 | 11 | 12 | 1 | 2    | 3 |  |
| CO1 | 1                                                                                   | -                      | - | - | - | - | - | - | - | -  | -  | 1  | 1 | 1    | - |  |
| CO2 | 3                                                                                   | 1                      | - | - | - | - | - | - | - | -  | -  | 1  | 2 | 2    | 1 |  |
| CO3 | 3                                                                                   | 3                      | 1 | - | - | - | - | - | - | -  | -  | 1  | 3 | 2    | 1 |  |
| CO4 | 3                                                                                   | 2                      | 1 | - | - | - | - | - | - | -  | -  | 1  | 3 | 2    | - |  |
| CO5 | 3                                                                                   | 3                      | 1 | - | - | - | - | - | - | -  | -  | 1  | 3 | 2    | 1 |  |

| 2019-20<br>Onwards<br>(MR-18) | Malla Reddy Engineering College<br>(Autonomous) |   | 3.Tec<br>Seme |   |
|-------------------------------|-------------------------------------------------|---|---------------|---|
| Code: 80519                   |                                                 | L | T             | P |
| Credits: 2                    | COMPUTER NETWORKS LAB                           | - | 1             | 2 |

# **Prerequisite: NIL Course Objectives:**

This course provides students to understand the fundamental concepts of computer networking and communications make use of IEEE standards in the construction of LAN, build the skills of subnetting and supernetting, explain the concepts of protocols of Tranport Layer, QoS and Congestion control mechanisms and demonstrate different protocols of Application Layer.

# **Software Requirements:** Turbo C/JDK **List of Programs:**

- 1. Implement the data link layer farmingmethods:
- a) CharacterCount
- b) Character stuffing anddestuffing.
- c) Bit stuffing anddestuffing
- 2. Implement on a data set of characters the three CRC polynomials: CRC-12, CRC- 16 and CRC-32.
- 3. Implement Parity Check using the following techniques
- a) Single Dimensional Data
- b) Multi DimensionalData
- 4. Implement the Even and Oddparity.
- 5. Impelementation of Data LinkProtocols
- a) Unrestricted Simplex Protocol
- b) Stop and waitProtocol
- c) NoisyChannel
- 6. Impelementation of Sliding WindowProtocols
- a) One bit sliding windowprotocol
- b) Go Back N sliding windowprotocol
- c) Selective Repeat sliding windowprotocol
- 7. Write a code simulating ARP /RARPprotocols
- 8. Impelementation of RoutingProtocols
- a) Dijkstra'salgorithm
- b) Distance Vector routingprotocol
- c) Link State routingprotocol
- 9. Implement the congestion algorithms
- a) Token bucketalgorithm
- b) Leaky bucketalgorithm
- 10. Implement DESalgorithm.

- 11. Implement RSAalgorithm.
- 12. Write a program to implement client-server application using TCP

# **TEXT BOOKS**

- 1. Behrouz A. Forouzan, "Data Communications and Networking", 4th Edition, TMH, 2006.
- 2. Andrew S Tanenbaum, "Computer Networks", 4th Edition, PearsonEducation/PHI.

# **REFERENCES**

- 1. P.C .Gupta, "Data communications and computer Networks", PHI.
- 2. S.Keshav, "An Engineering Approach to Computer Networks", 2<sup>nd</sup> Edition, Pearson Education.
- 3. W.A. Shay, "Understanding communications and Networks", 3<sup>rd</sup> Edition, Cengage Learning.

| CO  | Statement                                                                                 | Blooms<br>Taxanomy<br>Level |  |  |
|-----|-------------------------------------------------------------------------------------------|-----------------------------|--|--|
| CO1 | Implement the various protocols.                                                          | Apply                       |  |  |
| CO2 | Analyze various Congestion control mechanisms.                                            | Analyze                     |  |  |
| CO3 | <b>Implement</b> encryption mechanisms using Symmetric Key and Asymmetric Key algorithms. | Apply                       |  |  |

|     | (3/2/1 ind              | licate | es st | reng |   |   |   |   | ppin<br>1) 3-5 |    | 2-Mediı | ım, 1-W     | <sup>/</sup> eak |   |   |
|-----|-------------------------|--------|-------|------|---|---|---|---|----------------|----|---------|-------------|------------------|---|---|
| ~~~ | Programme Outcomes(POs) |        |       |      |   |   |   |   |                |    |         | <b>PSOs</b> | ,                |   |   |
| COS | 1                       | 2      | 3     | 4    | 5 | 6 | 7 | 8 | 9              | 10 | 11      | 12          | 1                | 2 | 3 |
| CO1 | 3                       | 2      | 1     | 2    | 2 | - | - | - | -              | -  | -       | -           | 2                | - | - |
| CO2 | 3                       | 3      | 2     | 2    | 2 | - | - | - | -              | -  | -       | -           | -                | 2 | - |
| CO3 | 3                       | 2      | 2     | 1    | 2 | - | - | - | -              | -  | -       | -           | 2                | - | - |

| 2019-20<br>Onwards (MR18) | Malla Reddy Engineering College (Autonomous) |   | 3.Tec<br>Seme |   |
|---------------------------|----------------------------------------------|---|---------------|---|
| Code: 80515               | DATABASE MANAGEMENT SYSTEMS LAB              | L | T             | P |
| Credits: 2                | (Common for CSE and IT)                      |   | 1             | 2 |

Prerequisite: NIL Course Objectives:

This course enable the students to learn and understand the fundamentals of data models and conceptualize and depict a database system using ER diagram, learn about SQL and relational database design, build the databases using normalization techniques, study the basic issues of transaction processing and concurrency control and to explore the concepts of file organization techniques

**Software Requirements:** Mysql 5.6.10

**List of Programs:** 

**Roadway Travels: "Roadway Travels"** is in business since 1997 with several buses connecting different places in India. Its main office is located in Hyderabad.

The company wants to computerize its operations in the following area

- Reservations and Ticketing
- Cancellations

#### **Reservations & Cancellation:**

Reservations are directly handled by booking office. Reservations can be made 30 days in advance and tickets issued to passenger. One passenger/ person can book many tickets (to his/her family). Cancellations are also directly handed at the booking office.

In the process of Computerization of Roadway Travels you have to design and develop a Database which consists the data of Buses, Passengers, Tickets and Reservation and cancellation details. You should also develop query's using SQL to retrieve the data from the database.

The above process involves many steps like 1. Analyzing the problem and identifying the

Entities and Relationships 2.E-R Model 3.Relational Model 4.Normalization 5.Creating the database 6.Querying. Students are supposed to work on these steps week wise and finally create a complete —Database system to Roadway Travels. Examples are given at every experiment for guidance tostudents.

### 1: E-R Model

Analyze the problem carefully and come up with the entities in it. Identify what data has to be persisted in the database. This contains the entities, attributes etc. Identify the primary keys for all the entities. Identify the other keys like candidate keys, partial keys, if any.

Example: Entities: 1. BUS 2. Ticket 3. Passenger

**Relationships:** 1. Reservation 2. Cancellation

**PRIMARY KEY ATTRIBUTES:** Ticket ID (Ticket Entity) ;Passport ID (Passenger Entity) ; Bus\_NO (Bus Entity)

Apart from the above mentioned entities you can identify more. The above mentioned are few.

**Note:** The student is required to submit a document by writing the Entities and Keys to the labteacher.

# 2: Concept design with E-R Model

Relate the entities appropriately. Apply cardinalities for each relationship. Identify strong entities and weak entities (if any). Indicate the type of relationships (total / partial). Try to incorporate

generalization, aggregation, specialization etc wherever required.

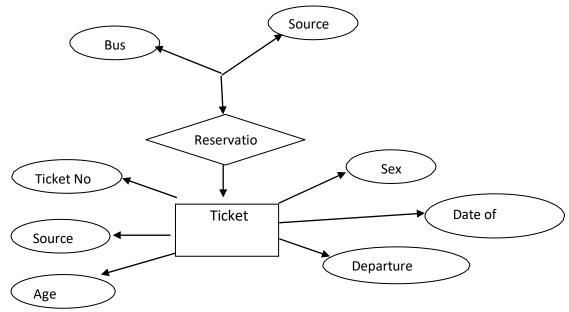

**Note:** The student is required to submit a document by drawing the E-RDiagram to the lab teacher.

#### 3: Relational Model

Represent all the entities (Strong, Weak) in tabular fashion. Represent relationships in a tabular fashion. There are different ways of representing relationships as tables based on the cardinality. Represent attributes as columns in tables or as tables based on the requirement. Different types of attributes (Composite, Multi-valued, and Derived) have different way of representation.

# **Example: E-R diagram for bus**

Example: The passenger tables look as below. This is an example. You can add more attributes based on your E-R model. This is not a normalized table. Passenger

| Name | Age | Sex | Address | Passport Id |
|------|-----|-----|---------|-------------|
|      |     |     |         |             |

**Note:** The student is required to submit a document by Represent relationships in a tabular fashion to the lab teacher.

#### 4: Normalization

Database normalization is a technique for designing relational database tables to minimize duplication of information and, in so doing, to safeguard the database against certain types of logical or structural problems, namely data anomalies.

For example, when multiple instances of a given piece of information occur in a table, the possibility exists that these instances will not be kept consistent when the data within the table is updated, leading to a loss of dataintegrity.

| Passportid | Ticketid |
|------------|----------|
|            |          |

A table that is sufficiently normalized is less vulnerable to problems of this kind, because its structure reflects the basic assumptions for when multiple instances of the same information should be represented by a single instance only.

For the above table in the First normalization we can remove the multi valued attribute. Ticket\_id and place it in another table along with the primary key of passenger.

First Normal Form: The above table can be divided into two tables as shown below. Passenger

| Name | Age | Sex | Address | Passport ID |
|------|-----|-----|---------|-------------|
|      |     |     |         |             |

You can do the second and third normal forms if required. Anyhow Normalized tables are given at theend.

#### 5: Installation of Mysql and practicing DDL commands

Installation of MySql. In this week you will learn Creating databases, How to createtables, altering the database, dropping tables and databases If not required. You will also try truncate, rename commands etc.

# Example for creation of a normalized "Passenger" table.

CREATE TABLE Passenger (Passport\_id INTEGER PRIMARY KEY, Name VARCHAR (50) Not NULL, Age Integer Not NULL, Sex Char, Address VARCHAR

(50) NotNULL);

Similarly create all other tables.

Note: Detailed creation of tables is given at the end.

#### **6: Practicing DML commands**

DML commands are used to for managing data within schema objects. Some examples:

SELECT - retrieve data from the a database INSERT - insert data into a table

UPDATE - updates existing data within a table

DELETE - deletes all records from a table, the space for the records remain

# **Inserting values into Bustable:**

Insert into Bus values (1234, 'hyderabad', \_tirupathi'); Insert into Bus values (2345, 'hyderabd', 'Banglore'); Insert into Bus values (23, \_hyderabad', \_Kolkata'); Insert into Bus values (45, \_Tirupathi', \_Bangalore'); Insert into Bus values (34, \_hyderabad', \_Chennai'); Inserting values into Bustable:

Insert into Passenger values (1, 45, 'ramesh', 45, 'M', 'abc123'); Insert into Passenger values(2,78, 'geetha',36, 'F', 'abc124'); Insert into Passenger values(45,90,\_ram',30,

\_M', \_abc12'); Insert into Passenger values (67, 89, \_ravi', 50, \_M', \_abc14'); Insertinto Passenger values (56, 22, \_seetha', 32, \_F', \_abc55');

# **Few more Examples of DML commands:**

Select \* from Bus; (selects all the attributes and display) UPDATE BUS SET Bus No = 1 WHERE BUS NO=2;

#### 7: Querying

In this week you are going to practice queries (along with sub queries) using ANY, ALL, IN, Exists, NOT EXISTS, UNION, INTERSECT, Constraints etc.

# **Practice the following Queries:**

- 1. Display unique PNR\_no of allpassengers.
- 2. Display all the names of malepassengers.
- 3. Display the ticket numbers and names of all thepassengers.
- 4. Display the source and destination having journey time more than 10hours.
- 5. Find the ticket numbers of the passengers whose name start with 'A' and ends with 'H'.
- 6. Find the names of passengers whose age is between 30 and 45.
- 7. Display all the passengers names beginning with 'A'
- 8. Display the sorted list of passengersnames

#### 8 and 9: Querying (continued...)

You are going to practice queries using Aggregate functions (COUNT, SUM, AVG, andMAX and MIN), GROUP BY, HAVING and Creation and dropping of Views.

Write a Query to display the Information present in the Passenger and cancellation tables.

Hint: Use UNION Operator.

Write a Query to display different travelling options available in British Airways. Displaythe number of days in a week on which the 9W01 bus is available.

Find number of tickets booked for each PNR\_no using GROUP BY CLAUSE. **Hint:** Use GROUP BY on PNR No.

Find the distinct PNR numbers that are present.

Find the number of tickets booked in each class where the number of seats is greaterthan

1. **Hint:** Use GROUP BY, WHERE and HAVING CLAUSES. Find the total number of cancelled seats.

# 10: Triggers

In this week you are going to work on Triggers. Creation of insert trigger, delete trigger, update trigger. Practice triggers using the above database.

Eg: CREATE TRIGGER updcheck BEFORE UPDATE ON passenger FOR EACH ROW BEGIN

IF NEW.TickentNO> 60 THEN SET New.Tickent no

= Ticket no:

**ELSE** 

SET New.Ticketno = 0; END IF; END;

#### 11: Procedures

In this session you are going to learn Creation of stored procedure, Execution of procedure and modification of procedure. Practice procedures using the above database. Eg:CREATE PROCEDURE myProc ()

BEGINage>=40; End;

# 12: Cursors

In this week you need to do the following: Declare a cursor that defines a result set.

Open the cursor to establish the result set. Fetch the data into local variables as needed from the cursor, one row at a time. Close the cursor when done

CREATE PROCEDURE myProc (in\_customer\_id INT) BEGIN DECLARE v\_id INT;

DECLARE c1 CURSOR FOR SELECT stdId, stdFirstname FROM students WHERE stdId=in\_customer\_id;

OPEN c1;

FETCH c1 into v\_id, v\_name; Close c1;

END;

#### **Tables BUS**

Bus No: Varchar: PK (Public key) Source: Varchar Destination: Varchar

#### **Passenger**

PPNO: Varchar(15): PK Name: Varchar(15) Age: int (4) Sex:Char(10): Male / Female Address: VarChar(20)

# Passenger\_Tickets

PPNO: Varchar(15): PK Ticker No: Numeric(9)

#### Reservation

PNR\_No: Numeric(9): FK Journey\_date: datetime(8) No\_of\_seats: int (8)

Address: Varchar (50) Contact\_No: Numeric (9) -->should not be less than 9 and should not accept any other character other than Integer Status: Char (2): Yes / No

#### Cancellation

PNR\_No: Numeric(9): FK Journey\_date: datetime(8) No\_of\_seats: int (8) Address: Varchar (50) Contact\_No: Numeric (9) --> Should not be less than 9 and Should not accept any other character other than Integer Status: Char (2): Yes / No

#### **Ticket**

Ticket\_No: Numeric (9): PK Journey\_date: datetime(8) Age : int (4) Sex:Char(10) : Male / Female Source : Varchar Destination : Varchar Dep\_time : Varchar

#### **TEXT BOOKS**

- 1. Rick F.VanderLans, "Introduction to SQL", Pearsoneducation.
- 2. B.Rosenzweig and E.Silvestrova, "Oracle PL/SQL", Pearsoneducation.

#### **REFERENCES**

- 1. M.McLaughlin, "Oracle Database 11g PL/SQL Programming", TMH.
- 2. J.J.Patrick, "SQL Fundamentals", PearsonEducation
- 3. Steven Feuerstein, "Oracle PL/SQL Programming", SPD.
- 4. Dr.P.S.Deshpande, "SQL & PL/SQL for Oracle 10g", Black Book, DreamTech.

| СО  | Statement                                                                                              | Blooms<br>Taxanomy<br>Level |
|-----|----------------------------------------------------------------------------------------------------|-----------------------------|
| CO1 | <b>Design</b> and implement a database schema for a given problem.                                     | Apply                       |
| CO2 | Generate queries using SQL DML/DDL/DCL commands on a database.                                         | Apply                       |
| CO3 | <b>Declare</b> normalization techniques for development of application software to realistic problems. | Apply                       |
| CO4 | Make use of procedures for various Data Base accessing and manipulations                               | Apply                       |

|     | CO- PO Mapping (3/2/1 indicates strength of correlation) 3-Strong, 2-Medium, 1-Weak |   |   |   |   |   |   |   |   |   |   |   |   |   |   |
|-----|-------------------------------------------------------------------------------------|---|---|---|---|---|---|---|---|---|---|---|---|---|---|
|     | Programme Outcomes(POs) PSOs                                                        |   |   |   |   |   |   |   |   |   |   |   |   |   |   |
| COs | s 1 2 3 4 5 6 7 8 9 10 11 12 1                                                      |   |   |   |   |   |   |   |   |   | 2 | 3 |   |   |   |
| CO1 | 3                                                                                   | 2 | 1 | 1 | 1 | - | - | - | - | - | - | 1 | 3 | 3 | 1 |
| CO2 | 3                                                                                   | 1 | 1 | 1 | 1 | - | - | - | - | - | - | 1 | 3 | 3 | - |
| CO3 | 3                                                                                   | 2 | 1 | 1 | 1 | - | - | - | - | - | - | 2 | 3 | 2 | 1 |
| CO4 | 3                                                                                   | 2 | 1 | 1 | 1 | - | - | - | - | 1 | - | 1 | 3 | 3 | _ |

| 2019-20<br>Onwards<br>(MR-18) | Malla Reddy Engineering College<br>(Autonomous) | B.Tech.<br>IV Semester |   |   |  |  |
|-------------------------------|-------------------------------------------------|------------------------|---|---|--|--|
| Code: 80603                   | WEB TECHNOLOGIES LAB                            | L                      | T | P |  |  |
| Credits: 2                    | (Common for CSE and IT)                         | -                      | 1 | 2 |  |  |

Prerequisite: NIL Course Objectives:

To enable the student to program web applications using the following technologies, AJAX, PHP, Tomcat Server, Servlets, JSP

Software Requirements: JDK, BDK and Tomcat Server

#### Note:

- 1. Use LAMP Stack (Linux, Apache, MySQL and PHP) for the Lab Experiments. Though not mandatory, encourage the use of Eclipse platform whereverapplicable.
- 2. The list suggests the minimum program set. Hence, the concerned staff is requested to add more problems to the list asneeded.

# **List of Programs:**

- 1. Install the following on the localmachine
- Apache Web Server (if notinstalled)
- Tomcat Application Serverlocally
- Install MySQL (if notinstalled)
- Install PHP and configure it to work with Apache web server and MySQL (ifnot alreadyconfigured)
- 2. Write an HTML page including javascript that takes a given set of integernumbers and shows them after sorting in descending order.
- 3. Write an HTML page including any required Javascript that takes a number fromone text field in the range of 0 to 999 and shows it in another text field in words. If the number is out of range, it should show "out of range" and if it is not a number, it should show "not a number" message in the resultbox.
- 4. Write an HTML page that has one input, which can take multi-line text and a submit button. Once the user clicks the submit button, it should show the number of characters, words and lines in the text entered using an alert message. Words are separated with white space and lines are separated with new linecharacter.
- 5. Write an HTML page that contains a selection box with a list of 5 countries. When the user selects a country, its capital should be printed next to the list. Add CSS to customize the properties of the font of the capital (color, bold and fontsize).
- 6. Create an XML document that contains 10 users information. Write a Javaprogram, which takes User Id as input and returns the user details by taking the user information from the XML document using (a) DOM Parser and (b) SAXparser.

Implement the following web applications using (a) PHP, (b) Servlets and (c) JSP:

- 7. A user validation web application, where the user submits the login name and password to the server. The name and password are checked against the data already available in Database and if the data matches, a successful login page is returned. Otherwise a failure message is shown to theuser.
- 8. Modify the above program to use an xml file instead ofdatabase.
- 9. Modify the above program to use AJAX to show the result on the same pagebelow the submit

button.

- 10. A simple calculator web application that takes two numbers and an operator (+, -, /, \* and%) from an HTML page and returns the result page with the operation performed on theoperands.
- 11. Modify the above program such that it stores each query in a database and checks the database first for the result. If the query is already available in the DB, it returns the value that was previously computed (from DB) or it computes the result and returnsit after storing the new query and result in DB.
- 12. A web application takes a name as input and on submit it shows a hello <name> pagewhere <name> is taken from the request. It shows the start time at the righttop corner of the page and provides a logout button. On clicking this button, it should show a logoutpage with Thank You <name> message with the duration of usage (hint: Use session to store name and time).
- 13. A web application that takes name and age from an HTML page. If the age is less than 18, it should send a page with "Hello <name>, you are not authorized to visit this site" message, where <name> should be replaced with the entered name. Otherwise it shouldsend "Welcome <name> to this site" message.
- 14. A web application for implementation:

The user is first served a login page which takes user's name and password. Aftersubmitting the details the server checks these values against the data from a database andtakes the following decisions. If name and password matches, serves a welcome page with user's full name. If name matches and password doesn't match, then serves "password mismatch" pageIf name is not found in the database, serves a registration page, where user's full name isasked and on submitting the full name, it stores, the login name, password and full name in the database (hint: use session for storing the submitted login name and password)

15. A web application that lists all cookies stored in the browser on clicking "List Cookies" button. Add cookies ifnecessary.

#### **TEXT BOOKS**

- 1. The Complete Reference PHP Steven Holzner, TataMcGraw-Hill
- 2. Web Programming, building internet applications, Chris Bates 2nd edition, Wiley Dreamtech

# **REFERENCES**

- 1. Java Server Pages –Hans Bergsten, SPDO'Reilly
- 2. Java Script, D.Flanagan, O'Reilly, SPD.
- 3. Internet and World Wide Web How to program, Dietel and Nieto, Pearson.

| СО  | Statement                                                                                                    | Blooms<br>Taxanomy<br>Level |
|-----|----------------------------------------------------------------------------------------------------|-----------------------------|
| CO1 | <b>Demonstrate the</b> important HTML tags for designing static pages and separate design from content using Cascading Style sheet.                                        | Understand                  |
| CO2 | <b>Design</b> and implement dynamic websites with good aesthetic sense of designing and latest technical know-how's.                                                       | Apply                       |
| CO3 | <b>Utilize the</b> concepts of JavaScript and Java to efficient front end web applications.                                                                                | Apply                       |
| CO4 | <b>Use web</b> application development software tools i.e. Servlets, JSP and XML etc. and identify the environments currently available on the market to design web sites. | Apply                       |

|     | CO- PO Mapping (3/2/1 indicates strength of correlation) 3-Strong, 2-Medium, 1-Weak |   |   |      |   |   |   |   |   |    |    |    |   |   |   |
|-----|-------------------------------------------------------------------------------------|---|---|------|---|---|---|---|---|----|----|----|---|---|---|
|     |                                                                                     |   |   | PSOs | I |   |   |   |   |    |    |    |   |   |   |
| COs | 1                                                                                   | 2 | 3 | 4    | 5 | 6 | 7 | 8 | 9 | 10 | 11 | 12 | 1 | 2 | 3 |
| CO1 | 2                                                                                   | 3 | 1 | 1    | 1 | - | - | - | - | -  | -  | 1  | 3 | 3 | 2 |
| CO2 | 3                                                                                   | 2 | 1 | 1    | 1 | - | - | - | - | -  | -  | 1  | 3 | 3 | 1 |
| CO3 | 3                                                                                   | 3 | 2 | 1    | 1 | - | - | - | - | -  | -  | 1  | 2 | 2 | 1 |
| CO4 | 3                                                                                   | 2 | 1 | 1    | 2 | - | - | - | - | -  | -  | 1  | 2 | 2 | 2 |

| 2019-20<br>Onwards<br>(MR-18) | Malla Reddy Engineering College<br>(Autonomous) |         | 3.Tec<br>Seme |   |
|-------------------------------|-------------------------------------------------|---------|---------------|---|
| Code: 80M01                   |                                                 | ${f L}$ | T             | P |
| <b>Credits: NIL</b>           | ENVIRONMENTAL SCIENCE                           | 2       | •             | - |

Prerequisites: NIL Course Objectives:

An interdisciplinary approach to complex environmental problems using basic tools of the natural and social sciences, including geo-systems, biology, chemistry, economics, political science and international processes. The ability to work effectively as a member of an interdisciplinary team on complex problem of environment.

# **MODULEI:Ecosystems:**

[05 Periods]

Definition, Scope and Importance of ecosystem, Concept of ecosystem, Classification of ecosystems, Structure and Structural Components of an ecosystem, Functions of ecosystem, Food chains, food webs and ecological pyramids, Flow of energy.

# MODULE II: Natural resources, Biodiversity and Bioticresources

[09 Periods]

**Natural Resources -** Classification of Resources: Living and Non-Living resources, Renewable and non- renewable-RESOURCES. Water resources: use and over utilization of surface and ground water, floods and droughts, Dams: benefits and problems. Mineral resources: use and exploitation, environmental effects of extracting and using mineral resources—case studies. Energy resources: growing energy needs, introduction to renewable and nonrenewable energysources.

**Biodiversity and Biotic resources** - Introduction, Definition, genetic, species and ecosystem diversity. Values of biodiversity: Consumptive use, productive use, social, ethical, aesthetic and intrinsic values. Threats to Biodiversity (habitat loss, poaching of wildlife, man-wildlife conflicts). Conservation of Biodiversity (In-situ and Ex-situ conservation)

# **MODULE III: Environmental pollutionandcontrol**

[06 Periods]

**A:** Classification of pollution and pollutants, Causes, effects and control technologies. Air Pollution: Primary and secondary pollutants, Automobile and Industrial pollution, Ambient air quality standards. Water pollution: Point and non-point sources of pollution, Major pollutant of water and their sources, drinking water qualitystandards.

**B:** Soil Pollution: Soil as sink for pollutants, Impact of modern agriculture on soil, degradation of soil. Marine Pollution: Misuse of International water for dumping of hazardous waste, oastal Pollution due to sewage and marine disposal of industrial effluents. E-waste and its management.

# **MODULE IV: Global Environmental Problems and Global effects**

[06 Periods]

Green house effect, Green House Gases (GHG), Global Warming, Sea level rise, climate change and their impacts on human environment. Ozone depletion and Ozone depleting substances ODS). Deforestation and desertification. International conventions/Protocols: Earth summit, Kyoto protocol and Montréal Protocol.

#### **MODULE V: Towardssustainablefuture:**

[06 Periods]

Concept of Sustainable Development, Threats to Sustainability, Population and its explosion, Crazy Consumerism, Over-exploitation of resources, Strategies for Achieving Sustainable development, Environmental Education, Conservation of Resources, Urban Sprawl, Sustainable Cities and Sustainable Communities, Human health, Role of IT in Environment, Environmental Ethics, Environmental Economics, Concept of Green Building, Clean Development

Mechanism(CDM).

#### **TEXT BOOKS**

- 1. R. Rajagopalan, "Environmental studies From crisis to cure", Oxford University Press 2 nd Edition, 2005.
- 2. Anubha Kaushik, C. P. Kaushik, "Environmental studies" New age International Publishers,4 thEdition,2012.

#### REFERENCES

- 1. Erach Bharucha, "**Environmental studies**" University Grants Commission, and University Press, 1 st Edition, 2005.
- 2. M. Anji Reddy "Text book of Environmental Science and Technology" 3 rd Edition, 2007
- 3. Richard T. Wright, "Environmental Science: towards a sustainable future" PHLLearning, Private Ltd. New Delhi, 2 nd Edition., 2008
- 4. Gilbert McMasters and Wendell P. Ela, "Environmental Engineering and science", 3rd Edition, PHI Learning Pvt. Ltd., 2008.

# **E-RESOURCES**

- 1. http://www.gdrc.org/uem/ait-terms.html (Glossary of Environmentalterms).
- 2. http://www.environmentalscience.org/ (Environmental sciences Lectures series).
- 3. Journal of earth science and climatic change (OMICS International Journal).
- 4. Journal of pollution effects & control (OMICS International Journal).
- 5. nptel.ac.in/courses/120108004/ (Principles of Environment ManagementLectures).
- 6. http://www.nptelvideos.in/2012/12/fundamentals-of-environmental-pollution.html **Course Outcomes**:

| СО  | Statement                                                                                                    | Blooms<br>Taxanomy<br>Level |
|-----|----------------------------------------------------------------------------------------------------|-----------------------------|
| CO1 | Realize the importance of ecosystem, its structure, services and make aware of different natural functions of ecosystem, which helps to sustain the life on the earth. | Understand                  |
| CO2 | Use natural resources more efficiently.                                                                                                    | Analyze                     |
| CO3 | Make the aware of the impacts of human actions on the environment, its effects and minimizing measures to mitigate them.                                               | Understand                  |
| CO4 | Educate the students regarding environmental issues and problems at local, national and international level.                                                           | Understand                  |
| CO5 | Know more sustainable way of living                                                                                                    | Create                      |

|                 | CO- PO Mapping<br>(3/2/1 indicates strength of correlation) 3-Strong, 2-Medium, 1-Weak |   |   |   |   |   |   |   |   |    |    |    |   |   |   |
|-----------------|----------------------------------------------------------------------------------------|---|---|---|---|---|---|---|---|----|----|----|---|---|---|
|                 | Programme Outcomes(POs)                                                                |   |   |   |   |   |   |   |   |    |    |    |   |   |   |
| COs             | 1                                                                                      | 2 | 3 | 4 | 5 | 6 | 7 | 8 | 9 | 10 | 11 | 12 | 1 | 2 | 3 |
| CO <sub>1</sub> | 3                                                                                      |   | 1 |   | 1 | 2 | 3 |   | - | -  | -  | 1  | - | - | - |
| CO <sub>2</sub> | 2                                                                                      | 3 | 2 | 3 | 1 | 3 | 3 | 2 | - | -  | -  | 1  | - | - | - |
| CO <sub>3</sub> | 3                                                                                      | 3 | 2 | 3 | 2 | 2 | 3 | 1 | - | -  | -  | 1  | - | - | - |
| CO4             | 3                                                                                      | 2 | 2 | 1 | 2 | 1 | 3 |   | - | -  | -  | 1  | - | - | - |
| CO5             | 2                                                                                      | 1 | 1 |   |   | 1 | 3 | 3 | - | -  | -  | -  | - | - | - |

| 2019-20<br>Onwards<br>(MR18) | Malla Reddy Engineering College<br>(Autonomous) |         | Tech<br>emest |   |
|------------------------------|-------------------------------------------------|---------|---------------|---|
| Code: 80604                  | AUTOMATA AND COMPILER DESIGN                    | ${f L}$ | T             | P |
| Credits: 3                   | AUTOMATA AND COMPILER DESIGN                    | 3       | -             | • |

**Prerequisites:** Basic Mathematics

**Course Objectives:** 

This course enable the students to define basic properties of formal languages, explain the Regular languages and grammars, inter conversion, Normalizing CFG, describe the context free grammars, minimization of CNF, GNF and PDA, designing Turing Machines and types of Turing Machines, church's hypothesis counter machines, LBA, P and NP problems and LR grammar.

# **MODULE I: Fundamentals and Finite Automata**

[10 Periods]

**Review of Mathematical Theory-**Sets, functions, logical statements, proofs, relations, languages, Mathematical induction, strong principle, Recursivedefinitions.

**Regular Languages and Finite Automata-** Regular expressions, regular languages, applications, Types of grammar: 0, 1, 2 and 3 Automata With output-Moore machine, Mealy machine, Finite automata, memory requirement in a recognizer, definition, union, intersection and complement of regular languages, Non Determinism Finite Automata, Conversion from NFA to FA, Kleene's Theorem, Minimization of Finite automata.

### MODULE II: Context Free Grammar (CFG) and PDA

[10 Periods]

**Regular Grammar-** Definition, Unions Concatenations And Kleen's\* of Context free language Regular grammar, Derivations and Languages, Relationship between derivation and derivation trees, ambiguity.

**CFG-** Unambiguous CFG and Algebraic Expressions, Bacos Naur Form (BNF), Normal Form – CNF, Deterministic PDA, Equivalence of CFG and PDA, Context free language (CFL), Pumping lemma for CFL.

# **MODULE III: Turing Machine and Compiler Basics**

[09 Periods]

**A: Turing Machine :** TM Definition, Model of Computation and Church Turning Thesis, computing functions with TM, Combining TM, Variations Of TM, Non Deterministic TM, Universal TM, Recursively and Enumerable Languages, Context sensitive languages and Chomskyhierarchy.

**B:Basics of Compiler and Lexical Analysis :** A Simple Compiler, Difference between interpreter, assembler and compiler. Overview and use of linker and loader , types of Compiler, Analysis of the Source Program, The Phases of a Compiler, The Grouping of Phases, Compiler-Construction Tools. The Role of the Lexical Analyzer, Input Buffering, Specification of Tokens, Recognition of Tokens, A Language for Specifying Lexical Analyzers, Design of a Lexical Analyzer Generator, Optimization of DFA-Based Pattern Matchers

# **MODULE IV:Syntax Analysis**

[09 Periods]

Introduction- The Role of the parser, Context-Free Grammar, Writing a grammar, Top-down Parsing, Bottom-Up Parsing, Operator-Precedence Parsing, Lr Parsers, Using Ambiguous Grammars, Parser Generators.

**Syntax-Directed Translation:** Syntax-Directed Definitions, Construction of Syntax Trees, Bottom-Up Evaluation of S- Attributed Definitions, L-Attributed Definitions, Top Down Translation, Analysis of Syntax- Directed Definitions, Type Systems, Specification of a Simple Type Checker, Equivalence of Type Expressions, Type Conversions.

### **MODULE V: Code Optimization and Genaration**

[10 Periods]

Intermediate Languages, The Principal Sources of Optimization, Optimization of Basic Blocks, Loops in Flow Graphs, Iterative Solution of Data-Flow Equations, Code- Improving Transformations, Data-Flow Analysis of Structured Flow Graphs, Efficient Data-Flow Algorithms, Symbolic Debugging of Optimized Code. Issues in the Design of a Code Generator, The Target Machine, Run-Time Storage Management, A Simple Code Generator, Register Allocation and Assignment, The DAG Representation of Basic Blocks, Peephole Optimization, Generating Code from DAGs, Dynamic Programming Code-Generation Algorithm, Code-GeneratorGenerators.

#### **TEXT BOOKS:**

- 1. John C. Martin, "Introduction to Languages and Theory of Computation", TMH; Third Edition.
- 2. Alfred Aho, Ravi Sethi, Jeffrey D Ullman, "Compilers Principles, Techniques and Tools", Pearson EducationAsia.

#### **REFERENCES:**

- 1. Adesh K. Pandey "An introduction to automata theory and formal languages", Publisher: S.K. Kataria and Sons.
- 2. Deniel I. Cohen, Joh Wiley and Sons, Inc "Introduction to computertheory".
- 3. Allen I. Holub "Compiler Design in C", Prentice Hall ofIndia.
- 4. J.P. Bennet, "Introduction to Compiler Techniques", Tata McGraw-Hill, SecondEdition.

#### **E-RESOURCES:**

- 1. <a href="https://www.iitg.ernet.in/dgoswami/Flat-Notes.pdf">https://www.iitg.ernet.in/dgoswami/Flat-Notes.pdf</a>
- 2. https://books.google.co.in/books?isbn=8184313020
- 3. http://www.jalc.de/
- 4. https://arxiv.org/list/cs.FL/0906
- 5. http://freevideolectures.com/Course/3379/Formal-Languages-and-Automata-Theory
- 6. http://nptel.ac.in/courses/111103016/

| СО  | Statement                                                                                                    | Blooms<br>Taxanomy<br>Level |
|-----|----------------------------------------------------------------------------------------------------|-----------------------------|
| CO1 | Realize the importance of ecosystem, its structure, services and make aware of different natural functions of ecosystem, which helps to sustain the life on the earth. | Understand                  |
| CO2 | Use natural resources more efficiently.                                                                                                    | Analyze                     |
| CO3 | Make the aware of the impacts of human actions on the environment, its effects and minimizing measures to mitigate them.                                               | Understand                  |
| CO4 | Educate the students regarding environmental issues and problems at local, national and international level.                                                           | Understand                  |
| CO5 | Know more sustainable way of living                                                                                                    | Create                      |

|     | CO- PO, PSO Mapping (3/2/1 indicates strength of correlation) 3-Strong, 2-Medium, 1-Weak |   |  |  |  |  |  |  |  |  |      |      |      |       |  |
|-----|------------------------------------------------------------------------------------------|---|--|--|--|--|--|--|--|--|------|------|------|-------|--|
|     | Programme Outcomes(POs)                                                                  |   |  |  |  |  |  |  |  |  |      |      |      | P S O |  |
|     | PO1 PO2 PO3 PO4 PO5 PO6 PO7 PO8 PO9 PO10 PO11 PO12                                       |   |  |  |  |  |  |  |  |  | PSO1 | PSO2 | PSO3 |       |  |
| CO1 | 3                                                                                        | 3 |  |  |  |  |  |  |  |  |      | 2    | 2    |       |  |
| CO2 | 3                                                                                        | 2 |  |  |  |  |  |  |  |  |      | 2    |      | 2     |  |
| CO3 | 3                                                                                        | 2 |  |  |  |  |  |  |  |  |      | 2    |      | 2     |  |
| CO4 | 04 3 2 2                                                                                 |   |  |  |  |  |  |  |  |  |      | 2    |      |       |  |
| CO5 | 3                                                                                        | 3 |  |  |  |  |  |  |  |  |      | 2    | 2    |       |  |

| 2019-20<br>Onwards<br>(MR-18) | Malla Reddy Engineering College (Autonomous) |   | B.Tec<br>Semes |   |
|-------------------------------|----------------------------------------------|---|----------------|---|
| Code: 80605                   | ANDROID APPLICATION DEVELOPMENT              | L | T              | P |
| Credits: 3                    | ANDROID AFFLICATION DEVELOPMENT              | 3 | -              | - |

Prerequisite: NIL Course Objectives:

This course aims the students to learn the essentials of mobile apps development, aids in developing simple android applications, identify the essentials of android design, file settings, study about user interface design and develop android APIs.

# Module I: Mobile andInformation Architecture

[10 Periods]

**Introduction to Mobile:** A brief history of Mobile, The Mobile Eco system, Why Mobile?, Types of MobileApplications.

**Mobile Information Architecture:** Mobile Design, Mobile 2.0, Mobile Web development, Small Computing DeviceRequirements.

ModuleII [10 Periods]

**Introduction to Android:** History of Mobile Software Development, The Open Handset Alliance-Android platform differences.

**Android Installation:** The Android Platform, Android SDK, Eclipse Installation, Android Installation, Building a Sample Android application.

ModuleIII [10 Periods]

**A:Android Application Design Essentials:** Anatomy of an Android applications, Android terminologies, Application Context, Activities, Services, Intents, Receiving and Broadcasting Intents.

**B:Android File Settings:** Android Manifest File and its common settings, Using Intent Filter, Permissions, Managing Application resources in a hierarchy, working with different types of resources.

ModuleIV [09 Periods]

**Android User Interface Design:** Essentials User Interface Screen elements, Designing User Interfaces with Layouts.

Animation Techniques: Drawing and Working with Animation- Drawing on the screen

-Working with Text-Working with Bitmaps-Working with shapes-Working with animation.

ModuleV [09 Periods]

**Android APIs-I:** Using Common Android APIs Using Android Data and Storage APIs, Managing data using SQLite, Sharing Data between Applications with Content Providers.

**Android APIs-II**: Using Android Networking APIs, Using Android Web APIs, Using Android Telephony APIs, Deploying Android Application to the World.

#### **TEXT BOOKS:**

- 1. James Keogh, "J2ME: The Complete Reference", TataMcGrawHill.
- 2. LaurenDarceyandShaneConder, "AndroidWirelessApplicationDevelopment",

Pearson Education, 2nd ed. (2011).

#### **REFERENCES:**

- 1. Reto Meier, "Professional Android 2 Application Development", Wiley India Pvt Ltd.
- 2. Mark L Murphy, "Beginning Android", Wiley India PvtLtd.
- 3. Barry Burd, "Android Application Development All in one" Edition: I, Wiley India PvtLtd.

# **E RESOURCES**

- 1. http://onlinevideolecture.com/ebooks/?subject=Android-Development
- 2. https://developer.android.com/training/basics/firstapp/index.html
- 3. IEEE Transactions on MobileComputing
- 4. International Journal of Interactive MobileTechnologies
- 5. http://nptel.ac.in/courses/106106147/

| СО  | Statement                                                                                                   | Blooms<br>Taxanomy<br>Level |
|-----|----------------------------------------------------------------------------------------------------|-----------------------------|
| CO1 | Understand the fundamentals of different mobile operating systems                                           | Understand                  |
| CO2 | <b>List</b> out suitable software tools and APIs for the development User Interface of Android application. | Analyze                     |
| CO3 | Apply intents, broadcast receivers and file setting in android application.                                 | Apply                       |
| CO4 | Develop, customize and enhance mobile applications with various widgets.                                    | Apply                       |
| CO5 | Develop apps for mobile devices using SQLiteDatabase.                                                       | Apply                       |

| (,              | CO- PO Mapping (3/2/1 indicates strength of correlation) 3-Strong, 2-Medium, 1-Weak |   |      |   |   |   |   |   |   |   |   |   |   |   |   |
|-----------------|-------------------------------------------------------------------------------------|---|------|---|---|---|---|---|---|---|---|---|---|---|---|
|                 |                                                                                     |   | PSOs |   |   |   |   |   |   |   |   |   |   |   |   |
| COs             | 1 2 3 4 5 6 7 8 9 10 11 12                                                          |   |      |   |   |   |   |   |   |   |   | 1 | 2 | 3 |   |
| CO1             | 2                                                                                   | - | -    | - | - | - | - | - | - | - | - | 1 | 3 | 2 | 1 |
| CO <sub>2</sub> | 3                                                                                   | 3 | 1    | 1 | 1 | - | - | - | - | - | - | 1 | 3 | 2 | 2 |
| CO3             | 3                                                                                   | 1 | 1    | 1 | 1 | - | - | - | - | - | - | 1 | 3 | 3 | 1 |
| CO4             | 3                                                                                   | 2 | 1    | - | - | - | - | - | - | - | - | 1 | 3 | 2 | 1 |
| CO5             | 3                                                                                   | 2 | 1    | 1 | - | - | - | - | - | 1 | - | 2 | 3 | 2 | 2 |

| 2019-20<br>Onwards<br>(MR18) | Ialla Reddy Engineering College (Autonomous)  PYTHON PROGRAMMING |   | 3.Tec<br>Semes |   |  |
|------------------------------|------------------------------------------------------------------|---|----------------|---|--|
| Code: 80606                  | DVTHON DDOCD AMMING                                              | L | T              | P |  |
| Credits: 3                   | FITHON FROGRAMMINING                                             | 3 | -              | - |  |

# Prerequisites: NIL Course Objectives:

This course enables the students to understand the fundamentals of python programming, describe the various operators and control flow statements, analyze various data structures, make use of functions, discuss about MODULE s, packages in python, object oriented concepts, exception handling, illustrate advanced concepts like multithreading, graphics and generate various test cases.

# **MODULE I:PythonProgramming-Introduction**

[09 Periods]

**Introduction-** History of Python, Need of Python Programming, Applications Basics of Python Programming Using the REPL (Shell) Running PythonScripts.

**Data Types -** Variables, Assignment, Keywords, Input-Output, Indentation-Types - Integers, Strings, Booleans.

# **MODULE II: OperatorsandExpressions**

[09 Periods]

**Operators -** Operators- Arithmetic Operators, Comparison (Relational) Operators, Assignment Operators, Logical Operators, Bitwise Operators, Membership Operators, IdentityOperators.

**Expressions** - Expressions and order of evaluations Control Flow- if, if-elif-else, for, while, break, continue.

#### **MODULE III: Data StructuresandFunctions**

[10 Periods]

**A: Data Structures -** Lists - Operations, Slicing, Methods; Tuples, Sets, Dictionaries, Sequences, Comprehensions.

**B:** Functions - Defining Functions, Calling Functions, Passing Arguments, Keyword Arguments, Default Arguments, Variable-length arguments, Anonymous Functions, Fruitful, Functions (Function Returning Values) Scope of the Variables in a Function - Global and Local Variables.

#### MODULE IV: Modules, Packages and Exception handling

[10 Periods]

**MODULEs -** Creating MODULE s, import statement, from. Import statement; name spacing, Python packages, Introduction to PIP, Installing Packages via PIP, Using Python Packages Object Oriented Programming OOP in Python: Classes, 'self variable', Methods, Constructor, Method, Inheritance, Overriding Methods, Datahiding.

**Error and Exceptions -** Difference between an error and Exception, Handling Exception, try except block, Raising Exceptions, User DefinedExceptions

#### **MODULE V: Library functions and testing**

[10 Periods]

**Brief Tour of the Standard Library -** Operating System Interface - String Pattern Matching, Mathematics, Internet Access, Dates and Times, Data Compression, Multithreading, GUI Programming, TurtleGraphics.

**Testing -** Why testing is required?, Basic concepts of testing, Unit testing in Python, Writing Test cases, Running Tests.

#### **TEXT BOOKS**

- 1. Vamsi Kurama, "Python Programming: A Modern Approach", Pearson Publications.
- 2. Mark Lutz," Learning Python", OriellyPublishers

#### REFERENCES

- 1. Allen Downey, "Think Python", Green TeaPress
- 2. W. Chun, "Core Python Programming", Pearson.
- 3. Kenneth A. Lambert, "Introduction to Python", Cengage

#### E-RESOURCES

- $1. \ \underline{http://kvspgtcs.org/wp\text{-}content/uploads/2013/08/Python\text{-}Programming\text{-}for\text{-}the\text{-}Absolute-}\\ \underline{Beginner.pdf2}$
- 2. <a href="http://www.bogotobogo.com/python/files/pytut/Python%20Essential%20Reference,%20Fourth%20Edition%20(2009).pdf">http://www.bogotobogo.com/python/files/pytut/Python%20Essential%20Reference,%20Fourth%20Edition%20(2009).pdf</a>
- 3. https://periodicals.osu.eu/ictejournal/dokumenty/2015-02/ictejournal-2015-2-article-1.pdf
- 4. http://ptgmedia.pearsoncmg.com/images/9780132678209/samplepages/0132678209.pdf
- 5. http://www.learnerstv.com/Free-Computer-Science-Video-lectures-ltv163-Page1.htm

| СО  | Statement                                                                                  | Blooms<br>Taxanomy<br>Level |
|-----|--------------------------------------------------------------------------------------------|-----------------------------|
| CO1 | Understand the basics of python programming languages                                      | Understand                  |
| CO2 | Illustrate simple programs with control structures                                         | Apply                       |
| CO3 | Apply advanced concepts like data structures and make use of functions.                    | Apply                       |
| CO4 | Develop simple applications by using MODULE s, packages and exception handling mechanisms. | Apply                       |
| CO5 | Demonstrate projects that make use of libraries and generate test cases for the projects.  | Apply                       |

|     |   |   | (3/2/1 | indica | ates str | ength |   | PO Ma<br>elation |   | rong, 2- | Mediun | ı, 1-We | ak |   |   |
|-----|---|---|--------|--------|----------|-------|---|------------------|---|----------|--------|---------|----|---|---|
|     |   |   | PSOs   |        |          |       |   |                  |   |          |        |         |    |   |   |
| COs | 1 | 2 | 3      | 4      | 5        | 6     | 7 | 8                | 9 | 10       | 11     | 12      | 1  | 2 | 3 |
| CO1 | 2 | 1 | -      | -      | -        | -     | - | -                | - | -        | -      | 1       | 2  | 2 | - |
| CO2 | 2 | 2 | 1      | 1      | 1        | -     | - | -                | - | -        | -      | 1       | 3  | 2 | 1 |
| CO3 | 3 | 2 | 1      | 1      | 1        | -     | - | -                | - | -        | -      | 1       | 3  | 2 | 1 |
| CO4 | 3 | 2 | 1      | 1      | 1        | -     | - | -                | - | -        | -      | 1       | 3  | 2 | 1 |
| CO5 | 2 | 1 | 1      | 1      | 1        | -     | - | -                | - | -        | -      | 1       | 3  | 2 | - |

| 2019-20<br>Onwards<br>(MR-18) | Malla Reddy Engineering College<br>(Autonomous) |   | 3.Te<br>Sem | ech.<br>ester |
|-------------------------------|-------------------------------------------------|---|-------------|---------------|
| Code: 80607                   | DESIGN & ANALYSIS OF ALGORITHMS                 | L | T           | P             |
| Credits: 3                    |                                                 | 3 | -           | -             |

**Prerequisites:** Data Structures

# **Course Objectives:**

This course will make students to analyze asymptotic performance of algorithms, understand different methods like divide and conquer, greedy and graph theory. It also helps to develop solutions to the problems that arise with dynamic programming method by applying backtracking techniques on different applications and synthesizing branch and bound, NP problems.

# **MODULE I: Basics of Algorithm Design**

[12 Periods]

**Introduction -**Algorithm, Pseudo code for expressing algorithms, Performance Analysis-Space complexity, Time complexity, Asymptotic Notations, Amortized analysis.

**Disjoint Sets** -Disjoint set operations, union and find algorithms, spanning trees, connected components and bi connected components.

# **MODULE II: Algorithm Methods**

[16 Periods]

**Divide and Conquer-**General method, applications-Binary search, Quick Sort, Merge sort, Strassen's Matrix Multiplication

**Greedy method** General method, applications-Job sequencing with deadlines, general knapsack problem, Minimum cost spanning trees, Single source shortest path problem.

# MODULE III: Dynamic Programming and Optimization Techniques [14 Periods]

**A: Dynamic Programming** - General method, applications-Matrix chain multiplication, Optimal binary search trees, 0/1 knapsack problem .

**B: Optimization Techniques -** All pairs shortest path problem, travelling sales person problem, Reliability design.

#### **MODULE IV: Backtracking and Branch and Bound**

[14 Periods]

Backtracking-General method, n-queen problem, sum of subsets problem, graph coloring, Hamiltonian cycles

Branch and Bound - General method, applications: Travelling sales person problem, 0/1knapsack problem- LC Branch and Bound solution, FIFO Branch and Bound solution.

# **MODULE V: NP-Hard and NP-Complete problems**

[08 Periods]

NP-Hard and NP-Completeness: Basic concepts, NP - Hard and NP Complete classes, Cook's theorem, Deterministic and Non-Deterministic algorithms, NP-hard graph problems and scheduling problem

#### **TEXTBOOKS**

- 1. Ellis Horowitz, Satraj Sahni and Rajasekharan, "Fundamentals of Computer Algorithms" Galgotia publications pvt. Ltd
- 2. T.H.Cormen, C.E.Leiserson, R.L.Rivest, and C.Stein, "Introduction to Algorithms", second edition, PHI Pvt. Ltd./ Pearson Education

#### REFERENCES

1. M.T.Goodrich and R.Tomassia "Algorithm Design, Foundations, Analysis and Internet examples", John wiley and sons.

- 2. R.C.T.Lee, S.S.Tseng, R.C.Chang and T.Tsai, "Introduction to Design and Analysis of Algorithms A strategic approach", Mc Graw Hill.
- 3. Parag Himanshu Dave, Himanshu Balchandra Dave, "Design and Analysis of algorithms" Pearson

#### **E-RESOURCES**

- $1. \underline{https://comsciers.files.wordpress.com/2015/12/horowitz-and-sahani-fundamentals-of computer-algorithms-2nd-edition.pdf}$
- $2. \underline{https://books.google.co.in/books?id=7qKXCzF1XC8C\&printsec=frontcover\&dq=T.H.Cormen, C.E.Leiserson, +R.L.Rivest, and +C.Stein, +\% 22Introduction+to+Algorithms\% 22, +second+edition, +PHI+Pvt.+Ltd./+Pearson+Education, ebook, pdf\&hl=en\&sa=X\&ved=0ahUKEwjFupORxdXTAhXLQo8KHU7FC5cQ6AEIKjAB#v=onepage&q\&f=false$
- 3. <a href="http://en.cnki.com.cn/Article\_en/CJFDTOTAL-JFYZ200208019.htm">http://en.cnki.com.cn/Article\_en/CJFDTOTAL-JFYZ200208019.htm</a>
- 4. <a href="http://nptel.ac.in/courses/106101060/">http://nptel.ac.in/courses/106101060/</a>

| СО  | Statement                                                                                                    | Blooms<br>Taxanomy<br>Level |
|-----|----------------------------------------------------------------------------------------------------|-----------------------------|
| CO1 | Analyze the performance of algorithms asymptotic notations                                                   | Analyze                     |
| CO2 | Describe and analyze paradigms for designing good algorithms using Divide-and-Conquer and Greedy Techniques. | Analyze                     |
| CO3 | Synthesize dynamic-programming algorithms, and analyze them                                                  | Evaluate                    |
| CO4 | Learn and apply backtracking and branch and bound techniques to solve some complex problems.                 | Apply                       |
| CO5 | Apply algorithm design techniques to solve certain NP-complete problems.                                     | Apply                       |

|     |   | (3/2/1 | indic |             | treng<br>gram | th of | corre |   | n) 3-8 | _  | , 2-Me | dium, | 1-Wea |   |   |
|-----|---|--------|-------|-------------|---------------|-------|-------|---|--------|----|--------|-------|-------|---|---|
|     |   |        |       | <b>PSOS</b> |               |       |       |   |        |    |        |       |       |   |   |
| COs | 1 | 2      | 3     | 4           | 5             | 6     | 7     | 8 | 9      | 10 | 11     | 12    | 1     | 2 | 3 |
| CO1 | 3 | 3      | 1     | 2           | 1             | -     | -     | - | -      | -  | -      | 2     | 3     | 2 | 1 |
| CO2 | 3 | 3      | 2     | 2           | 2             | -     | -     | - | -      | -  | -      | 2     | 3     | 2 | 1 |
| CO3 | 3 | 3      | 3     | 1           | 1             | -     | -     | - | -      | -  | -      | 2     | 3     | 2 | - |
| CO4 | 3 | 3      | 1     | 2           | 1             | -     | -     | - | -      | -  | -      | 2     | 3     | 1 | - |
| CO5 | 3 | 3      | 1     | 3           | 2             | -     | -     | - | -      | -  | -      | 2     | 2     | 2 | - |

| 2019-20<br>Onwards<br>(MR-18) | Malla Reddy Engineering College<br>(Autonomous) | B.T<br>Sen | ech.<br>nest |   |
|-------------------------------|-------------------------------------------------|------------|--------------|---|
| Code: 80526                   | ADVANCED DATABASES                              | L          | T            | P |
| Credits: 3                    | [Professional Elective - II]                    | 3          | -            | - |

Prerequisites: Database Concepts.

**Course Objectives:** To understand the distributed database management and real-time application management.

### **Module I: Introduction of DBMS:**

[10 Periods]

Distributed Data Processing, Distributed Database System, Promises of DDBSs, Problemareas.

#### **Overview of Relational DBMS**

Relational Database Concepts, Normalization, Integrity rules, Relational data languages.

#### **Module II: DistributedDBMSArchitecture:**

[09 Periods]

Architectural Models for Distributed DBMS, DDBMS Architecture. Distributed Database Design: Alternative Design Strategies, Distributed Database, Design issues, Fragmentation, Allocation.

# Module III: Query ProcessingandDecomposition

[09 Periods]

A: Query Processing objectives, Characterization of queryprocessors.

**B:** Layers of query processing, query decomposition, Localization of distributed data.

# **Module IV:QueryOptimization:**

[09 Periods]

Query optimization, centralized query optimization, Distributed query optimization algorithms.

# **Module V: Transaction Management and Concurrency Control**

[11 Periods]

**Transaction Management:** Definition, properties of transaction, types of transactions. **Distributed Concurrency Control:** Serializability, concurrency control Mechanisms& Algorithms, Time stamped & Optimistic concurrency control Algorithms, Deadlock Management.

#### **TEXT BOOKS:**

- 1. M.Tamer OZSU and PatuckValduriez: Principles of Distributed Database Systems, Pearson Edn. Asia,2001.
- 2. Stefano Ceri and WillipsePelagatti: Distributed Databases, McGrawHill.

#### **REFERENCES:**

- 1. Henry F Korth, A Silberchatz and Sudershan: Database System Concepts, MGH.
- 2. Raghuramakrishnan and Johhanes Gehrke: Database Management Systems, MGH.

| СО  | Statement                                                                                                    | Blooms<br>Taxanomy<br>Level |
|-----|----------------------------------------------------------------------------------------------------|-----------------------------|
| CO1 | Analyze the performance of algorithms asymptotic notations                                                   | Analyze                     |
| CO2 | Describe and analyze paradigms for designing good algorithms using Divide-and-Conquer and Greedy Techniques. | Analyze                     |
| CO3 | Synthesize dynamic-programming algorithms, and analyze them                                                  | Evaluate                    |
| CO4 | Learn and apply backtracking and branch and bound techniques to solve some complex problems.                 | Apply                       |
| CO5 | Apply algorithm design techniques to solve certain NP-complete problems.                                     | Apply                       |

|     | CO- PO Mapping (3/2/1 indicates strength of correlation) 3-Strong, 2-Medium, 1-Weak Programme Outcomes(POs) PSOs |     |             |     |     |     |     |     |     |      |      |      |      |      |      |
|-----|----------------------------------------------------------------------------------------------------|-----|-------------|-----|-----|-----|-----|-----|-----|------|------|------|------|------|------|
|     |                                                                                                    |     | <b>PSOs</b> |     |     |     |     |     |     |      |      |      |      |      |      |
| COs | PO1                                                                                                    | PO2 | PO3         | PO4 | PO5 | PO6 | PO7 | PO8 | PO9 | PO10 | PO11 | PO12 | PSO1 | PSO2 | PSO3 |
| CO1 | 3                                                                                                    | 2   | 2           |     |     | 3   |     |     |     | 2    |      | 3    | 3    | 3    |      |
| CO2 | 3                                                                                                    | 3   | 3           |     |     | 3   |     |     |     | 3    |      | 3    | 3    | 3    |      |
| CO3 | 3                                                                                                    | 3   | 3           |     |     | 2   |     |     |     | 3    |      | 2    | 3    | 3    |      |
| CO4 | CO4 3 2 1 1 1 1 1 1 1 1                                                                                          |     |             |     |     |     |     |     |     |      |      |      |      |      |      |
| CO5 | 3                                                                                                    | 1   | 1           |     |     | 1   |     |     |     |      |      | 1    |      |      |      |

| 2019-20<br>Onwards<br>(MR-18) | Malla Reddy Engineering College (Autonomous) |   | 3.Tec<br>Semes |   |
|-------------------------------|----------------------------------------------|---|----------------|---|
| Code: 80617                   | ARTIFICIAL INTELLIGENCE                      | L | T              | P |
| Credits: 3                    | [Professional Elective - II]                 | 3 | -              | - |

**Prerequisites:** Discrete Mathematics

# **Course Objectives:**

This course enable the students to understand the basic fundamentals of Artificial Intelligence, determine various problem solving strategies, understand the logic concepts, different approaches to represent the knowledge, develop the expert systems in various phases and its applications, apply the fuzzy logic in various problem solving techniques

#### **MODULEI:Introduction**

[10 Periods]

Introduction to Artificial Intelligence: Introduction ,history, intelligent systems, foundations of AI, applications, tic-tac-tie game playing, development of AI languages, current trends in AI.

# **MODULE II: ProblemSolving**

[09 Periods]

Problem solving: state-space search and control strategies: Introduction, general problem solving, characteristics of problem, exhaustive searches, heuristic search techniques, iterative deepening a\*, constraintsatisfaction.

Problem reduction and game playing: Introduction, problem reduction, game playing, alphabeta pruning, two-player perfect information games.

# **MODULE III: Logic Concepts and Knowledge Representation [10 Periods]**

**A:** Logic Concepts - Introduction, propositional calculus, proportional logic, natural deduction system, axiomatic system, semantic tableau system in proportional logic, resolution refutation in proportional logic, predicate logic.

**B:** Knowledge Representation - Introduction, approaches to knowledge representation, knowledge representation using semantic network, extended semantic networks for KR, knowledge representation using frames advanced knowledge representation techniques: Introduction, conceptual dependency theory, script structure, cyc theory, case grammars, semantic web

#### **MODULE IV: Expert System and Applications**

[10 Periods]

Introduction phases in building expert systems, expert system versus traditional systems, rule-based expert systems, blackboard systems truth maintenance systems, application of expert systems, list of shells andtools.

# **MODULE V:UncertaintyMeasure**

[09 Periods]

Probability theory: Introduction, Bayesian belief networks, certainty factor theory, dempster-shafertheory.

Fuzzy sets and fuzzy logic: Introduction, fuzzy sets, fuzzy set operations, types of membership functions, multi valued logic, fuzzy logic, linguistic variables and hedges, fuzzy propositions, inference rules for fuzzy propositions, fuzzy systems.

#### **TEXT BOOKS**

- 1. Saroj Kaushik, "Artificial Intelligence", CENGAGELearning,
- 2. Stuart Russel, Peter Norvig, "Artificial intelligence, A modern Approach", 2nded, PEA
- 3. Rich, Kevin Knight, Shiv Shankar B Nair, "Artificial Intelligence", 3rd Ed, TMH

4. Patterson,"Introduction to Artificial Intelligence",PHI

#### REFERENCES

- 1. George F Lugar, "Atificial intelligence, structures and Strategies forComplex problem solving", 5th edition,PEA
- 2. Ertel, Wolf Gang, "Introduction to Artificial Intelligence", Springer
- 3. Blay WhitBY "Artificial Intelligence" RosenPublishing.

# **E-RESOURCES**

- 1. https://i4iam.files.wordpress.com/2013/08/artificial-intelligence-by-rich-and-knight.pdf
- 2. https://books.google.co.in/books?id=pVR9W5LEZUwC&printsec=frontcover&source=gbs\_ge \_summary\_r&cad=0#v=onepage&q&f=false
- 3. https://www.journals.elsevier.com/artificial-intelligence/
- 4. http://www.ceser.in/ceserp/index.php/ijai
- $5.\ http://ndl.iitkgp.ac.in/document/yVCWqd6u7wgye1qwH9xY7\_M07uyea\_7zp\_zRG3BvdUVy\\ 2TIab45fvPeNJfynQsAbmBEgDSUqzidwcse6xwotJA$
- 6. http://ndl.iitkgp.ac.in/document/xttk-4kfhvUwVlXBW-YWRBg\_vrHK12-lgOzTVbb5oZ6eQOBjCWDfRvquHJLEOFENjI5AmOqRc9Ar3eJF4CGFrw **Course Outcomes:**

| СО  | Statement                                                              | Blooms<br>Taxanomy<br>Level |
|-----|------------------------------------------------------------------------|-----------------------------|
| CO1 | Describe the key components of the artificial intelligence (AI) field. | Understand                  |
| CO2 | Classify knowledge representation techniques.                          | Analyze                     |
| CO3 | Interpret various types of reasoning and processing.                   | Apply                       |
| CO4 | Discover game playing and apply knowledge representation.              | Apply                       |
| CO5 | Demonstrate learning and the analyze aspects of leaning                | Understand                  |

|     | CO- PO Mapping (3/2/1 indicates strength of correlation) 3-Strong, 2-Medium, 1-Weak |   |   |   |   |   |   |   |   |    |    |    |   |             |   |
|-----|-------------------------------------------------------------------------------------|---|---|---|---|---|---|---|---|----|----|----|---|-------------|---|
|     | Programme Outcomes(POs)                                                             |   |   |   |   |   |   |   |   |    |    |    |   | <b>PSOs</b> |   |
| COs | 1                                                                                   | 2 | 3 | 4 | 5 | 6 | 7 | 8 | 9 | 10 | 11 | 12 | 1 | 2           | 3 |
| CO1 | 2                                                                                   | 1 | - | - | - | - | - | - | - | -  | -  | 1  | 3 | 2           | 1 |
| CO2 | 3                                                                                   | 3 | 1 | 1 | 1 | - | - | - | - | -  | -  | 1  | 3 | 2           | 2 |
| CO3 | 3                                                                                   | 1 | 1 | 1 | 1 | - | - | - | - | -  | -  | 1  | 3 | 3           | 1 |
| CO4 | 3                                                                                   | 2 | 1 | - | - | - | - | - | - | -  | -  | 1  | 3 | 2           | 1 |
| CO5 | 3                                                                                   | 2 | 1 | 1 | - | - | - | - | - | -  | -  | 2  | 3 | 2           | 2 |

| 2019-20<br>Onwards<br>(MR-18) | Malla Reddy Engineering College<br>(Autonomous) |   | Tech<br>emest |   |
|-------------------------------|-------------------------------------------------|---|---------------|---|
| <b>Code</b> : 80527           | ANIMATION TECHNIQUES                            | L | T             | P |
| Credits: 3                    | [Professional Elective – II]                    | 3 | •             | • |

**Prerequisites:** Computer Graphics

# **Course Objectives:**

This course will enable the students to learn the fundamental concepts of animation, creating flash animation concepts, learn the 3d animation techniques, apply the motion capture software for animation and analyze various color models.

#### **MODULEI:Introduction**

[09 Periods]

What is mean by Animation – Why we need Animation – History of Animation – Uses of Animation – Types of Animation – Principles of Animation – Some Techniques of Animation – Animation on the WEB – 3D Animation – Special Effects -Creating Animation.

# **MODULE II: Creating Animationin Flash**

[10 Periods]

Introduction to Flash Animation – Introduction to Flash – Working with the Timeline and Frame-based Animation - Working with the Timeline and Twin based animation - Understanding Layers – Action script.

#### **MODULE III: 3DAnimationEffects**

[10 Periods]

**A:** 3D Animation & its Concepts – Types of 3D Animation – Skeleton & Kinetic3D Animation.

**B:** Texturing & Lighting of 3D Animation – 3D Camera Tracking –Applications & Software of 3D Animation.

#### **MODULE IV: Motion Capture**

[09 Periods]

Motion Caption – Formats – Methods – Usages – Expression – Motion Capture Softwares' – Script Animation Usage – Different Languages of Script Animation among the Software.

## **MODULE V:ColorModel**

[10 Periods]

Concept Development –Story Developing –Audio & Video – Color Model –Device Independent Color Model – Gamma and Gamma Correction - Production Budgets- 3D Animated Movies.

#### **TEXT BOOKS**

- 1. Juke Parent, "Computer Animation: Algorithms and Techniques", 3<sup>rd</sup> Edition, (Hardcover, RickParent).
- 2. Williams Richars, "The Animator's Survival Kit--Revised Edition: A Manual of Methods, Principles and Formulas for Classical, Computer, Games, Stop Motion and Internet", Faber & Faber, 2012.

#### REFERENCES

1. Alex Michael, "Animating with Flash MX Professional Creative Animation Techniques", 1<sup>st</sup> edition Focal Press, 2003.

# **E-RESOURCES**

- 1. http://www.bkstr.com/floridastore/home Autodesk Maya2016
- 2. https://itunes.apple.com/us/app/the-animators-survival-kit/id627438690?mt=8
  3. http://ieeexplore.ieee.org/document/7239940/
  4. nptel.ac.in/courses/106102063/25

| СО  | Statement                                                            | Blooms<br>Taxanomy<br>Level |
|-----|----------------------------------------------------------------------|-----------------------------|
| CO1 | Develop Fundamental concepts of animation.                           | Apply                       |
| CO2 | Analyze the flash animation and scripting concepts.                  | Analyze                     |
| CO3 | Outline the scripting concepts in 3D animation methods.              | Analyze                     |
| CO4 | Understand the different language of scripting animation techniques. | Understand                  |
| CO5 | Apply the story developing and color model in 3D animated movies     | Apply                       |

|     | CO- PO Mapping (3/2/1 indicates strength of correlation) 3-Strong, 2-Medium, 1-Weak |   |   |   |   |   |   |   |   |    |    |    |   |             |   |
|-----|-------------------------------------------------------------------------------------|---|---|---|---|---|---|---|---|----|----|----|---|-------------|---|
|     | Programme Outcomes(POs)                                                             |   |   |   |   |   |   |   |   |    |    |    |   | <b>PSOs</b> |   |
| COs | 1                                                                                   | 2 | 3 | 4 | 5 | 6 | 7 | 8 | 9 | 10 | 11 | 12 | 1 | 2           | 3 |
| CO1 | 3                                                                                   | 1 | 1 | - | - | - | - | - | - | -  | -  | 1  | 3 | 2           | - |
| CO2 | 3                                                                                   | 3 | 1 | 1 | 1 | - | - | - | - | -  | -  | 1  | 3 | 2           | 1 |
| CO3 | 2                                                                                   | 1 | 1 | 1 | 1 | - | - | - | - | -  | -  | 1  | 3 | 2           | - |
| CO4 | 2                                                                                   | 1 | - | - | - | - | - | - | - | -  | -  | 1  | 3 | 1           | 1 |
| CO5 | 3                                                                                   | 2 | 1 | 1 | 1 | - | - | - | - | -  | -  | 1  | 3 | 2           | 1 |

| 2019-20<br>Onwards<br>(MR18) | Malla Reddy Engineering College (Autonomous) |              | B.Teo<br>Seme |   |
|------------------------------|----------------------------------------------|--------------|---------------|---|
| Code: 80608                  | Declary And Ameline's of Alexandras Tele     | $\mathbf{L}$ | T             | P |
| Credits: 2                   | Design And Analysis of Algorithms Lab        |              | 1             | 2 |

**Prerequisites: Data Structures** 

# **Course Objectives:**

This course provides the students to implement the protocols in networking, analyze how communication works and identify design issues in network security and to understand security threats, services and mechanisms.

# **Software Requirements: Turbo C / JDK List of Experiments:**

- 1. Write a C program that contains a string (char pointer) with a value 'Hello world'. The program should XOR each character in this string with 0 and displays the result.
- 2. Write a C program that contains a string (char pointer) with a value 'Hello world'. The program should XOR each character in this string with 0 and displays the result.
- 3. Write a C program that contains a string (char pointer) with a value 'Hello world'. The program should AND or and XOR each character in this string with 127 and display theresult.
- 4. Write a Java program to perform encryption and decryption using the following algorithms
- a. Ceaser cipher b. Substitution cipher c. Hill Cipher
- 5. Write a C/JAVA program to implement the DES algorithmlogic.
- 6. Write a C/JAVA program to implement the Blowfish algorithmlogic.
- 7. Write a C/JAVA program to implement the Rijndael algorithmlogic.
- 8. Write the RC4 logic in Java Using Java cryptography; encrypt the text "Hello world" using Blowfish. Create your own key using Java keytool.
- 9. Write a Java program to implement RSAalgorithm.
- 10. Implement the Diffie-Hellman Key Exchange mechanism using HTML and JavaScript.
- 11. Calculate the message digest of a text using the SHA-1 algorithm in JAVA.
- 12. Calculate the message digest of a text using the MD5 algorithm in JAVA.

#### **TEXT BOOKS:**

- 1. Behrouz A. Forouzan, "Data Communications and Networking", 4th Edition, TMH, 2006.
- 2. Behrouz A Forouzan, DebdeepMukhopadhyay,"Cryptography and Network Security", (3e) Mc GrawHill.

#### **REFERENCES:**

- 1. P.C. Gupta, "Data communications and computer Networks", PHI.
- 2. Bernard Meneges, "Network Security and Cryptography", CengageLearning.

| СО  | Statement                                                                                      | Blooms<br>Taxanomy<br>Level |
|-----|------------------------------------------------------------------------------------------------|-----------------------------|
| CO1 | Identify the problem given and design the algorithm using various algorithm design techniques. | Analyze                     |
| CO2 | Implement various algorithms in a high level language.                                         | Apply                       |
| CO3 | Analyze the performance of various algorithms.                                                 | Analyze                     |
| CO4 | Compare the performance of different algorithms for same problem.                              | Analyze                     |

|                 | CO- PO Mapping (3/2/1 indicates strength of correlation) 3-Strong, 2-Medium, 1-Weak Programme Outcomes(POs) PSOS |   |   |   |   |   |   |   |   |    |    |    |   |   |   |
|-----------------|----------------------------------------------------------------------------------------------------|---|---|---|---|---|---|---|---|----|----|----|---|---|---|
|                 | Programme Outcomes(POs)                                                                                          |   |   |   |   |   |   |   |   |    |    |    |   |   |   |
| COs             | 1                                                                                                    | 2 | 3 | 4 | 5 | 6 | 7 | 8 | 9 | 10 | 11 | 12 | 1 | 2 | 3 |
| CO1             | 3                                                                                                    | 3 | 1 | 1 | 1 | - | - | - | - | -  | -  | 2  | 2 | 2 | 2 |
| CO2             | 3                                                                                                    | 2 | 1 | 1 | 1 | - | - | - | - | -  | -  | 2  | 3 | 2 | 2 |
| CO <sub>3</sub> | 3                                                                                                    | 3 | 1 | 1 | 1 | - | - | - | - | -  | -  | 2  | 2 | 2 | 1 |
| CO4             | 3                                                                                                    | 3 | 1 | 1 | - | - | - | - | - | -  | -  | 2  | 2 | 2 | 2 |
| CO5             | -                                                                                                    | - | - | - | - | - | - | - | - | -  | -  | -  | - | - | - |

| 2019-20<br>Onwards<br>(MR-18) | Malla Reddy Engineering College (Autonomous) |   | 3.Tec<br>Seme |   |
|-------------------------------|----------------------------------------------|---|---------------|---|
| Code: 80609                   | ANDROID APPLICATION DEVELOPMENT LAB          | L | T             | P |
| Credits: 2                    | ANDROID APPLICATION DEVELOPMENT LAB          | • | 1             | 2 |

# **Prerequisites:NIL**

## **CourseObjectives:**

The main objective of this course makes the students to know the components and structure of mobile application development frameworks for Android and windows OS based mobiles, deploy various mobile application development frameworks, analyze important design concepts and issues of development of mobile applications, understand the capabilities and limitations of mobile devices.

# **List of Experiments:**

- 1. Develop an application that uses GUI components, Font and Colors.
- 2. Develop an application that uses Layout Managers and event listeners.
- 3. Develop a native calculatorapplication.
- 4. Write an application that draws basic graphical primitives on thescreen.
- 5. Develop an application that makes use ofdatabase.
- 6. Develop an application that makes use of RSSFeed.
- 7. Implement an application that implements Multithreading.
- 8. Develop a native application that uses GPS locationinformation.
- 9. Implement an application that writes data to the SDcard.
- 10. Implement an application that creates an alert upon receiving amessage.
- 11. Write a mobile application that creates alarmclock.
- 12. Develop an application using all components of android and atabase.

#### **TEXT BOOKS**

- 1. James Keogh, "J2ME: The Complete Reference", TataMcGrawHill.
- **2.** LaurenDarceyandShaneConder, "AndroidWirelessApplicationDevelopment", Pearson Education, 2nd ed. (2011).

#### REFERENCES

- 1. Reto Meier, "Professional Android 2 Application Development", Wiley India Pvt Ltd.
- 2. Mark L Murphy, "Beginning Android", Wiley India PvtLtd.
- 3. Barry Burd, "Android Application Development All in one" Edition: I, Wiley India PvtLtd

| COs | Statement                                                    | Blooms<br>Taxanomy<br>Level |
|-----|--------------------------------------------------------------|-----------------------------|
| CO1 | Develop simple applications using python basic statements.   | Apply                       |
| CO2 | Make use of functions in python scripts.                     | Apply                       |
| CO3 | Deploy applications and packages necessary for applications. | Apply                       |

|                                                                      | CO- PO Mapping          |     |     |     |     |     |     |     |     |      |      |      |      |      |      |
|----------------------------------------------------------------------|-------------------------|-----|-----|-----|-----|-----|-----|-----|-----|------|------|------|------|------|------|
| (3/2/1 indicates strength of correlation) 3-Strong, 2-Medium, 1-Weak |                         |     |     |     |     |     |     |     |     |      |      |      |      |      |      |
|                                                                      | Programme Outcomes(POs) |     |     |     |     |     |     |     |     |      |      |      | PSOs |      |      |
| COs                                                                  | PO1                     | PO2 | PO3 | PO4 | PO5 | PO6 | PO7 | PO8 | PO9 | PO10 | PO11 | PO12 | PSO1 | PSO2 | PSO3 |
| CO1                                                                  | 1                       | 2   | 3   |     | 3   |     |     |     |     |      |      |      | 2    |      |      |
| CO2                                                                  |                         | 2   | 3   |     | 3   |     |     |     |     |      | ·    |      | 2    |      |      |
| CO3                                                                  |                         | 2   | 3   |     | 3   |     |     |     |     |      |      |      | 2    |      |      |

| 2019-20<br>Onwards    | Malla Reddy Engineering College | B.Tech.<br>VSemester |   |   |  |  |
|-----------------------|---------------------------------|----------------------|---|---|--|--|
| (MR18)<br>Code: 80610 | (Autonomous)                    | L                    | T | P |  |  |
| Credits: 2            | PYTHON PROGRAMMING LAB          | -                    | 1 | 2 |  |  |

Prerequisites: NIL CourseObjectives:

This course enables the students to develop various applications using python.

# **Software Requirements: python 2.7 List of Programs:**

- **1.** a) Run instructions in Interactive interpreter and a PythonScript.
- b) Write a program to purposefully raise Indentation Error and correct it.
- **2.** a) Write a program to compute distance between two points taking input from the user (PythagoreanTheorem).
- b) Write a program add.py that takes 2 numbers as command line arguments and prints its sum.
- 3. a) Write a Program for checking whether the given number is a even number ornot.
- b) Using a for loop, write a program that prints out the decimal equivalents of 1/2, 1/3, 1/4, . . . , 1/10.
- c) Write a program using a for loop that loops over a sequence. What issequence?
- d) Write a program using a while loop that asks the user for a number, and printsa countdown from that number tozero.
- **4.** a) Find the sum of all the primes below two million.

Each new term in the Fibonacci sequence is generated by adding the previous two terms. By starting with 1 and 2, the first 10 terms will be: 1, 2, 3, 5, 8, 13, 21,34, 55, 89, ...

- b) By considering the terms in the Fibonacci sequence whose values do notexceed four million, find the sum of the even-valued terms.
- **5.** a) Write a program to count the numbers of characters in the given string andstore them in a dictionary datastructure
- b) Write a program to use split and join methods in the given string and trace a birthday with a dictionary data structure.
- **6.** a) Write a program to combine two lists into adictionary.
- b) Write a program to count frequency of characters in a given file. Can you use character frequency to tell whether the given file is a Python program file,C program file or a textfile?
- 7. a) Write a program to print each line of a file in reverseorder.
- b) Write a program to compute the number of characters, words and lines in a file.
- **8.** a) Write a function ball\_collide that takes two balls as parameters and computes if they are colliding. Your function should return a Boolean representing whether or not the balls are colliding.

Hint: Represent a ball on a plane as a tuple of (x, y, r), r being the radius .If (distance between two balls centers)  $\leq$  (sum of their radii) then (they are colliding)

- b) Find mean, median, mode for the given set of numbers in a list.
- **9.** a) Write a function nearly\_equal to test whether two strings are nearly equal. Two strings a and b are nearly equal when a can be generated by a single mutation onb.
- b) Write a function dups to find all duplicates in thelist.
- c) Write a function unique to find all the unique elements of alist.
- **10.** a) Write a function cumulative\_product to compute cumulative product of a list of numbers.
- b) Write a function reverse to reverse a list. Without using the reverse function.
- 11. a) Write a program that defines and print amatrix.
- b) Write a program to perform addition of two squarematrices.
- c) Write a program to perform multiplication of two squarematrices.
- 12. a) Install packages requests, flask and explorethem.
- b) Write a script that imports requests and fetch content from thepage.
- c) Write a simple script that serves a simple HTTPResponse and a simple HTML Page.
- d) Write a program to implement class for ATM and include functions requiredfor it.

#### **TEXT BOOKS:**

- 1. Vamsi Kurama, "Python Programming: A Modern Approach", PearsonPublications.
- 2. Mark Lutz," Learning Python", OriellyPublishers

# REFERENCES

- 1. Allen Downey, "Think Python", Green TeaPress
- 2. W. Chun, "Core Python Programming", Pearson.
- 3. Kenneth A. Lambert, "Introduction to Python", Cengage

| СО  | Statement                                                    | Blooms<br>Taxanomy<br>Level |
|-----|--------------------------------------------------------------|-----------------------------|
| CO1 | Develop simple applications using python basic statements.   | Apply                       |
| CO2 | Make use of functions in python scripts.                     | Apply                       |
| CO3 | Deploy applications and packages necessary for applications. | Apply                       |

|                 | CO- PO Mapping (3/2/1 indicates strength of correlation) 3-Strong, 2-Medium, 1-Weak |   |   |   |   |   |   |   |   |    |    |    |   |      |   |  |
|-----------------|-------------------------------------------------------------------------------------|---|---|---|---|---|---|---|---|----|----|----|---|------|---|--|
|                 | Programme Outcomes(POs)                                                             |   |   |   |   |   |   |   |   |    |    |    |   | PSOs |   |  |
| COs             | 1                                                                                   | 2 | 3 | 4 | 5 | 6 | 7 | 8 | 9 | 10 | 11 | 12 | 1 | 2    | 3 |  |
| CO1             | 3                                                                                   | 2 | 1 | 1 | 1 | - | - | - | - | -  | -  | 1  | 3 | 2    | - |  |
| CO2             | 3                                                                                   | 3 | 1 | 1 | 1 | - | - | - | - | -  | -  | 1  | 3 | 3    | 1 |  |
| CO <sub>3</sub> | 3                                                                                   | 2 | 2 | 1 | 1 | - | - | - | - | -  | -  | 1  | 3 | 2    | 1 |  |

| 2019-20<br>Onwards<br>(MR-18) | Malla Reddy Engineering College<br>(Autonomous) |   | 3.Tec<br>Seme |   |
|-------------------------------|-------------------------------------------------|---|---------------|---|
| Code: 80611                   | MACHINE LEARNING                                | L | T             | P |
| Credits: 3                    | MACHINE LEARNING                                | 3 | -             | - |

**Prerequisites:** NIL Course Objectives:

This course provides the students a broad introduction to python programming, machine learning, discuss about various learning algorithms like decision tree learning, Bayesian learning, computational learning, instance based learning, combined inductive and analytical learning methods, analyze genetic algorithms and various learning set of rules.

# Module I: Python programming -MachineLearning (ML) [10 Periods] Introduction toPython:

Python, expression, variables, assignment statements, functions, built in function, strings, modules, lists, making choice( Boolean, if, storing conditional statements), repetition(loops, while, counted loops, user input loops, control loops , style notes), File processing( one record per line, records with multiple fields, positional data, multiline records, looking ahead, writing files), sets and dictionaries( sets, dictionaries, inverting a dictionary), Algorithms with suitable example. Construction of functions, methods, Graphical user interfaces, databases and applications.

**Introduction -** Well-posed learning problems, designing a learning system, Perspectives and issues in ML

**Concept Learning -** Introduction, Concept Learning task, Concept learning as search, Find-S: Finding a maximally specific hypothesis, Version spaces and candidate elimination algorithm, Remarks on version spaces and Candidate elimination, Inductive bias.

## **Module II: Decision Tree Learning and ANN**

[09 Periods]

**Decision Tree learning -** Introduction, Decision Tree representation, Appropriate Problems, Decision Tree learning algorithm, Hypothesis Space Search, Inductive bias, Issues.

**Artificial Neural Networks -** Introduction, Neural network representation, Problems for Neural Network Learning, Perceptions, Multilayer networks and Back Propagation algorithm, Remarks on back propagation algorithm, Evaluation Hypotheses, Motivation, Estimation hypothesis accuracy, Sampling theory, General approach for deriving confidence intervals, Difference in error of two hypotheses,

# Module III: Bayesian learning and InstancebasedLearning

[10 Periods]

**A:** Bayesian learning - Introduction and concept learning, Maximum Likelihood and Least Squared Error Hypotheses, Maximum likelihood hypotheses for predicting probabilities, Minimum description length principle.

**B:** Instance-based Learning - K -Nearest Neighbor Learning, Locally Weighted Regression, Radial Basis Functions, Case-Based Reasoning, Lazy and Eager Learning, Genetic Algorithm: Motivation, Hypothesis Space Search, Genetic Programming, Models of Evolution and Learning, Parallelizing Genetic Algorithms

# Module IV: Rules and Analytical Learning

[09 Periods]

**Learning Sets of Rules -** Introduction, Sequential Covering Algorithms, Learning Rule Sets: Learning First Order Rules, Learning Sets of First Order Rules: FOIL, Induction as Inverted Deduction, InvertingResolution.

**Analytical Learning -** Introduction, Learning with Perfect Domain Theories: Prolog- EBG Remarks on Explanation-Based Learning, Explanation-Based Learning of Search Control Knowledge

# Module V:LearningTechniques

[10 Periods]

**Combining Inductive and Analytical Learning -** Motivation, Inductive-Analytical Approaches to Learning, Using Prior Knowledge to initialize Hypothesis, Using Prior Knowledge to alter Search Objective, Using Prior Knowledge to Augment Search Operators.

**Reinforcement Learning -** Introduction, Learning Task, Q Learning, Non- Deterministic, Rewards and Actions, Temporal Difference Learning, Generalizing from Examples, Relationship to Dynamic Programming

#### **TEXTBOOKS**

- 1. Jennifer Campbell paulGries Jason Montojo Greg Wilson, "Practical Programming" An introduction to Computer Science UsingPython
- 2. Tom M. Mitchell, "Machine Learning", MGH, 1st Edition, 2013.
- 3. Stephen Marsland, "Machine Learning: An Algorithmic Perspective", Chapman and Hall / CRC, 2<sup>nd</sup> Edition, 2014.

#### **REFERENCES**

- 1. Neural Networks, William WHsieh, "Machine Learning Methods in the Environmental Sciences"
- 2. Richard O. Duda, Peter E. Hart and David G. Stork, "Pattern Classification", John Wiley & Sons Inc., 2001
- 3. Chris Bishop, "Neural Networks for Pattern Recognition", Oxford University Press,1995 E-RESOURCES
- 1. http://www.zuj.edu.jo/download/machine-learning-tom-mitchell-pdf/
- 2. https://goo.gl/FKioSh
- 3. http://www.ntu.edu.sg/home/egbhuang/pdf/ieee-is-elm.pdf
- 4. www.fxpal.com/publications/a-genetic-algorithm-for-video-segmentation-and-summarization.pdf

- 5. http://nptel.ac.in/courses/106106139/
- 6. http://nptel.ac.in/courses/106105152/

| СО  | Statement                                                                                             | Blooms<br>Taxanomy<br>Level |
|-----|----------------------------------------------------------------------------------------------------|-----------------------------|
| CO1 | Formulate machine learning problems and corresponding solutions to different applications.            | Analyze                     |
| CO2 | Understand a range of machine learning algorithms like decision trees and ANN.                        | Understand                  |
| CO3 | Apply Machine Learning algorithms, Bayesian and Instance based Learning techniques.                   | Apply                       |
| CO4 | Use of machine learning algorithms to solve problems using rules and analytical learning techniques   | Apply                       |
| CO5 | Illustrate the Combining Inductive and Analytical Learning and applications of Reinforcement Learning | Understand                  |

|     |   | (3/2/       | 1 indi | cates | stren |   |   | O Ma<br>elatio |   | _  | , 2-Me | edium, | 1-Wea | ak |   |
|-----|---|-------------|--------|-------|-------|---|---|----------------|---|----|--------|--------|-------|----|---|
|     |   |             | PSOS   |       |       |   |   |                |   |    |        |        |       |    |   |
| COs | 1 | 2           | 3      | 4     | 5     | 6 | 7 | 8              | 9 | 10 | 11     | 12     | 1     | 2  | 3 |
| CO1 | 3 | 3           | 2      | 2     | 1     | - | - | -              | - | -  | -      | 1      | 3     | 2  | - |
| CO2 | 2 | 1           | -      | -     | -     | - | - | -              | - | -  | -      | 1      | 3     | 2  | 1 |
| CO3 | 3 | 1           | 1      | 1     | 1     | - | - | -              | - | -  | -      | 1      | 3     | 2  | - |
| CO4 | 3 | 3 2 2 1 1 1 |        |       |       |   |   |                |   |    |        |        |       | 3  | 1 |
| CO5 | 2 | 1           | 1      | 1     | -     | - | - | -              | - | -  | -      | 1      | 2     | 2  | 1 |

| 2019-20<br>Onwards<br>(MR-18) | Malla Reddy Engineering College (Autonomous) |   | .Tecl<br>Seme |   |
|-------------------------------|----------------------------------------------|---|---------------|---|
| Code: 80511                   | SOFTWARE ENGINEERING                         | L | T             | P |
| Credits: 3                    | SOF I WARE ENGINEERING                       | 3 | -             | - |

Prerequisite: NIL Course Objectives:

Student will be able to learn fundamental aspects of Software Engineering and analyze various process models. To identify various types of requirements and the process for Requirements Engineering. To make use of various System Models to conceptualize and construct a system. To demonstrate different testing tactics and define metrics for software measurement. To classify and mitigate the Software Risks and learn to achieve quality standards.

# Module I: Introduction toSoftwareEngineering

[09 Periods]

**Basics terms of Software Engineering:** Evolving role of software, changing nature of Software, Software Myths. A Generic View of Process:-Software engineering-A layered technology, The Capability Maturity Model Integration(CMMI)

**Process Models:** The water fall model, Incremental process models, evolutionary process models, and the unified process.

Module II: Requirements of Software Engineering

[09Periods]

Module III: Phases of Software Engineering

[09 Periods]

**A: System Models:** Context models, Behavioral models, Data models, Object models, structured methods

**B: Design Engineering:** Design process and design quality, design concepts the design model **Creating an architectural design:** Software architecture, data design, architectural styles and patterns, architecturaldesign

**Module IV: Test Strategies** 

[09 Periods]

**Methods of Testing:** A strategic approach to software testing, Black box and White box Testing, Validation Testing, and System Testing.

**ProductMetrics**: Software Quality, Metrics for analysis model, Metrics for design model, Metrics for source code, Metrics for testing, Metrics formaintenance

Metrics for process and products: Software measurement, Metrics for software quality

**Module V: Risk Management** 

[09Periods]

**Management of Risk Process:** Reactive vs proactive risk strategies, Software risks, Risk identification, Risk projection Risk refinement, RMMM, RMMMplan

**Quality Management**: Quality concepts, Software quality assurance, Software reviews, Formal technical reviews, Statistical Software Quality Assurance, Software Reliability, ISO 9000 Quality standards

#### **TEXT BOOKS:**

- 1. Roger S. Pressman, Software engineering- A practitioner's Approach, McGrawHill International Edition, 5<sup>th</sup> edition, 2001.
- 2. Ian Summerville, Software engineering, Pearson education Asia, 6<sup>th</sup>edition,2000.

#### **REFERENCES:**

- 1. Pankaj Jalote- An Integrated Approach to Software Engineering, Springer Verlag, 1997.
- 2. James FPeters and WitoldPedryez, -Software Engineering AnEngineering Approach, John Wiley and Sons, New Delhi, 2000.
- 3. AliBehforoozandFrederickJHudson-Software Engineering\Fundamentals\|, Oxford University Press, NewDelhi, 1996.

#### **E RESOURCES:**

- $1. \ https://books.google.co.in/books?id=bL7QZHtWvaUC\&printsec=frontcover\&dq=software+engineering+by+roger+pressman+vth+edition+free+download\&hl=en\&sa=X\&ved=0ahUKEwiLkOz-pL_TAhWIuI8KHZSxD2cQ6AEIMDAC#v=onepage\&q\&f=false$
- 2. http://ieeexplore.ieee.org/document/4807670/
- 3. https://link.springer.com/search?facet-journal id=40411&package=openaccessarticles&query=&facet-sub-discipline=%22Software+Engineering%22
- 4. http://freevideolectures.com/Course/2318/Software-Engineering
- 5. http://freevideolectures.com/Course/2318/Software-Engineering/5

| СО  | Statement                                                                                                    | Blooms<br>Taxanomy<br>Level |
|-----|----------------------------------------------------------------------------------------------------|-----------------------------|
| CO1 | Obtain knowledge about principles of software engineering and software process models.                          | Understand                  |
| CO2 | Interpret the functional, non-functional requirements and requirement engineering process.                      | Apply                       |
| CO3 | Focus on the fundamentals of modeling a software project.                                                       | Understand                  |
| CO4 | Obtain knowledge about Identifying appropriate test strategies, estimation and maintenance of software systems. | Analyze                     |
| CO5 | Analyse various Risk Management and Quality Management Techniques.                                              | Analyze                     |

|                 |                         | (3/2/ | 1 indi | cates | stren | (gth of | CO- P | O Ma<br>elation | pping<br>n) 3-S | g<br>trong, | 2-Me | dium, | 1-Wea | ık |      |  |  |
|-----------------|-------------------------|-------|--------|-------|-------|---------|-------|-----------------|-----------------|-------------|------|-------|-------|----|------|--|--|
|                 | Programme Outcomes(POs) |       |        |       |       |         |       |                 |                 |             |      |       |       |    | PSOs |  |  |
| COs             | 1                       | 2     | 3      | 4     | 5     | 6       | 7     | 8               | 9               | 10          | 11   | 12    | 1     | 2  | 3    |  |  |
| CO <sub>1</sub> | 3                       | 3     | 2      | 1     | -     | -       | -     | -               | -               | -           | -    | 1     | 3     | 1  | -    |  |  |
| CO <sub>2</sub> | 3                       | 3     | 2      | 1     | -     | -       | -     | -               | -               | -           | -    | 1     | 3     | 1  | -    |  |  |
| CO <sub>3</sub> | 3                       | 2     | 2      | 1     | -     | -       | -     | -               | -               | -           | -    | 1     | 2     | 2  | -    |  |  |
| CO <sub>4</sub> | 2                       | 2     | 2      | 1     | -     | -       | -     | -               | -               | -           | -    | 1     | 2     | 1  | 1    |  |  |
| CO <sub>5</sub> | 2                       | 1     | 1      | -     | -     | -       | -     | -               | -               | -           | -    | 1     | 2     | 1  | 1    |  |  |

| 2019-20<br>Onwards<br>(MR18) | Malla Reddy Engineering College<br>(Autonomous) | B.<br>VI S | Tech<br>emes |   |
|------------------------------|-------------------------------------------------|------------|--------------|---|
| Code: 80528                  | DISTRIBUTED SYSTEMS                             | L          | T            | P |
| Credits: 3                   | [Professional Elective – III]                   | 3          | -            | - |

**Prerequisites:** Computer Networks, DBMS and Operating Systems

## **Course Objectives:**

Student will be able to learn fundamental aspects of Distributed systems and analyze basics of Architectural and Fundamental Models. To identify various types of requirements and the process for Distributed objects. To make use of various os layers to conceptualize and construct a system, to demonstrate different file systems tactics and define Events and time ordering in distributedtransactions.

# **Module I:BasicConcepts**

[09 Periods]

Characterization of Distributed Systems – Examples – Resource Sharing and the Web – Challenges – System Models – Architectural and Fundamental Models – Networking and Internetworking – Types of Networks – Network Principles – Internet Protocols – Case Studies.

# **Module II: Processes and Distributed Objects**

[09 Periods]

Inter-process Communication – The API for the Internet Protocols – External Data Representation and Marshalling – Client –Server Communication –

Group Communication – Case Study – Distributed Objects and Remote Invocation – Communication Between Distributed Objects – Remote Procedure Call – Events and Notifications – Java RMI – CaseStudy.

# **Module III: Operating SystemIssuesI**

[10 Periods]

The OS Layer – Protection – Processes and Threads – Communication and Invocation – OS Architecture – Security – Overview – Cryptographic Algorithms – DigitalSignatures

Cryptography Pragmatics – Case Studies – Distributed File Systems – File Service
 Architecture – Sun Network File System – The Andrew File System.

# **Module IV: Operating SystemIssues II**

[10 Periods]

Name Services – Domain Name System – Directory and Discovery Services – Global Name Service – X.500 Directory Service – Clocks – Events and Process States – Synchronizing Physical Clocks – Logical Time And Logical Clocks – Global States – Distributed Debugging – Distributed Mutual Exclusion – Elections – Multicast Communication Related Problems.

# Module V: DistributedTransactionProcessing

[09 Periods]

Transactions – Nested Transactions – Locks – Optimistic Concurrency Control – Timestamp Ordering – Comparison – Flat and Nested Distributed Transactions – Atomic

Commit Protocols – Concurrency Control in Distributed Transactions – Distributed Deadlocks – Transaction Recovery – Overview of Replication And Distributed Multimedia Systems.

## **TEXT BOOKS:**

- 1. George Coulouris, Jean Dollimore and Tim Kindberg, "Distributed Systems Concepts and Design", 3rd Edition, Pearson Education, 2002.
- 2. Andrew S. Tanenbaum, Maartenvan Steen, Distibuted Systems, "Principles and Pardigms", Pearson Education, 2002.

# **REFERENCES:**

- 1. Sape Mullender, "Distributed Systems", 2nd Edition, Addison Wesley, 1993.
- 2. Albert Fleishman, Distributes Systems, "Software Design and Implementation", springer, Verlag, 1994.
- 3. M. L. Liu, "Distributed Computing Principles and Applications", Pearson Education, 2004.

# E- REFERENCES

- 1. http://www.gecg.in/papers/ds5thedn.pdf
- 2. https://cs.uwaterloo.ca/~bernard/courses/cs454/0.Begin.pdf
- 3. https://www.cs.helsinki.fi/u/jakangas/Teaching/DistSys/DistSys-08f-1.pdf
- 4. https://courses.cs.ut.ee/MTAT.08.009/2014\_fall/uploads/Main/slides10-2.pdf

| СО  | Statement                                                                            | Blooms<br>Taxanomy<br>Level |
|-----|--------------------------------------------------------------------------------------|-----------------------------|
| CO1 | Structuring distributed applications: using client-server and remote procedurecalls. | Understand                  |
| CO2 | Learns inter process communication and distributed objects                           | Apply                       |
| CO3 | Design Cryptographic Algorithms and security issues for distributed systems.         | Understand                  |
| CO4 | Assess distributed filesystems.                                                      | Analyze                     |
| CO5 | Ordering of events: using logical and physicalclocks.                                | Analyze                     |

|     | CO- PO Mapping<br>(3/2/1 indicates strength of correlation) 3-Strong, 2-Medium, 1-Weak |     |     |     |     |     |     |     |     |      |      |      |      |      |      |
|-----|----------------------------------------------------------------------------------------|-----|-----|-----|-----|-----|-----|-----|-----|------|------|------|------|------|------|
|     | Programme Outcomes(POs)                                                                |     |     |     |     |     |     |     |     |      |      |      |      |      |      |
| COs | PO1                                                                                    | PO2 | PO3 | PO4 | PO5 | PO6 | PO7 | PO8 | PO9 | PO10 | PO11 | PO12 | PSO1 | PSO2 | PSO3 |
| CO1 |                                                                                        | 2   | 3   |     | 3   |     |     |     |     |      |      |      | 3    | 1    |      |
| CO2 | 1                                                                                      | 3   |     | 2   |     |     |     |     |     |      |      |      | 2    | 1    |      |
| CO3 |                                                                                        |     | 3   | 2   | 3   |     |     |     | 3   |      |      |      | 2    | 3    |      |
| CO4 | 2                                                                                      | 3   |     |     |     |     |     |     |     |      |      |      | 2    |      |      |
| CO5 | 2                                                                                      | 2   |     |     | 2   |     |     |     |     |      |      |      | 3    |      |      |

| 2019-20<br>Onwards<br>(MR-18) | Malla Reddy Engineering College (Autonomous) |              | 3.Tec<br>Seme |   |
|-------------------------------|----------------------------------------------|--------------|---------------|---|
| Code: 80529                   | <b>IMAGE PROCESSING</b>                      | $\mathbf{L}$ | T             | P |
| Credits: 3                    | [Professional Elective – III]                | 3            | -             | - |

Prerequisites: NIL Course Objectives:

To comprehend the relation between human visual system and machine perception and processing of digital images. To provide a detailed approach towards image processing applications like enhancement, segmentation, and compression.

# **MODULE I: Digital Image Fundamentals & Image Transforms**

[09 Periods] Digital

Image Fundamentals, Sampling and Quantization, Relationship between Pixels. Image Transforms: 2-D FFT, Properties, Walsh Transform, Hadamard Transform, Discrete Cosine Transform, Haar Transform, Slant Transform, Hotelling Transform.

## **MODULE II: Image Enhancement(SpatialDomain)**

[11 Periods]

Introduction, Image Enhancement in Spatial Domain, Enhancement through Point Processing, Types of Point Processing, Histogram Manipulation, Linear and Non – Linear Gray Level Transformation, Local or Neighborhood criterion, Median Filter, Spatial Domain High-Pass Filtering. Image Enhancement (Frequency Domain): Filtering in Frequency Domain, Low Pass (Smoothing) and High Pass (Sharpening) Filters in FrequencyDomain.

## **MODULE III:ImageRestoration**

[09 Periods]

Degradation Model, Algebraic Approach to Restoration, Inverse Filtering, Least Mean Square Filters, Constrained Least Squares Restoration, Interactive Restoration.

## **MODULE IV:ImageSegmentation**

[10 Periods]

Detection of Discontinuities, Edge Linking And Boundary Detection, thresholding, Region Oriented Segmentation. Morphological Image Processing: Dilation and Erosion: Dilation, Structuring Element Decomposition, Erosion, Combining Dilation and Erosion, Opening and Closing, Hit or Miss Transformation.

# **MODULE V:ImageCompression**

[09 Periods]

Redundancies and their Removal Methods, Fidelity Criteria, Image Compression Models, Huffman and Arithmetic Coding, Error Free Compression, Lossy Compression, Lossy and Lossless Predictive Coding, Transform Based Compression, JPEG 2000Standards.

## TEXT BOOKS:

- 1. Rafael C. Gonzalez, Richard E. Woods, "**Digital Image Processing**", 3rd Edition, Pearson.2008
- 2. S Jayaraman, S Esakkirajan, T Veerakumar, "**Digital Image Processing**", Mc Graw Hill Education, 2010.

#### **REFERENCES:**

- 1. Scotte Umbaugh, "Digital Image Processing and Analysis-Human and Computer Vision Application with using CVIP Tools", 2nd Ed, CRC Press,2011
- 2. Rafael C. Gonzalez, Richard E Woods and Steven L. Eddings, "**Digital Image Processing using MATLAB**", 2nd Edition, MC GRAW HILL EDUCATION,2010.
- 3. Somka, Hlavac, "Digital Image Processing and Computer Vision", Boyle- engage Learning (Indian edition) 2008.
- 4. Adrian low, "Introductory Computer Vision Imaging Techniques and Solutions", 2008, 2nd Edition

#### **E-RESOURCES:**

- 1. https://trove.nla.gov.au/work/5520972
- 2. http://web.ipac.caltech.edu/staff/fmasci/home/astro\_refs/Digital\_Image\_Processing\_2ndEd.pdf
- 3. https://ieeexplore.ieee.org/xpl/RecentIssue.jsp?punumber=83

| СО  | Statement                                                                                         | Blooms<br>Taxanomy Level |
|-----|---------------------------------------------------------------------------------------------------|--------------------------|
| CO1 | <b>Exploration</b> of the limitations of the computational methods on digitalimages.              | Understand               |
| CO2 | <b>Expected</b> to implement the spatial and frequency domain image transforms onenhancement      | Apply                    |
| CO3 | Explain the different image restoration ofimages.                                                 | Understand               |
| CO4 | Elaborate understanding on image enhancement techniques.                                          | Analyze                  |
| CO5 | <b>Analyze</b> and define the need for compression and evaluate the basic compression algorithms. | Analyze                  |

|     | CO- PO Mapping (3/2/1 indicates strength of correlation) 3-Strong, 2-Medium, 1-Weak |     |     |     |     |     |     |     |     |      |      |      |      |      |      |  |  |
|-----|-------------------------------------------------------------------------------------|-----|-----|-----|-----|-----|-----|-----|-----|------|------|------|------|------|------|--|--|
|     | Programme Outcomes(POs)                                                             |     |     |     |     |     |     |     |     |      |      |      |      |      | PSOs |  |  |
| COs | PO1                                                                                 | PO2 | PO3 | PO4 | PO5 | PO6 | PO7 | PO8 | PO9 | PO10 | PO11 | PO12 | PSO1 | PSO2 | PSO3 |  |  |
| CO1 | 3                                                                                   | 2   | 2   | 2   |     |     |     |     |     |      |      |      | 3    |      |      |  |  |
| CO2 | 3                                                                                   | 2   | 2   | 3   | 3   |     | 3   |     |     | 2    |      |      | 2    |      |      |  |  |
| CO3 | 2                                                                                   |     | 3   | 3   | 2   |     |     |     |     |      |      |      |      |      |      |  |  |
| CO4 | 3                                                                                   | 3   | 3   | 3   |     |     | 3   |     |     | 2    |      |      | 3    |      | 3    |  |  |
| CO5 | 2                                                                                   |     | 2   | 2   | 3   |     |     |     |     |      |      |      | 2    |      | 2    |  |  |

| 2019-20<br>Onwards<br>(MR-18) | Malla Reddy Engineering College<br>(Autonomous) |   | Tech<br>emest |   |
|-------------------------------|-------------------------------------------------|---|---------------|---|
| <b>Code: 80618</b>            | INFORMATION SECURITY                            | L | T             | P |
| Credits: 3                    | INFORMATION SECURITY                            | 3 | -             | - |

**Prerequisites:** Computer Networks

# **Course Objectives:**

This course enables the students to understand the main concepts of Security services and Attacks, categorize various Conventional Encryption Algorithms, compare various algorithms and fundamental ideas of public-key cryptography, illustrate various E-Mail privacy techniques and infer web security and intrusion detection systems.

# **MODULE I: Introduction - Security AttacksandMechanisms**

[10 Periods]

Security Attacks - Security Attacks (Interruption, Interception, Modification and Fabrication),
Security Services (Confidentiality, Authentication, Integrity,

Non-repudiation, access Control and Availability)

**Security Mechanisms -** A model for Internetwork security, Internet Standards and RFCs, Buffer overflow & format string vulnerabilities, TCP session hijacking, ARP attacks, route table modification, UDP hijacking and man-in-the-middle attacks.

# **MODULEII: Encryption**

[09Periods]

**Conventional Encryption Principles** - Conventional Encryption Principles, Conventional encryption algorithms, cipher block modes of operation, location of encryption devices.

**Key Distribution -** key distribution Approaches of Message Authentication, Secure Hash Functions and HMAC.

# **MODULE III: Cryptographic Techniques**

[10 Periods]

**A:** Cryptographic Techniques - Public key cryptography principles, public key cryptography algorithms, digital signatures, digital Certificates.

**B:** Key Management - Certificate Authority and key management Kerberos, X.509 Directory Authentication Service.

#### **MODULE IV:EmailPrivacy**

[09 Periods]

**Email Privacy -** Pretty Good Privacy (PGP) Characteristics of PGP, Cryptographic Keys and Key rings, PGP MessageGeneration.

**S/MIME** - S/MIME, MIME Types and Subtypes, Cryptographic algorithms in S/MIME.

## **MODULE V: IP & Web Security**

[10 Periods]

**IP** Security - IP Security Overview, IP Security Architecture, Authentication Header, Encapsulating Security Payload, Combining Security Associations and Key Management. **Web Security** - Web Security Requirements, Secure Socket Layer (SSL) and Transport Layer Security (TLS), Secure Electronic Transaction (SET), Basic concepts of SNMP, SNMPv1 Community facility and SNMPv3. Intruders, Viruses and related threats, Firewall Design principles, Trusted Systems, Intrusion Detection Systems.

#### **TEXT BOOKS**

- 1. William Stallings "Network Security Essentials (Applications and Standards)", 4th Edition, Pearson Education 2011.
- 2. Behrouz A. Forouzan, "Cryptography and Network Security" TMH2007.

#### REFERENCES

- 1. Eric Maiwald, "Fundamentals of Network Security", Dreamtechpress.
- 2. William Stallings, "Cryptography and network Security", 3rd Edition, PHI/Pearson.
- 3. Atul Kahate, "Cryptography and Network Security", 2<sup>nd</sup> edition, TMH.

#### E-RESOURCES

- 1. http://sbmu.ac.ir/uploads/3.\_Network-security-essentials-4th-edition-william-stallings.pdf
- $2. \ \underline{https://docs.google.com/file/d/0B5F6yMKYDUbrYXE4X1ZCUHpLNnc/edit}$
- 3. https://www.ijirset.com/upload/2015/march/43 A COMPARATIVE.pdf
- 4. http://airccse.org/journal/ijcis/ijcisleaflet.pdf
- 5. http://www.nptelvideos.in/2012/11/cryptography-and-network-security.html
- 6. http://ndl.iitkgp.ac.in/document/xttk-4kfhvUwVlXBW-YWRO7kjOasUj1lin1v\_dK-

KbzKa2DvORf95P\_mMwhs8pOqinTDauGH9wz6GFBPImIE6A

| СО  | Statement                                                                                                    | Blooms<br>Taxanomy<br>Level |
|-----|----------------------------------------------------------------------------------------------------|-----------------------------|
| CO1 | Analyze various security service mechanisms.                                                                        | Analyze                     |
| CO2 | <b>Compare</b> and contrast symmetric and asymmetric encryption systems and their vulnerability to various attacks. | Analyze                     |
| CO3 | Apply cryptographic techniques in real time applications                                                            | Apply                       |
| CO4 | Formulate web security services and mechanisms.                                                                     | Analyze                     |
| CO5 | Distinguish SSL, TLS and its applications                                                                           | Analyze                     |

|                 |                                                                                                   | (3/2/ | 1 indi | cates | strene |   | CO- P |   |   |    | 2-Me | dium. | 1-Wea | ık |   |
|-----------------|---------------------------------------------------------------------------------------------------|-------|--------|-------|--------|---|-------|---|---|----|------|-------|-------|----|---|
|                 | (3/2/1 indicates strength of correlation) 3-Strong, 2-Medium, 1-Weak Programme Outcomes(POs) PSOS |       |        |       |        |   |       |   |   |    |      |       |       |    |   |
| COs             | 1                                                                                                 | 2     | 3      | 4     | 5      | 6 | 7     | 8 | 9 | 10 | 11   | 12    | 1     | 2  | 3 |
| CO <sub>1</sub> | 3                                                                                                 | 3     | 1      | -     | -      | - | -     |   | - | -  | -    | 1     | 2     | 1  | 1 |
| CO <sub>2</sub> | 3                                                                                                 | 3     | 1      | 1     | -      | - | -     | - | - | -  | -    | 1     | 3     | 2  | - |
| CO <sub>3</sub> | 3                                                                                                 | 1     | 1      | 1     | -      | - | -     | - | - | -  | -    | 1     | 3     | 2  | - |
| CO <sub>4</sub> | 3                                                                                                 | 3     | 1      | 1     | -      | - | -     | ı | ı | 1  | -    | 1     | 2     | 2  | 1 |
| CO <sub>5</sub> | 3                                                                                                 | 3     | 1      | 1     | -      | - | -     | - | - | -  | -    | 1     | 3     | 2  | - |

| 2019-20<br>Onwards<br>(MR-18) | Malla Reddy Engineering College (Autonomous) |   | B.Tech.<br>VI Semester |   |  |  |  |
|-------------------------------|----------------------------------------------|---|------------------------|---|--|--|--|
| Code: 80521                   | BIG DATAANALYTICS                            | L | T                      | P |  |  |  |
| Credits: 3                    | [Professional Elective -IV]                  | 3 | -                      | - |  |  |  |

**Prerequisites:** Databases, programming fundamentals.

# **Course Objectives:**

This course enables the students to learn and understand Big data, data analytics, R language, developing map reduce programs, discuss about concepts of big data, make use of Hadoop concepts for designing applications, develop applications using Hadoop I/O and analyze big data using programming tools such as Pig andHive.

# MODULE I: Big data overview, data analytics, and R Language [09 Periods]

**Big Data Overview**: Data Structures, Analyst Perspective on Data Repositories, State of the Practice in Analytics, Bl Versus Data Science, Current Analytical Architecture, Drivers of Big Data, Emerging Big Data Ecosystem and a New Approach to Analytics, Key Roles for the New Big Data Ecosystem, Examples of Big Data Analytics. Data Analytics Lifecycle, Model Building and Basic Data Analytic Methods Using R Data Analytics Lifecycle Overview, Key Roles for a Successful Analytics Project, Background and Overview of Data Analytics Lifecycle - Discovery, Data Preparation, Learning the Business Domain, Model Planning, Model building, Communicate Results, Operationalize and case study example Global Innovation Network and Analysis (GINA)

**R Introduction**: Introduction to R, Exploratory Data Analysis, Statistical Methods for Evaluation, Hypothesis Testing, Difference of Means, Rank-Sum Test, Errors, Sample Size data

# MODULE II: Working with Big Data

[09 Periods] Hadoop -

Google File System, Hadoop Distributed File System (HDFS)—Building blocks of Hadoop (Namenode, Datanode, Secondary Namenode, JobTracker, TaskTracker).

**Configuring of HadoopCluster -** Introducing and Configuring Hadoop cluster (Local, Pseudo-distributed mode, Fully Distributed mode), Configuring XMLfiles.

# **MODULE III: Hadoop API and MapReduce Programs**

[09 Periods]

**A: Hadoop API -** Writing MapReduce Programs: A Weather Dataset, Understanding Hadoop API for MapReduce Framework (Old and New)

**B:** MapReduce Programs withclasses-Basic programs of Hadoop MapReduce: Driver code, Mapper code, Reducer code, RecordReader, Combiner, Partitioner.

# **MODULE IV: Hadoop I/OandImplementation**

[09 Periods]

**Hadoop I/O** - The Writable Interface, Writable Comparable and comparators, Writable Classes: Writable wrappers for Java primitives, Text, BytesWritable, NullWritable, ObjectWritable and GenericWritable, Writable collections.

**Implementation -** Implementing a Custom Writable: Implementing a RawComparator for speed, Customcomparators.

# MODULE V: PIG and HIVEHADOOPTOOL

[12 Periods]

**PIG - HADOOP TOOL -** Hadoop Programming Made Easier - Admiring the Pig Architecture, Going with the Pig Latin Application Flow, Working through the ABCs of Pig Latin, Evaluating Local and Distributed Modes of Running Pig Scripts, Checking out the Pig Script Interfaces,

Scripting with Pig Latin.

**HIVE** – **HADOOP TOOL** - Saying Hello to Hive, Seeing How the Hive is Put Together, Getting Started with Apache Hive, Examining the Hive Clients, Working with Hive Data Types, Creating and Managing Databases and Tables, Seeing How the Hive Data Manipulation Language Works, Querying and AnalyzingData.

#### **TEXT BOOKS**

- 1. Data Science & Big Data Analytics Discovering, Analyzing, Visualizing and Presenting Data EMC Education Services, Wiley Publishers, 2015.
- 2. Cay Horstmann, Wiley John Wiley & Sons, "Big Java", 4th Edition, INC
- 3. Tom White, "Hadoop: The Definitive Guide" 3rd Edition, O'reilly

#### REFERENCES

- 1. Alex Holmes, "Hadoop in Practice", MANNINGPubl.
- 2. Srinath Perera, Thilina Gunarathne, "Hadoop MapReduce" Cookbook.

#### **E-RESOURCES**

- 1. http://newton.uam.mx/xgeorge/uea/Lab\_Prog\_O\_O/materiales\_auxiliares/Big\_Java\_4th\_Ed.pd f
- 2. http://www.isical.ac.in/~acmsc/WBDA2015/slides/hg/Oreilly.Hadoop.The.Definitive.Guide.3r d.Edition.Jan.2012.pdf-
- 3. https://static.googleusercontent.com/media/research.google.com/en//archive/mapreduce-osdi04.pdf
- 4. http://www.comp.nus.edu.sg/~ooibc/mapreduce-survey.pdf
- 5. http://freevideolectures.com/Course/3613/Big-Data-and-Hadoop/18
- 6. http://freevideolectures.com/Course/3613/Big-Data-and-Hadoop/40

| COs | Statement                                                                  | Blooms<br>Taxanomy<br>Level |
|-----|----------------------------------------------------------------------------|-----------------------------|
| CO1 | Develop simple applications using concepts like stack, queues and classes. | Apply                       |
| CO2 | Analyze file systems such as GFS and HDFS.                                 | Analyze                     |
| CO3 | Design applications by applying Map reduce concepts.                       | Apply                       |
| CO4 | Build up programs by making use of I/O.                                    | Apply                       |
| CO5 | Explore and inspect the big data using programming tools like Pig and Hive | Understand                  |

|                 | (3/2/1 indicates strength of correlation) 3-Strong, 2-Medium, 1-Weak Programme Outcomes(POs) PSOS |   |      |   |   |   |   |   |   |   |    |   |   |   |   |
|-----------------|---------------------------------------------------------------------------------------------------|---|------|---|---|---|---|---|---|---|----|---|---|---|---|
|                 |                                                                                                   |   | PSOS |   |   |   |   |   |   |   |    |   |   |   |   |
| COs             | 1 2 3 4 5 6 7 8 9 10 11 12                                                                        |   |      |   |   |   |   |   |   |   | 12 | 1 | 2 | 3 |   |
| CO1             | 3                                                                                                 | 1 | 1    | 1 | 1 | - | - | - | - | - | -  | 1 | 3 | 2 | 1 |
| CO <sub>2</sub> | 3                                                                                                 | 3 | 2    | 1 | 1 | - | - | - | - | - | -  | 1 | 3 | 2 | 1 |
| CO3             | 3                                                                                                 | 2 | 1    | 1 | 1 | - | - | - | - | - | -  | 1 | 3 | 2 | 2 |
| CO4             | 3                                                                                                 | 2 | 2    | 2 | 1 | - | - | - | - | - | _  | 1 | 3 | 3 | 2 |
| CO5             | 2                                                                                                 | 1 | -    | - | 1 | - | - | - | - | - | -  | 1 | 3 | 1 | - |

| 2019-20<br>Onwards<br>(MR-18) | Malla Reddy Engineering College<br>(Autonomous) |   | 3.Tec<br>Seme |   |
|-------------------------------|-------------------------------------------------|---|---------------|---|
| Code: 80523                   | OBJECT ORIENTED ANALYSIS AND DESIGN             | L | T             | P |
| Credits: 3                    | [Professional Elective - IV]                    | 3 | -             | - |

Prerequisite: NIL Course Objectives:

The student will beable to understand the Unified Modeling Language Principles and learns fundamental process pattern for object-oriented analysis anddesign.

**Module I: UML** 

IntroductiontoUML [09 Periods]

Importance of modeling, principles of modeling, object oriented modeling, Conceptual model of the UML, Architecture, and Software Development Life Cycle.

Module II: Behavioral andstructuralModeling

[09 Periods]

Basic Behavioral Modeling-I: Use cases, Use case Diagrams, ActivityDiagrams.

Basic Structural Modeling: Classes, Relationships, common Mechanisms, and diagrams.

Module III: Behavioral Model II

A: AdvancedStructural Modeling

[12 Periods]

Advanced classes, advanced relationships, Interfaces, Types and Roles, Packages.

**B:** Class & Object Diagrams: Terms, concepts, modeling techniques for Class & Object Diagrams.

Basic Behavioral Modeling-II: Interactions, Interaction diagrams

Module IV: Advanced Behavioral Modeling

AdvancedBehavioralModeling

[09 Periods]

Events and signals, state machines, processes and Threads, time and space, state chart diagrams.

**Module V: Architecture Modeling** 

ArchitecturalModeling

[09 Periods]

Component, Deployment, Component diagrams and Deployment diagrams.

Case Study: The Unified Library application.

#### **TEXT BOOKS:**

- 1. Grady Booch, James Rumbaugh, Ivar Jacobson: The Unified Modeling Language User Guide, PearsonEducation.
- 2. Hans-Erik Eriksson, Magnus Penker, Brian Lyons, David Fado: UML 2 Toolkit, WILEY-Dreamtech India Pvt.Ltd.

#### **REFERENCES:**

- 1. Meilir Page-Jones: Fundamentals of Object Oriented Design in UML, Pearson Education.
- 2. Atul Kahate: Object Oriented Analysis & Design, TheMcGraw-Hill.
- 3. Mark Priestley: Practical Object-Oriented Design with UML,TATAMcGrawHill.
- 4. Appling UML and Patterns: An introduction to Object Oriented Analysis and Design and Unified Process, Craig Larman, PearsonEducation.

| СО  | Statement                                                                                                    | Blooms<br>Taxanomy<br>Level |
|-----|----------------------------------------------------------------------------------------------------|-----------------------------|
| CO1 | Analyze the requirements through Use-Case View                                                                                 | Analyze                     |
| CO2 | Identify all structural and behavioral concepts of the entire system                                                           | Analyze                     |
| CO3 | Develop a model using UML concepts by different types of diagrams like Use case diagram, Class Diagram, Sequence Diagram e.t.c | Apply                       |
| CO4 | Design event ,process and state chart diagrams for the models                                                                  | Apply                       |
| CO5 | Build an application with object oriented analysis and design concepts.                                                        | Apply                       |

|                 | CO- PO Mapping (3/2/1 indicates strength of correlation) 3-Strong, 2-Medium, 1-Weak Programme Outcomes(POs) PSOS |   |   |   |   |   |   |   |   |    |    |    |   |   |   |
|-----------------|----------------------------------------------------------------------------------------------------|---|---|---|---|---|---|---|---|----|----|----|---|---|---|
|                 | Programme Outcomes(POs)                                                                                          |   |   |   |   |   |   |   |   |    |    |    |   |   |   |
| COs             | 1                                                                                                    | 2 | 3 | 4 | 5 | 6 | 7 | 8 | 9 | 10 | 11 | 12 | 1 | 2 | 3 |
| CO1             | 2                                                                                                    | 3 | 3 | - | 2 | 2 | - | - | - | -  | -  | -  | 2 | 2 | 2 |
| CO2             | 2                                                                                                    | 3 | - | 3 | 2 | 2 | - | - | - | -  | -  | -  | 3 | 2 | 2 |
| CO <sub>3</sub> | 2                                                                                                    | 3 | 3 | 2 | 2 | 2 | - | - | - | -  | -  | -  | 3 | 3 | 2 |
| CO4             | 1                                                                                                    | 3 | - | 2 | 2 | 2 | - | - | - | -  | -  | -  | - | 3 | - |
| CO5             | 1                                                                                                    | 3 | - | 2 | 2 | 2 | - | - | - | -  | -  | -  | - | 3 | - |

| 2019-20<br>Onwards<br>(MR-18) | Malla Reddy Engineering College (Autonomous) |              | 3.Tec<br>Seme |   |
|-------------------------------|----------------------------------------------|--------------|---------------|---|
| Code: 80531                   | ADVANCED COMPUTER ARCHITECTURE               | $\mathbf{L}$ | T             | P |
| Credits: 3                    | [Professional Elective – IV]                 | 3            | -             | - |

**Prerequisite:** NIL

# **Course Objectives:**

This course helps to explore on the advanced concepts and state-of-the-art developments in computer architecture: memory systems, pipelining, simultaneous multithreading, run-time optimization, array processing, parallel processing, multiprocessing, abstract analytic models, power-aware computing, embedded computing, relationship between computer design and application requirements, cost/performance tradeoffs, and many example computers of interesting and unusualfeatures.

MODULEI: [09 Periods]

**Fundamentals of Computer design**- Technology trends- cost price and their trends- measuring and reporting performance - quantitative principles of computer design

MODULEII: [09 Periods]

**Instruction set principles and examples**- Classifying instruction set architecture - memory addressing- type and size of operands- operations in the instruction set- instructions for control flow- encoding an instruction set.

MODULEIII: [10 Periods]

**Instruction level parallelism (ILP)and its dynamic exploitation** — Concepts and challenges-overcoming data hazards- reducing branch costs with dynamic hardware prediction — high performance instruction delivery- hardware based speculation ILP software approach- compiler techniques- static branch protection - VLIW approach -

H.W support for more ILP at compile time.

MODULEIV: [10 Periods]

**Memory hierarchy design**- Cache performance- reducing cache misses penalty and miss rate – virtual memory. Multiprocessors and thread level parallelism- symmetric shared memory architectures- distributed shared memory- Synchronization- multi threading

MODULE V: [10 Periods]

**Storage systems** - Types – Buses - RAID- errors and failures - designing an I/O system in five easypieces. Inter connection networks and clusters - interconnection network media – practical issues in interconnecting networks – clusters- designing acluster

#### **TEXT BOOKS:**

1. Computer Architecture A quantitative approach 3rd edition John L. Hennessy & David A. Patterson Morgan Kaufmann (An Imprint of Elsevier)

#### **REFERENCE BOOKS:**

1. "Computer Architecture and parallel Processing" Kai Hwang and A.Briggs International

# EditionMcGraw-Hill.

2. Advanced Computer Architectures, DezsoSima, Terence Fountain, Peter Kacsuk, Pearson.

| CO  | Statement                                                                                                    | Blooms<br>Taxanomy<br>Level |
|-----|----------------------------------------------------------------------------------------------------|-----------------------------|
| CO1 | Understand and apply concept and principle of cache memory and virtual memory to high -performance computer architecture.                   | Understand                  |
| CO2 | Understand pipelining and its speed advantage & design pipelined logic.                                                                     | Understand                  |
| CO3 | Proficient in fault-tolerant design techniques and examine various methods of error detection and correction such as TMR and Hamming Codes. | Apply                       |
| CO4 | Identify tradeoffs between complex instruction set computers (CISC) and reduced instruction set computers (RISC).                           | Analyze                     |
| CO5 | Analyze and perform tradeoffs between the cost, performance, and reliability of alternative computer architectures.                         | Analyze                     |

|     |   | (3/2/1 | indic |   |   |   |   |   |   | g<br>trong, | 2-Me | dium,       | 1-Wea |   |   |
|-----|---|--------|-------|---|---|---|---|---|---|-------------|------|-------------|-------|---|---|
|     |   |        |       |   |   |   |   |   |   |             |      | <b>PSOS</b> |       |   |   |
| COs | 1 | 2      | 3     | 4 | 5 | 6 | 7 | 8 | 9 | 10          | 11   | 12          | 1     | 2 | 3 |
| CO1 | 3 | 2      | 3     | 2 | 1 | - | - | - | - | -           | -    | 2           | 3     | - | - |
| CO2 | 2 | -      | 3     | 2 | 1 | - | - | - | - | -           | -    | -           | 3     | 2 | - |
| CO3 | 1 | -      | 3     | 2 | 1 | - | - | - | - | -           | -    | 2           | -     | 3 | - |
| CO4 | 2 | 2      | 3     | 2 | 1 | - | - | - | - | ı           | -    | 2           | 2     | - | ı |
| CO5 | 2 | 2      | 3     | 2 | 1 | - | - | - | _ | -           | _    | 2           | -     | - | - |

| 2019-20<br>Onwards<br>(MR18) | Malla Reddy Engineering College<br>(Autonomous) |   | B.Tec<br>Seme |   |
|------------------------------|-------------------------------------------------|---|---------------|---|
| Code:                        | [Onen Fleetive II                               | L | T             | P |
| Credits: 3                   | [Open Elective - I]                             | 3 | -             | • |

| 2019-20<br>Onwards<br>(MR18) | Malla Reddy Engineering College (Autonomous)             |   | 3.Tec<br>Seme |   |
|------------------------------|----------------------------------------------------------|---|---------------|---|
| <b>Code:80H03</b>            | <b>English Communication And Presentation Skills Lab</b> | L | T             | P |
| Credits: 1                   | ( Common for EEE, ECE, CSE and IT)                       |   | •             | 2 |

Prerequisite: NIL Course Objectives:

The learners need to be aware of the characteristics of technical communication in their workplaces; as a result, they are exposed to different channels of technical communication. Hence the acquired skills make the learners effective communicators using persuasive language. Besides the above said, one of the major objectives is to maintain objectivity in writing documents and to produce professional quality documents using different components of the language.

**Introduction:** Effective Communication binds any progressive organization. At the B Tech third year level, the Technical Communication and Presentation skills laboratory is introduced to help students succeed in attaining a challenging and a professional career. Each unit aims to reinforce learning and helps the learners perform well before and after they enter the world of work. The course is designed to be practical, stimulating and challenging providing opportunities to the learners to go beyond the classrooms and get empowered in Technical Communication skills. The course enables the students understand the employers' expectations that are varied from company to company while giving them insight into the acceptable norms of attitude, behavior and etiquette. The course also focuses on the presentation skills of the learners

**Methodology:** Facilitator's role: Since classroom learning augments thinking process, helping them to develop written, spoken and non verbal communication, the facilitator / Faculty would briefly discuss the topics with the students and later on guide them while the students involved in activities, writing work and while making presentations. The facilitator is required to design a lot of practical/industry oriented project works for the students

\*Students are required to participate, perform, write and submit the work in the form of written documents or Power Point Presentations to hone their spoken written and non verbal communication skills. Students are to take up field work and submit the project work.

#### **MODULE I: Oral Presentation**

Mechanics of Presentations – Methodology of Presentation, Importance of Non-verbal communication during presentations – Nuances of Presentation.

\*This particular MODULE is for internal evaluation purpose(s).

#### **MODULE II: E - Correspondence and Email etiquette**

Common web mail services, yahoo, gmailetc, fields to pay attention- To:, Cc:, Bcc:, Reply All, Subject, Salutation, Body, Signature, Font, Caps Lock, Highlight, The 'KISS' strategy (Keep It Simple and Short,)Points to remember while signing off, Introduction to TechnicalVocabulary.

• This MODULE is purely for internal assessment/evaluation

# **MODULE III: Group Discussion**

Initiators- Contributor-Informer-Team Leader-Motivator-Creative Contributor, Importance of, Non verbal communication -eye contact, voice characters, posture, gestures, do's and don'ts, Role play and Simulation- Learners assuming the roles of characters and participating in Group discussion, analysis, or prediction with strictly defined goals.

# **MODULE IV: Interview Skills & Office Etiquette**

Preparing for the interview, types of interviews, interview session, importance of non verbal communication during the interview, do's and don'ts of interview, follow up and thanking letter. FAQ's. Formal Conversation, office attire- do's and don'ts, greetings and meetings, speaking to seniors and handshakes, offering and taking visiting cards.

#### **MODULE V: Job Hunt Process**

SWOT analysis, correspondence and browsing the internet to search for a suitable job(s), job application-cover letter drafting, drafting a winning resume', types of resume's - electronic, video and printed resume's

• Instruction: Students are required to prepare their video resume which will be assessed by the facultymember.

#### REFERENCES

- 1. Chrissie: Handbook of Practical Communication Skills: Jaico Publishing house, 1999.
- 2. Daniels, Aubrey: Bringing Out the Best in People: Tata McGraw-Hill: New York, 2003.
- 3. Wright, Goulstone, Mark: **Just Listen: Discover the Secret to getting through to absolutely anything**: American Management Association, 2010.
- 4. Leslie. T. Giblin: **Skill with people** Publication details not known
- 5. Lewis, Norman: Word Power Made Easy: Goyal Publications: New Delhi, 2009.
- 6. Murthy, A.G, Krishna,: **Ten Much**: Tata McGraw-Hill: New Delhi, 2010.

#### **E-RESOURCES**

- 1. http://www.mindtools.com/pages/article/newTMC\_05.htm
- 2. http://www.kent.ac.uk/careers/intervw.htm
- 3. http://www.wikihow.com/Write-a-Report

| СО  | Statement                                                               | Blooms<br>Taxanomy<br>Level |
|-----|-------------------------------------------------------------------------|-----------------------------|
| CO1 | Give Oral Presentations Confidently.                                    | Understand                  |
| CO2 | Draft appropriate Resume in accordance with the context.                | Understand                  |
| CO3 | Participate and present their view and ideas logically and confidently. | Analyze                     |
| CO4 | Understand the importance of communication in various settings.         | Analyze                     |
| CO5 | Utilize the technology for career advancement                           | Understand                  |

|     | (3/ | 2/1 ind | licates | strengt | h of co | CO- I | _      | trong, i | 2-Medi | ium, 1-V | Veak |    |
|-----|-----|---------|---------|---------|---------|-------|--------|----------|--------|----------|------|----|
|     | •   |         |         |         |         |       | Outcor |          |        | · ·      |      |    |
| Ī   | 1   | 2       | 3       | 4       | 5       | 6     | 7      | 8        | 9      | 10       | 11   | 12 |
| CO1 | -   | -       | -       | -       | 1       | -     | -      | -        | -      | 2        | -    | 2  |
| CO2 | -   | -       | -       | -       | -       | -     | -      | -        | -      | 1        | -    | 2  |
| CO3 | -   | 1       | -       | 1       | -       | -     | -      | -        | -      | 2        | -    | 2  |
| CO4 | -   | -       | -       | -       | 1       | 1     | -      | -        | 1      | 2        | -    | 2  |
| CO5 | -   | -       | -       | 1       | 1       | -     | -      | -        | 1      | 2        | -    | 2  |

| 2019-20<br>Onwards<br>(MR-18) | Malla Reddy Engineering College<br>(Autonomous) |   | 3.Tech<br>Seme |   |
|-------------------------------|-------------------------------------------------|---|----------------|---|
| Code: 80612                   | MACHINE LEARNING LAB                            | L | T              | P |
| Credits: 2                    | MACHINE LEAKNING LAD                            | - | 1              | 2 |

**Prerequisites**: Computer Programming

# **Course objectives:**

This course provides the students a broad introduction to python programming, machine learning, discuss about various learning algorithms like decision tree learning, Bayesian learning, computational learning, instance based learning, combined inductive and analytical learning methods, analyze genetic algorithms and various learning set of rules.

# **List of Programs**

- 1. Install the python software/Anaconda- python and install useful package for machine learning load the dataset(sample), understand, and visualize thedata
- 2. Implement simple linear regression
- 3. Implement multivariate linearregression.
- 4. Implement simple logistic regression and multivariate logistic regression.
- 5. Implement decisiontrees.
- 6. Implement any 3 classificationalgorithms.
- 7. Implement random forestsalgorithm
- 8. Implement K-means, KNNalgorithms
- 9. Implement SVM on any applicable datasets.
- 10. Implement neuralnetworks
- 11. ImplementPCA.
- 12. Implement anomaly detection andrecommendation.

# REFERENCES

1. Machine Learning with Python/Scikit-Learn, - Application to the Estimation of Occupancy and Human Activities, pp. 1-103

| СО  | Statement                                                                                     | Blooms<br>Taxanomy Level |
|-----|-----------------------------------------------------------------------------------------------|--------------------------|
| CO1 | Apply Machine learning approaches for a givenproblem                                          | Analyze                  |
| CO2 | Analyze and identify the need for machine learning techniques for a particular domain.        | Apply                    |
| CO3 | Develop the real time applications and predict its outcomes using machine learningalgorithms. | Apply                    |

|                 |                                                                      |     |     |     |       | C     | O- P( | ) Maj | pping |      |      |      |      |             |      |
|-----------------|----------------------------------------------------------------------|-----|-----|-----|-------|-------|-------|-------|-------|------|------|------|------|-------------|------|
|                 | (3/2/1 indicates strength of correlation) 3-Strong, 2-Medium, 1-Weak |     |     |     |       |       |       |       |       |      |      |      |      |             |      |
| CO-             |                                                                      |     |     | Pr  | ograi | nme ( | Outco | mes(  | POs)  |      |      |      |      | <b>PSOs</b> |      |
| COs             | PO1                                                                  | PO2 | PO3 | PO4 | PO5   | PO6   | PO7   | PO8   | PO9   | PO10 | PO11 | PO12 | PSO1 | PSO2        | PSO3 |
| CO1             | 1                                                                    | 1   |     | 1   |       | 1     |       |       |       |      |      | 1    | 1    | 2           |      |
| CO2             | 1                                                                    | 1   | 2   | 1   | 1     | 1     |       |       |       |      |      | 1    | 1    | 1           | 1    |
| CO <sub>3</sub> | 1                                                                    | 1   | 2   | 2   | 2     | 1     |       | 1     | 1     |      | 1    | 3    | 1    | 3           | 1    |

| 2019-20<br>Onwards<br>(MR-18) | Malla Reddy Engineering College<br>(Autonomous) |   | B.Tecl |   |
|-------------------------------|-------------------------------------------------|---|--------|---|
| <b>Code</b> : 80514           | Software Engineering & UML Lab                  | L | T      | P |
| Credits: 2                    | Software Engineering & UNIL Lab                 | • | 1      | 2 |

**Prerequisite:** NIL

**Course Objectives**: To understand the software engineering methodologies involved in the phases for project development. To gain knowledge about open source tools used for implementing software engineering methods. To exercise developing product-startups implementing software engineering methods. Open source Tools: StarUML / UMLGraph / Top cased.

Prepare the following documents and develop the software project startup, prototype model, using software engineering methodology for at least two real time scenarios or for the sample experiments.

- Problem Analysis and Project Planning -Thorough study of the problemIdentify Project scope, Objectives and Infrastructure.
- Software Requirement Analysis Describe the individual Phases/modules of the project and Identify deliverables. Identify functional and non-functional requirements.
- Data Modeling Use work products datadictionary.
- Software Designing Develop use case diagrams and activity diagrams, build and test class diagrams, sequence diagrams and add interface to classdiagrams.
- Prototype model Develop the prototype of the product.

The SRS and prototype model should be submitted for end semester examination.

# **List of Sample Experiments:**

Course management system (CMS)

A course management system (CMS) is a collection of software tools providing an online environment for course interactions. A CMS typically includes a variety of online tools and environments, such as:

- An area for faculty posting of class materials such as course syllabus andhandouts
- An area for student posting of papers and otherassignments
- A grade book where faculty can record grades and each student can view hisor her grades
- An integrated email tool allowing participants to send announcement email messages to the entire class or to a subset of the entire class
- A chat tool allowing synchronous communication among classparticipants
- A threaded discussion board allowing asynchronous communication among participants

In addition, a CMS is typically integrated with other databases in the university so that students enrolled in a particular course are automatically registered in the CMS as participants in that course.

The Course Management System (CMS) is a web application for department personnel, Academic Senate, and Registrar staff to view, enter, and manage course information formerly submitted via paper. Departments can use CMS to create new course proposals, submit changes for existing courses, and track the progress of proposals as they move through the stages of onlineapproval.

## **Easy Leave**

This project is aimed at developing a web based Leave Management Tool, which is of importance to either an organization or a college. The Easy Leave is an Intranet based application that can be accessed throughout the organization or a specified group/Dept. This system can be used to automate theworkflow of leave applications and their approvals. The periodic crediting of leave is also automated. There are features like notifications, cancellation of leave, automatic approval of leave, report generators etc in this Tool.

# **Functional components of the project:**

There are registered people in the system. Some are approvers. An approver can also be a requestor. In an organization, the hierarchy could be

Engineers/Managers/Business Managers/Managing Director etc. In a college, it could be Lecturer/Professor/Head of the Department/Dean/Principal etc.

# Following is a list of functionalities of the system: A person should be able to

| $\square$ login to the system through the first page of theapplication                                   |
|----------------------------------------------------------------------------------------------------|
| □ change the password after logging into thesystem                                                       |
| □ see his/her eligibility details (like how many days of leave he/she is eligible foretc)                |
| ☐ query the leavebalance                                                                                 |
| □ see his/her leave history since the time he/she joined thecompany/college                              |
| □ apply for leave, specifying the from and to dates, reason for taking leave, address fo                 |
| communication while on leave and his/her superior's emailed                                              |
| $\square$ see his/her current leave applications and the leave applications that are submitted to him/he |
| for approval orcancellation                                                                              |
| □ approve/reject the leave applications that are submitted tohim/her                                     |
| □ withdraw his/her leave application (which has not been approvedyet)                                    |
| ☐ Cancel his/her leave (which has been already approved). This will need to be approved by               |
| his/herSuperior                                                                                          |
| get help about the leave system on how to use the different features of thesystem                        |
| ☐ As soon as a leave application /cancellation request /withdrawal/approval                              |
| rejection /password-change is made by the person, an automatic email should be sent to the               |
| person and his superior giving details about the action                                                  |
| ☐ The number of days of leave (as per the assumed leave policy)should                                    |
| be automatically credited to everybody and a notification regarding the same be sent to then             |
| automatically                                                                                            |
| ☐ An automatic leave-approval facility for leave applications which are olderthan                        |
| 2 weeks should be there. Notification about the automatic leave approval should be sent to the           |
| person as well as his superior                                                                           |

## E-Bidding

Auctions are among the latest economic institutions in place. They have been used since antiquity to sell a wide variety of goods, and their basic form has remained unchanged. In this dissertation, we explore the efficiency of common auctions when values are interdependent the value to a particular bidder may depend on information available only to others-and asymmetric. In this setting, it is well known that sealed-bid auctions do not achieve efficient allocations in general since they do not allow the information held by different bidders to beshared.

Typically, in an auction, say of the kind used to sell art, the auctioneer sets a relatively low initial

price. This price is then increased until only one bidder is willing to buy the object, and the exact manner in which this is done varies. In my model a bidder who drops out at some price can "reenter" at a higher price. With the invention of E- commerce technologies over the Internet the opportunity to bid from the comfort of one's own home has seen a change like never seen before. Within the span of a few short years, what may have began as an experimental idea has grown to an immensely popular hobby, and in some cases, a means of livelihood, the Auction Patrol gathers tremendous response every day, all day. With the point and click of the mouse, one may bid on an item they may need or just want, and in moments they find that either they are the top bidder or someone else wants it more, and you're outbid! The excitement of an auction all from the comfort of home is a completely different experience.

Society cannot seem to escape the criminal element in the physical world, and so it is the same with Auction Patrols. This is one area where in a question can be raised as to How safe Auction Patrols.

| Proposed system                                                                                                    |
|----------------------------------------------------------------------------------------------------|
| ☐ To generate the quickreports                                                                                                    |
| ☐ To make accuracy and efficientcalculations                                                                                                    |
| ☐ To provide proper informationbriefly                                                                                                    |
| ☐ To provide data security                                                                                                    |
| ☐ To provide huge maintenance of records Flexibility of transactions can be completed in time                                                                                                    |
| Electronic Cash counter                                                                                                    |
| This project is mainly developed for the Account Division of a Banking sector to provide better interface of the entire banking transactions. This system is aimed to give better out look to the user interfaces and to implement all the banking transactionslike: |
| ☐ Supply of AccountInformation                                                                                                    |
| □ New AccountCreations                                                                                                    |
| □ Deposits                                                                                                    |
| □ Withdraws                                                                                                    |
| ☐ Cheque bookissues                                                                                                    |
| □ Stoppayments                                                                                                    |
| ☐ Transfer ofaccounts                                                                                                    |
| ☐ ReportGenerations.                                                                                                    |

#### **Proposed System:**

The development of the new system contains the following activities, which try to automate the entire process keeping in view of the database integration approach.

User friendliness is provided in the application with various controls. The system makes the overall project management much easier and flexible. Readily upload the latest updates, allows user to download the alerts by clicking the URL. There is no risk of data mismanagement at any level while the project development is under process. It provides high level of security with different level of authentication

**Objectives**: The student should take up the case studies of ATM system, Online Reservation System and Model it in different views i.e. Use case view, logical view, component view, Deployment view.

#### Week 1

Design a Use case Diagram for ATM system, Online Reservation System

# Week 2

Design a Sequence Diagram for ATM system, Online Reservation System. Design a Collaboration Diagram for ATM system, Online Reservation System.

#### Week 3

Design a Activity Diagram for ATM system, Online Reservation System. Design a State Chart Diagram for ATM system, Online Reservation System.

#### Week 4

Design a Class Diagram for ATM system, Online Reservation System.

#### Week 5

Design a Component Diagram for ATM system, Online Reservation System.

# Week 6

Design a Deployment Diagram for ATM system, Online Reservation System.

| СО  | Statement                                                                                                    | Blooms<br>Taxanomy<br>Level |
|-----|----------------------------------------------------------------------------------------------------|-----------------------------|
| CO1 | Obtain knowledge about principles of software engineering and software process models.                          | Understand                  |
| CO2 | Interpret the functional, non-functional requirements and requirement engineering process.                      | Apply                       |
| CO3 | Focus on the fundamentals of modeling a software project.                                                       | Understand                  |
| CO4 | Obtain knowledge about Identifying appropriate test strategies, estimation and maintenance of software systems. | Analyze                     |
| CO5 | Analyse various Risk Management and Quality Management Techniques.                                              | Analyze                     |

| CO- PO Mapping<br>(3/2/1 indicates strength of correlation) 3-Strong, 2-Medium, 1-Weak |                         |   |   |   |   |   |   |   |   |      |    |    |   |   |   |
|----------------------------------------------------------------------------------------|-------------------------|---|---|---|---|---|---|---|---|------|----|----|---|---|---|
|                                                                                        | Programme Outcomes(POs) |   |   |   |   |   |   |   |   | PSOS |    |    |   |   |   |
| COs                                                                                    | 1                       | 2 | 3 | 4 | 5 | 6 | 7 | 8 | 9 | 10   | 11 | 12 | 1 | 2 | 3 |
| CO1                                                                                    | 2                       | 1 | 2 | 1 | - | - | - | - | - | 1    | 1  | 1  |   | 1 | - |
| CO2                                                                                    | 3                       | 2 | 2 | 1 | - | - | - | - | - | -    | -  | 1  |   | 1 | - |
| CO3                                                                                    | 2                       | 1 | 1 | 1 | - | - | - | - | - | -    | -  | 1  |   | 2 | - |
| CO4                                                                                    | 3                       | 3 | 2 | 1 | - | - | - | - | - | -    | -  | 1  |   | 1 | 1 |
| CO5                                                                                    | 3                       | 2 | 1 | - | - | - | - | - | - | ı    | ı  | 1  |   | 1 | 1 |

| 2019-20<br>Onwards<br>(MR-18) | Malla Reddy Engineering College<br>(Autonomous) |   | B.Tech.<br>VII Semester |   |  |  |
|-------------------------------|-------------------------------------------------|---|-------------------------|---|--|--|
| Code: 80H05                   |                                                 | L | T                       | P |  |  |
| Credits: 3                    | ( Common for EEE,ECE and IT )                   | 3 | -                       | - |  |  |

Prerequisites: Nil Course Objectives:

Through reading the text, references and discussion of cases students should be able to understand the fundamentals underlying the management of an organization.

# MODULE - I: Management and Principlesof Management

[09 Periods]

**Introduction to Management:** Concepts of Management and organization-nature, importance and Functions of Management, Taylor's Scientific Management Theory, Fayol's Principles of Management.

**Management Theories:** Mayo's Hawthorne Experiments, Maslow's Theory of Human Needs, Douglas McGregor's Theory X and Theory Y, Herzberg's Two-Factor Theory of Motivation, Systems Approach to Management, Leadership Styles, Corporate Social responsibility.

# **MODULE – II: Planning, Organization and typesof Structures**

[10 Periods]

**Planning:** Need for planning- -Steps in the process of planning-Advantages and limitation of planning. Types of planning - Vision, Mission, Goals, Objectives, Policy, Strategy, Programmes, Elements of Corporate Planning Process, Management by Objectives(MBO).

**Organization and types of Structures:** Basic concepts related to Organization - Departmentation and Decentralization, Types of Organizations- Line organization, Line and staff organization, functional organization, committee organization, matrix organization, Virtual Organization, Cellular Organization, boundary less organization, inverted pyramid structure, lean and flat Organization structure.

# MODULE - III: Staffingandcontrolling

[10 Periods]

**A. Staffing:** Basic concepts of HRM, functions of HR Manager: Manpower planning, Recruitment, Selection, Training and Development. Performance Appraisal, Job Evaluation and MeritRating.

**B. Controlling:** process of controlling, types of controlling, managing productivity, Quality Control: chart, R chart, C chart, P chart, (simple Problems), Deming's contribution toquality.

# **MODULE - IV: Operations and Materials Management**

[09 Periods]

**Operations Management :** Principles and Types of Plant Layout-Methods of production (Job, batch and Mass Production), Work Study -Basic procedure involved in Method Study and WorkMeasurement.

**Materials Management:** Objectives, Need for Inventory control, EOQ, ABC Analysis, Purchase Procedure, Stores Management and Stores Records.

MODULE – V: Project Management and Contemporary Practices [10 Periods] Project Management (PERT/CPM): Network Analysis, Programme Evaluation and Review Technique (PERT), Critical Path Method (CPM), Identifying critical path, Probability of Completing the project within given time, Project Cost Analysis, Project Crashing. (Simple problems)

**Contemporary Management Practices:** Basic concepts of ERP, Just-In-Time (JIT) System, Total Quality Management (TQM), six sigma and Capability Maturity Model (CMM) Levels, Bench marking, Balanced Score card.

# **TEXT BOOKS:**

1. Aryasri, Management Science, 4th edition TMH, 2004. (UNITSI,II,III,IV,V)

2. Stoner, Freeman, Gilbert, **Management,** Pearson Education, New Delhi, 6thEd, 2004. (UNITSI,II)

#### **REFERENCES:**

- 1. Kotler Philip & Keller Kevin Lane, "Marketing Management", PHI, 12th edition, 2005
- 2. Koontz & Weihrich, "Essentials of Management", TMH, 6<sup>th</sup> edition, 2005.
- 3. Thomas N.Duening& John M. Ivancevich "Management Principles and Guidelines", Biztantra, 5<sup>th</sup> edition 2003.
- 4. Memoria & S.V. Gauker, "Personnel Management", Himalaya, 25th edition, 2005
- 5. Samuel C. Certo, "Modern Management", PHI, 9th edition, 2005.

#### **E RESOURCES:**

- 1. http://freevideolectures.com/Course/2689/Management-Science
- 2. http://www.onlinevideolecture.com/?course=mba-programs&subject=human-resource-management
- 3. http://www.onlinevideolecture.com/?course=mba-programs&subject=marketing-fundamental
- 4. http://freevideolectures.com/Course/2371/Project-and-Production-Management
- 5. http://nptel.ac.in/courses/110105034/

| СО  | Statement                                                                                                    | Blooms<br>Taxanomy<br>Level |
|-----|----------------------------------------------------------------------------------------------------|-----------------------------|
| CO1 | Understand the various concepts, principles and theories of management.                                                                       | Understand                  |
| CO2 | Understand the basic concepts of planning and various structures of organizations.                                                            | Understand                  |
| CO3 | Understand the process of staffing and controlling                                                                                            | Understand                  |
| CO4 | Understand the process of operations management. Also learn the concepts of materials management and marketing management at an organization. | Understand                  |
| CO5 | Understand the various contemporary management practices. Also the project management techniques.                                             | Understand                  |

|                 | CO- PO Mapping<br>(3/2/1 indicates strength of correlation) 3-Strong, 2-Medium, 1-Weak |                         |   |   |   |   |   |   |   |    |    |    |   |      |   |  |
|-----------------|----------------------------------------------------------------------------------------|-------------------------|---|---|---|---|---|---|---|----|----|----|---|------|---|--|
|                 |                                                                                        | Programme Outcomes(POs) |   |   |   |   |   |   |   |    |    |    |   | PSOS |   |  |
| COs             | 1                                                                                      | 2                       | 3 | 4 | 5 | 6 | 7 | 8 | 9 | 10 | 11 | 12 | 1 | 2    | 3 |  |
| CO <sub>1</sub> | 2                                                                                      | -                       | 3 | - | - | 2 | - | - | - | -  | 2  | -  | - | -    | - |  |
| CO <sub>2</sub> | -                                                                                      | 3                       | - | 2 | - | - | - | - | - | -  | 1  | -  | - | -    | - |  |
| CO <sub>3</sub> | 3                                                                                      | -                       | - | 3 | - | - | - | - | - | -  | 1  | -  | - | -    | - |  |
| CO4             | -                                                                                      | -                       | - | - | - | - | - | - | - | -  | -  | -  | - | -    | - |  |
| CO <sub>5</sub> | -                                                                                      | 3                       | - | 2 | - | - | - | - | - | -  | -  | -  | - | 2    | - |  |

| 2019-20<br>Onwards<br>(MR-18) | Malla Reddy Engineering College (Autonomous) |   | 3.Tec<br>Sem | h.<br>ester |
|-------------------------------|----------------------------------------------|---|--------------|-------------|
| Code: 80613                   | DATA MINING                                  | L | T            | P           |
| Credits: 3                    | DATA MINING                                  | 3 | -            | -           |

Prerequisites: NIL Course Objectives:

This course provides the students to understand stages in building a Data Warehouse, identify the need and importance of preprocessing techniques, implement similarity and dissimilarity techniques, analyze and evaluate performance of algorithms for Association Rules, analyze Classification and Clustering algorithms.

## **MODULE I: Introduction and Mining Issues&Data**

[09 Periods]

**Introduction -** Why Data Mining? What Is Data Mining? What Kinds of Data Can Be mined? What Kinds of Patterns Can Be Mined? Which Technologies Are Used? Which Kinds of Applications AreTargeted?

Mining Issues and Data - Major Issues in Data Mining, Types of Data, Data Quality

## MODULE II: Data, Measuring Data Similarity and Dissimilarity

10 Periods]

**Data -** Data Pre-processing, Aggregation, Sampling, Dimensionality Reduction, Feature Subset Selection, Feature Creation, Data Discretization and Binarization, Variable transformation.

**Measuring Data Similarity and Dissimilarity -** Similarity and Dissimilarity between simple attributes, Dissimilarities and similarities between data objects, Examples of Proximity measures, Issues in Proximity Calculation, Selection of right proximity measure.

### **MODULE III: Classification and Techniques**

[09 Periods]

**A:** Classification - Basic Concepts, General Approach to solving a classification problem, Decision Tree Induction: Working of Decision Tree, building a decisiontree.

**B:** Techniques -Methods for expressing an attribute test conditions, measures for selecting the best split, Algorithm for decision tree induction.

#### MODULE IV: Classifier and Association Analysis

[10 Periods]

**Classifiers-** Alterative Techniques, Bayes' Theorem, Naïve Bayesian Classification, Bayesian BeliefNetworks

**Association Analysis -** Basic Concepts and Algorithms: Problem Definition, Frequent Item Set generation, Rule generation, compact representation of frequent item sets, FP- Growth Algorithm.

## **MODULE V: Cluster Analysis and DBSCAN**

[10 Periods]

**Cluster Analysis -** Basic Concepts and Algorithms: Overview: What Is Cluster Analysis? Different Types of Clustering, Different Types of Clusters; K-means: The Basic K-means Algorithm, K-means Additional Issues, Bisecting K-means, Strengths and Weaknesses; Agglomerative Hierarchical Clustering: Basic Agglomerative Hierarchical ClusteringAlgorithm **DBSCAN -** Traditional Density Center-Based Approach, DBSCAN Algorithm, Strengths and Weaknesses.

#### **TEXT BOOKS**

- 1. Pang-Ning Tan & Michael Steinbach, "Introduction to Data Mining", Vipin Kumar, Pearson.
- 2. Jiawei Han, Michel Kamber," Data Mining concepts and Techniques", 3/e, Elsevier.

#### **REFERENCES**

- 1. Hongbo Du, "Data Mining Techniques and Applications: An Introduction", Cengage Learning.
- 2. Vikram Pudi and P. Radha Krishna, "**Data Mining**",Oxford.
- 3. Mohammed J. Zaki, Wagner Meira, Jr ,"Data Mining and Analysis Fundamental Concepts and Algorithms", Oxford
- 4. Alex Berson, Stephen Smith ,"Data Warehousing Data Mining & OLAP" ,TMH.

#### **E-RESOURCES**

- 1. http://www-users.cs.umn.edu/~kumar/dmbook/index.php
- 2. http://myweb.sabanciuniv.edu/rdehkharghani/files/2016/02/The-Morgan-Kaufmann-Series-in-Data-Management-Systems-Jiawei-Han-Micheline-Kamber-Jian-Pei-Data-Mining.-Concepts-and-Techniques-3rd-Edition-Morgan-Kaufmann-2011.pdf
- 3. http://www.ijctee.org/files/Issuethree/IJCTEE\_1111\_20.pdf
- 4. <a href="http://www.ccsc.org/southcentral/EJournal/2010/Papers/Yihao%20final%20paper%20CCSC%20for%20submission.pdf">http://www.ccsc.org/southcentral/EJournal/2010/Papers/Yihao%20final%20paper%20CCSC%20for%20submission.pdf</a>
- 5. https://gunjesh.wordpress.com/

| СО  | Statement                                                             | Blooms<br>Taxanomy<br>Level |
|-----|-----------------------------------------------------------------------|-----------------------------|
| CO1 | Acquire knowledge in building a Data Warehouse                        | Understand                  |
| CO2 | Understand the need and importance of preprocessing techniques        | Understand                  |
| CO3 | Implement Similarity and dissimilarity techniques                     | Apply                       |
| CO4 | Analyze and evaluate performance of algorithms for Association Rules. | Analyze                     |
| CO5 | Deploy Classification and Clustering algorithms                       | Apply                       |

|                 | CO- PO Mapping<br>(3/2/1 indicates strength of correlation) 3-Strong, 2-Medium, 1-Weak |                         |   |   |   |   |   |   |   |    |    |    |      |   |   |  |
|-----------------|----------------------------------------------------------------------------------------|-------------------------|---|---|---|---|---|---|---|----|----|----|------|---|---|--|
| CO-             |                                                                                        | Programme Outcomes(POs) |   |   |   |   |   |   |   |    |    |    | PSOS |   |   |  |
| COs             | 1                                                                                      | 2                       | 3 | 4 | 5 | 6 | 7 | 8 | 9 | 10 | 11 | 12 | 1    | 2 | 3 |  |
| CO1             | 2                                                                                      | 1                       | 1 | 1 | 1 | - | - | - | - | -  | -  | 1  | 3    | 2 | 1 |  |
| CO <sub>2</sub> | 2                                                                                      | 1                       | 1 | 1 | 1 | - | - | - | - | -  | -  | 1  | 3    | 2 | - |  |
| CO <sub>3</sub> | 3                                                                                      | 2                       | 1 | 1 | 1 | - | - | - | - | -  | -  | 2  | 3    | 3 | 1 |  |
| CO4             | 3                                                                                      | 3                       | 2 | 1 | 1 | - | - | - | - | -  | -  | 1  | 3    | 2 | 1 |  |
| CO5             | 3                                                                                      | 2                       | 1 | 1 | 1 | - | - | - | - | -  | -  | 1  | 2    | 2 | 1 |  |

| 2019-20<br>Onwards<br>(MR-18) | Malla Reddy Engineering College (Autonomous) |   | 3.Tec | h.<br>ester |
|-------------------------------|----------------------------------------------|---|-------|-------------|
| Code: 80614                   | INTERNET OF THINGS                           | L | T     | P           |
| Credits: 3                    | INTERNET OF THINGS                           | 3 | •     | •           |

**Prerequisites:** Basic knowledge of computer architecture, programming and communication protocols

## **Course Objectives:**

Understand the basics of Embedded System, IoT and the development model. Understand the architecture, Instruction set and work on ARM microcontroller using practical hands- on. Ability to select appropriate hardware and microcontrollers based on need of application. Understand the Internet of Things Standards, Frameworks and Techniques. Apply the tools, techniques and skills acquired towards development of Projects.

## **MODULE I - Introduction to Embedded Systems and IoT** [09 Periods]

Architecture of Embedded Systems, Embedded Systems Development process, Architecture of Internet of Things , Applications of Embedded Systems and IoT , Design Methodology for IOT Products

# **MODULE II - Overview of Open Source Hardware and Its relevance to IOT**[09 Periods]

Introduction and Programming Arduino Development Board , Working with Sensor Integration, Interfacing Input / Output devices (Pot, LDR, LCD, etc), Introduction to Network Connectivity, Concepts of IP based communication, Client – Server model of communication, Introduction to Wi-Fi communication using ESP8266, ESP8266 in Station & Access Point Mode

**MODULE III – Fundamentals of Python Programming & Raspberry PI**[10 Periods] Introduction to python programming, Working with functions, classes, REST full Web ervices, Client Libraries, Introduction & programming Raspberry Pi3, Integrating Input Output devices with Raspberry Pi3

# MODULE IV – IOT Platform: Cloud Computing Platforms for IOT Development (IBMCloud) [10 Periods]

IOT Platform Architecture (IBM Internet of Things & Watson Platforms) , API Endpoints for Platform Services , Devices Creation and Data Transmission , Introduction to NODE-RED and Applicationdeployment

# **MODULE V – IOT Usecases: Smartcity Project & Industrial Usecases** [10 Periods]

Introduction to SmartCity Project & IOT UseCcases , Development of Smart city Applications, Project Work -1 (Smart cityUse case) , Project Work-2 (Industrial Use case)

#### **TEXT BOOKS**

- 1. Internet of Things: A Hands-On Approach by byArsheepBahga, VijayMadisetti
- 2. The Internet of Things: Key applications and Protocols | Wiley Publications2nd Edition

#### REFERENCES

- 1. Embedded Systems: Real-Time Interfacing to Arm(r) Cortex -M Microcontrollers: Volume-1 & 2 by Jonathan WValvano
- 2. Designing the Internet of Things by Adrian McEwen, Hakim Cassimally, WileyPublications,

#### 2012

3. Embedded RealTime Systems:Concepts,DesignandProgrammingbyDr.K.V.K.R.Prasad, DreamTech Publication, 2003.

#### **E-RESOURCES**

- 1. http://www.itu.int/en/ITU-T/gsi/iot/Pages/default.aspx
- 2. http://electronicdesign.com/embedded/understanding-protocolsbehind-internet-things
- 3. http://eclipse.org/community/eclipse\_newsletter/2014/february/article2.php
- 4. http://iot.eclipse.org/protocols.html
- 5. http://www.slideshare.net/paolopat/internet-ofthingsprotocolswar
- 6. http://www.slideshare.net/RealTimeInnovations/io-34485340
- 7. http://www.networkworld.com/article/2456421/internet-of-things/aguide-to-the-confusing-internet-of-things-standards-world.html
- 8. http://internetofthings.electronicsforu.com
- 9. https://books.google.co.in/books?id=JPKGBAAAQBAJ&printsec=frontcover&source=gbs\_ge \_summary\_r&cad=0#v=onepage&q&f=false
- 10. http://www.isical.ac.in/~acmsc/WBDA2015/slides/hg/Oreilly.Hadoop.The.Definitive.Guide.3 rd.Edition.Jan.2012.pdf
- 11. http://file.scirp.org/pdf/JCC\_2015052516013923.pdf
- 12. https://pdfs.semanticscholar.org/474a/4a3d4be882f6a40fe655f4b9ec3cf7dc08e0.pdf
- 13. https://thingsboard.io/docs/iot-video-tutorials/
- 14. https://thenewboston.com/videos.php?cat=98&video=20109

| СО  | Statement                                                               | Blooms Taxanomy<br>Level |
|-----|-------------------------------------------------------------------------|--------------------------|
| CO1 | Understand the fundamental concepts of IoT and its applications         | Understand               |
| CO2 | Analyse Machine to Machine and System Management in IOT with Protocols  | Analyze                  |
| CO3 | Design IOT Applications using Python Different packages                 | Apply                    |
| CO4 | Build real world applications by applying Raspberry PI                  | Apply                    |
| CO5 | Examine different web-based APIs while designing application Framework. | Analyze                  |

| (3/ | CO- PO Mapping (3/2/1 indicates strength of correlation) 3-Strong, 2-Medium, 1-Weak |   |   |   |   |   |   |   |   |    |    |    |   |             |   |
|-----|-------------------------------------------------------------------------------------|---|---|---|---|---|---|---|---|----|----|----|---|-------------|---|
|     |                                                                                     |   |   |   |   |   |   |   |   |    |    |    |   | <b>PSOS</b> |   |
| COs | 1                                                                                   | 2 | 3 | 4 | 5 | 6 | 7 | 8 | 9 | 10 | 11 | 12 | 1 | 2           | 3 |
| CO1 | 2                                                                                   | - | - | - | - | - | - | - | - | -  | -  | 1  | 2 | 2           | 1 |
| CO2 | 2                                                                                   | 3 | 1 | 1 | 1 | - | - | - | - | -  | -  | 1  | 3 | 2           | 1 |
| CO3 | 3                                                                                   | 1 | 1 | 1 | 2 | - | - | - | - | -  | -  | 1  | 3 | 2           | 1 |
| CO4 | 3                                                                                   | 2 | 1 | 1 | 2 | - | - | - | - | -  | -  | 1  | 3 | 2           | 2 |
| CO5 | 2                                                                                   | 3 | 1 | 1 | - | - | - | - | - | -  | -  | 1  | 3 | 2           | 2 |

| 2019-20<br>Onwards<br>(MR18) | Malla Reddy Engineering College<br>(Autonomous) |   | 3.Tec<br>Sem |   |
|------------------------------|-------------------------------------------------|---|--------------|---|
| Code:                        | Open Floative II                                | L | T            | P |
| Credits: 3                   | Open Elective-II                                | 3 | -            | - |

| 2019-20<br>Onwards<br>(MR-18) | Malla Reddy Engineering College<br>(Autonomous) |   | B.Teo | ch.<br>ester |
|-------------------------------|-------------------------------------------------|---|-------|--------------|
| <b>Code: 80615</b>            |                                                 | L | T     | P            |
| Credits: 2                    | DATA MINING LAB                                 | - | 1     | 2            |

# Prerequisite: NIL Course Objectives:

This course provides the students to understand stages in building a Data Warehouse, identify the need and importance of preprocessing techniques, implement similarity and dissimilarity techniques, analyze and evaluate performance of algorithms for Association Rules, analyze Classification and Clustering algorithms.

## **Software Requirements: WEKA TOOL**

## **List of Programs:**

- 1. Demonstration of preprocessing on datasetstudent.arff.
- 2. Implementation of preprocessing on datasetlabor.arff.
- 3. Demonstration of Association rule process on dataset contactlenses.arff using apriori Algorithm.
- 4. Implement Association rule process on dataset test.arff using apriorialgorithm.
- 5. Apply classification rule process on dataset student.arff using j48algorithm.
- 6. Perform classification rule process on dataset employee.arff using j48algorithm.
- 7. Use classification rule process on dataset employee.arff using id3algorithm.
- 8. Deploy classification rule process on dataset employee.arff using naïvebayes Algorithm.
- 9. Implement clustering rule process on dataset iris.arff using simplek-means.
- 10. Make use of clustering rule process on dataset student.arff using simple k-means.
- 11. Design a decision tree by pruning the nodes on your own. Convert the decisiontrees into "if-then-else rules". The decision tree must consists of 2-3 levels and convert it into a set ofrules.
- 12. Generate Association rules for the following transactional database using Apriori algorithm.

| TID  | List of Items |
|------|---------------|
| T100 | I1,I2,I5      |
| T200 | I2,I4         |
| T300 | I2,I3         |
| T400 | I1,I2,I4      |
| T500 | I1,I3         |
| T600 | I2,I3         |
| T700 | I1,I3         |
| T800 | I1,I2,I3,I5   |

#### **Text Books**

- 1. Pang-Ning Tan & Michael Steinbach, "Introduction to Data Mining", Vipin Kumar, Pearson.
- 2. Jiawei Han, Michel Kamber,"Data Mining concepts and Techniques", 3/e,Elsevier.

#### References

- 1. Hongbo Du, "Data Mining Techniques and Applications: An Introduction", Cengage Learning.
- 2. Vikram Pudi and P. Radha Krishna, "Data Mining", Oxford.
- 3. Mohammed J. Zaki, Wagner Meira, Jr ,"Data Mining and AnalysisFundamental Concepts and Algorithms",Oxford
- 4. Alex Berson, Stephen Smith,"Data Warehousing Data Mining & OLAP",TMH.

| СО  | Statement                                                  | Blooms<br>Taxanomy<br>Level |
|-----|------------------------------------------------------------|-----------------------------|
| CO1 | Analyze the classification rules on various databases.     | Analyze                     |
| CO2 | <b>Deploy</b> association rules for any kind of databases. | Apply                       |
| CO3 | <b>Develop</b> clustering rules for applications           | Apply                       |

|                 | CO- PO Mapping (3/2/1 indicates strength of correlation) 3-Strong, 2-Medium, 1-Weak |   |   |   |   |   |   |   |   |    |    |      |   |   |   |
|-----------------|-------------------------------------------------------------------------------------|---|---|---|---|---|---|---|---|----|----|------|---|---|---|
|                 | Programme Outcomes(POs)                                                             |   |   |   |   |   |   |   |   |    |    | PSOS |   |   |   |
| COs             | 1                                                                                   | 2 | 3 | 4 | 5 | 6 | 7 | 8 | 9 | 10 | 11 | 12   | 1 | 2 | 3 |
| CO <sub>1</sub> | 3                                                                                   | 3 | 1 | 1 | - | - | - | - | - | -  | -  | 1    | 3 | 2 | 1 |
| CO <sub>2</sub> | 3                                                                                   | 2 | 1 | 1 | 1 | - | - | - | - | -  | -  | 1    | 3 | 3 | 2 |
| CO <sub>3</sub> | 3                                                                                   | 2 | 1 | 2 | 1 | - | - | - | - | 1  | -  | 1    | 3 | 2 | 2 |

| 2019-20<br>Onwards<br>(MR18) | Malla Reddy Engineering College (Autonomous)  Internet of Things Lab |   | B.Tec<br>I Seme |   |  |
|------------------------------|----------------------------------------------------------------------|---|-----------------|---|--|
| Code: 80616                  | e: 80616                                                             |   | T               | P |  |
| Credits: 2                   | Internet of Things Lab                                               | - | 1               | 2 |  |

#### Experiment – 1:

## Getting started with Arduino Platform, Integrate Input & Output devices

In this experiment student will setup the environment for programming Arduino UNO development boards. Explore the command set and integrates the sensors like LDR, Potentiometer, LED's, LCD display, Pushbuttons and ServoMotor.

#### Experiment – 2:

#### Explore the sensor datasheet & integrate with Arduino UNO board

In this lab experiment student will understand how to read the datasheet of a sensor, its power requirement, connection diagram. The sensors (Temperature Sensor (LM35), Ultrasonic, Digital Temperature & Humidity sensor) will be integrated with Arduino UNO platform and programmed to capture the data.

#### Experiment – 3:

# Getting Started with ESP8266(NodeMCU) development board, explore client server model of communication

In this experiment the student will setup the environment for programming ESP8266 and configures it into station & access point mode. He will convert ESP8266 into a webserver, which receives data and commands from a client in the same network.

### Experiment – 4:

#### Get hands-on with Raspberry Pi, Build an IoT Gateway with Raspberry Pi

This lab is designed to program the raspberry pi GPIO pins, enabling network connection, installing webserver along with database on Rpi.

#### Experiment – 5:

The raspberry pi will act as a gateway and receives the data from multiple ESP8266 devices in the network.

#### Experiment – 6:

#### **Explore different communication technologies & protocols**

In this lab experiment we will explore the use of Bluetooth, Zigbee, GSM/GPRS and

#### Experiment – 7:

RFID communication technologies along with latest communication protocols like MQTT and CoAP.

#### Experiment – 8:

#### Configure IBM Watson IoT Platform to Receive Events & Send Commands

In this lab student will understand the features of IBM Watson IoT platform, explore the API Endpoints, RESTFul Webservices, etc.

## Experiment – 9:

Get hands-on exposure to Node-RED tool Integrate the ESP8266 to IBM Watson IoT platform and exchange the events & commands

## Experiment – 10:

## Build end-to-end IoT Usecase with Device - Gateway - Cloud - Application model

In this experiments students will build a usecase with end to end development. Following are some of the examples

- Smart Street Lighting System
- Smart Home Management System

## Experiment – 11:

Smart Water Management System

Integrate the ESP8266 to IBM Watson IoT platform and exchange the events & commands

#### Experiment – 12:

## Build end-to-end IoT Usecase with Device - Gateway - Cloud - Application model

In these experiments students will build a use case with end to end development. Following are some of the examples

- Smart Street LightingSystem
- Smart Home ManagementSystem
- Smart Water ManagementSystem

| СО  | Statement                                                           | Blooms<br>Taxanomy<br>Level |
|-----|---------------------------------------------------------------------|-----------------------------|
| CO1 | <b>Describe</b> the fundamental concepts of IoT and itsapplications | Understand                  |
| CO2 | Illustrate M2M concepts withprotocols.                              | Analyze                     |
| CO3 | <b>Develop</b> applications using Python ScriptingLanguage.         | Analyze                     |
| CO4 | <b>Build</b> real world applications by applying RaspberryPI.       | Apply                       |
| CO5 | Examine web basedservices.                                          | Understand                  |

|     | CO- PO Mapping                                    |   |   |   |   |   |   |   |     |     |     |      |   |   |   |
|-----|---------------------------------------------------|---|---|---|---|---|---|---|-----|-----|-----|------|---|---|---|
|     | Programme Outcomes(POs)                           |   |   |   |   |   |   |   |     |     |     | PSOs |   |   |   |
| COs | PO1 PO PO3 PO4 PO5 PO6 PO7 PO8 PO9 PO10 PO11 PO12 |   |   |   |   |   |   |   | PSO | PSO | PSO |      |   |   |   |
| CO1 | 2                                                 | 3 | 3 | 3 | 3 | 3 | 3 |   |     |     |     |      | 3 | 3 | 3 |
| CO2 | 3 2 3 2 3 2 3                                     |   |   |   |   |   |   | 3 | 3   | 3   |     |      |   |   |   |
| CO3 | 3                                                 | 3 | 3 | 3 | 3 |   |   |   |     |     |     | 3    | 3 | 3 | 3 |
| CO4 | 3 3 3 3 3 3 3                                     |   |   |   |   |   |   |   |     | 3   | 3   | 3    |   |   |   |
| CO5 | 3                                                 | 3 | 3 | 3 | 3 |   |   |   |     |     |     | 3    | 3 | 3 | 3 |

| 2019-20<br>Onwards<br>(MR18) | Malla Reddy Engineering College<br>(Autonomous) |   | B.Tech.<br>VIII Semester |   |  |  |  |  |
|------------------------------|-------------------------------------------------|---|--------------------------|---|--|--|--|--|
| Code: 80532                  | NATURAL LANGUAGE PROCESSING                     | L | T                        | P |  |  |  |  |
| Credits: 3                   | [Professional Elective - V]                     | 3 | •                        | 1 |  |  |  |  |

**Prerequisites:** Formal Languages and Automata Theory

## **Course Objectives:**

This course provides a broad introduction to NLP to determine whether the algorithm answers the goals of its designers, or if the system meets the needs of its users. And to demonstrate NLP with regular expression, Python programming, demonstrate Context Free Grammar, Probability theory to analyze various models of language, implement Naive Bayes, HMM, explore in detail about Probabilistic Context Free Grammars, Models, parsers and classifiers, grammar and techniques.

## **Module I: Introduction andRegularExpressions**

[10 Periods]

**Natural Language Processing (NLP) -** Introduction to NLP, Hands-on demonstrations, Ambiguity and uncertainty in language, Turing test, Chomsky hierarchy, regular languages, and limitations, Finite-state automata, Practical regular expressions for finding and counting languagephenomena.

**Programming in Python -** Programming in Python and String Edit Distance and Alignment: An introduction to programming in Python, Variables, numbers, strings, arrays, dictionaries, conditionals, iteration. NLTK, String Edit Distance and Alignment Key algorithmic tool: Dynamic programming, String edit operations, Edit distance, and examples of use in spelling correction, and machine translation.

#### **Module II: Context Free Grammars and Probability**

[09 Periods]

**CFG** - Constituency, CFG definition, use and limitations. Chomsky Normal Form. Top-downand

Bottom-up parsing, Non-probabilistic Parsing Efficient CFG parsing with CYK, Dynamic programming algorithms, Early parser, Designing a little grammar, and parsing with testdata.

**Probability** - Introduction to probability theory, Joint and conditional probability, marginal, independence, Bayes rule, combining evidence. Example applications. Information Theory: "Shannon game", Entropy, cross entropy, information gain, Application to language phenomena.

## Module III:LanguageModels

[10 Periods]

**A:** Language Modeling and Naive Bayes - Probabilistic language modeling and its applications, Markov models, N-grams, Estimating probability of a word, and smoothing. Generative models of language.

**B:** Part of Speech Tagging and Hidden Markov Models - Viterbi Algorithm for Finding Most Likely HMM Path, Dynamic programming with HMM, Use for part-of- speech tagging, Chinese word segmentation, prosody, Information extraction.

#### Module IV: Probabilisticand Classifiers

[10 Periods]

**Probabilistic Context Free Grammars -** Weighted context free grammars, Weighted CYK, Pruning and beam search, Parsing with PCFG, Probabilistic version of CYK, Human parsing, Experiments with Eye-Tracking.

**Parsers and Classifiers -** Modern parsers, Maximum Entropy Classifiers-The maximum entropy principle and its relation to maximum likelihood, Maximum entropy classifiers and their application to document classification, sentence segmentation, and other languagetasks.

**Module V: Grammarand Techniques** [09 Periods] Grammar - Maximum Entropy Markov Models & Conditional Random Fields, Part-of- speech tagging, Noun-phrase Segmentation and Information Extraction Models, Finite- statemachines.

**Models and Techniques -** Lexical Semantics Mathematics of Multinomial and Dirichlet distributions, Information Extraction & Reference Resolution - Various methods including HMMs, Models of Anaphora Resolution, Machine Learning Methods for Co-reference.

#### **TEXT BOOKS**

- 1. Jurafsky and Martin, "Speech and Language Processing", PrenticeHall
- 2. Manning and Schutze, "Statistical Natural Language Processing", MITPress

#### **REFERENCES**

- 1. Cover, T. M. and J. A. Thomas, "Elements of Information Theory", Wiley.
- 2. James Allen, "Natural Language Understanding", The Benajmins/Cummings PublishingCompany

#### **E-RESOURCES**

- 1. https://www.cl.cam.ac.uk/teaching/2002/NatLangProc/revised.pdf
- 2. https://hpi.de/fileadmin/user\_upload/fachgebiete/plattner/teaching/NaturalLanguageProcessing/NLP2016/NLP01\_IntroNLP.pdf
- 3. http://www.sciencedirect.com/science/article/pii/S1532046401910299
- 4. http://citeseerx.ist.psu.edu/viewdoc/summary?doi=10.1.1.34.1r036
- 5. http://nptel.ac.in/courses/106101007/
- 6. http://nptel.ac.in/courses/106105158/

| СО  | Statement                                                                                                    | Blooms<br>Taxanomy<br>Level |
|-----|----------------------------------------------------------------------------------------------------|-----------------------------|
| CO1 | Be able to compose key NLP elements to develop higher level processing chains and Assess Evaluate NLP based systems and apply Python programming concepts in NLP. | Understand                  |
| CO2 | Choose appropriate solutions CFG, probability for solving typical NLP sub problems                                                                                | Analyze                     |
| CO3 | Analyze NLP problems to decompose them in adequate independent components, models, and its applications.                                                          | Analyze                     |
| CO4 | Evaluate language technology component use of probabilistic context free grammars, parsers and classifiers.                                                       | Evaluate                    |
| CO5 | Elaborate the interaction between Grammar, models and techniques used in NLP.                                                                                     | Analyze                     |

|                 | CO- PO Mapping (3/2/1 indicates strength of correlation) 3-Strong, 2-Medium, 1-Weak |   |   |         |   |   |   |   |   |    |    |    |      |   |   |
|-----------------|-------------------------------------------------------------------------------------|---|---|---------|---|---|---|---|---|----|----|----|------|---|---|
|                 | Programme Outcomes(POs)                                                             |   |   |         |   |   |   |   |   |    |    |    | PSOs |   |   |
| COs             | 1                                                                                   | 2 | 3 | 4       | 5 | 6 | 7 | 8 | 9 | 10 | 11 | 12 | 1    | 2 | 3 |
| CO1             | 3                                                                                   | 2 | 1 | -       | - | - | - | - | - | -  | -  | 1  | 3    | 2 | - |
| CO2             | 3                                                                                   | 3 | 1 | 1       | 1 | - | - | - | - | -  | -  | 1  | 3    | 2 | 1 |
| CO <sub>3</sub> | 3                                                                                   | 3 | 2 | 1       | 1 | - | - | - | - | -  | -  | 1  | 3    | 3 | 1 |
| CO4             | 3                                                                                   | 3 | 3 | 3 2 1 1 |   |   |   |   |   |    |    | 1  | 3    | 3 | 2 |
| CO5             | 3                                                                                   | 3 | 1 | 1       | 1 | - | - | - | - | -  | -  | 1  | 3    | 2 | 1 |

| 2019-20<br>Onwards<br>(MR-18) | Malla Reddy Engineering College<br>(Autonomous) |   | B.Teo<br>I Sem |   |
|-------------------------------|-------------------------------------------------|---|----------------|---|
| Code: 80619                   | SOFTWARE TESTING METHODOLOGIES                  | L | T              | P |
| Credits: 3                    | [Professional Elective - V]                     | 3 | -              | • |

**Prerequisites:** Software Engineering

## **Course Objectives:**

This Course enables the students to understand the principles and need for various types of testing test adequacy assessment using: data flow, transaction flow and path testing, describe strategies for generating system test cases, apply the essential characteristics of path product and regular expressions, explain about the people and organizational issues in Testing.

## **MODULE I: Introduction to Software TestingandDefects**

[08 Periods]

**Introduction-**Purpose

of testing-Dichotomies-Software Testing Principles-

Bugs, consequences of bugs, Taxonomy of bugs -The Tester's Role in a Software Development Organization-Black box testing and white box testing.

Defects- Cost of defects- Defect Classes- Defect Examples, software testing life cycle.

## **MODULE II: Testing Techniques**

[10 Periods]

**Flow graphs and Path Testing-** Basics concepts of path testing-predicates-path predicates and achievable paths- path sensitizing- path instrumentation, application of pathtesting.

**Transaction and Data Flow Testing-** Transaction flows- transaction flow testing techniques, Basics of dataflow testing - strategies in data flow testing-application of data flowtesting.

## **MODULE III: Test Case Approaches and Testing Types**

[11 Periods] A:

## **Test Case DesignStrategies**

Using Black Box Approach to Test Case Design -Random Testing – Requirements based testing – Boundary Value Analysis – Equivalence Class Partitioning – Compatibility testing – User documentation testing – Domain testing.

#### **B:** Testing Types

Alpha, Beta Tests, Usability and Accessibility testing – Configuration testing - Compatibility testing – Testing the documentation.

#### **MODULE IV: Path Testing and Applications**

[10 Periods]

**Paths, Path products and Regular Expressions-**Path products and path expression- reduction procedure- applications- regular expressions and flow anomalydetection.

**Logic Based Testing, State Graphs and Transition Testing-** Overview decision tables-path expressions, k-v charts, state, State graphs, transition testing, good and bad state graphs, state testing, testability tips.

#### **MODULE V: Software Testing Tools and Graph Matrices**

[09 Periods]

**Graph Matrices and Applications-** Motivational over view, matrix of graph, relations, power of matrix, node reductionalgorithm.

**Software Testing Tools-** Taxonomy of Testing tools. Methodology to evaluate automated testing tools, Load Runner, Win runner and Rational Testing Tools, Java Testing Tools, JMetra, JUNIT and Cactus.

#### **TEXTBOOKS:**

- 1. Van Nostrand Reinhold, "**Software Testing Techniques**", Boris Beizer, 2<sup>nd</sup> Edition, New York,1990.
- 2. Srinivasan Desikan and Gopalaswamy Ramesh, "Software Testing Principles and Practices", Pearson Education, 2006.

#### **REFERENCES:**

- 1. Sams Publishing, "Software Testing", Ron Patton, Second Edition, Pearson education, 2007.
- 2. Renu Rajani, Pradeep Oak, "Software Testing Effective Methods, Tools and Techniques", Tata McGraw Hill,2004.
- 3. Edward Kit, "Software Testing in the Real World Improving the Process", Pearson Education, 1995.
- 4. Aditya P. Mathur, "Foundations of Software Testing Fundamental algorithms and techniques", Dorling Kindersley (India) Pvt. Ltd., Pearson Education, 2008

#### **E-RESOURCES**

- 1. https://books.google.co.in/books?isbn=8177222600
- 2. <a href="https://books.google.co.in/books?isbn=817758121X">https://books.google.co.in/books?isbn=817758121X</a>
- 3. http://www.uta.fi/sis/reports/index/R31 2014.pdf
- 4. http://nptel.ac.in/courses/106101061/18#

| СО  | Statement                                                                                                    | Blooms<br>Taxanomy Level |
|-----|----------------------------------------------------------------------------------------------------|--------------------------|
| CO1 | Explain the concept of software testing objectives, Principles, Bugs, Tester Roles and Defects in Software Development life Cycle                         | Understand               |
| CO2 | Compare path sensitizing, path instrumentation related to path testing with its importance and transaction flow testing and data flow testing strategies. | Analyze                  |
| CO3 | Classify Test Case Approaches and Testing Types                                                                                                    | Analyze                  |
| CO4 | Develop a defect free module using path products and path expressions using logic based testing to KV charts and its specifications                       | Apply                    |
| CO5 | Determine state graphs and transition testing with its various testability tips                                                                           | Understand               |

| (              | CO- PO Mapping (3/2/1 indicates strength of correlation) 3-Strong, 2-Medium, 1-Weak |                              |   |   |   |   |   |   |   |    |    |    |   |   |   |
|----------------|-------------------------------------------------------------------------------------|------------------------------|---|---|---|---|---|---|---|----|----|----|---|---|---|
|                |                                                                                     | Programme Outcomes(POs) PSOs |   |   |   |   |   |   |   |    |    |    | S |   |   |
| $\mathbf{COs}$ | 1                                                                                   | 2                            | 3 | 4 | 5 | 6 | 7 | 8 | 9 | 10 | 11 | 12 | 1 | 2 | 3 |
| CO1            | 2                                                                                   | 1                            | 1 | - | - | - | - | - | - | -  | 1  | 2  | 3 | 2 | - |
| CO2            | 3                                                                                   | 3                            | 1 | 1 | 1 | - | - | - | - | -  | 2  | 3  |   | 2 | 2 |
| CO3            | 3                                                                                   | 3                            | 1 | 1 | 1 | - | - | - | - | -  | 1  | 3  |   | 3 | 2 |
| CO4            | 2                                                                                   | 3                            | 3 | 3 | 3 | - | - | - | - | -  | 1  | 2  | 2 | 3 | 1 |
| CO5            | 1                                                                                   | 1                            | _ | - | - | - | - | - | - | -  | 1  | 3  | 2 | 2 | - |

| 2019-20<br>Onwards<br>(MR-18) | MOBILE COMPUTING 1         |   | 3.Tec<br>I Sem |   |
|-------------------------------|----------------------------|---|----------------|---|
| Code: 80534                   | MOBILECOMPUTING            | L | T              | P |
| Credits: 3                    | [Professional Elective -V] | 3 |                | - |

Prerequisite: NIL.

Course objectives: To understand the Wireless communication Environment, GSM and

MANNET.

#### **MODULEI:Introduction**

[09 Periods]

**Introduction to Mobile Communications and Computing-**Mobile Computing (MC): Introduction to MC, Novel applications, Limitations, and Architecture.

**GSM-**Mobile services, System architecture, Radio interface, Protocols, Localization and calling, Handover, Security, and New data services.

MODULEII:MAC [09 Periods]

**A:** Motivation for a Specialized MAC (Hidden and Exposed Terminals, Near and Far Terminals).

B: SDMA, FDMA, TDMA, CDMA, MAC Protocols for GSM.

## **MODULE III: Mobile IPNetwork Layer**

[09 Periods]

Mobile IP (Goals, assumptions, entities and terminology, IP packet delivery, agent advertisement and discovery, registration, tunneling and encapsulation, optimizations), Dynamic Host Configuration Protocol(DHCP).

## **MODULE IV: Mobile IPTransportLayer**

[09 Periods]

Traditional TCP, Indirect TCP, Snooping TCP, Mobile TCP,Fast retransmit/fast recovery, Transmission/time-out freezing, Selective retransmission, Transaction oriented TCP.

#### **MODULE V: Data Base Issues and Data Dissemination**

[12 Periods]

**Database Issues -** Hoarding techniques, caching invalidationmechanisms.

**Data Dissemination**: Communications asymmetry, classification of new data delivery mechanisms, push based mechanisms, pull-based mechanisms, hybrid mechanisms, selective tuning (indexing) techniques.

#### **TEXT BOOKS:**

- 1. Stojmenovic and Cacute "Handbook of Wireless Networks and Mobile Computing", Wiley, 2002,
- 2. "Mobile Communications", Jochen Schiller, Addison-Wesley, Second Edition, 2004.

#### **REFERENCES:**

- 1. Reza Behravanfar "Mobile Computing Principles: Designing and Developing Mobile Applications with UML and XML", Cambridge University Press,Oct2004.
- 2. "Mobile Computing", Raj Kamal, Oxford University Press, 2007
- 3. "Mobile and Wireless Design Essentials", Martyn Mallick, WileyDreamTech

| со  | Statement                                                                             | Blooms<br>Taxanomy<br>Level |
|-----|---------------------------------------------------------------------------------------|-----------------------------|
| Co1 | Analyze the architecture of mobile computing and its services                         | Analyze                     |
| Co2 | Describe Medium Access Control Protocols                                              | Understand                  |
| Co3 | Illustrate mobile Network layer and transport layer                                   | Understand                  |
| Co4 | Categorize various issues in database and data dissemination methods                  | Analyze                     |
| Co5 | Classify various routing algorithms and explore various protocols for mobile networks | Analyze                     |

| (               | CO- PO-PSO Mapping (3/2/1 indicates strength of correlation) 3-Strong, 2-Medium, 1-Weak |   |   |    |      |     |      |            |     |         |    |    |   |             |   |
|-----------------|-----------------------------------------------------------------------------------------|---|---|----|------|-----|------|------------|-----|---------|----|----|---|-------------|---|
|                 |                                                                                         |   |   | Pr | ogra | amn | ne C | <b>utc</b> | ome | es(POs) |    |    |   | <b>PSOs</b> |   |
| COs             | 1                                                                                       | 2 | 3 | 4  | 5    | 6   | 7    | 8          | 9   | 10      | 11 | 12 | 1 | 2           | 3 |
| <b>CO1</b>      | 3                                                                                       | 2 | 2 | 1  | 1    | -   | -    | -          | -   | -       | -  | 2  | 2 | 1           | 2 |
| CO <sub>2</sub> | 3                                                                                       | 2 | 2 | 1  | 1    | -   | -    | -          | 1   | -       | -  | 2  | 2 | 2           | 1 |
| CO3             | 3                                                                                       | 2 | 2 | 1  | 1    | -   | -    | -          | 1   | -       | -  | 2  | 2 | 1           | 1 |
| CO4             | 3                                                                                       | 2 | 2 | 1  | 1    | -   | -    | -          | -   | -       | -  | 2  | 2 | 2           | 2 |
| CO5             | 2                                                                                       | 2 | 2 | 1  | 1    | -   | -    | -          | 1   | -       | -  | 2  | 2 | 2           | 2 |

| 2019-20<br>Onwards<br>(MR-18) | Malla Reddy Engineering College<br>(Autonomous) |   | 3.Tec<br>I Sem |   |
|-------------------------------|-------------------------------------------------|---|----------------|---|
| Code: 80620                   | CYBER SECURITY                                  | L | T              | P |
| Credits: 3                    | [Professional Elective - VI]                    | 3 | -              | - |

# Prerequisites: NIL CourseObjectives:

This course makes the students to understand the basic concepts security policies, interpret security objectives, various catalog approaches, analyze cyber user, conflict, management, infrastructure issues, investigate various case studies on cyber security policies.

## **MODULE I: Policies and Security Evolution**

[10 Periods]

**Introduction -** Cyber Security, Cyber Security policy, Domain of Cyber Security Policy, Laws and Regulations

**Cyber Security Evolution -** Enterprise Policy, Technology Operations, Technology Configuration, Strategy Versus, Policy, Cyber Security Evolution, Productivity, Internet, E-Commerce, Counter Measures, Challenges.

## **MODULE II: Cyber Security Objectives and Guidance**

[10 Periods]

**Security Objectives** - Cyber Security Metrics, Security Management Goals, Counting Vulnerabilities, Security Frameworks, E-Commerce Systems, Industrial Control Systems, Personal Mobile Devices, Security Policy Objectives, Guidance for Decision Makers, Tone at the Top, Policy as aProject.

**Catalog Approach -** Cyber Security Management, Arriving at Goals, Cyber Security Documentation, the Catalog Approach, Catalog Format, Cyber Security Policy Taxonomy

## **MODULE III: Policy CatalogandIssues**

[10 Periods]

**A:** Cyber Security Policy Catalog - Cyber Governance Issues, Net Neutrality, Internet Names and Numbers, Copyright and Trademarks, Email and Messaging, Cyber User Issues, Malvertising, Impersonation.

**B:** Cyber user and conflict Issues - Appropriate Use, Cyber Crime, Geo location, Privacy, Cyber Conflict Issues, Intellectual property Theft, Cyber Espionage, Cyber Sabotage, Cyber Welfare.

#### **MODULE IV: Cyber Management and Infrastructures Issues**

[09 Periods]

**Cyber Management Issues -** Fiduciary Responsibility – Risk Management – Professional Certification – Supply Chain – Security

**Cyber Infrastructure Issues -** Principles – Research and Development – Cyber Infrastructure Issue – Banking and finance – Health care – Industrial Controlsystems.

#### **MODULE V:CaseStudy**

[09Periods]

**Government's Approach to Cyber Security Policy -** Cyber security strategy-Brief history-Public policy development in the U.S Federal Government.

**Espionage-**The rise of cyber crime- Espionage and Nation-state Actions-Policy response to growing Espionage threats-CongressionalAction.

#### **TEXT BOOKS**

- 1. Jennifer L. Bayuk, J. Healey, P. Rohmeyer, Marcus Sachs, Jeffrey Schmidt, Joseph Weiss "Cyber Security Policy Guidebook" John Wiley & Sons2012.
- 2. Rick Howard "Cyber Security Essentials" Auerbach Publications 2011.

#### REFERENCES

- 1. Richard A. Clarke, Robert Knake "Cyberwar: The Next Threat to National Security & What to Do About It" Ecco2010
- 2. Dan Shoemaker "Cyber security The Essential Body Of Knowledge", 1st edition, Cengage Learning 2011.

#### **E-RESOURCES**

- 1. http://www.esoln.net/edownload/Download/Cyber\_Security\_Policy\_Guidebook.pdf
- 2. http://index-of.es/Hack/CyberSecuity.pdf
- 3. https://www.acm.org/education/TowardCurricularGuidelinesCybersec.pdf
- 4. https://www.cs.cmu.edu/~hovy/papers/14dgo-cybersecurity-taxonomy.pdf
- $5. \ http://ndl.iitkgp.ac.in/document/yVCWqd6u7wgye1qwH9xY77N9KJP4BJuXxkVQSJo9fLOOf1gtbY8enNTX\_Gat1aW0f-JrSQu1YTNmVwRFJ\_mJ7Q$
- $6.\ http://ndl.iitkgp.ac.in/document/yVCWqd6u7wgye1qwH9xY737OFS2a5kP6Ph6KB9KG9RiRGN-S5LJoIuO6-Z-TBERz0mAxCmQX4GTFW2WfvuCVAg$

| СО  | Statement                                                                     | Blooms<br>Taxanomy<br>Level |
|-----|-------------------------------------------------------------------------------|-----------------------------|
| CO1 | Explore various security policies and evolution of security.                  | Understand                  |
| CO2 | Investigate more on various catalog approaches and cyber security objectives. | Analyze                     |
| CO3 | Analyze cyber user and conflict issues.                                       | Analyze                     |
| CO4 | Review cyber management and infrastructure issues.                            | Analyze                     |
| CO5 | Examine various case studies on cyber security policies                       | Understand                  |

|     | CO- PO-PSO Mapping<br>(3/2/1 indicates strength of correlation) 3-Strong, 2-Medium, 1-Weak |   |   |   |   |   |   |   |   |    |    |    |      |   |   |
|-----|--------------------------------------------------------------------------------------------|---|---|---|---|---|---|---|---|----|----|----|------|---|---|
|     | Programme Outcomes(POs)                                                                    |   |   |   |   |   |   |   |   |    |    |    | PSOs |   |   |
| COs | 1                                                                                          | 2 | 3 | 4 | 5 | 6 | 7 | 8 | 9 | 10 | 11 | 12 | 1    | 2 | 3 |
| CO1 | 3                                                                                          | 3 | 1 | 1 | 1 | - | - | - | - | -  | -  | 1  | 3    | 2 | 1 |
| CO2 | 3                                                                                          | 3 | 2 | 1 | 1 | - | - | - | - | -  | -  | 1  | 3    | 3 | - |
| CO3 | 3                                                                                          | 3 | 2 | 2 | 1 | - | - | - | - | -  | -  | 1  | 3    | 3 | 1 |
| CO4 | 3                                                                                          | 3 | 2 | 1 | 1 | - | - | - | - | -  | -  | 1  | 3    | 3 | 1 |
| CO5 | 3                                                                                          | 3 | 1 | 1 | 1 | - | - | - | - | -  | -  | 1  | 3    | 2 | 1 |

| 2019-20<br>Onwards<br>(MR18) | Malla Reddy Engineering College<br>(Autonomous) |   | 3.Tec<br>I Sem |   |
|------------------------------|-------------------------------------------------|---|----------------|---|
| Code: 80530                  | SEMANTIC WEB                                    | L | T              | P |
| Credits: 3                   | [Professional Elective – VI]                    | 3 | •              | • |

Prerequisites: Web Technologies

#### **Course Objectives:**

This course enables the students to learn and understand the fundamental technologies for enabling the envisioned semantic web, study various knowledge representation techniques, make use of development tools and methods for ontology engineering, construct application and services using semantic web technologies and analyze various collaborationnetworks.

#### MODULE I: WorldWideWeb

[09 Periods]

**Web Intelligence -** Thinking and Intelligent Web Applications, The Information Age, TheWorldWideWeb,Limitationsoftoday'sWeb,TheNextGenerationWeb,Machine Intelligence, Artificial Intelligence

**Web Description -** Ontology, Inference Engines, Software Agents, Berners-Lee www, Semantic Road Map, Logic on the semantic Web.

#### **MODULE II: Knowledge Representation for the Semantic Web**

[10 Periods]

**Ontology -** Ontologies and their role in the semantic web, Ontologies Languages for the Semantic Web -Resource Description Framework (RDF) / RDFSchema,

Web Languages - Ontology Web Language (OWL), UML, XML, XML Schema.

## **MODULE III:Ontology Engineering**

[10 Periods]

**A: Ontology Development -** Ontology Engineering, constructing Ontology, Ontology Development Tools, Ontology Methods

**B: Ontology Sharing and Merging -** Ontology Sharing and Merging, Ontology Libraries and Ontology mapping, Logic, Rule and Inference Engines.

MODULE IV: Semantic Web Applications, Services and Technology[10 Periods] Semantic Web Services - Semantic Web applications and services, Semantic Search, e-learning

**Semantic Web Applications -** Semantic Bioinformatics, Knowledge Base, XML Based Web Services, Creating an OWL-S Ontology for Web Services, Semantic Search Technology, Web Search Agents and Semantic Methods

#### **MODULE V: Social Network Analysis and Semantic Web**

[09 Periods]

**Social Network Analysis -** What is social Networks analysis, development of the social networks analysis, Electronic Sources for Network Analysis - Electronic Discussion networks.

**Semantic Web -** Blogs and Online Communities, Web Based Networks, Building Semantic Web Applications with social network features.

#### **TEXT BOOKS**

- 1. Berners Lee, Gödel and Turing, "Thinking on the web", Wiley interscience, 2008.
- 2. Peter Mika, ". Social Networks and the Semantic Web", Springer, 2007.

#### REFERENCES

- 1. J.Davies, R.Studer, P.Warren, Johri. Wiley & Sons, "Semantic Web Technologies, Trends and Research in Ontology BasedSystems"
- 2. Liyang Lu Chapman and Hall, "Semantic Web and Semantic Web Services", CRC Publishers,(Taylor & FrancisGroup)

#### **E-RESOURCES**

- 1. http://as.wiley.com/WileyCDA/WileyTitle/productCd-0471768669.html
- 2. http://www.springer.com/in/book/9780387710006
- 3. https://research.vu.nl/ws/portalfiles/portal/2312133
- 4. http://nptel.ac.in/courses/106105077/18

| СО  | Statement                                                        | Blooms<br>Taxanomy<br>Level |
|-----|------------------------------------------------------------------|-----------------------------|
| CO1 | <b>Develop</b> web applications using semantic techniques.       | Apply                       |
| CO2 | <b>Relate</b> knowledge representation methods for semantic web. | Analyze                     |
| CO3 | <b>Explain</b> the key aspects of ontology engineering.          | Understand                  |
| CO4 | <b>Design</b> web services and its applications.                 | Apply                       |
| CO5 | Analyze and build a social network                               | Analyze                     |

|                 |                         | (3/2/ | l indi |   |   | gth of | corr | elatio |   | oing<br>Strong | , 2-Me | dium, | 1-Wea |   |   |
|-----------------|-------------------------|-------|--------|---|---|--------|------|--------|---|----------------|--------|-------|-------|---|---|
| CO              | Programme Outcomes(POs) |       |        |   |   |        |      |        |   |                |        | PSOs  |       |   |   |
| COs             | 1                       | 2     | 3      | 4 | 5 | 6      | 7    | 8      | 9 | 10             | 11     | 12    | 1     | 2 | 3 |
| CO1             | 2                       | 1     | 1      | - | - | 1      | -    | -      | - | -              | -      | -     | -     | - | - |
| CO2             | 2                       | -     | 2      | 1 | - | 1      | -    | -      | - | -              | -      | -     | -     | - | - |
| CO <sub>3</sub> | 2                       | -     | 3      | 1 | 1 | 2      | -    | -      | - | -              | -      | -     | -     | - | - |
| CO4             | 1                       | -     | 3      | 1 | 1 | 2      | -    | -      | - | -              | -      | -     | -     | - | - |
| CO <sub>5</sub> | 1                       | -     | 2      | 1 | 1 | 1      | -    | -      | - | -              | -      | _     | -     | - | _ |

| 2019-20<br>Onwards<br>(MR-18) | Malla Reddy Engineering College<br>(Autonomous) |   | B.Te | ch.<br>nester |
|-------------------------------|-------------------------------------------------|---|------|---------------|
| Code: 80536                   | SOFTWARE PROCESS & PROJECT MANAGEMENT           | L | T    | P             |
| Credits: 3                    | [Professional Elective - VI]                    | 3 |      | -             |

# Prerequisites: NIL CourseObjectives:

Describe and determine the purpose and importance of project management from the perspectives of planning, tracking and completion of project. Compare and differentiate organization structures and project structures. Implement a project to manage project schedule, expenses and resources with the application of suitable project management tools.

ModuleI [09 Periods]

**Software Process Maturity:** Software maturity Framework, Principles of Software Process Change, Software Process Assessment, The Initial Process, The Repeatable Process, The Defined Process, The Managed Process, The Optimizing Process.

**Process Reference Models:** Capability Maturity Model (CMM), CMMI, PCMM, PSP, TSP. **ModuleII** [09 Periods]

**Software Project Management Renaissance:** Conventional Software Management, Evolution of Software Economics, Improving Software Economics, The old way and the new way.

**Life-Cycle Phases and Process artifacts:** Engineering and Production stages, inception phase, elaboration phase, construction phase, transition phase, artifact sets, management artifacts, engineering artifacts and pragmatic artifacts, model based software architectures.

ModuleIII [10 Periods]

**A: Workflows and Checkpoints of process:** Software process workflows, Iteration workflows, Major milestones, Minor milestones, Periodic status assessments.

**B:** Process Planning: Work breakdown structures, Planning guidelines, cost and schedule estimating process, iteration planning process, Pragmaticplanning.

ModuleIV [10 Periods]

**Project Organizations:** Line-of-business organizations, project organizations, evolution of organizations, process automation.

**Project Control and process instrumentation:** The seven core metrics, management indicators, quality indicators, life-cycle expectations, Pragmatic software metrics, and metrics automation.

ModuleV [10 Periods]

**CCPDS-R Case Study and Future Software Project Management Practices:** Modern Project Profiles, Next-Generation software Economics, Modern Process Transitions.

#### **TEXT BOOKS:**

- 1. Managing the Software Process, Watts S. Humphrey, PearsonEducation.
- 2. Software Project Management, Walker Royce, PearsonEducation.

#### **REFERENCE:**

- 1. Effective Project Management: Traditional, Agile, Extreme, Robert Wysocki, Sixth Edition, Wiley India,rp2011.
- 2. An Introduction to the Team Software Process, Watts S. Humphrey, Pearson Education, 2000.

| СО  | Statement                                                                                                    | Blooms<br>Taxanomy<br>Level |
|-----|----------------------------------------------------------------------------------------------------|-----------------------------|
| CO1 | Apply software framework, process, and models indevelopment.                                                                        | Apply                       |
| CO2 | Implements the Life cycle process and models in production stages and improve software by economics andmanagement.                  | Analyze                     |
| CO3 | Planning and scheduling the process with cost estimation and Analyze work flow in process at major milestones by periodicassessment | Understand                  |
| CO4 | Use of projects in organizations in line of business with process automations and project control with qualitymetrics.              | Apply                       |
| CO5 | Analyze next generation software with case studyapplications.                                                                       | Analyze                     |

|     | CO- PO Mapping (3/2/1 indicates strength of correlation) 3-Strong, 2-Medium, 1-Weak |     |     |     |       |     |       |       |      |      |      |      |      |             |      |
|-----|-------------------------------------------------------------------------------------|-----|-----|-----|-------|-----|-------|-------|------|------|------|------|------|-------------|------|
|     |                                                                                     |     |     | Pr  | ograi | mme | Outco | omes( | POs) |      |      |      |      | <b>PSOs</b> |      |
|     | PO1                                                                                 | PO2 | PO3 | PO4 | PO5   | PO6 | PO7   | PO8   | PO9  | PO10 | PO11 | PO12 | PSO1 | PSO2        | PSO3 |
| CO1 | 3                                                                                   | 3   | 3   | 3   | 2     |     |       |       | 3    | 2    | 3    | 3    | 3    | 3           | 2    |
| CO2 | 3                                                                                   | 3   | 3   | 3   | 2     |     |       |       | 3    | 2    | 2    | 2    | 3    | 3           | 2    |
| CO3 | 3                                                                                   | 3   | 3   | 3   | 2     |     |       |       |      |      |      | 2    | 3    | 3           | 2    |
| CO4 | 3                                                                                   | 3   | 3   | 3   | 2     |     |       |       |      |      |      | 2    | 3    | 3           | 2    |
| CO5 | 3                                                                                   | 3   | 3   | 3   | 2     |     |       |       |      |      |      | 2    | 3    | 3           | 2    |

| 2019-20<br>Onwards<br>(MR18) | Malla Reddy Engineering College<br>(Autonomous) |   | Tech.<br>emes |   |
|------------------------------|-------------------------------------------------|---|---------------|---|
| Code:                        | Open Elective-III                               | L | T             | P |
| Credits: 3                   | Open Elective-III                               | 3 | -             | - |

| 2019-20<br>Onwards<br>(MR18) | Malla Reddy Engineering College<br>(Autonomous) | _ | 3.Tec<br>I Sem |    |
|------------------------------|-------------------------------------------------|---|----------------|----|
| Code: 80P04                  | Duniost Stage II                                | L | T              | P  |
| Credits: 10                  | Project Stage II                                | - | -              | 20 |

| 2019-20<br>Onwards<br>(MR-18) | Malla Reddy Engineering College<br>(Autonomous) |   | B.Tecl | 1. |
|-------------------------------|-------------------------------------------------|---|--------|----|
| Code: 80139                   | ENVIRONMENTAL IMPACT ASSESSMENT AND             | L | T      | P  |
| Credits: 3                    | LIFE CYCLE ANALYSIS [OPEN ELECTIVE]             | 3 | -      | -  |

**Prerequisites:** Environmental Sciences

**Course Objectives:** The main objective of this course is to provide in-depth knowledge about various methodologies in assessing the environmental impact of various developmental projects. It also provides the knowledge to design a more publicly acceptable project which helps in achieving sustainable development.

MODULEI [10 Periods]

Concept of EIA: Significance of EIA, Factors affecting EIA, Classification of Environmental Parameters, and Elements of EIA: Initial Environmental Examination, Preparation of Environmental Base map, Impact Evaluation and Analysis, Environmental Impact Statement (EIS) and Environmental Management Plan (EMP), List of Projects which require EIA.

**EIA Methodologies:** General methodology of EIA with flow chart, EIA Methods: Ad-hoc methods, Matrix methods, Network methods, Environmental Media Quality Index method, Overlay methods, Cost/Benefit Analysis.

MODULEII [10 Periods]

**EIA of Soil:** Methodology for the assessment of developmental activities on Soil: Delineation of study area, Identification of impacts, Procurement of relevant soil quality, Impact prediction, Assessment of Impact significance, Identification and Incorporation of mitigation measures, Environmental impacts of Deforestation: Causes, Effects and Mitigation measures.

**EIA of Ground water:** Ground water quantity and quality impacts, Systematic method for evaluation of various developmental activities on Ground water environment.

**EIA of Surface water:** Introduction, Projects which create concerns, Methodology for the assessment of Impacts on surface waterenvironment.

#### **MODULE III**

#### A: EIA of Air and Noise environment:

[10 Periods]

Air Pollution sources, Generalized approach for assessment of air pollution impact, Effects of Noise on people and their physiological responses, systematic methodology for assessing environmental impacts of noise

#### **B: EIA of Biological Environment**

Introduction to Biodiversity and Systematic approach for evaluating Biological impacts. Assessment of impacts of developmental activities on Vegetation and Wild life.

MODULEIV [09Periods]

**Environmental Legislation:** Legislation policies, Environmental Protection Act, Water Act, Water Cess Act, The Air (Prevention & Control of pollution) Act, Motor Act, Wild life Act.

**Environmental Audit:** Objectives, Advantages, Types of environmental Audit, Audit protocol, Stages of Environmental Audit: Pre-audit activities, Onsite activities and Post audit activities.

MODULEV [09Periods]

**Life Cycle Assessment:** Definition, Scope, Methodology, its applications and drawbacks.

**Case studies:** Preparation of EIA for developmental activities: Industrial projects, Land clearing projects, River valley projects, Construction projects, Highways and Road projects.

#### **TEXT BOOKS:**

- 1. Y. Anjaneyulu, "Environmental Impact Assessment Methodologies", BS Publications, CRC Press, 2<sup>nd</sup> edition,2011.
- 2. R.R. Barthwal "Environmental Impact Assessment", New Age International Publishers, 2<sup>nd</sup> edition, 2012.

#### **REFERENCES:**

- **1.** M.AnjiReddy, "EnvironmentalImpactAssessment: TheoryandPractice", BS Publications 1<sup>st</sup> edition, 2016.
- 2. Canter, "Environmental Impact Assessment", India edition, 1st edition, 2015.
- 3. N. S. Raman, A.R. Gajbhiye, S.R. Khandeshwar "Environmental Impact Assessment", I.K. International Publishing House, Kindle edition, 2014.
- **ESOURCES**
- 1. https://en.wikipedia.org/wiki/Environmental\_audit
- $2.\ https://fenix.tecnico.ulisboa.pt/downloadFile/3779577342892/5.\% \ 20 EIA\% \ 20 methodologies.pdf$
- 3. https://www.dlsweb.rmit.edu.au/conenv/envi1128/Reading-CSTI.pdf

| CO  | Statement                                                                                                    | Blooms<br>Taxanomy Level |
|-----|----------------------------------------------------------------------------------------------------|--------------------------|
| CO1 | Understand the significance of EIA and the methodologies used for assessing the environmental impacts of developmental projects. | Understand               |
| CO2 | Identify, predict and assess the impacts of projects on soil, ground water and surface waterenvironment.                         | Analyze                  |
| СОЗ | Identify a systematic methodology for assessing environmental impacts of projects on air, noise and biological environment       | Analyze                  |
| CO4 | Gain knowledge on various Environmental legislations, policies and Acts.                                                         | Analyze                  |
| CO5 | Acquire knowledge on environmental audit, procedure and preparation of audit report.                                             | Understand               |

|     | CO- PO Mapping (3/2/1 indicates strength of correlation) 3-Strong, 2-Medium, 1-Weak |     |     |     |     |     |     |     |     |      |      |      |  |  |
|-----|-------------------------------------------------------------------------------------|-----|-----|-----|-----|-----|-----|-----|-----|------|------|------|--|--|
|     | Programme Outcomes(POs)                                                             |     |     |     |     |     |     |     |     |      |      |      |  |  |
| COs | PO1                                                                                 | PO2 | PO3 | PO4 | PO5 | PO6 | PO7 | PO8 | PO9 | PO10 | PO11 | PO12 |  |  |
| CO1 | 2                                                                                   | 1   | 3   | 3   |     | 3   | 3   | 3   | 2   | 2    |      |      |  |  |
| CO2 |                                                                                     |     | 2   | 3   |     | 2   | 1   | 3   | 3   | 2    |      |      |  |  |
| CO3 |                                                                                     |     | 3   | 2   | 3   | 2   | 2   | 1   | 3   | 2    |      |      |  |  |
| CO4 |                                                                                     |     |     |     |     |     | 3   | 2   | 3   | 3    |      |      |  |  |
| CO5 |                                                                                     |     |     |     |     |     | 3   | 3   | 2   | 3    |      |      |  |  |

| 2019-20<br>Onwards<br>(MR-18) | Malla Reddy Engineering College<br>(Autonomous) | ]       | B.Tec | h. |
|-------------------------------|-------------------------------------------------|---------|-------|----|
| Code: 80148                   | GREEN BUILDINGS                                 | ${f L}$ | T     | P  |
| Credits: 3                    | [OPEN ELECTIVE]                                 | 3       | -     | •  |

Prerequisite: NIL Course Objectives:

The purpose of the course is provide an overview of emerging delivery systems for high performance green buildings and the basis on which their sustainability can be evaluated.

MODULEI [09 Periods]

Introduction to green buildings, green materials, sources of green materials, high- performance green buildings Impacts of building construction, operation, and disposal Methods and tools for building assessment, Green Globes

MODULEII [10 Periods]

The green building process, Design and construction relationships, benefits of green building quality, healthy and safe environments, Site and landscape strategies.

MODULEIII [10 Periods]

**A:** Building energy system strategies, Water cycle strategies, Materials selection strategies, Indoor Environmental Quality [IEQ]

**B:** Analysis and strategies, Construction, team responsibilities and controls, Building commissioning strategies

MODULEIV [09 Periods]

Economic issues and analysis, Use of the Green Strategies cost estimating tool, Future directions in green, high performance building technologies

MODULEV [10 Periods]

Carbon accounting Green Building Specification, Case Study on green buildings, Net Zero Energy Buildings, Sustainable Constructions in civil Engineering.

#### **TEXT BOOKS**

- 1. Abe Kruger and Carl,"Green Building, Principles and Practices in Residential Construction", In 2012, SevillePublication.
- 2. Ross Spiegel, Dru Meadows, "Green Building Materials: A Guide to Product Selection and Specification", 3rd Edition, October 2010

#### **REFERENCES**

1. Charles J. Kibert,"**Sustainable Construction: Green Building Design and Delivery Hardcover – Import**", 16 Nov 2012

#### **ESOURCES**

1. http://www.ncrec.gov/Pdfs/bicar/GreenBuilding.pdf

| СО  | Statement                                                                                                    | Blooms<br>Taxanomy<br>Level |
|-----|----------------------------------------------------------------------------------------------------|-----------------------------|
| CO1 | Identify green Building Materials and their Sources                                                              | Understand                  |
| CO2 | Understand the construction process of green buildings and their benefits quality, healthy and safe environments | Apply                       |
| CO3 | Learn the strategies to construct green buildings                                                                | Understand                  |
| CO4 | Identify the issues a raised due to construction of green buildings                                              | Analyze                     |
| CO5 | Gain knowledge on the case studies of green buildings.                                                           | Apply                       |

|                 | CO- PO Mapping (3/2/1 indicates strength of correlation) 3-Strong, 2-Medium, 1-Weak |   |   |   |   |   |   |   |   |    |    |    |   |             |   |
|-----------------|-------------------------------------------------------------------------------------|---|---|---|---|---|---|---|---|----|----|----|---|-------------|---|
|                 | Programme Outcomes(POs)                                                             |   |   |   |   |   |   |   |   |    |    |    |   | <b>PSOS</b> |   |
| COs             | 1                                                                                   | 2 | 3 | 4 | 5 | 6 | 7 | 8 | 9 | 10 | 11 | 12 | 1 | 2           | 3 |
| CO1             | 1                                                                                   | 3 | 2 | 1 | 2 | 0 | - | - | - | -  | 1  | 1  | - | -           | - |
| CO <sub>2</sub> | -                                                                                   | 1 | 2 | - | - | 2 | - | - | - | -  | 0  | 1  | - | -           | - |
| CO3             | 1                                                                                   | 1 | 1 | - | - | 0 | - | - | - | -  | 0  | 1  | - | -           | - |
| CO4             | -                                                                                   | - | - | 2 | - | 2 | - | - | - | -  | 2  | 1  | - | -           | - |
| CO5             | -                                                                                   | - | 1 | - | - | 1 | - | - | - | -  | 1  | 1  | - | -           | - |

| 2019-20<br>Onwards<br>(MR-18) | Malla Reddy Engineering College<br>(Autonomous) | В | 3.Tech | • |
|-------------------------------|-------------------------------------------------|---|--------|---|
| Code: 80149                   | DISASTER MANAGEMENT & MITIGATION                | L | T      | P |
| Credits: 3                    | (OPEN ELECTIVE)                                 | 3 | •      | - |

Prerequisite: NIL

**Course Objectives:** This course provides the knowledge and understanding of the disaster phenomenon, its different contextual aspects, impacts and public health consequences along with International Strategy for Disaster Reduction. It also has the potential to make the student design and implement disaster mitigation measures.

#### **MODULE I: Concept of HazardsandDisasters**

[10 Periods]

Environmental Hazards & Disasters Concept of Environmental

Hazards, Environmental Stress & Environmental Disasters. Different Approaches & relation with human Ecology – Landscape, Ecosystem and Perception Approach - Human Ecology & its application in geographical researches.

**Types of Environmental Hazards & Disasters** Natural hazards and Disasters – Man induced hazards & Disasters - Natural Hazards- Planetary Hazards/ Disasters - Extra- Planetary Hazards/ disasters - Planetary Hazards- Endogenous Hazards - Exogenous Hazards.

#### **MODULE II: Classification of Hazards**

[10 Periods]

**Endogenous Hazards** Volcanoes: Volcanic Hazards/ Disasters - Causes and distribution of Volcanoes - Hazardous effects of volcanic eruptions - Environmental impacts of volcanic eruptions. Earthquake Hazards/ Disasters - Causes of Earthquakes - Distribution of earthquakes - Hazardous effects of earthquakes - Earthquake Hazards in India - Human adjustment, perception & mitigation of earthquake. Landslides: causes and impacts. Avalanches -causes and impacts.

**Exogenous Hazards** Infrequent events: Cyclones – Lightning – Hailstorms, Cyclones: Tropical cyclones & Local storms - Destruction by tropical cyclones & local storms (causes, distribution human adjustment, perception & mitigation), Cumulative atmospheric hazards/ disasters: Floods- Droughts- Cold waves- Heat waves Floods:- Causes of floods- Flood hazards in India-Flood control measures [Human adjustment, perception & mitigation], Droughts: Impacts of droughts- Drought hazards in India- Drought control measures, Extra Planetary Hazards/ Disasters-Man induced Hazards

/Disasters- Physical hazards/ Disasters-Soil Erosion Soil Erosion: Mechanics & forms of Soil Erosion- Factors & causes of Soil Erosion- Conservation measures of Soil Erosion. Chemical hazards/ disasters: Release of toxic chemicals, nuclear explosion- Sedimentation processes, Sedimentation processes: Global Sedimentation problems- Regional Sedimentation problems- Sedimentation & Environmental problems- Corrective measures of Erosion & Sedimentation, Biological hazards/ disasters: Population Explosion.

## MODULE III: Approaches and Measures in Disaster Management[10 Periods]

**A: Emerging Approaches** Three Stages: Pre-disaster stage (preparedness), Emergency Stage, Post Disaster stage (Rehabilitation).

**B:** Natural Disaster Reduction & Management Provision of Immediate relief measures to disaster affected people, Prediction of Hazards & Disasters, Measures of adjustment to

#### naturalhazards

## **MODULE IV: Disaster Management**

[09 Periods]

An integrated approach for disaster preparedness, mitigation & awareness. Mitigation-Institutions- discuss the work of following Institution.

- a. MeteorologicalObservatory
- b. SeismologicalObservatory
- c. Volcano logicalInstitution
- d. HydrologyLaboratory
- e. Industrial SafetyInspectorate
- f. Institution of Urban & RegionalPlanners
- g. Chambers of Architects
- h. EngineeringCouncil
- i. National StandardsCommittee

## **Integrated Planning- Contingency Management Preparedness –**

- a] Education on disasters
- b] Community involvement
- c] The adjustment of Human Population to Natural Hazards & Disasters Role of Media

# Monitoring Management- Discuss the programme of disaster research & mitigation of disaster of following organizations.

- a] International Council for Scientific Unions [ICSU]- Scientific Committee on Problems of the Environment [SCOPE], International Geosphere- Biosphere programme [IGBP] b] World Federation of Engineering Organizations [WFED]
- c] National Academy of Sciences
- d] World Meteorological Organizations [WMO] e] Geographical Information System [GIS]
- f] International Association of Seismology & Physics of Earth's Interior [IASPEI] g] Various U.N agencies like UNCRD, IDNDR, WHO, UNESCO, UNICEF, UNEP.

### **MODULE V: Disaster ManagementinIndia**

[09 Periods]

A regional survey of Land Subsidence, Coastal Disaster, Cyclonic Disaster & Disaster in Hills with particular reference to India

Ecological planning for sustainability & sustainable development in India- Sustainable rural development: A Remedy to Disasters-Role of Panchayats in Disaster mitigations C: Environmental policies &programmes in India- Institutions & National Centers for Natural Disaster reduction, Environmental Legislations in India, Awareness, Conservation Movement, Education&Training.

#### **TEXT BOOKS:**

- 1. Jagbir Singh, "Disaster Management–Future Challenges and Opportunities", I.K.International Publishing House, 1<sup>st</sup> Edition,2005.
- 2. CoppalaPDamon, "IntroductiontoInternationalDisasterManagement", ABD Publishers, 2007.

#### **REFERENCES:**

- 1. R.B.Singh [Ed], "Environmental Geography", Heritage Publishers, New Delhi, 1<sup>st</sup> Edition,1990.
- 2. Kates, B.I& White. G.F, "The Environment as Hazards", oxford publishers, 5th Edition, New

## York,1978.

3. R.B. Singh [Ed] - Disaster Management, Rawat Publication, New Delhi, 1stEdition, 2000.

## **E RESOURCES:**

- http://www.wcpt.org/disaster-management/what-is-disaster-management.
   http://study.com/academy/lesson/what-are-cyclones-types-causes-effects.html.

| COs | Statement                                                                                                    | Blooms<br>Taxanomy<br>Level |
|-----|----------------------------------------------------------------------------------------------------|-----------------------------|
| CO1 | Analyze, evaluate and manage the environmental, social, cultural, economical, legal and organizational aspects influencing vulnerabilities and capacities to facedisasters. | Understand                  |
| CO2 | Assess the different public health aspects at local and global levels as a result of Disaster and can plan well to mitigatethem.                                            | Apply                       |
| CO3 | Gain knowledge in various emerging approaches and measure in disaster management                                                                                            | Understand                  |
| CO4 | Understand the role of disaster management through Meteorological Observatory, Seismological Observatory, Volcanological Institution, etc.,                                 | Analyze                     |
| CO5 | Acquire the information about Disaster Management, Ecological planning and sustainable development and Environmental policies, Disaster Reduction programs in India.        | Apply                       |

|     | (3/2 | <b>2/1 ind</b> i        | icates s | trengt |     | PO M |     | _   | 2-Med | ium, 1-V | Weak |      |  |  |  |
|-----|------|-------------------------|----------|--------|-----|------|-----|-----|-------|----------|------|------|--|--|--|
|     |      | Programme Outcomes(POs) |          |        |     |      |     |     |       |          |      |      |  |  |  |
| COs | PO1  | PO2                     | PO3      | PO4    | PO5 | PO6  | PO7 | PO8 | PO9   | PO10     | PO11 | PO12 |  |  |  |
| CO1 | 3    | 2                       |          |        |     | 2    | 3   | 2   | 3     | 2        | 2    |      |  |  |  |
| CO2 | 3    | 2                       |          |        |     | 2    | 3   | 2   | 3     | 2        | 2    |      |  |  |  |
| CO3 | 3    | 2                       |          |        |     | 2    | 3   | 2   | 3     | 2        | 2    |      |  |  |  |
| CO4 | 3    | 2                       |          |        |     | 2    | 3   | 2   | 3     | 2        | 2    |      |  |  |  |
| CO5 | 3    | 2                       |          |        |     | 2    | 3   | 2   | 3     | 2        | 2    |      |  |  |  |

| 2019-20<br>Onwards<br>(MR-18) | Malla Reddy Engineering College<br>(Autonomous) | В | .Tec | h. |
|-------------------------------|-------------------------------------------------|---|------|----|
| Code: 80234                   |                                                 | L | T    | P  |
| Credits: 3                    | AUDITING<br>(Open Elective)                     | 3 | -    | -  |

## Prerequisites: Nil

**Course Objectives:** This course deals about the concept of energy conservation, energy management and different approaches of energy conservation in industries, economic aspects of energy conservation project and energy audit in commercial and industrial sector.

## MODULEI Basic Principles of Energy Audit

[9 **Period**s]

Energy audit - definitions, concept, types of audit, energy index, cost index, pie charts, Sankey diagrams, load profiles, Energy conservation schemes - Energy audit of industries

- Energy saving potential, energy audit of process industry, thermal power station, building energy audit.

## **MODULE IIEnergyManagement**

[9 Periods]

Principles of energy management, organizing energy management program, initiating, planning, controlling, promoting, monitoring, reporting, Energy manger, Qualities and functions, language, Questionnaire - check list for topmanagement.

#### **MODULE III EnergyEfficientMotors**

[10 Periods]

**A:** Energy efficient motors, factors affecting efficiency, loss distribution, constructional details.

**B:** Characteristics - Variable speed, variable duty cycle systems, RMS hp - Voltage variation - Voltage unbalance - Over motoring - Motor energy audit.

## **MODULE IV Power Factor Improvement, Lighting & Energy Instruments**

[10 Periods] Power Factor Improvement, Lighting: Power factor — Methods of improvement, location of capacitors, Pf with non linear loads, effect of harmonics on power factor. Power factor motor controllers - Good lighting system design and practice, lighting control, lighting energy audit.

Energy Instruments: Watt meter, data loggers, thermocouples, pyrometers, lux meters, tongue testers, application of PLC's.

#### **MODULE V Economic Aspectsand Analysis**

[10 Periods]

Economics Analysis - Depreciation Methods, time value of money, rate of return, present worth method, replacement analysis, life cycle costing analysis - Energy efficient motors, Calculation of simple payback method, net present worth method - Power factor correction, lighting - Applications of life cycle costing analysis, return oninvestment.

#### **TEXT BOOKS**

- 1. W.R. Murphy and G. Mckay, "Energy Management", Butter WorthPublications.
- 2. John. C. Andreas, "Energy Efficient Electric Motors", Marcel Dekker Inc Ltd, 2nd Edition, 1995.

#### **REFERENCES**

- 1. Paul O' Callaghan, "Energy Management", Mc-Graw Hill Book Company, 1st Edition, 1998.
- 2. W.C.Turner, "Energy Management Hand Book", A John Wiley and Sons.
- 3. S. C. Tripathy, "Utilization of Electrical Energy", Tata McGraw Hill, 1993.
- 4. Guide books for National Certification Examination for Energy Manager / Energy Auditors Book-1, General Aspects (availableonline).
- 5. L.C. Witte, P.S. Schmidt and D.R.Brown, "Industrial Energy Management and Utilization", Hemisphere Publication, Washington, 1998.

#### **E-RESOURCES**

- $1.\ http://industrialelectricalco.com/wp-content/uploads/2014/01/Understanding-Energy-Efficient-Motors-EASA.pdf$
- 2. https://beeindia.gov.in/
- 3. https://beeindia.gov.in/sites/default/files/3Ch10.pdf

| СО  | Statement                                                                                   | Blooms<br>Taxanomy<br>Level |
|-----|---------------------------------------------------------------------------------------------|-----------------------------|
| CO1 | Examine the principles of Energy audit and its process in thermal powerstation, industries. | Understand                  |
| CO2 | Analyze the different aspects of energymanagement.                                          | Apply                       |
| CO3 | Describe the characteristics of energy efficientmotors.                                     | Understand                  |
| CO4 | Describe the characteristics of energy efficientmotors. Institution, etc.,                  | Analyze                     |
| CO5 | Analyze the economic aspects of EnergyManagement.                                           | Apply                       |

|     | CO- PO Mapping (3/2/1 indicates strength of correlation) 3-Strong, 2-Medium, 1-Weak |     |     |     |     |     |     |     |     |      |      |      |  |  |  |
|-----|-------------------------------------------------------------------------------------|-----|-----|-----|-----|-----|-----|-----|-----|------|------|------|--|--|--|
|     | Programme Outcomes(POs)                                                             |     |     |     |     |     |     |     |     |      |      |      |  |  |  |
| COs | PO1                                                                                 | PO2 | PO3 | PO4 | PO5 | PO6 | PO7 | PO8 | PO9 | PO10 | PO11 | PO12 |  |  |  |
| CO1 | 3                                                                                   | 3   | 3   | 3   |     |     |     |     |     |      |      | 3    |  |  |  |
| CO2 | 3                                                                                   | 3   | 3   | 3   |     |     |     |     |     |      |      | 3    |  |  |  |
| CO3 | 3                                                                                   | 3   | 3   | 3   |     |     |     |     |     |      |      | 3    |  |  |  |
| CO4 | 3                                                                                   | 3   | 3   | 3   |     |     |     |     |     |      |      | 3    |  |  |  |
| CO5 | 3                                                                                   | 3   | 3   | 3   |     |     |     |     |     |      |      | 3    |  |  |  |

| 2019-20<br>Onwards<br>(MR-18) | Malla Reddy Engineering College<br>(Autonomous) | B.Tech. |   |   |  |
|-------------------------------|-------------------------------------------------|---------|---|---|--|
| Code: 80240                   | ELECTRICAL SAFETY AND ENERGY MANAGEMENT         | L       | T | P |  |
| Credits: 3                    | (Open Elective)                                 | 3       | - | - |  |

# Prerequisites: NIL Course Objectives:

This course deals with the general safety requirements during the electrical installations. The course emphasis on the various objectives of energy management and auditing.

#### MODULE I RULES&REGULATIONS

[10 Periods]

Power sector organization and their roles – significance of IE rules & IE acts

– general safety requirements: Span conductor configuration, spacing and clearing, sag, erection, hazards of electricity.

#### MODULE II INSTALLATION AND EARTHING OF EQUIPMENTS[10 Periods]

Classification of electrical installation - earthing of equipment bodies — electrical layout of switching devices and SC protection — safety in use of domestic appliances — safety documentation and work permit system — flash hazard calculations — tools and test equipments.

#### MODULE III SAFETY MANAGEMENT ANDFIRST AID

[09Periods]

**A:**Safety aspects during commissioning – safety clearance notice before energizing – safety during maintenance – maintenance schedule – special tools – security grand– check list for plant security – effects of electric and electromagnetic fields in HV lines and substations.

**B:**Safety policy in management & organizations – economic aspects – safety program structure – elements of good training program – first aid – basic principles – action taken after electrical shock – artificial respiration and methods – chocking – poisoning.

#### MODULE IVFIREEXTINGUISHERS

[10 Periods]

Fundamentals of fire – initiation of fires – types – extinguishing – techniques – prevention of fire – types of fire extinguishers- fire detection and alarm system – CO2 and Halogen gas schemes, foamschemes.

## MODULE V ENERGY MANAGEMENT & ENERGY AUDITING [09 Periods]

Objectives of energy management – energy efficient electrical systems – energy conservation and energy policy – renewable source of energy – energy auditing – types and tips for improvement in industry.

#### **TEXT BOOKS**

- 1. John Codick, "Electrical safety hand book", McGraw Hill Inc, New Delhi, 2000.
- 2. V. Manoilov, "Fundamentals of electrical safety", Mir Publishers, MOSCOW, 1975.

#### REFERENCES

- 1. C.S. Raju, "A Practical Book on domestic safety", Sri Sai Publisher, Chennai, 2003.
- 2. Power Engineering Hand book, TNEB Engineers officers, Chennai, 2002.
- 3. S. Rao, R.C. Khanna, "Electrical safety, Fire safety engineering and safety management", Khanna Publisher, Delhi, 1998.
- 4. The Indian electricity rules, 1956, authority regulations, 1979, Commercial Law Publication, Delhi,1999.
- 5. W.F.Cooper, "Electrical safety Engineering", Newnes-Butterworth company, 1978.

#### **E-RESOURCES**

- 1. http://nptel.ac.in/courses/103106071/5
- 2. https://beeindia.gov.in/
- https://www.electrical4u.com/equipment-earthing/
   https://www.electricaltechnology.org/2015/05/earthing-and-electrical-grounding-types-ofearthing.html

| СО  | Statement                                                                          | Blooms<br>Taxanomy<br>Level |  |  |
|-----|------------------------------------------------------------------------------------|-----------------------------|--|--|
| CO1 | Gain basic knowledge on Indian Power sector organization and their roles.          | Understand                  |  |  |
| CO2 | Understand the concepts of earthing and its standards.                             | Apply                       |  |  |
| CO3 | Acquire the basic knowledge on First aid and safety during electricalinstallation. | Understand                  |  |  |
| CO4 | Distinguish various fire extinguishers and their classification.                   | Analyze                     |  |  |
| CO5 | Understand the basic concepts of energyauditing.                                   | Apply                       |  |  |

| CO- PO Mapping (3/2/1 indicates strength of correlation) 3-Strong, 2-Medium, 1-Weak |                         |     |     |     |     |     |     |     |     |      |      |      |
|-------------------------------------------------------------------------------------|-------------------------|-----|-----|-----|-----|-----|-----|-----|-----|------|------|------|
|                                                                                     | Programme Outcomes(POs) |     |     |     |     |     |     |     |     |      |      |      |
| COs                                                                                 | PO1                     | PO2 | PO3 | PO4 | PO5 | PO6 | PO7 | PO8 | PO9 | PO10 | PO11 | PO12 |
| CO1                                                                                 | 3                       | 3   | 3   | 3   |     |     |     |     |     |      |      | 3    |
| CO2                                                                                 | 3                       | 3   | 3   | 3   |     |     |     |     |     |      |      | 3    |
| CO3                                                                                 | 3                       | 3   | 3   | 3   |     |     |     |     |     |      |      | 3    |
| CO4                                                                                 | 3                       | 3   | 3   | 3   |     |     |     |     |     |      |      | 3    |
| CO5                                                                                 | 3                       | 3   | 3   | 3   |     |     |     |     |     |      |      | 3    |

| 2019-20<br>Onwards<br>(MR-18) | Malla Reddy Engineering College<br>(Autonomous) | В | B.Tech. |   |  |  |
|-------------------------------|-------------------------------------------------|---|---------|---|--|--|
| Code: 80241                   | ENERGY STORAGE SYSTEMS                          | L | T       | P |  |  |
| Credits: 3                    | (Open Elective)                                 | 3 | -       | - |  |  |

## **Prerequisites: NIL**

**Course Objectives:** This course deals with the need for electrical energy storage, different electrical storage technologies, types and features of energy storage systems and the applications of electrical energy storage.

#### MODULE I: ELECTRICAL ENERGY STORAGE TECHNOLOGIES[10 Periods]

Characteristics of electricity, Electricity and the roles of EES, High generation cost during peakdemand periods, Need for continuous and flexible supply, Long distance between generation and consumption, Congestion in power grids, Transmission bycable.

#### MODULE II: NEEDS FOR ELECTRICALENERGYSTORAGE [10Periods]

Emerging needs for EES, More renewable energy, less fossil fuel, Smart Grid uses. The roles of electrical energy storage technologies, The roles from the viewpoint of a utility, The roles from the viewpoint of consumers, The roles from the viewpoint of generators of renewableenergy.

#### MODULE III: FEATURES OF ENERGYSTORAGESYSTEMS

[10 Periods]

**A:** Classification of EES systems, Mechanical storage systems, Pumped hydro storage (PHS), Compressed air energy storage (CAES), Flywheel energy storage (FES).

**B:** Electrochemical storage systems, Secondary batteries, Flow batteries, Chemical energy storage, Hydrogen (H2), Synthetic natural gas(SNG).

## MODULE IV: Types of Electrical Energy Storage Systems [09 Periods]

Electrical storage systems, Double-layer capacitors (DLC), Superconducting magnetic energy storage (SMES), Thermal storage systems, Standards for EES, Technicalcomparison of EES technologies.

#### MODULE V : APPLICATIONS

[09 Periods]

Present status of applications, Utility use (conventional power generation, grid operation & service), Consumer use (uninterruptable power supply for large consumers), New trends in applications, Renewable energy generation, Smart Grid, Smart Micro grid, Smart House, Electric vehicles, Management and control hierarchy of storage systems, Internal configuration of battery storage systems, External connection of EES systems, Aggregating EES systems and distributed generation (Virtual Power Plant), Battery SCADA—aggregation of many dispersedbatteries.

#### TEXT BOOKS

- 1. James M. Eyer, Joseph J. Iannucci and Garth P. Corey, "Energy Storage Benefitsand MarketAnalysis".
- 2. The Electrical Energy Storage" by IEC Market StrategyBoard.

#### REFERENCES

1. Jim Eyer, Garth Corey, "Energy Storage for the Electricity Grid: Benefits and Market Potential Assessment Guide, Report", Sandia National Laboratories, Feb 2010.

# **E - RESOURCES**

1.http://nptel.ac.in/courses/108105058/ 2.http://www.nptel.ac.in/courses/108103009/pdf/lec33.pdf

| СО  | Statement                                                                | Blooms<br>Taxanomy<br>Level |
|-----|--------------------------------------------------------------------------|-----------------------------|
| CO1 | Understand the different types of electrical energy storagetechnologies. | Understand                  |
| CO2 | Learn about the need for electrical energystorage.                       | Apply                       |
| CO3 | Comprehend the various features energy storagesystems.                   | Understand                  |
| CO4 | Understand the various types of electrical energy storagesystems.        | Analyze                     |
| CO5 | Emphasize the various applications of electrical energystorage.          | Apply                       |

|     | CO- PO Mapping (3/2/1 indicates strength of correlation) 3-Strong, 2-Medium, 1-Weak |     |     |     |     |     |     |     |     |      |      |      |  |  |
|-----|-------------------------------------------------------------------------------------|-----|-----|-----|-----|-----|-----|-----|-----|------|------|------|--|--|
|     | Programme Outcomes(POs)                                                             |     |     |     |     |     |     |     |     |      |      |      |  |  |
| COs | PO1                                                                                 | PO2 | PO3 | PO4 | PO5 | PO6 | PO7 | PO8 | PO9 | PO10 | PO11 | PO12 |  |  |
| CO1 | 3                                                                                   | 3   | 3   | 3   |     |     |     |     |     |      |      | 3    |  |  |
| CO2 | 3                                                                                   | 3   | 3   | 3   |     |     |     |     |     |      |      | 3    |  |  |
| CO3 | 3                                                                                   | 3   | 3   | 3   |     |     |     |     |     |      |      | 3    |  |  |
| CO4 | 3                                                                                   | 3   | 3   | 3   |     |     |     |     |     |      |      | 3    |  |  |
| CO5 | 3                                                                                   | 3   | 3   | 3   |     |     |     |     |     |      |      | 3    |  |  |

| 2019-20<br>Onwards<br>(MR18) | Malla Reddy Engineering College<br>(Autonomous) | B.Tech. |   |   |  |  |  |
|------------------------------|-------------------------------------------------|---------|---|---|--|--|--|
| Code: 80352                  | TOTAL QUALITY MANAGEMENT                        | L       | T | P |  |  |  |
| Credits: 3                   | (Open Elective)                                 | 3       | - | - |  |  |  |

# Prerequisites: Nil Course Objectives:

To give the students an overview of quality and TQM and explaining the salient contributions of Quality Gurus like Deming, Juran and Crosby and general barriers in implementing TQM and also get basic knowledge aboutISO.

#### **MODULEI:** Introduction

10 Periods

Introduction - Need for quality - Evolution of quality - Definitions of quality - Dimensions of product and service quality - Basic concepts of TQM - TQM Framework - Contributions of Deming, Juran and Crosby - Barriers to TQM - Quality statements - Customer focus - Customer orientation, Customer satisfaction, Customer complaints, and Customer retention - Costs ofquality.

# **MODULEII:** TQMPrinciples

10 Periods

Leadership - Strategic quality planning, Quality Councils - Employee involvement - Motivation, Empowerment, Team and Teamwork, Quality circles Recognition and Reward, Performance appraisal - Continuous process improvement - PDCA cycle, 5S, Kaizen - Supplier partnership - Partnering, Supplier selection, SupplierRating.

# **MODULEIII:** Statistical ProcessControl(SPC)

10 Periods

**A:** Statistical fundamentals – Measures of central Tendency and Dispersion -Population and Sample.

**B:** Control Charts for variables and attributes, Industrial Examples. Process capability.

Concept of six sigma – New seven Management tools.

# MODULEIV: TQM Tools

09 Periods

Bench marking -Reason to bench mark, Bench marking process - FMEA - Stages, Types. Quality Function Deployment (QFD) - House of Quality - Taguchi quality loss function - TPM - Concepts, improvement needs - Performance measures

## **MODULEV:** QualitySystems

09 Periods

Need for ISO 9000 and Other Quality Systems - ISO 9000-2008 Quality System - Elements, Implementation of Quality System Documentation, Quality Auditing - QS 9000 - ISO 14000 - ISO 18000, ISO 20000, ISO 22000 TS 16949, ISO14000,

AS9100-Concept, Requirements and benefits - case studies.

#### **TEXT BOOKS**

- 1. Dale H. Besterfiled, "**Total Quality Management**", 3<sup>rd</sup>, Pearson Education Asia, Indian Reprint, 2010.
- 2. SubburajRamasamy" Total Quality Management" Tata McGraw Hill publishers, 2012.

## **REFERENCES**

- 1. Suganthi.L and Anand Samuel, "**Total Quality Management**", Prentice Hall (India) Pvt. Ltd.,2011.
- 2. James R. Evans and William M. Lindsay, "**The Management and Control of Quality**", 8th Edition, Cengage Learning,2012.
- 3. Janakiraman. B and Gopal .R.K., "**Total Quality Management Text and Cases**", Prentice Hall (India) Pvt. Ltd.,2006.
- 4. Dr S. Kumar, "Total Quality Management", Laxmi Publications Ltd., New Delhi2015.
- 5. P. N. Muherjee, "Total Quality Management", Prentice Hall of India, New Delhi, 2006.
- 6. Poornima M. Charantimath "Total Quality Management" Pearson publications, 2011.

#### **E - RESOURCES**

- 1. https://src.alionscience.com/pdf/RAC-1ST/SOAR7\_1st\_Chapter.pdf
- 2. https://onlinecourses.nptel.ac.in/noc17\_mg18
- 3. nptel.ac.in/courses/122106032/Pdf/4\_2.pdf
- 4. www.thecqi.org
- 5. www.emeraldinsight.com/journal/tqm
- 6. www.emeraldinsight.com/doi/pdf/10.1108/09544789710367712
- 7. www.statit.com/statitcustomqc/StatitCustomQC\_Overview.pdf

| СО  | Statement                                                                                             | Blooms<br>Taxanomy<br>Level |  |  |
|-----|----------------------------------------------------------------------------------------------------|-----------------------------|--|--|
| CO1 | Gain basic knowledge in total quality management relevant to both manufacturing and service industry. | Understand                  |  |  |
| CO2 | Implement the basic principles of TQM in manufacturing and service based organization                 | Apply                       |  |  |
| CO3 | Apply various SPC tools in real time manufacturing and service industry.                              | Understand                  |  |  |
| CO4 | Implement various TQM tools like FMEA &QFD.                                                           | Analyze                     |  |  |
| CO5 | Apply various ISO Standards for real timeapplications.                                                | Apply                       |  |  |

|     | CO- PO Mapping (3/2/1 indicates strength of correlation) 3-Strong, 2-Medium, 1-Weak |                         |     |     |     |     |     |     |     |      |      |      |  |  |  |  |
|-----|-------------------------------------------------------------------------------------|-------------------------|-----|-----|-----|-----|-----|-----|-----|------|------|------|--|--|--|--|
|     | Prog                                                                                | Programme Outcomes(POs) |     |     |     |     |     |     |     |      |      |      |  |  |  |  |
| COs | PO1                                                                                 | PO2                     | PO3 | PO4 | PO5 | PO6 | PO7 | PO8 | PO9 | PO10 | PO11 | PO12 |  |  |  |  |
| CO1 | 1                                                                                   |                         |     |     | 3   | 2   |     |     | 3   |      | 3    | 3    |  |  |  |  |
| CO2 | 1                                                                                   |                         |     |     | 3   | 2   |     |     | 3   |      | 3    | 3    |  |  |  |  |
| CO3 | 1                                                                                   |                         |     |     | 3   | 2   |     |     | 3   |      | 3    | 3    |  |  |  |  |
| CO4 | 1                                                                                   |                         |     |     | 3   | 2   |     |     | 3   |      | 3    | 3    |  |  |  |  |
| CO5 | 1                                                                                   |                         |     |     | 3   | 2   |     |     | 3   |      | 3    | 3    |  |  |  |  |

| 2018-18<br>Onwards<br>(MR-18) | Malla Reddy Engineering College<br>(Autonomous) | В | .Te | ech. |
|-------------------------------|-------------------------------------------------|---|-----|------|
| Code:80356                    | INDUSTRIAL SAFETY                               | L | T   | P    |
| Credits: 3                    | (Open Elective)                                 | 3 |     |      |

Prerequisites: Nil Course Objectives:

The purpose of this course is to teach the concept of Industrial Safety & provide useful practical knowledge for workplace safety which helps identification, evaluation and control of all the hazards and potential hazards to prevent or mitigate harm or damage to people, property or the environment.

#### **MODULEI: Introduction**

[10 Periods]

Definition-Development before industrial revolution-Milestones in industrial safety movement Development of accident prevention programs-3 E's of safety- Development of Safety organizations-Safety and health movement- Managing emergency inindustries.

#### **MODULE II: Accident Prevention**

[10 Periods]

Safety and productivity-Fallacies about safety-Industrial psychology in accident prevention Basic philosophy of accident prevention-Unsafe condition, Unsafe act, Injury, Fault of persons Cost of accidents- Safetyeducation.

# **MODULEIII:** Safety Organization & Industrial Hygieneand Hazards [10 Periods]

A: Purpose of a safety organization-Safety policy- Safety committee- types- Role of safety coordinator- Responsibilities, Interferences and Sufferings of safety supervisor-Safety publicity-Accident reporting-Accident investigation-Accident statistics-Safety audits.

**B**: OSHA and industrial hygiene-work site analysis-recognizing and controlling hazards Occupational diseases prevention-Employee welfare-Statutory welfare schemes, Non statutory schemes-Health hazards-Control strategies- Fire hazards and prevention, Electrical hazard prevention and safety.

## **MODULE IV:** IndustrialProcessSafety

[09 Periods]

Overview-Safety performance by industry sector-Incident pyramid-Process hazard and risk. Failure of defenses - Process safety management-Scope, Functions, FeaturesandCharacteristics.RoleoforganizationallevelsinProcesssafetyManagement-Assessing organizations safety effectiveness.

#### **MODULEV:** Human Sideof Safety

[09

**Periods**] Management of change-Process and equipment integrity-Human behavior aspects and modes-The Swiss cheese model of industrial accidents-Active and Latent failures- examples - Safety lessons Human Factors influencing the likelihood of failure- Organizational culture, Demographiceffects.

#### **TEXT BOOKS**

- 1 Krishnan N.V., "Safety in Industry", Jaico Publisher House, 2005.
- 2 Singh, U.K. and Dewan, J.M., "Safety, Security and risk management", APH Publishing Company, New Delhi, 2005.

#### REFERENCES

1 C.RayAsfahl, David W.Rieske "Industrial Safetyandhealthmanagement", Prentice Hall, 2009.

- 2 R.K. Mishra, "Safety Management", AITBS publishers, 2012.
- 3 Krishnan N.V., "Safety in Industry", Jaico Publisher House,2005
- 4 Singh, U.K. and Dewan, J.M., "Safety, Security and risk management", APH Publishing Company, New Delhi, 2005.
- 5 C.RayAsfahl, David W. RieskE, " **Industrial Safety and health management**", PrenticeHall,2009.

## **E - RESOURCES**

- 1 https://issuu.com/stmjournalspublication/docs/journal\_of\_industrial\_safety\_engine
- 2 http://www.nsc.org.in/index.php?option=com\_content&view=article&id=15&Itemid=99
- 3 http://www.mdpi.com/journal/safety
- 4 http://www.sciencedirect.com/science/journal/09219110?sdc=1

| СО  | Statement                                                                                                    | Blooms Taxanomy<br>Level |
|-----|----------------------------------------------------------------------------------------------------|--------------------------|
| CO1 | Identify the evaluation of industrial safety and healthstandards.                                                        | Understand               |
| CO2 | Analyze the philosophies behind industrialaccidents.                                                                     | Apply                    |
| CO3 | Apply the hierarchical levels in a safety organization and apply the types of industrial hazards and preventivemeasures. | Understand               |
| CO4 | Implement the concept of industrial processsafety.                                                                       | Analyze                  |
| CO5 | Apply the safety procedures forhuman.                                                                                    | Apply                    |

|     | CO- PO Mapping (3/2/1 indicates strength of correlation) 3-Strong, 2-Medium, 1-Weak |     |     |     |     |     |     |     |     |      |      |      |  |
|-----|-------------------------------------------------------------------------------------|-----|-----|-----|-----|-----|-----|-----|-----|------|------|------|--|
|     | Programme Outcomes(POs)                                                             |     |     |     |     |     |     |     |     |      |      |      |  |
| COs | PO1                                                                                 | PO2 | PO3 | PO4 | PO5 | PO6 | PO7 | PO8 | PO9 | PO10 | PO11 | PO12 |  |
| CO1 | 1                                                                                   |     | 2   |     |     | 3   | 3   |     |     | 2    |      | 3    |  |
| CO2 | 1                                                                                   |     | 2   |     |     | 3   | 3   |     |     | 2    |      | 3    |  |
| CO3 | 1                                                                                   |     | 2   |     |     | 3   | 3   |     |     | 2    |      | 3    |  |
| CO4 | 1                                                                                   |     | 2   |     |     | 3   | 3   |     |     | 2    |      | 3    |  |
| CO5 | 1                                                                                   |     | 2   |     |     | 3   | 3   |     |     | 2    |      | 3    |  |

| 2019-20<br>Onwards<br>(MR-18) | Malla Reddy Engineering College<br>Autonomous) |   | B.Tecl | h. |
|-------------------------------|------------------------------------------------|---|--------|----|
| Code: 80357                   | RENEWABLE ENERGY SOURCES                       | L | T      | P  |
| Credits: 3                    | (Open Elective)                                | 3 | •      | -  |

# Prerequisites: Nil Course Objectives:

The objective of this subject is to provide knowledge about different non-conventional energy sources.

#### **MODULE I:Principles of Solar Radiation**

[10 Periods]

Role and potential of new and renewable source, the solar energy option, Environmental impact of solar power, physics of the sun, the solar constant, extraterrestrial and terrestrial solar radiation, solar radiation on titled surface, instruments for measuring solar radiation and sun shine, solar radiationdata.

# **MODULE II:SolarEnergy**

[10 Periods]

Solar Collectors: Flat plate and concentrating collectors, classification of concentrating collectors, orientation and thermal analysis, advanced collectors.

Solar Energy Storage and Applications: Different methods, Sensible, latent heat and stratified storage, solar ponds. Solar Applications- solar heating/cooling technique, solar distillation and drying, photovoltaic energy conversion.

# MODULE III: Wind Energy&Bio-Mass

[10 Periods]

A: Wind Energy: Sources and potentials, horizontal and vertical axis windmills, performance characteristics, Betz criteria.

B: Bio-Mass: Principles of Bio-Conversion, Anaerobic/aerobic digestion, types of Bio- gas digesters, gas yield, combustion characteristics of bio-gas, utilization for cooking,

I.C. Engine operation and economic aspects.

## **MODULE IV: Geothermal Energy &OceanEnergy**

[09 Periods]

Geothermal Energy: Resources, types of wells, methods of harnessing the energy, potential in India. Ocean Energy: OTEC, Principles utilization, setting of OTEC plants, thermodynamic cycles. Tidal and wave energy: Potential and conversion techniques, mini-hydel power plants and their economics.

# MODULE V: DirectEnergyConversion

[09 Periods]

Need for DEC, Carnot cycle, limitations, principles of DEC. Thermo-electric generators, Seebeck, Peltier and Joule Thomson effects, merit, materials, applications. MHD generators-principles, dissociation and ionization, hall effect, magnetic flux, MHD accelerator, MHD Engine, power generation systems. Electron gas dynamic conversion - economic aspects. Fuel cells - Principles of Faraday's law's, thermodynamic aspects, selection of fuels and operating conditions.

#### **TEXT BOOKS**

- 1.G.D. Rai, "Non-Conventional Energy Sources", Khanna publishers, 2011.
- 2. Tiwari and Ghosal, "Renewable Energy Resources", Narosa Publishing House, 2007.

#### REFERENCES

- 1. Twidell& Weir, "Renewable Energy Sources", Taylor and Francis Group Publishers, 2015.
- 2. Sukhatme, "Solar Energy", McGraw-Hill-third edition, 2008.

- 3. B.S Magal Frank Kreith& J.F Kreith "Solar Power Engineering", McGraw-Hill Publications, 2010.
- 4. Frank Krieth& John F Kreider, "Principles of Solar Energy", McGraw-Hill,1981.
- 5. Ashok V Desai, "Non-Conventional Energy", New International (P) Limited, 2003.

## **E - RESOURCES**

- 1. nptel.ac.in/courses/112105051/
- 2. https://www.vssut.ac.in/lecture\_notes/lecture1428910296.pdf
- 3. faculty.itu.edu.tr/onbasiog11/DosyaGetir/62002
- 4. https://www.journals.elsevier.com/renewable-energy/
- 5. www.ijrer.org

| СО  | Statement                                                            | Blooms<br>Taxanomy<br>Level |
|-----|----------------------------------------------------------------------|-----------------------------|
| CO1 | Understand the principles of solarradiation                          | Understand                  |
| CO2 | Recognize solar collectors, Solar energy storage and itsapplications | Apply                       |
| CO3 | Classify the harvesting of wind energy & bio-massenergy.             | Understand                  |
| CO4 | Understand the harvesting of geothermal energy & oceanenergy.        | Analyze                     |
| CO5 | Apply the direct energy conversionmethods                            | Apply                       |

|     | CO- PO Mapping<br>(3/2/1 indicates strength of correlation) 3-Strong, 2-Medium, 1-Weak |                         |     |     |     |     |     |     |     |      |      |      |  |
|-----|----------------------------------------------------------------------------------------|-------------------------|-----|-----|-----|-----|-----|-----|-----|------|------|------|--|
| 00  |                                                                                        | Programme Outcomes(POs) |     |     |     |     |     |     |     |      |      |      |  |
| COs | PO1                                                                                    | PO2                     | PO3 | PO4 | PO5 | PO6 | PO7 | PO8 | PO9 | PO10 | PO11 | PO12 |  |
| CO1 | 1                                                                                      |                         |     |     |     | 3   | 3   |     |     |      |      | 3    |  |
| CO2 | 1                                                                                      |                         |     |     |     | 3   | 3   |     |     |      |      | 3    |  |
| CO3 | 1                                                                                      |                         |     |     |     | 3   | 3   |     |     |      |      | 3    |  |
| CO4 | 1                                                                                      |                         |     |     |     | 3   | 3   |     |     |      |      | 3    |  |
| CO5 | 1                                                                                      |                         |     |     |     | 3   | 3   |     |     |      |      | 3    |  |

| 2019-20<br>Onwards<br>(MR-18) | Malla Reddy Engineering College<br>(Autonomous) | В. | Tec | h. |
|-------------------------------|-------------------------------------------------|----|-----|----|
| Code: 80435                   | EMBEDDED SYSTEM DESIGN                          | L  | T   | P  |
| Credits: 3                    | (Open Elective)                                 | 3  | -   | -  |

**Prerequisites:** Microprocessors and Microcontrollers.

**Course Objectives**: This course introduces the difference between Embedded Systems and General purpose systems. This course familiarizes to compare different approaches in optimizing General purpose processors. This course provides the design tradeoffs made by different models of embedded systems.

#### **Module-I: Introduction toEmbeddedSystems**

[08 Periods]

Definition of Embedded System, Embedded Systems Vs General Computing Systems, History of Embedded Systems, Classification, Major Application Areas, Purpose of Embedded Systems, Characteristics and Quality Attributes of EmbeddedSystems.

# Module - II: TypicalEmbeddedSystem

[12 Periods]

Core of the Embedded System: General Purpose and Domain Specific Processors, ASICs, PLDs, Commercial Off-The-Shelf Components (COTS), Memory: ROM, RAM, Memory according to the type of Interface, Memory Shadowing, Memory selection for Embedded Systems, Sensors and Actuators, Communication Interface: Onboard and External Communication Interfaces.

#### Module - III:EmbeddedFirmware

[10]

**Periods**] **A:**Reset Circuit, Brown-out Protection Circuit, Oscillator Unit, Real Time Clock, WatchdogTimer.

B: Embedded Firmware Design Approaches and Development Languages.

## Module - IV: RTOS Based EmbeddedSystemDesign

[09

**Periods**] Operating System Basics, Types of Operating Systems, Tasks, Process and Threads, Multiprocessing and Multitasking, TaskScheduling.

#### **Module - V:TaskCommunication**

[09

**Periods**] Shared Memory, Message Passing, Remote Procedure Call and Sockets, Task Synchronization: Task Communication/Synchronization Issues, Task Synchronization Techniques, Device Drivers, How to Choose anRTOS.

# **TEXT BOOKS:**

- 1. Shibu K. V, "Introduction to Embedded Systems", McGraw Hill, 2013.
- 2. Raj Kamal, "Embedded Systems", TMH.

#### **REFERENCES:**

- 1. Frank Vahid, Tony Givargis, John Wiley, "Embedded SystemDesign".
- 2. Lyla, "Embedded Systems", Pearson, 2013.
- 3. David E. Simon, "An Embedded Software Primer", PearsonEducation.

#### **E-RESOURCES:**

- 1. https://searchworks.stanford.edu/view/10473232
- 2. https://www.researchgate.net/.../228619090\_Resource\_Management\_for\_Embedded \_Sy...
- 3. https://electronicsforu.com > Resources > LearningCorner

- 4. https://nptel.ac.in/courses/108102045/
- 5. nptel.ac.in/courses/.../IIT% 20Kharagpur/Embedded% 20systems/New\_index1.html

| СО  | Statement                                                                   | Blooms<br>Taxanomy<br>Level |
|-----|-----------------------------------------------------------------------------|-----------------------------|
| CO1 | Understand the basics of an embedded system.                                | Understand                  |
| CO2 | Design, implement and test an embeddedsystem.                               | Apply                       |
| CO3 | Understand the design tradeoffs made by different models of embeddedsystems | Understand                  |
| CO4 | Know types of operating systems                                             | Analyze                     |
| CO5 | Learn how to chooseRTOS                                                     | Apply                       |

|     | CO- PO Mapping (3/2/1 indicates strength of correlation) 3-Strong, 2-Medium, 1-Weak |     |     |     |     |     |     |     |     |      |      |      |  |
|-----|-------------------------------------------------------------------------------------|-----|-----|-----|-----|-----|-----|-----|-----|------|------|------|--|
| GO. | Programme Outcomes(POs)                                                             |     |     |     |     |     |     |     |     |      |      |      |  |
| COs | PO1                                                                                 | PO2 | PO3 | PO4 | PO5 | PO6 | PO7 | PO8 | PO9 | PO10 | PO11 | PO12 |  |
| CO1 | 2                                                                                   | 1   | 1   |     |     | 1   |     |     |     |      |      |      |  |
| CO2 | 2                                                                                   |     | 2   | 1   |     | 1   | 1   |     |     |      |      | 1    |  |
| CO3 | 2                                                                                   |     | 3   | 1   | 1   | 2   | 1   |     |     |      | 1    | 1    |  |
| CO4 | 1                                                                                   |     | 3   | 1   | 1   | 2   | 1   |     |     |      |      | 1    |  |
| CO5 | 1                                                                                   |     | 2   | 1   | 1   | 1   |     |     |     |      |      | 1    |  |

| 2019-20<br>Onwards<br>(MR-18) | Malla Reddy Engineering College<br>(Autonomous) | В | .Teo | ch. |
|-------------------------------|-------------------------------------------------|---|------|-----|
| Code: 80446                   | PRINCIPLES OF COMMUNICATION ENGINEERING         | L | T    | P   |
| Credits: 3                    | (Open Elective)                                 | 3 | 1    | -   |

**Prerequisites:** NIL Course Objectives:

To study different modulation techniques used in analog communications and digital communications. To also introduce basics of satellite and optical communications.

## **MODULE I: Fundamentals of Analog Communication**

[10 Periods]

Principles of amplitude modulation, AM envelope, frequency spectrum and bandwidth, modulation index and percent modulation, AM Voltage distribution, AM power distribution, Angle modulation - FM and PM waveforms, phase deviation and modulation index, frequency deviation and percent modulation, Frequency analysis of angle modulated waves. Bandwidth requirements for Angle modulatedwaves.

#### **MODULE II: Band-passModulationTechniques**

[10Periods]

Introduction, Shannon limit for information capacity, digital amplitude modulation, frequency shift keying, FSK bit rate and baud, FSK transmitter, BW consideration of FSK, FSK receiver, phase shift keying – binary phase shift keying – QPSK, Quadrature Amplitude modulation, bandwidth efficiency, carrier recovery – squaring loop, Costasloop, DPSK.

#### **MODULE III: Base BandTransmission Techniques**

[10 Periods]

**A:** Introduction, Pulse modulation, PCM – PCM sampling, sampling rate, signal to quantization noise rate, companding – analog and digital – percentage error,

**B:** delta modulation, adaptive delta modulation, differential pulse code modulation, pulse transmission – Intersymbol interference, eye patterns.

MODULE IV: Spread Spectrum and MultipleAccessTechniques [09 Periods]
Introduction, Pseudo-noise sequence, DS spread spectrum with coherent binary PSK, processing gain, FH spread spectrum, multiple access techniques – wireless communication, TDMA and CDMA in wireless communication systems, source coding of speech for wirelesscommunications.

# **MODULE V: Satellite and Optical Communication**

[09 Periods]

Satellite Communication Systems-KeplersLaw,LEO and GEO Orbits, footprint, Link model Optical Communication Systems-Elements of Optical Fiber Transmission link, Types, Losses, Sources and Detectors.

#### **TEXT BOOKS**

1. Wayne Tomasi, —Advanced Electronic Communication Systems, 6thEdition,

PearsonEducation, 2007.

2. Simon Haykin, —Communication Systems, 4thEdition, John Wiley &Sons,2001.

#### **REFERENCES**

- 1.H.Taub,DL Schilling,GSaha,—Principles of Communication, 3rdEdition,2007.
- 2.B.P.Lathi,—Modern Analog And Digital Communication systems||, OxfordUniversity Press, 3<sup>rd</sup> Edition, 2007.
- 3. Blake, —Electronic Communication Systems<sup>||</sup>, Thomson Delmar Publications, 2002. 4. Martin S. Badan Application Systems<sup>||</sup>, P.H. 2nd Edition, 2002.
- S.Roden, —Analog and Digital Communication System, PHI,3rd Edition, 2002.
- 5.B. Sklar, —Digital Communication Fundamentals and Applications II, Pearson

Education, 2<sup>nd</sup> Edition, 2007.

## **E-RESOURCES**

- 1. https://courses.engr.illinois.edu/ece458/comms2.pdf
- 2. http://www.ece.lehigh.edu/~jingli/teach/F2005CT/notes/AnalogCommunication.pdf
- 3. http://nptel.ac.in/courses/117105131/

| СО  | Statement                                                            | Blooms<br>Taxanomy<br>Level |
|-----|----------------------------------------------------------------------|-----------------------------|
| CO1 | Understand fundamentals of analog communications                     | Understand                  |
| CO2 | Understand different band-pass modulation schemes                    | Understand                  |
| CO3 | Understand different base-band modulation schemes                    | Understand                  |
| CO4 | Understand spread spectrum techniques and multiple access mechanisms | Understand                  |
| CO5 | Get basic knowledge on satellite and optical communications          | Apply                       |

|     |                                                                      |     |     |     | O- PO | _   |     | U   |     |      |      |      |  |  |
|-----|----------------------------------------------------------------------|-----|-----|-----|-------|-----|-----|-----|-----|------|------|------|--|--|
|     | (3/2/1 indicates strength of correlation) 3-Strong, 2-Medium, 1-Weak |     |     |     |       |     |     |     |     |      |      |      |  |  |
| COs | Programme Outcomes(POs)                                              |     |     |     |       |     |     |     |     |      |      |      |  |  |
| 005 | PO1                                                                  | PO2 | PO3 | PO4 | PO5   | PO6 | PO7 | PO8 | PO9 | PO10 | PO11 | PO12 |  |  |
| CO1 | 3                                                                    | 3   | 3   | 3   | 1     | 2   |     | 2   | 1   | 1    | 1    | 3    |  |  |
| CO2 | 3                                                                    | 3   | 3   | 3   | 2     | 2   |     | 2   | 1   | 1    | 1    | 3    |  |  |
| CO3 | 3                                                                    | 2   | 2   | 2   | 2     | 1   |     | 1   | 1   | 1    |      | 2    |  |  |
| CO4 | 3                                                                    | 3   | 3   | 3   | 3     | 2   |     |     | 1   |      | 1    | 2    |  |  |
| CO5 | 3                                                                    | 2   | 2   | 2   | 2     | 2   | 2   | 2   | 1   | 1    | 1    | 2    |  |  |

| 2019-20<br>Onwards<br>(MR-18) | Malla Reddy Engineering College<br>(Autonomous) | В | Tech |   |
|-------------------------------|-------------------------------------------------|---|------|---|
| Code: 80447                   | BASICS OF VLSI DESIGN                           | L | T    | P |
| Credits: 3                    | DASICS OF VEST DESIGN                           | 3 | -    | - |

Prerequisites: Basic Electrical and Electronics Engineering

# **Course Objectives:**

The course aims to enable the student to visualize IC Fabrication steps and various ICtechnologies and to understand electrical properties of MOS, CMOS and Bi CMOS circuits. The focus of the course is also on training the student to draw integrated circuit layouts following design rules. The course also helps the student to understand basic architectures of Data path subsystems, Application Specific Integrated Circuits, of CPLDs and FPGAs.

#### **MODULE-I: IC Technologies &ICFabrication**

[10 Periods]

**IC Technologies** – Review of Enhancement and Depletion MOS transistors, NMOS, PMOS & CMOS fabrications, Comparison of NMOS, CMOS &BiCMOS technologies.

**IC Fabrication**: Steps in Fabrication-Oxidation, Lithography, Diffusion, Ion implantation, Encapsulation and Metallization.

#### **MODULE-II:BasicElectricalParameters**

[10 Periods]

 $I_{ds}$ - $V_{ds}$  relationships, MOS transistor threshold Voltage (Vt), transconductance( $g_m$ ), output conductance( $g_{ds}$ ) & figure of merit.Pass transistor, NMOS Inverter, Determination of pull-up to pull-down ratios, Various pull ups, CMOS Inverter analysis and design, Bi- CMOS Inverters, Latch-up in CMOScircuits.

# MODULE-III: VLSI CircuitDesignProcesses

[10 Periods]

A:VLSI Design Flow, MOS Layers, Stick Diagrams, Lambda based Design Rules and Layout, 2 µm CMOS Design rules for wires, Contacts and Transistors

**B:**Layout Diagrams for NMOS and CMOS Inverters and Gates, Scaling of MOS circuits-Scaling models, Scaling function for device parameters, Limitations of Scaling.

## MODULE-IV:DataPathSubsystems

[09 Periods]

**Data Path Subsystems:** Subsystem Design – Barrel Shifter, Carry Select and Carry look Ahead Adder, Serial-Parallel and Braun ArrayMultiplier.

## MODULE-V: ASIC's and PLD's

[09 Periods]

**Application Specific Integrated Circuits** – Channel gate array, Channel less gate array and structured gatearray.

**Programmable Logic Devices -** Architectures of CPLDs and FPGAs.

#### **TEXT BOOKS:**

- 1. Kamran Eshraghian, Douglas A. Pucknell, "Essentials of VLSI circuits and systems", PHI, 1<sup>st</sup> Edition, 2005.
- 2. K. Lal Kishore, VSV. Prabhakar, "VLSI Design", I. K international Publishing House Private

Ltd,2009.

## **REFERENCE BOOKS:**

1. Neil H. E Weste, David Harris, Ayan Banerjee, "CMOS VLSI Design - A circuits and systems perspective", Pearson Education, 3<sup>rd</sup> Edition, 2009.

# **ESOURCES:**

- 1. https://www.ece.uic.edu/~dutt/courses/ece565/lect-notes.html
- 2. http://www.egr.msu.edu/classes/ece410/mason/files/Ch2.pdf
- 3. http://ieeexplore.ieee.org/xpl/RecentIssue.jsp?punumber=92
- 4. https://www.journals.elsevier.com/integration-the-vlsi-journal/
- 5. http://nptel.ac.in/courses/117106093/
- 6. http://nptel.ac.in/courses/117101058/

| СО  | Statement                                                                                                    | Blooms<br>Taxanomy<br>Level |
|-----|----------------------------------------------------------------------------------------------------|-----------------------------|
| CO1 | Understand the Enhancement and Depletion mode transistors and describe the steps involved in ICfabrication.             | Understand                  |
| CO2 | Understand the electrical properties of MOS and able to describe problem due to CMOS Latch up and the remedies forthat. | Understand                  |
| CO3 | Illustrate circuit diagrams, stick diagrams and layouts for NMOS, CMOS and BiCMOS circuits and the effects of Scaling.  | Analyze                     |
| CO4 | Understand Basic architectures of Data pathsubsystems.                                                                  | Understand                  |
| CO5 | Understand Basic architectures of Application Specific Integrated Circuits, of CPLDs and FPGAs.                         | Understand                  |

|     | CO- PO, PSO Mapping                                                  |     |     |     |     |     |     |     |     |      |      |      |  |  |
|-----|----------------------------------------------------------------------|-----|-----|-----|-----|-----|-----|-----|-----|------|------|------|--|--|
|     | (3/2/1 indicates strength of correlation) 3-Strong, 2-Medium, 1-Weak |     |     |     |     |     |     |     |     |      |      |      |  |  |
|     | Programme Outcomes(POs)                                              |     |     |     |     |     |     |     |     |      |      |      |  |  |
| COs | PO1                                                                  | PO2 | PO3 | PO4 | PO5 | PO6 | PO7 | PO8 | PO9 | PO10 | PO11 | PO12 |  |  |
| CO1 | 1                                                                    | 1   | 2   | 1   | 2   |     | 1   |     |     |      |      | 2    |  |  |
| CO2 | 2                                                                    | 2   | 2   | 2   | 1   |     |     |     |     |      |      |      |  |  |
| CO3 | 2                                                                    | 1   | 2   | 2   | 1   |     |     |     |     |      | 2    | 2    |  |  |
| CO4 | 2                                                                    | 1   | 2   | 2   | 2   |     | 1   |     |     |      | 2    | 2    |  |  |
| CO5 | 2                                                                    | 1   | 2   | 2   | 3   |     | 2   |     |     |      | 3    | 3    |  |  |

| 2019-20<br>Onwards<br>(MR-18) | Malla Reddy Engineering College (Autonomous) | ] | В.Тес | h. |
|-------------------------------|----------------------------------------------|---|-------|----|
| <b>Code:</b> 80512            | DATABASE MANAGEMENT SYSTEMS                  | L | T     | P  |
| Credits: 3                    | (Open Elective)                              | 3 | -     | -  |

Prerequisites: NIL Course Objectives:

This course enables the students to learn the basic concepts and the applications of Data Base Systems and conceptualize and depict a Data Base System using ER diagram, masterin constructing queries using SQL. Using this course student can understand relational database principles, become familiar with the basic issues of transaction processing and concurrency control and Data Base storage structures and access techniques.

## **MODULEI: Introduction:**

[10 Periods]

Database System Applications, Purpose of Database Systems, View of Data, Database Languages – DDL, DML, Relational Databases, Database Design, Data Storage and Querying, Transaction Management, Database Architecture, Data Mining and Information Retrieval, Specialty Databases, Database Users and Administrators, History of DatabaseSystems.

**Introduction to Data base design:** Database Design and ER diagrams, Entities, Attributes and Entity sets, Relationships and Relationship sets, Additional features of ER Model, Conceptual Design with the ER Model, Conceptual Design for Large enterprises.

**Relational Model:** Introduction to the Relational Model, Integrity Constraints over Relations, Enforcing Integrity constraints, Querying relational data, Logical data base Design: ER to Relational, Introduction to Views, Destroying /Altering Tables and Views.

## **MODULE II: Relational AlgebraandCalculus:**

[9 Periods]

Preliminaries, Relational Algebra, Relational calculus – Tuple relational Calculus, Domain relational calculus, Expressive Power of Algebra and calculus.

**SQL:** Queries, Constraints, Triggers: Form of Basic SQL Query, UNION, INTERSECT, and EXCEPT, Nested Queries, Aggregate Operators, NULL values Complex Integrity Constraints in SQL, Triggers and Active Data bases, Designing Active Databases.

#### MODULE III: Schema Refinement and Normal Forms:

[10 Periods]

**A:Schema Refinement -** Introduction to Schema Refinement, Functional Dependencies - Reasoning aboutFDs.

**B:Normal Forms-** Properties of Decompositions, Normalization, Schema Refinement in Database Design, Other Kinds of Dependencies.

MODULE IV: Transaction Management and Concurrency Control [10 Periods] Transaction Management:-Transactions, Transaction Concept, A Simple Transaction Model, Storage Structure, Transaction Atomicity and Durability, Transaction Isolation, Serializability, Transaction Isolation and Atomicity Transaction Isolation Levels, Implementation of Isolation Levels.

**Concurrency Control:** Lock—Based Protocols, Multiple Granularity, Timestamp-Based Protocols, Validation-Based Protocols, Multiversion Schemes.Recovery System-Failure Classification, Storage, Recovery and Atomicity, Recovery Algorithm, Buffer Management, Failure with loss of nonvolatile storage, Early Lock Release and Logical Undo Operations, Remote Backup systems..

## **MODULE V: Storageand Indexing**

[09 Periods]

**Storage -** Overview of Storage and Indexing: Data on External Storage, File Organization and Indexing, Index Data Structures, Comparison of FileOrganizations.

Tree-Structured Indexing: Intuition for tree Indexes, Indexed Sequential Access Method (ISAM), B+ Trees: A Dynamic Index Structure, Search, Insert, Delete.

**Hash Based Indexing:** Static Hashing, Extendible hashing, Linear Hashing, Extendible vs. Linear Hashing.

#### TEXT BOOKS

- 1. Data base Management Systems, Raghu Ramakrishnan, Johannes Gehrke, McGraw Hill Education (India) Private Limited, 3rdEdition.
- 2 Data base System Concepts, A. Silberschatz, Henry. F. Korth, S. Sudarshan, McGraw Hill Education(India) Private Limited I, 6th edition

#### **REFERENCES:**

- 1. Database Systems, 6th edition, R Elmasri, ShamkantB.Navathe, PearsonEducation.
- 2. Database System Concepts, Peter Rob & Carlos Coronel, CengageLearning.
- 3. Introduction to Database Management, M. L. Gillenson and others, Wiley Student Edition.
- 4. Database Development and Management, Lee Chao, Auerbach publications, Taylor & FrancisGroup.
- 5. Introduction to Database Systems, C. J. Date, PearsonEducation.

#### **E-RESOURCES**

- 1. https://kakeboksen.td.org.uit.no/Database%20System%20Concepts%206th%20edition.pdf
- 2. http://agce.sets.edu.in/cse/ebook/DBMS%20BY%20RAGHU%20RAMAKRISHNAN.pdf

| СО  | Statement                                                                                                    | Blooms<br>Taxanomy<br>Level |
|-----|----------------------------------------------------------------------------------------------------|-----------------------------|
| CO1 | Gain knowledge of fundamentals of DBMS, database design and normal forms and apply the fundamentals of data models to model an application's data requirements using conceptual modeling tools like ER diagrams     | Understand                  |
| CO2 | Apply the method to convert the ER model to a database schema based on the conceptual relational model                                                                                                    | Apply                       |
| CO3 | Apply the knowledge to create, store and retrieve data using Structure Query Language (SQL) and PL/SQL and apply the knowledge to improve database design using various normalization criteria and optimize queries | Apply                       |
| CO4 | Appreciate the fundamental concepts of transaction processing-concurrency control techniques and recovery procedures.                                                                                               | Apply                       |
| CO5 | Familiarity with database storage structures and access techniques and comparing various indexing and hashing techniques.                                                                                           | Analyze                     |

|                         |   | (3/2/1 | indic | cates | streng | C<br>gth of | CO- P | O Ma<br>elation | pping<br>1) 3-S | g<br>trong, | 2-Me        | dium, | 1-Wea | k |   |
|-------------------------|---|--------|-------|-------|--------|-------------|-------|-----------------|-----------------|-------------|-------------|-------|-------|---|---|
| Programme Outcomes(POs) |   |        |       |       |        |             |       |                 |                 |             | <b>PSOS</b> |       |       |   |   |
| COs                     | 1 | 2      | 3     | 4     | 5      | 6           | 7     | 8               | 9               | 10          | 11          | 12    | 1     | 2 | 3 |
| CO1                     | 2 | 1      | 1     | -     | -      | -           | -     | -               | -               | -           | 1           | 2     | 3     | 2 | - |
| CO2                     | 3 | 3      | 1     | 1     | 1      | -           | -     | -               | -               | -           | 2           | 3     | 3     | 2 | 2 |
| CO3                     | 3 | 3      | 1     | 1     | 1      | -           | -     | -               | -               | -           | 1           | 3     | 3     | 3 | 2 |
| CO4                     | 2 | 3      | 3     | 3     | 3      | -           | -     | -               | -               | -           | 1           | 2     | 2     | 3 | 1 |
| CO5                     | 1 | 1      | -     | -     | -      | -           | -     | -               | -               | -           | 1           | 3     | 2     | 2 | _ |

| 2019-20<br>Onwards<br>(MR-18) | Malla Reddy Engineering College<br>(Autonomous) | В       | B.Tech. |   |  |  |
|-------------------------------|-------------------------------------------------|---------|---------|---|--|--|
| Code: 80521                   | BIG DATA ANALYTICS                              | ${f L}$ | T       | P |  |  |
| Credits: 3                    | (Open Elective)                                 | 3       | -       | - |  |  |

**PRE-REQUISITES:** Databases, Programming fundamentals.

#### **Course Objectives:**

This course enables the students to learn and understand Big data, data analytics, R language, developing map reduce programs, discuss about concepts of big data, make use of Hadoop concepts for designing applications, develop applications using Hadoop I/O and analyze big data using programming tools such as Pig and Hive.

# MODULE I: Big data overview, data analytics, and R Language [09 Periods]

**Big Data Overview**: Data Structures, Analyst Perspective on Data Repositories, State of the Practice in Analytics, Bl Versus Data Science, Current Analytical Architecture, Drivers of Big Data, Emerging Big Data Ecosystem and a New Approach to Analytics, Key Roles for the New Big Data Ecosystem, Examples of Big Data Analytics. Data Analytics Lifecycle, Model Building and Basic Data Analytic Methods Using R Data Analytics Lifecycle Overview, Key Roles for a Successful Analytics Project, Background and Overview of Data Analytics Lifecycle - Discovery, Data Preparation, Learning the Business Domain, Model Planning, Model building, Communicate Results, Operationalize and case study example Global Innovation Network and Analysis (GINA) **R Introduction**: Introduction to R, Exploratory Data Analysis, Statistical Methods for Evaluation, Hypothesis Testing, Difference of Means, Rank-Sum Test, Errors, Sample Size data

#### **MODULE II: Working with Big Data**

[09 Periods] Hadoop -

Google File System, Hadoop Distributed File System (HDFS)– Building blocks of Hadoop (Namenode, Datanode, Secondary Namenode, JobTracker, TaskTracker).

**Configuring of HadoopCluster -** Introducing and Configuring Hadoop cluster (Local, Pseudo-distributed mode, Fully Distributed mode), Configuring XMLfiles.

# **MODULE III: Hadoop API and MapReducePrograms**

[09 Periods]

**A: Hadoop API -** Writing MapReduce Programs: A Weather Dataset, Understanding Hadoop API for MapReduce Framework (Old and New)

**B: MapReduce Programs withclasses-** Basic programs of Hadoop MapReduce: Driver code, Mapper code, Reducer code, RecordReader, Combiner, Partitioner.

MODULE IV: Hadoop I/OandImplementation

[09 Periods]

**Hadoop I/O** - The Writable Interface, Writable Comparable and comparators, Writable Classes: Writable wrappers for Java primitives, Text, Bytes Writable, Null Writable, Object Writable and Generic Writable, Writablecollections.

**Implementation -** Implementing a Custom Writable: Implementing a Raw Comparator for speed, Custom comparators.

## MODULE V: PIG and HIVEHADOOPTOOL

[12 Periods]

**PIG - HADOOP TOOL -** Hadoop Programming Made Easier - Admiring the Pig Architecture, Going with the Pig Latin Application Flow, Working through the ABCs of Pig Latin, Evaluating Local and Distributed Modes of Running Pig Scripts, Checking out the Pig Script Interfaces, Scripting with Pig Latin.

HIVE - HADOOP TOOL - Saying Hello to Hive, Seeing How the Hive is Put Together,

Getting Started with Apache Hive, Examining the Hive Clients, Working with Hive Data Types, Creating and Managing Databases and Tables, Seeing How the Hive Data Manipulation Language Works, Querying and AnalyzingData.

## **TEXT BOOKS**

- 1. Data Science & Big Data Analytics Discovering, Analyzing, Visualizing and Presenting Data EMC Education Services, Wiley Publishers, 2015.
- 2. Cay Horstmann, Wiley John Wiley & Sons, "Big Java", 4th Edition, INC
- 3. Tom White, "Hadoop: The Definitive Guide" 3rd Edition, O'reilly

#### **REFERENCES:**

- 1. Alex Holmes, "Hadoop in Practice", MANNINGPubl.
- 2. Srinath Perera, Thilina Gunarathne, "Hadoop MapReduce" Cookbook.

#### **E-RESOURCES**

- $1. \ http://newton.uam.mx/xgeorge/uea/Lab\_Prog\_O\_O/materiales\_auxiliares/Big\_Java\_4th\_Ed.pd f$
- 2. http://www.isical.ac.in/~acmsc/WBDA2015/slides/hg/Oreilly.Hadoop.The.Definitive.Guide.3r d.Edition.Jan.2012.pdf-
- 3. https://static.googleusercontent.com/media/research.google.com/en//archive/mapreduce-osdi04.pdf
- 4. http://www.comp.nus.edu.sg/~ooibc/mapreduce-survey.pdf
- 5. http://freevideolectures.com/Course/3613/Big-Data-and-Hadoop/18
- 6. http://freevideolectures.com/Course/3613/Big-Data-and-Hadoop/40

# **COURSE OUTCOMES:**

| СО  | Statement                                                                  | Blooms<br>Taxanomy<br>Level |
|-----|----------------------------------------------------------------------------|-----------------------------|
| CO1 | Develop simple applications using Rlanguage                                | Understand                  |
| CO2 | Analyze file systems such as GFS and HDFS.                                 | Apply                       |
| CO3 | Design applications by applying Map reduceconcepts.                        | Apply                       |
| CO4 | Build up programs by making use of I/O.                                    | Apply                       |
| CO5 | Explore and inspect the big data using programming tools like Pig andHive. | Analyze                     |

|     | CO- PO, PSO Mapping (3/2/1 indicates strength of correlation) 3-Strong, 2-Medium, 1-Weak |     |     |     |     |     |     |     |     |      |      |      |  |
|-----|------------------------------------------------------------------------------------------|-----|-----|-----|-----|-----|-----|-----|-----|------|------|------|--|
| a a | Programme Outcomes(POs)                                                                  |     |     |     |     |     |     |     |     |      |      |      |  |
| COs | PO1                                                                                      | PO2 | PO3 | PO4 | PO5 | PO6 | PO7 | PO8 | PO9 | PO10 | PO11 | PO12 |  |
| CO1 | 3                                                                                        | 3   | 3   | 3   | 3   | 1   |     | 1   | 3   | 2    | 1    | 3    |  |
| CO2 | 3                                                                                        | 2   | 3   | 3   | 3   |     |     |     |     |      | 2    | 1    |  |
| CO3 | 3                                                                                        | 3   | 3   | 3   | 3   |     |     |     |     |      |      | 3    |  |
| CO4 | 3                                                                                        | 3   | 3   | 3   | 3   |     |     |     |     |      | 1    | 3    |  |
| CO5 | 2                                                                                        | 3   | 3   | 3   | 3   |     |     |     |     |      | 1    | 3    |  |

| 2019-20<br>Onwards<br>(MR-18) | Malla Reddy Engineering College<br>(Autonomous) | В | B.Tech |   |  |  |
|-------------------------------|-------------------------------------------------|---|--------|---|--|--|
| Code: 80535                   | CLOUD COMPUTING                                 | L | T      | P |  |  |
| Credits: 3                    | (Open Elective)                                 | 3 | -      | - |  |  |

**Prerequisites:** Computer Networks

# **Course Objectives:**

This course provides the students to gain knowledge in the cloud computing environment, security architecture and development of cloud services. Students will also examine the collaboration of real time cloud services and analyze the case studies from various cloud developmenttools.

# **MODULE I: Introduction to Cloud Computing**

[8 Periods]

Cloud Computing in a Nutshell, System Models for Distributed and Cloud Computing, Roots of Cloud Computing, Grid and Cloud, Layers and Types of Clouds, Desired Features of a Cloud, Basic Principles of Cloud Computing, Challenges and Risks, Service Models.

## **MODULEII: Virtualization**

[12 Periods]

**Virtual Machines and Virtualization of Clusters and Data Centers**: Levels of Virtualization, Virtualization Structures//Tools and Mechanisms, Virtualization of CPU, Memory and I/O Devices, Virtual Clusters and Resource Management, Virtualization Data-CenterAutomation.

**Case studies:** Xen Virtual machine monitors- Xen API. VMware - VMware products- VMware Features. Microsoft Virtual Server - Features of Microsoft Virtual Server.

# **MODULE III: Cloud Computing Architecture over Virtualized Data Centers[8 Periods]**

**A:** Data-Center design and Interconnection networks, Architectural Design of Compute and Storage Clouds.

B: Public Cloud Platforms, GAE, AWS, Azure, Inter-cloud Resource Management.

## **MODULE IV: Cloud Security**

[8 Periods]

Cloud Security and Trust Management, Data Security in the Cloud: An Introduction to the Idea of Data Security, The Current State of Data Security in the Cloud, Crypt Db: Onion Encryption layers-DET,RND,OPE,JOIN,SEARCH, HOM, and Homomorphic Encryption, FPE. Trust, Reputation and SecurityManagement.

#### **MODULE V: Cloud Programming and Standards**

[12 Periods]

**Cloud Programming and Software Environments:** Features of Cloud and Grid Platforms, parallel and distributed Programming Paradigms, Programming Support of Google App Engine, Programming on Amazon AWS and Microsoft Azure, Emerging Cloud SoftwareEnvironments.

**Common Standards in Cloud Computing:** The Open Cloud Consortium, the Distributed Management Task Force, Standards for Application Developers, Standards for Messaging. Internet Messaging Access Protocol (IMAP), Standards for Security, Examples of End-User Access to CloudComputing.

#### **TEXT BOOKS**

- 1. John W. Rittinghouse, "Cloud Computing: Implementation, Management, and Security". James F. Ransome, CRC Press2009.
- 2. Kai Hwang. Geoffrey C.Fox, Jack J. Dongarra, "Distributed and Cloud Computing From Parallel Processing to the Internet of Things", Elsevier, 2012.
- 3. Rajkumar Buyya, James Broberg and Andrzej M. Goscinski," Cloud Computing: Principles and Paradigms (Wiley Series on Parallel and Distributed Computing), Wiley

# Publishing©2011

#### **REFERENCES:**

- 1. Raluca Ada Popa, Catherine M.S. Redfield, Nickolai Zeldovich, and Hari Balakrishnan, "CryptDB: Protecting Confidentiality with encrypted Query Processing"23<sup>rd</sup> ACM Symposium on Operating Systems Principles (SOSP 2011), Cascais, Portugal October2011.
- 2. Craig Gentry," A Fully Homomorhic Encryption Scheme", September 2009.
- 3. David Marshall, Wade A. Reynolds, "Advanced Server Virtualization: VMware and Microsoft Platform in the Virtual Data Center", Auerbach Publications, 2006. E-RESOURCES
- 1 http://www.motc.gov.qa/sites/default/files/cloud computing ebook.pdf
- 2 https://www.thesisscientist.com/docs/Study%20Notes/8ad50655-64f5-46d4-bc89-0c02feaf132f
- 3 http://ndl.iitkgp.ac.in/document/zyMnqgZQXCJME6wgSqrU87VCGcelOw5mZ-5ybmrhKBj79VQPO ZQHLqcOopPDoaFWhZybCrPg joTbBU8ZpGA
- 4 http://www.springer.com/computer/communication+networks/journal/13677
- 5 http://nptel.ac.in/courses/106106129/28

| СО  | Statement                                                                                                    | Blooms<br>Taxanomy Level |
|-----|----------------------------------------------------------------------------------------------------|--------------------------|
| CO1 | Understand the cloud enabling technologies and the Cloud servicemodels.                                               | Understand               |
| CO2 | Choose the levels of virtualization and tools for resource provisioning.                                              | Apply                    |
| СОЗ | Compare the cloud platform architectures of virtualized data centers and Inter- cloud ResourceManagement.             | Apply                    |
| CO4 | Analyze the principles of Security and Trust management to protect confidentiality of data in the Cloud.              | Analyze                  |
| CO5 | Propose the standards of Parallel and Distributed Programming Paradigms for improving user Access to Cloud Computing. | Analyze                  |

|     | CO- PO, PSO Mapping (3/2/1 indicates strength of correlation) 3-Strong, 2-Medium, 1-Weak |     |     |     |     |     |     |     |     |      |      |      |  |
|-----|------------------------------------------------------------------------------------------|-----|-----|-----|-----|-----|-----|-----|-----|------|------|------|--|
| ~~  | Programme Outcomes(POs)                                                                  |     |     |     |     |     |     |     |     |      |      |      |  |
| COs | PO1                                                                                      | PO2 | PO3 | PO4 | PO5 | PO6 | PO7 | PO8 | PO9 | PO10 | PO11 | PO12 |  |
| CO1 | 1                                                                                        |     |     |     | 2   |     |     |     |     |      |      |      |  |
| CO2 |                                                                                          | 1   |     | 2   | 2   |     |     |     |     |      |      | 1    |  |
| CO3 |                                                                                          | 1   |     |     | 3   |     |     |     |     |      |      | 2    |  |
| CO4 | 1                                                                                        |     |     |     |     |     |     |     |     |      |      | 2    |  |
| CO5 | 1                                                                                        |     |     | 2   |     |     |     |     |     |      |      | 1    |  |

| 2019-20<br>Onwards<br>(MR-18) | Malla Reddy Engineering College (Autonomous) | ] | B.Tec | h. |
|-------------------------------|----------------------------------------------|---|-------|----|
| <b>Code:</b> 80605            | ANDROID APPLICATION DEVELOPMENT              | L | T     | P  |
| Credits: 3                    | (Open Elective)                              | 3 | •     | -  |

Prerequisites: NIL Course Objectives:

This course aims the students to learn the essentials of mobile apps development, aids in developing simple android applications, identify the essentials of android design, file settings, study about user interface design and develop android APIs.

#### **MODULE I: Mobile and Information Architecture**

[10 Periods]

**Introduction to Mobile -** A brief history of Mobile, The Mobile Eco system, Why Mobile? Types of MobileApplications.

**MobileInformationArchitecture** 

- Mobile Design, Mobile 2.0, Mobile

Web development, Small Computing DeviceRequirements.

## **MODULE II: Introduction to AndroidandInstallation**

[10 Periods]

**Introduction to Android -** History of Mobile Software Development, The Open Handset Alliance-Android platformdifferences.

**Android Installation -** The Android Platform, Android SDK, Eclipse Installation, Android Installation, Building a Sample Android application.

#### **MODULE III: Android Application DesignandSettings**

[10 Periods]

**A:** Android Application Design Essentials - Anatomy of an Android applications, Android terminologies, Application Context, Activities, Services, Intents, Receiving and Broadcasting Intents.

**B:** Android File Settings - Android Manifest File and its common settings, Using Intent Filter, Permissions, Managing Application resources in a hierarchy, working with different types of resources.

# **MODULE IV: Android UIDandTechniques**

[09 Periods]

**Android User InterfaceDesign-** Essentials User Interface Screen elements, Designing User Interfaces withLayouts.

**Animation Techniques -** Drawing and Working with Animation- Drawing on the screen —Working with Text-Working with Bitmaps-Working with shapes-Working with animation.

#### MODULE V: AndroidAPIs-I&

**APIs-II** 

[09 Periods]

**Android APIs-I -** Using Common Android APIs Using Android Data and Storage APIs, Managing data using SQLite, Sharing Data between Applications with Content Providers.

**Android APIs-II -** Using Android Networking APIs, Using Android Web APIs, Using Android Telephony APIs, Deploying Android Application to the World.

#### **TEXT BOOKS**

- 1. James Keogh, "J2ME: The Complete Reference", TataMcGrawHill.
- **2.** LaurenDarceyandShaneConder, "AndroidWirelessApplicationDevelopment", Pearson Education, 2nd ed. (2011).

## REFERENCES

- 1. Reto Meier, "Professional Android 2 Application Development", Wiley India Pvt Ltd.
- 2. Mark L Murphy, "Beginning Android", Wiley India PvtLtd.
- 3. Barry Burd, "Android Application Development All in one" 1st edition, Wiley India PvtLtd.

## **E-RESOURCES**

- 1. http://onlinevideolecture.com/ebooks/?subject=Android-Development
- 2. https://developer.android.com/training/basics/firstapp/index.html
- 3. IEEE Transactions on MobileComputing
- 4. International Journal of Interactive MobileTechnologies
- 5. http://nptel.ac.in/courses/106106147/

| СО  | Statement                                                                                                    | Blooms<br>Taxanomy<br>Level |
|-----|----------------------------------------------------------------------------------------------------|-----------------------------|
| CO1 | Classify different types of Platforms                                                                                                    | Understand                  |
| CO2 | Appreciate the Mobilitylandscape.                                                                                                    | Analyze                     |
| CO3 | Familiarize with Mobile apps developmentaspects.                                                                                                    | Analyze                     |
| CO4 | <b>Design</b> and <b>develop</b> mobile apps, using Android as development platform, with key focus on user experience design, native data handling and background tasks and notifications. | Apply                       |
| CO5 | Perform testing, signing, packaging and distribution of mobileapps.                                                                                                    | Apply                       |

|     | CO- PO Mapping (3/2/1 indicates strength of correlation) 3-Strong, 2-Medium, 1-Weak |     |     |     |     |     |     |     |     |      |      |      |  |
|-----|-------------------------------------------------------------------------------------|-----|-----|-----|-----|-----|-----|-----|-----|------|------|------|--|
| ~ ~ | Programme Outcomes(POs)                                                             |     |     |     |     |     |     |     |     |      |      |      |  |
| COs | PO1                                                                                 | PO2 | PO3 | PO4 | PO5 | PO6 | PO7 | PO8 | PO9 | PO10 | PO11 | PO12 |  |
| CO1 | 2                                                                                   | 3   |     |     |     |     |     |     |     |      |      |      |  |
| CO2 |                                                                                     |     | 3   |     | 3   |     |     |     |     |      |      |      |  |
| CO3 |                                                                                     |     | 3   |     | 3   |     |     |     |     |      |      |      |  |
| CO4 |                                                                                     |     |     | 2   |     |     | 1   |     |     |      |      |      |  |
| CO5 |                                                                                     |     |     |     |     |     | 1   |     | 3   |      |      | 3    |  |

| 2019-20<br>Onwards<br>(MR-18) | Malla Reddy Engineering College<br>(Autonomous) | В | Tecl | h. |
|-------------------------------|-------------------------------------------------|---|------|----|
| Code: 80606                   | PYTHON PROGRAMMING                              | L | T    | P  |
| Credits: 3                    | (Open Elective)                                 | 3 | -    | -  |

**Prerequisites:** NIL

# **Course Objectives:**

This course enables the students to understand the fundamentals of python programming, describe the various operators and control flow statements, analyze various data structures, make use of functions, discuss about MODULE s, packages in python, object oriented concepts, exception handling, illustrate advanced concepts like multithreading, graphics and generate various test cases.

# **MODULE I:PythonProgramming-Introduction**

[09 Periods]

**Introduction-** History of Python, Need of Python Programming, Applications Basics of Python Programming Using the REPL (Shell) Running PythonScripts.

**Data Types -** Variables, Assignment, Keywords, Input-Output, Indentation-Types - Integers, Strings, Booleans.

# **MODULE II: OperatorsandExpressions**

[09 Periods]

**Operators -** Operators- Arithmetic Operators, Comparison (Relational) Operators, Assignment Operators, Logical Operators, Bitwise Operators, Membership Operators, IdentityOperators.

**Expressions** - Expressions and order of evaluations Control Flow- if, if-elif-else, for, while, break, continue.

## **MODULE III: Data StructuresandFunctions**

[10 Periods]

**A: Data Structures -** Lists - Operations, Slicing, Methods; Tuples, Sets, Dictionaries, Sequences, Comprehensions.

**B:** Functions - Defining Functions, Calling Functions, Passing Arguments, Keyword Arguments, Default Arguments, Variable-length arguments, Anonymous Functions, Fruitful, Functions (Function Returning Values) Scope of the Variables in a Function - Global and Local Variables.

#### MODULE IV: MODULEs, Packages and Exception handling

[10 Periods]

**MODULEs -** Creating MODULE s, import statement, from. Import statement; name spacing, Python packages, Introduction to PIP, Installing Packages via PIP, Using Python Packages Object Oriented Programming OOP in Python: Classes, 'self variable', Methods, Constructor, Method, Inheritance, Overriding Methods, Datahiding.

**Error and Exceptions -** Difference between an error and Exception, Handling Exception, try except block, Raising Exceptions, User DefinedExceptions

# **MODULE V: Library functions and testing**

[10 Periods]

**Brief Tour of the Standard Library -** Operating System Interface - String Pattern Matching, Mathematics, Internet Access, Dates and Times, Data Compression, Multithreading, GUI Programming, Turtle Graphics.

**Testing -** Why testing is required?, Basic concepts of testing, Unit testing in Python, Writing Test cases, Running Tests.

#### **TEXT BOOKS**

- 1. Vamsi Kurama, "Python Programming A Modern Approach", Pearson Publications.
- 2. Mark Lutz," Learning Python", OriellyPublishers

#### **REFERENCES**

- 1. Allen Downey, "Think Python", Green TeaPress
- 2. W. Chun, "Core Python Programming", Pearson.
- 3. Kenneth A. Lambert, "Introduction to Python", Cengage

#### E-RESOURCES

- 6. http://kvspgtcs.org/wp-content/uploads/2013/08/Python-Programming-for-the-Absolute-Beginner.pdf2
- $7. \ http://www.bogotobogo.com/python/files/pytut/Python\% 20 Essential\% 20 Reference, \% 20 Fourth\% 20 Edition\% 20 (2009).pdf$
- 8. https://periodicals.osu.eu/ictejournal/dokumenty/2015-02/ictejournal-2015-2-article-1.pdf
- 9. http://ptgmedia.pearsoncmg.com/images/9780132678209/samplepages/0132678209.pdf
- 10. http://www.learnerstv.com/Free-Computer-Science-Video-lectures-ltv163-

Page1.htm

| со  | Statement                                                                                         | Blooms<br>Taxanomy<br>Level |
|-----|---------------------------------------------------------------------------------------------------|-----------------------------|
| CO1 | Understand the basics of python programminglanguages                                              | Understand                  |
| CO2 | Illustrate simple programs with controlstructures                                                 | Analyze                     |
| CO3 | <b>Apply</b> advanced concepts like data structures and make use offunctions.                     | Analyze                     |
| CO4 | <b>Develop</b> simple applications by using MODULE s, packages and exception handling mechanisms. | Apply                       |
| CO5 | <b>Demonstrate</b> projects that make use of libraries and generate test cases forthe projects.   | Apply                       |

|     | CO- PO Mapping (3/2/1 indicates strength of correlation) 3-Strong, 2-Medium, 1-Weak |     |     |     |     |     |     |     |     |      |      |      |  |
|-----|-------------------------------------------------------------------------------------|-----|-----|-----|-----|-----|-----|-----|-----|------|------|------|--|
|     | Programme Outcomes(POs)                                                             |     |     |     |     |     |     |     |     |      |      |      |  |
| COs | PO1                                                                                 | PO2 | PO3 | PO4 | PO5 | PO6 | PO7 | PO8 | PO9 | PO10 | PO11 | PO12 |  |
| CO1 | 1                                                                                   |     |     | 1   | 1   |     |     |     |     |      |      |      |  |
| CO2 |                                                                                     | 1   | 1   | 3   |     |     |     |     |     |      |      | -    |  |
| CO3 | 1                                                                                   | 1   | 1   | 1   | 2   |     |     |     |     |      |      | 1    |  |
| CO4 |                                                                                     |     |     |     |     |     |     |     |     |      | 1    | 1    |  |
| CO5 |                                                                                     |     |     |     |     | 1   |     |     |     |      |      | 1    |  |

| 2019-20<br>Onwards<br>(MR-18) | Malla Reddy Engineering College<br>(Autonomous) | В | B.Tech. |   |  |  |  |
|-------------------------------|-------------------------------------------------|---|---------|---|--|--|--|
| <b>Code:</b> 80617            | ARTIFICIAL INTELLIGENCE                         | L | T       | P |  |  |  |
| Credits: 3                    | (Open Elective)                                 | 3 |         | - |  |  |  |

**Prerequisites:** Discrete Mathematics

# **Course Objectives:**

This course enable the students to understand the basic fundamentals of Artificial Intelligence, determine various problem solving strategies, understand the logic concepts, different approaches to represent the knowledge, develop the expert systems in various phases and its applications, apply the fuzzy logic in various problem solving techniques

#### **MODULEI:Introduction**

[10 Periods]

Introduction to Artificial Intelligence: Introduction ,history, intelligent systems, foundations of AI, applications, tic-tac-tie game playing, development of AI languages, current trends in AI.

# **MODULE II:ProblemSolving**

[09 Periods]

Problem solving: state-space search and control strategies: Introduction, general problem solving, characteristics of problem, exhaustive searches, heuristic search techniques, iterative deepening a\*, constraintsatisfaction.

Problem reduction and game playing: Introduction, problem reduction, game playing, alphabeta pruning, two-player perfect information games.

# MODULE III: Logic Concepts and Knowledge Representation

[10 Periods]

**A:** Logic Concepts - Introduction, propositional calculus, proportional logic, natural deduction system, axiomatic system, semantic tableau system in proportional logic, resolution refutation in proportional logic, predicatelogic.

**B:** Knowledge Representation - Introduction, approaches to knowledge representation, knowledge representation using semantic network, extended semantic networks for KR, knowledge representation using frames advanced knowledge representation techniques: Introduction, conceptual dependency theory, script structure, cyc theory, case grammars, semantic web

#### **MODULE IV: Expert System and Applications**

[10 Periods]

Introduction phases in building expert systems, expert system versus traditional systems, rule-based expert systems, blackboard systems truth maintenance systems, application of expert systems, list of shells andtools.

#### **MODULE V:UncertaintyMeasure**

[09 Periods]

Probability theory: Introduction, Bayesian belief networks, certainty factor theory, dempster-shafertheory.

Fuzzy sets and fuzzy logic: Introduction, fuzzy sets, fuzzy set operations, types of membership functions, multi valued logic, fuzzy logic, linguistic variables and hedges, fuzzy propositions, inference rules for fuzzy propositions, fuzzy systems.

#### **TEXT BOOKS**

- 1. Saroj Kaushik, "Artificial Intelligence", CENGAGELearning,
- 2. Stuart Russel, Peter Norvig, "Artificial intelligence, A modern Approach", 2nded, PEA
- 3. Rich, Kevin Knight, Shiv Shankar B Nair, "Artificial Intelligence", 3rd Ed, TMH
- 4. Patterson,"Introduction to Artificial Intelligence",PHI

#### REFERENCES

- 1. George F Lugar, "Atificial intelligence, structures and Strategies forComplex problem solving", 5th edition,PEA
- 2. Ertel, Wolf Gang, "Introduction to Artificial Intelligence", Springer
- 3. Blay WhitBY "Artificial Intelligence" RosenPublishing.

#### **E-RESOURCES**

- 1. https://i4iam.files.wordpress.com/2013/08/artificial-intelligence-by-rich-and-knight.pdf
- 2. https://books.google.co.in/books?id=pVR9W5LEZUwC&printsec=frontcover&source=gbs\_ge \_summary\_r&cad=0#v=onepage&q&f=false
- 3. https://www.journals.elsevier.com/artificial-intelligence/
- 4. http://www.ceser.in/ceserp/index.php/ijai
- $5. \ http://ndl.iitkgp.ac.in/document/yVCWqd6u7wgye1qwH9xY7\_M07uyea\_7zp\_zRG3BvdUVy2TIab45fvPeNJfynQsAbmBEgDSUqzidwcse6xwotJA$
- $6. \ http://ndl.iitkgp.ac.in/document/xttk-4kfhvUwVlXBW-YWRBg\_vrHK12-lgOzTVbb5oZ6eQOBjCWDfRvquHJLEOFENjI5AmOqRc9Ar3eJF4CGFrw$

| СО  | Statement                                                                                           | Blooms<br>Taxanomy Level |
|-----|----------------------------------------------------------------------------------------------------|--------------------------|
| CO1 | <b>Describe</b> the key components of the Artificial Intelligencefield.                             | Understand               |
| CO2 | <b>Identify</b> various problem solvingstrategies.                                                  | Analyze                  |
| CO3 | Construct the solution for the problem using various logic and knowledge representation techniques. | Analyze                  |
| CO4 | <b>Interpret</b> the knowledge in various domains using expertsystems.                              | Apply                    |
| CO5 | <b>Discover</b> the solutions by using the probability theory and fuzzylogic.                       | Apply                    |

|     | CO- PO Mapping (3/2/1 indicates strength of correlation) 3-Strong, 2-Medium, 1-Weak |     |     |     |     |     |     |     |     |      |      |      |  |  |
|-----|-------------------------------------------------------------------------------------|-----|-----|-----|-----|-----|-----|-----|-----|------|------|------|--|--|
|     | Programme Outcomes(POs)                                                             |     |     |     |     |     |     |     |     |      |      |      |  |  |
| COs | PO1                                                                                 | PO2 | PO3 | PO4 | PO5 | PO6 | PO7 | PO8 | PO9 | PO10 | PO11 | PO12 |  |  |
| CO1 | 2                                                                                   | -   | -   |     |     |     |     |     |     |      |      |      |  |  |
| CO2 | -                                                                                   | 2   | 2   |     |     |     |     |     |     |      |      |      |  |  |
| CO3 | 2                                                                                   | 2   | 2   | 3   |     |     |     |     |     |      |      |      |  |  |
| CO4 | 2                                                                                   | 2   | 2   | 2   |     |     |     |     |     |      |      |      |  |  |
| CO5 | 1                                                                                   | 2   |     |     |     |     |     |     |     |      |      |      |  |  |

| 2017-18<br>Onwards<br>(MR-17) | Malla Reddy Engineering College<br>(Autonomous) | В. | Tec | h |
|-------------------------------|-------------------------------------------------|----|-----|---|
| Code:82507                    | DRILLING AND BLASTING                           | L  | T   | P |
| Credits: 3                    | (Open Elective)                                 | 3  | -   | - |

# **Prerequisite: NIL Course Objectives:**

To understand the principles and mechanism of different drilling methods, novel drilling techniques. To learn the basic mechanism of rock fragmentation by blasting. To know the various types of explosives and accessories used in blasting. To learn the different methods of blasting adopted in surface and underground coal / non-coal mines including adverse effects of blasting & their control

# **MODULE-I: Principles of Drilling and Drillbits**

[10 Periods]

**Principles of drilling:** Principles of rock drilling, drill ability, drill ability index, factors affecting the drill ability, selection ofdrills.

**Drill Bits:** Various types of drill bits, study of bit life, factors affecting bit life, Thrust feed and rotation

# **MODULE-II:Explosives**

[10 Periods]

Historical development, properties of explosives, low and high explosives, ANFO, slurries, Emulsion explosives, heavy ANFO, permitted explosives, testing of permitted explosives, bulk explosive systems-PMS, SMS, substitutes for explosives and their applications- hydrox, cardox, airdox.

# **MODULE-III: Firing of Explosives and blasting methods**

[10Periods]

A: Firing of Explosives: Safety fuse, detonating cord and accessories, detonators, Exploders, Electric firing and non-electric firing, electronic detonators, NONEL blasting. B: Blasting methods: Preparation of charge, stemming and shot firing, choice and economical use of explosives, misfires, blown out shots, incomplete detonation, their causes, prevention and remedies.

## **MODULE-IV: Handling of Explosives**

[09 Periods]

Surface and underground transport of explosives, storage and handling of explosives, magazines, accidents due to explosives, precautions and safety measures during transportation.

# MODULE-V: Mechanics of blasting and effectsofblasting

[09 Periods]

**Mechanics of blasting:** Factors affecting rock breakage using explosives, theory of shaped charge, detonation pressure, coupling, shock waves impedance, critical diameter. **Effects of blasting:** Vibrations due to blasting and damage criteria, fly rocks, dust, fumes, water pollution and controlledblasting.

#### **TEXT BOOKS:**

- 1. Blasting in ground excavations and mines, Roy Pijush Pal, Oxford and IBH, 1st ed 1993
- 2. Drilling technology handbook, C.P. Chugh, Oxford and IBH, 1st ed, 1977.

#### **REFERENCES:**

- 1. Rock blasting effect and operation, Roy Pijush Pal, A.A. Balkema, 1st ed,2005
- 2. Elements of mining technology, Vol-1, D.J. Deshmukh, Central techno, 7th ed, 2001
- 3. Blasting operations, B.Hemphill Gary, Mc-graw Hill, 1st ed1981

4. Explosive and blasting practices in mines, S.K.Das, Lovely prakashan, 1st ed, 1993.

# **E RESOURCES:**

- 1. http://technology.infomine.com/reviews/blasting/welcome.asp?view=full
- 2. https://miningandblasting.wordpress.com/list-of-technical-papers/

| СО  | Statement                                                        | Blooms<br>Taxanomy Level |
|-----|------------------------------------------------------------------|--------------------------|
| CO1 | Understand Principles of drilling and Various types of drillbits | Understand               |
| CO2 | Understand different types of Explosives                         | Understand               |
| CO3 | Understand Firing of Explosives and Blastingmethods              | Understand               |
| CO4 | Understand Handling of Explosives                                | Understand               |
| CO5 | Understand Mechanics of blasting and effects ofblasting          | Understand               |

|     | CO- PO Mapping (3/2/1 indicates strength of correlation) 3-Strong, 2-Medium, 1-Weak |     |     |     |     |     |     |     |     |      |      |      |  |
|-----|-------------------------------------------------------------------------------------|-----|-----|-----|-----|-----|-----|-----|-----|------|------|------|--|
|     | Programme Outcomes(POs)                                                             |     |     |     |     |     |     |     |     |      |      |      |  |
| COs | PO1                                                                                 | PO2 | PO3 | PO4 | PO5 | PO6 | PO7 | PO8 | PO9 | PO10 | PO11 | PO12 |  |
| CO1 | 2                                                                                   | 3   | 1   | 2   | 1   |     |     |     | 3   |      |      |      |  |
| CO2 | 2                                                                                   | 2   | 1   | 1   | 3   |     |     |     | 2   |      |      |      |  |
| CO3 | 3                                                                                   | 2   | 3   | 3   | 2   |     |     |     | 1   |      |      |      |  |
| CO4 | 1                                                                                   | 3   | 2   | 1   | 2   |     |     |     | 2   |      |      |      |  |
| CO5 | 1                                                                                   | 1   | 2   | 2   | 1   |     |     |     | 2   |      |      |      |  |

| 2019-20<br>Onwards<br>(MR18) | Malla Reddy Engineering College<br>(Autonomous) | ] | B. Tech |   |  |  |  |
|------------------------------|-------------------------------------------------|---|---------|---|--|--|--|
| Code:82537                   | MATERIAL HANDLING                               | L | T       | P |  |  |  |
| Credits: 3                   | (Open Elective)                                 | 3 | -       | - |  |  |  |

**Prerequisite:** Engineering Mechanics and strength of Materials

# **Course Objectives:**

To introduce the basic principles in material handling and its equipment. To study the conveyor system and its advancement

# **MODULE-I: BulkHandlingSystems**

[10 Periods]

Basic principles in material handling exclusive to mining industry and its benefits. Classification of material handling equipments. Current state of art of bulk handling materials in mining in the world and Indian scenario; Selection of suitable types of systems for application. Stacking, blending, reclaiming and wagon loading, machinery and systems used at the stack yards; stock piles, silos, bunkers – their design, reclamation from them, various types of weigh bridges. Segregation - size wise and grade wise, Railwaysidings.

## **MODULE-II: Short Conveyors and Haulage Systems**

[10 Periods]

Roller conveyor, overhead conveyor, screw conveyor, auger conveyor, apron feeder, bucket elevators, scraper haulage, conveyors in steep gradient, Armoured face conveyor, Off-highway Trucks, haul roads, In-pit crushers and modular conveyors, electric trolley assisted haulage, shuttle cars, skip hoist, winders, LHD's, pneumatic conveying, hydraulictransport.

## **MODULE-III: BeltConveyorSystem**

[09 Periods]

**A:**Design, capacity, calculations with respect to the size, speed, troughing, power requirement, tension requirement, belt selection, factor ofsafety.

**B:** Developments in the design, of various components of belt conveyor systems such as; structures, rollers, gear boxes and motors, drums and pulleys, belting, ancillary components and safety gadgets.

## **MODULE-IV:** New Types of BeltConveyorSystems

[09 Periods]

Curved conveyors, cable belts, pipe conveyors, rock belts — mine-run-rock conveyor, steel belt conveyors, steel slot conveyor, chain belt conveyors, etc., and other new developments, stackers and reclaimers, High Angle Conveyors (HAC); New inventions in HAC , Mobile or fixed installations; Woven wire belts, En Masse conveyor, Vibrating conveyor, gravity bucketconveyor.

MODULE-V: Material Handling in Mines, Plants and Workshops [10 Periods] Mobile cranes, derrick cranes, pillar cranes, tower cranes, radial cranes, bridge cranes, fork lifters, overhead gantry material handling in workshops. Mineral handling in dimensional stone quarries, Mineral handling plants(coal, etc., ) Locomotives, rail tracks,

rail cars, railways wagons; Aerial ropeways, gravity ropeways; Containers and shipping; Rope haulage - different types.

#### **TEXT BOOKS:**

- 1. Allegri (Sr.), T.H., Material Handling Principles and Practices, CBS Publishers and Distributors, Delhi,1987.
- 2. Hustrulid, W., and Kuchta, M. Open Pit Mine Planning & Design, Vol. 1, Fundamentals, Balkema, Rotterdam, 1998.

## **REFERENCES:**

- 1. Kennedy, B.A., Surface Mining 2nd Edition, SME, New York, 1990.
- 2. Deshmukh, D.J., Elements of Mining Technology, Vol.I, II and III, EMDEE Publishers, Nagpur,1979.
- 3. Peng, S.S., and Chiang, H.S., Longwall Mining, John Wiley and Sons, NewYork, 1984.
- 4. Hartman, H.L., (Ed.), SME Mining Engg. Handbook Vol.I and II, Society for Mining,
- 5. Metallurgy, and Exploration, Inc., Colorado, 1992.

# **E RESOURCES:**

- 1. www.bmt.org
- 2. www.canadianminingjournal.com/tag/material-handling/

| СО  | Statement                                                                                     | Blooms<br>Taxanomy Level |
|-----|-----------------------------------------------------------------------------------------------|--------------------------|
| CO1 | Understand Basic principles in material handling exclusive to mining industry and itsbenefits | Understand               |
| CO2 | Understand Short Conveyors and HaulageSystems                                                 | Understand               |
| CO3 | Understand Belt Conveyor System                                                               | Understand               |
| CO4 | Understand New Types of Belt ConveyorSystems                                                  | Understand               |
| CO5 | Understand Material Handling in Mines, Plants and Workshops                                   | Understand               |

|     | CO- PO Mapping (3/2/1 indicates strength of correlation) 3-Strong, 2-Medium, 1-Weak |     |     |     |     |     |     |     |     |      |      |      |  |
|-----|-------------------------------------------------------------------------------------|-----|-----|-----|-----|-----|-----|-----|-----|------|------|------|--|
|     | Programme Outcomes(POs)                                                             |     |     |     |     |     |     |     |     |      |      |      |  |
| COs | PO1                                                                                 | PO2 | PO3 | PO4 | PO5 | PO6 | PO7 | PO8 | PO9 | PO10 | PO11 | PO12 |  |
| CO1 | 3                                                                                   | 3   | 3   | 1   | 2   |     |     |     |     |      | 1    |      |  |
| CO2 | 1                                                                                   | 1   | 2   | 2   | 1   |     |     |     |     |      | 2    |      |  |
| CO3 | 1                                                                                   | 2   | 3   | 3   | 2   |     |     |     |     |      | 2    |      |  |
| CO4 | 2                                                                                   | 2   | 1   | 2   | 3   |     |     |     |     |      | 3    |      |  |
| CO5 | 2                                                                                   | 2   | 1   | 2   | 3   |     |     |     |     |      | 2    |      |  |

| 2017-18<br>Onwards<br>(MR-17) | Malla Reddy Engineering College<br>(Autonomous) | ] | B. Tech |   |  |  |  |
|-------------------------------|-------------------------------------------------|---|---------|---|--|--|--|
| Code:82542                    | TUNNELING ENGINEERING                           | L | T       | P |  |  |  |
| Credits: 3                    | (Open Elective)                                 | 3 | •       | - |  |  |  |

# **Prerequisites: NIL Course objectives:**

The course enables the students to be familiar with the recent developments in various technologies used in underground spaces includes tunneling and cavern projects across theworld.

#### **MODULE-I:Introduction**

[10Periods]

Scope and application, historical developments, art of tunneling, tunnel engineering, future tunneling considerations. Types of Underground Excavations: Tunnel, adit, decline, shaft; parameters influencing location, shape and size; geological aspects; planning and siteinvestigations.

## **MODULE-II: TunnelExcavations**

[10 Periods]

Tunneling Methods: Types and purpose of tunnels; factors affecting choice of excavation technique; Methods - soft ground tunneling, hard rock tunneling, shallow tunneling, deep tunneling; Shallow tunnels – cut and cover, cover and cut, pipe jacking, jacked box excavation techniques, methods of muck disposal, supporting, problems encountered and remedialmeasures.

# **MODULE-III: DrillingandBlasting**

[10 Periods]

**A:**Drilling - drilling principles, drilling equipment, drill selection, specific drilling, rock drillability factors; Blasting - explosives, initiators, blastingmechanics

**B:**Types of cuts- fan, wedge and others; blast design, tunnel blast performance - powder factor, parameters influencing, models for prediction; mucking and transportation equipment selection.

## **MODULE-IV:** Mechanization

[09 Periods]

Tunneling by Road headers and Impact Hammers: Cutting principles, method of excavation, selection, performance, limitations and problems. Tunneling by Tunnel Boring Machines: Boring principles, method of excavation, selection, performance, limitations and problems; TBMapplications.

#### **MODULE-V:TunnelServices**

[09 Periods]

Supports in Tunnels: Principal types of supports and applicability. Ground Treatment in Tunneling: Adverse ground conditions and its effect on tunneling; Excavation of large and deep tunnels, caverns. Tunnel Services: Ventilation, drainage and pumping; Tunnelinghazards.

#### **TEXT BOOKS:**

- 1. Hudson, J.A., Rock Engineering Systems Theory and practice, Ellis Horwood, England.
- 2. Clark, G.B., (1987), Principles of Rock Fragmentation, John Wiley and Sons, New York.

#### **REFERENCES:**

- 1. Legget, R.F., Cities and Geology, McGraw-Hill, New York, 624 p., 1973.
- 2. Johansen, John and Mathiesen, C.F., Modern Trends in Tunnelling and Blast Design, AA Balkema, 154p,2000.
- 3. Per-Anders Persson, Roger Holmberg, Jaimin Lee, (1993), Rock blasting and explosives Engineering, CRC Press,p.560.

4. Bickel, J.O., Kuesel, T.R. and King, E.H., Tunnel Engineering Handbook, Chapman & Hall Inc., New York and CBS Publishers, New Delhi, 2nd edition, Chapter 6, 544p, 1997.

# **E RESOURCES:**

- 1. www.cowi.com/.../bridgetunnelandmarinestructures/tunnels/.../021-1700-020e-10b\_
- 2. https://miningandblasting.wordpress.com/list-of-technical-papers/

| COs | Statement                                                                                      | Blooms<br>Taxanomy<br>Level |
|-----|------------------------------------------------------------------------------------------------|-----------------------------|
| CO1 | Understand art of tunneling, tunnel engineering, future tunnelingconsiderations                | Understand                  |
| CO2 | Understand different types TunnelingMethods                                                    | Understand                  |
| CO3 | Understand drilling principles, drilling equipment, explosives, initiators, blasting mechanics | Understand                  |
| CO4 | Understand tunneling by differentmachines                                                      | Understand                  |
| CO5 | Understand TunnelServices                                                                      | Understand                  |

|     | CO- PO Mapping (3/2/1 indicates strength of correlation) 3-Strong, 2-Medium, 1-Weak |     |     |     |     |     |     |     |     |      |      |      |  |
|-----|-------------------------------------------------------------------------------------|-----|-----|-----|-----|-----|-----|-----|-----|------|------|------|--|
|     | Programme Outcomes(POs)                                                             |     |     |     |     |     |     |     |     |      |      |      |  |
| COs | PO1                                                                                 | PO2 | PO3 | PO4 | PO5 | PO6 | PO7 | PO8 | PO9 | PO10 | PO11 | PO12 |  |
| CO1 | 2                                                                                   | 3   | 1   | 2   | 3   |     |     |     |     | 2    |      |      |  |
| CO2 | 2                                                                                   | 3   | 1   | 2   | 3   |     |     |     |     |      |      |      |  |
| CO3 | 2                                                                                   | 3   | 1   | 2   | 3   |     |     |     |     |      |      |      |  |
| CO4 | 2                                                                                   | 3   | 1   | 2   | 3   |     |     |     |     | 3    |      |      |  |
| CO5 | 2                                                                                   | 3   | 1   | 2   | 3   |     |     |     |     |      |      |      |  |

| 2019-20<br>Onwards<br>(MR18) | Malla Reddy Engineering College<br>(Autonomous) | В | B. Tech |   |
|------------------------------|-------------------------------------------------|---|---------|---|
| Code: 80H07                  | ENGLISH LANGUAGE SKILLS                         | L | T       | P |
| Credits: 3                   | (Open Elective)                                 | 3 | -       |   |

# **Prerequisites: Nil Course Objective:**

To build business English vocabulary and grammar through lessons on the latest topics in the business world and to upgrade the learners communication and presentation skills and make the students competent in communication at an advanced level. In addition to the earlier mentioned, this course gives a room to groom the learners' personality and make the students self-confident individuals by mastering inter-personal skills, team management skills, and leadership skills by giving hands-on experience about business presentations and attending team meetings.

#### **Module – I: Communication Skills**

[10 Periods]

Types of communication-Oral, aural and written, reading-Word Power-Vocabulary- technical vocabulary, Rate of speech- pitch, tone-clarity ofvoice.

## Module - II: Conversation Skills

[10 Periods]

Informal and Formal conversation, Verbal and Non - verbal communication. Barriers to effective communication - Kinesics

## **Module – III: Reading Skills**

[10 Periods]

A: Types of reading–reading for facts, guessing meaning from context.

B: Strategies of reading- scanning, skimming, inferring meaning, critical reading.

# Module - IV: Creative Writing

[10 Periods]

Letter-writing-business letters-pro forma culture-format-style-effectiveness, promptness-Analysis of sample letters collected from industry-email, fax, Essay writing-nuances of essay writing, types of essays,

## Module - V: Writing Skills

[10 Periods]

Characteristics of writing – mechanics of writing – methodology of writing – format & style-structures of writing – circular writing – memo writing – instructions writing, Report Writing, SOP.

#### **REFERENCES:**

- 1. Rajendra Pal S Korlaha ,Essentials of Business Communication, Hi: Sultan Chand & Sons, NewDelhi.
- 2. Andrew J. Rutherford , Basic Communication Skills for Technology,: Pearson Education Asia, Patparganj, NewDelhi-92.
- 3. V. Prasad, Advanced Communication skills, Atma Ram Publications, and New Delhi.
- 4. Raymond V. Lesikav; John D.Pettit Jr.; Business Communication: Theory & application, All India Traveler Bookseller, NewDelhi-51
- 5. R K Madhukar, Business Cimmunication, Vikas Publishing House PvtLtd

#### E Resources

1. https://blog.udemy.com/types-of-communication/ (Communication Skills )

- 2. https://www.skillsyouneed.com/ips/conversational-skills.html (ConversationSkills)
- 3. http://lrs.ed.uiuc.edu/students/jblanton/read/readingdef.htm (Reading Skills)
- 4. https://www.thoughtco.com/what-is-composition-english-1689893 (Writing and composition)
- 5. http://www.journals.aiac.org.au/index.php/IJALEL/article/view/2471 (WritingSkills)
- $6. \ https://www.youtube.com/watch?v=cQruENyLNYI\&list=PLbMVogVj5nJSZB8BV29\_sPwwkzMTYXpaH\ (CommunicationSkills)$

| СО  | Statement                                                                                                   | Blooms<br>Taxanomy<br>Level |
|-----|----------------------------------------------------------------------------------------------------|-----------------------------|
| CO1 | Understand the importance of various forms of non-verbalcommunication.                                      | Understand                  |
| CO2 | Participate confidently in businessmeetings.                                                                | Analyze                     |
| CO3 | Gain an understanding about different types of reading skills and employ the same during competitive exams. | Analyze                     |
| CO4 | Recognize the importance of writing in real timesituations.                                                 | Apply                       |
| CO5 | Improve the skills necessary to meet the challenge of using English in the business world.                  | Apply                       |

| CO- PO, PSO Mapping (3/2/1 indicates strength of correlation) 3-Strong, 2-Medium, 1-Weak |                         |     |     |     |     |     |     |     |     |      |      |      |
|------------------------------------------------------------------------------------------|-------------------------|-----|-----|-----|-----|-----|-----|-----|-----|------|------|------|
|                                                                                          | Programme Outcomes(POs) |     |     |     |     |     |     |     |     |      |      |      |
| COs                                                                                      | PO1                     | PO2 | PO3 | PO4 | PO5 | PO6 | PO7 | PO8 | PO9 | PO10 | PO11 | PO12 |
| CO1                                                                                      |                         |     |     |     |     |     |     |     |     | 2    |      | 1    |
| CO2                                                                                      |                         |     |     |     |     | 1   |     |     | 2   |      | 1    | 2    |
| CO3                                                                                      |                         | 2   |     | 1   |     |     |     |     |     |      |      |      |
| CO4                                                                                      |                         |     |     |     |     |     |     |     |     |      | 1    | 2    |
| CO5                                                                                      |                         |     |     |     |     |     |     |     |     |      | 1    | 3    |

| 2019-20<br>Onwards<br>(MR18) | Malla Reddy Engineering College (Autonomous)                 | B. Tech. |   |   |  |
|------------------------------|--------------------------------------------------------------|----------|---|---|--|
| Code: 80H08                  |                                                              | L        | T | P |  |
| Credits: 3                   | Interpretation Skills And Analytical Writing (Open Elective) | 3        | - | - |  |

Prerequisites: NIL Course Objectives:

To determine how well the students can develop a compelling argument in writing for an academic audience. Further helps them to involve in critical thinking and persuasive writing exercises. This course also intends to develop effective writing skills to analyze and evaluate the data and ideas for better comprehension. On the other hand this course encourages students to learn strategies for becoming accurate readers and critical analysts.

# Module – I: Interpretation and TypesofReading

[10 Periods]

- Interpretation in different settings
- Understanding the main ideas in thetext
- Reading forinference
- Reading fortheme
- Reading forinterpretation

# Module -II: ApproachestoReading

[10 Periods]

- Biographical
- Historical
- Gender
- Sociological

# Module - III: Critical Reading

[10 Periods]

- TheTheme
- Setting
- Point of View
- Characters
- Plot
- Analysis
- Interpretation

Note: This module should be dealt with reference to Animal Farm by George Orwell

#### **Module - IV: Analytical Writing**

[09 Periods]

- Argumentation
- Sequencing
- Analyze anISSUE
- Analyze an Argument
- VerbalReasoning

• InterpretiveReports

**Note:** This module should be dealt with reference to Essays written by Somerset Maugham/Russell/Aldous Huxley

# **Module – V: Creative Writing**

[09 Periods]

- Figurative Language
- Imagery
- Writing a shortPoem
- Writing a shortStory

## **REFERENCES:**

- 1. GRE by CliffsTestPrep-7<sup>th</sup>edition
- 2. GRE Exam- A ComprehensiveProgram
- 3. M H Abraham Glossary of English Literaryterms
- 4. GD BarcheInterpreting Literature- A Myth and aReality
- 5. Wilbur Scott- Five approaches to literarycriticism.

#### **E Resources:**

- 1. http://www.brad.ac.uk/staff/pkkornakov/META.htm(Introduction to Inter pretation Skills)
- 2. http://literacyonline.tki.org.nz/Literacy-Online/Planning-for-my-students-needs/Effective-Literacy-Practice-Years-1-4/Approaches-to-teaching-reading(Approaches toReading)
- 3. https://www.csuohio.edu/writing-center/critical-reading-what-critical-reading-and-why-do-ineed-do-it (CriticalReading)
- 4. https://www.ets.org/gre/revised\_general/about/content/analytical\_writing (Analytical Writing)
- 5. http://www.writerstreasure.com/creative-writing-101/ (Creative Writing)

|     | 9 4-44 9-2-484                                                                        |                          |  |  |  |
|-----|---------------------------------------------------------------------------------------|--------------------------|--|--|--|
| CO  | Statement                                                                             | Blooms<br>Taxanomy Level |  |  |  |
| CO1 | Think critically and help in writinganalytically.                                     | Understand               |  |  |  |
| CO2 | Get real life experiences through interpretation of literature.                       | Analyze                  |  |  |  |
| CO3 | Learn strategies for becoming accurate readers and criticalanalysts                   | Analyze                  |  |  |  |
| CO4 | Think logically towards social, political, economical, legal and technologicalissues. | Apply                    |  |  |  |
| CO5 | Draw their career vision and mission independently.                                   | Apply                    |  |  |  |

| CO- PO, PSO Mapping (3/2/1 indicates strength of correlation) 3-Strong, 2-Medium, 1-Weak |                         |     |     |     |     |     |     |     |     |      |      |      |  |
|------------------------------------------------------------------------------------------|-------------------------|-----|-----|-----|-----|-----|-----|-----|-----|------|------|------|--|
|                                                                                          | Programme Outcomes(POs) |     |     |     |     |     |     |     |     |      |      |      |  |
| COs                                                                                      | PO1                     | PO2 | PO3 | PO4 | PO5 | PO6 | PO7 | PO8 | PO9 | PO10 | PO11 | PO12 |  |
| CO1                                                                                      |                         |     | 1   | 2   |     |     |     | 2   |     | 1    | 2    |      |  |
| CO2                                                                                      |                         |     |     |     |     |     |     |     |     | 2    | 1    |      |  |
| CO3                                                                                      |                         |     | 1   |     |     | 2   | 1   |     |     | 1    |      |      |  |
| CO4                                                                                      |                         |     |     |     |     | 1   |     | 2   |     |      |      | 1    |  |
| CO5                                                                                      |                         |     |     | 1   |     | 1   |     |     |     |      |      | 1    |  |

| 2019-20<br>Onwards<br>(MR18) | Malla Reddy Engineering College<br>(Autonomous) | В | B.Tech. |   |  |
|------------------------------|-------------------------------------------------|---|---------|---|--|
| Code: 80H09                  | ENGLISH FOR ACADEMIC AND RESEARCH               | L | T       | P |  |
| Credits: 3                   | WRITING<br>(Open Elective)                      | 3 |         | • |  |

# **Prerequisites: NIL Course Objectives:**

This paper helps the students use pre-writing strategies to plan writing. Further it improves writing through the process of drafting essays, reports, abstracts, etc. In addition to this, it improves accuracy and complexity of Sentence structure in academic writing. On the other hand the student will be able to analyze and interpret data. This course also intends to develop research skills to identify and incorporate relevant resources for researchwriting.

# ModuleI: Features of Academic writing

[09 periods]

Language: Clear, Correct, Concise, Inclusivelanguage

Tone: Formal, Objective, Impersonal, Cautious tone Style: Appropriate, Accurate, Organized,

Empirical style Ethics: Honesty, Integrity, Responsibility, Accountability

# ModuleII: Kinds of Academic writing

[09 periods]

Essays, Reports, Reviews, SOPs, Abstracts, Proposals

# ModuleIII: AcademicWritingSkills

[10 periods]

- Paraphrasing
- Summarizing
- Quoting
- Rewriting
- Expansion

#### **ModuleIV: ResearchProcess**

[09 periods]

Selection of Topic, Formulation of Hypothesis, Collection of Data, Analysis of Data, Interpretation of Data, Presentation of Data

#### **ModuleV: Structure of aResearchDocument**

[09 periods]

Title, Abstract, Introduction, Literature Survey, Methodology, Discussion, Findings/Results, Conclusion, DocumentingSources

#### **REFERENCES:**

1. Zemach, D.& Rumisek, L.2005. Academic Writing: from Paragraph to Essay, Oxford, Macmillan

- 2. Swales, J. & Feak, C. 2004. Academic Writing for Graduate Students: Essential Tasks and Skills. Ann Arbor, University of MichiganPress.
- 3. Sword, H. 2012. Stylish Academic Writing, Cambridge, MA. Harvard University Press.
- 4. Williams, J.M. &Bizup, J. 2014. Style: Lessons in Grace and Clarity. 11th ed. Boston, Pearson
- 5. Weissberg, R. & Buker, S. 1990. Writing up Research: Experimental Research Report Writing

for Students of English Englewood Cliffs, Prentice HallRegents.

6. Englander, K. 2014. Writing and Publishing Science Research Papers in English: A global perspective. Heidelberg. Springer Briefs in Education

## **E RESOURCES:**

- 1. https://writing.wisc.edu/Handbook/index.html
- 2. https://brians.wsu.edu/common-errors/
- 3. http://www.gutenberg.org/ebooks/37134
- 4. http://nptel.ac.in/courses/109106094/26(Academic Writing and LinkingWords)
- 5. https://www.researchgate.net/journal/14751585\_Journal\_of\_English\_for\_Academic\_Purposes
- 6. https://www.sciencedirect.com/journal/journal-of-english-for-academic-purposes/

vol/7/issue/2

| СО  | Statement                                                                                                    | Blooms<br>Taxanomy<br>Level |
|-----|----------------------------------------------------------------------------------------------------|-----------------------------|
| CO1 | Write effective and appropriate introduction and conclusion                                                       | Understand                  |
| CO2 | Use a wide range of academic words correctly andappropriately.                                                    | Analyze                     |
| CO3 | Write a variety of effective sentences that contain appropriate cohesive devices, connectors and transitionwords. | Analyze                     |
| CO4 | Identify relevant outside source material and integrate it appropriately inwriting.                               | Apply                       |
| CO5 | Find out results and draw conclusions for researchdocumentation.                                                  | Apply                       |

| CO- PO Mapping (3/2/1 indicates strength of correlation) 3-Strong, 2-Medium, 1-Weak |                         |     |     |     |     |     |     |     |     |      |      |      |
|-------------------------------------------------------------------------------------|-------------------------|-----|-----|-----|-----|-----|-----|-----|-----|------|------|------|
| ~~                                                                                  | Programme Outcomes(POs) |     |     |     |     |     |     |     |     |      |      |      |
| COs                                                                                 | PO1                     | PO2 | PO3 | PO4 | PO5 | PO6 | PO7 | PO8 | PO9 | PO10 | PO11 | PO12 |
| CO1                                                                                 |                         |     | 1   | 2   |     |     | 2   |     |     | 2    | 2    |      |
| CO2                                                                                 |                         |     |     |     |     |     |     |     |     | 2    | 1    | 1    |
| CO3                                                                                 |                         |     |     | 1   | 1   |     |     |     |     | 1    | 2    | 1    |
| CO4                                                                                 |                         | 1   | 1   |     |     |     |     |     |     |      | 1    |      |
| CO5                                                                                 |                         |     |     | 2   |     | 1   |     |     |     | 2    | 2    |      |